IBM PowerSC

Standard Edition **Standard Edition** 

Version 1.1.4

# *PowerSC Standard Edition*

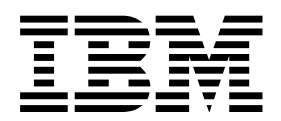

IBM PowerSC

Standard Edition **Standard Edition** 

Version 1.1.4

# *PowerSC Standard Edition*

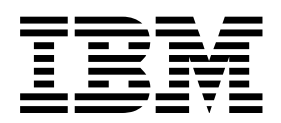

#### **Примечание**

Перед использованием этой информации и продукта, которого она касается, ознакомьтесь с информацией, приведенной в документе "Примечания" на стр. 175. документе "[Примечания](#page-182-0)" на стр. 175.

## **Содержание**

 $\mathbf I$ 

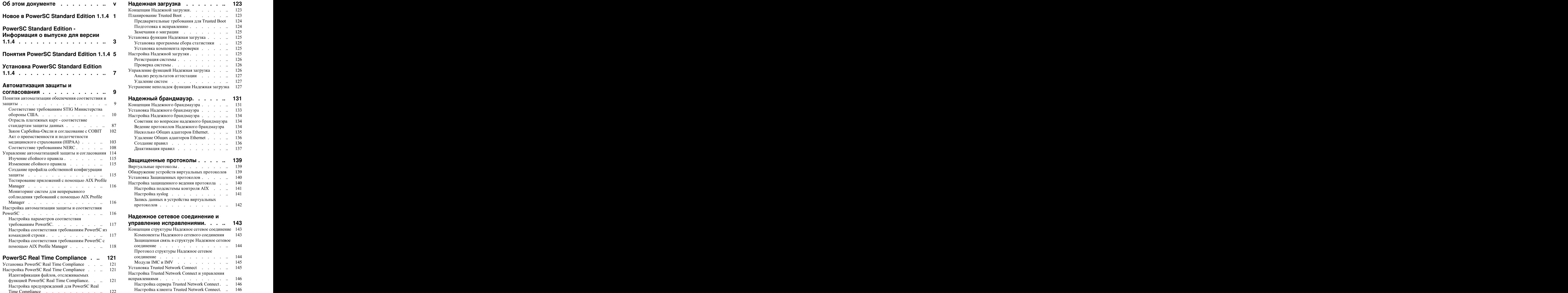

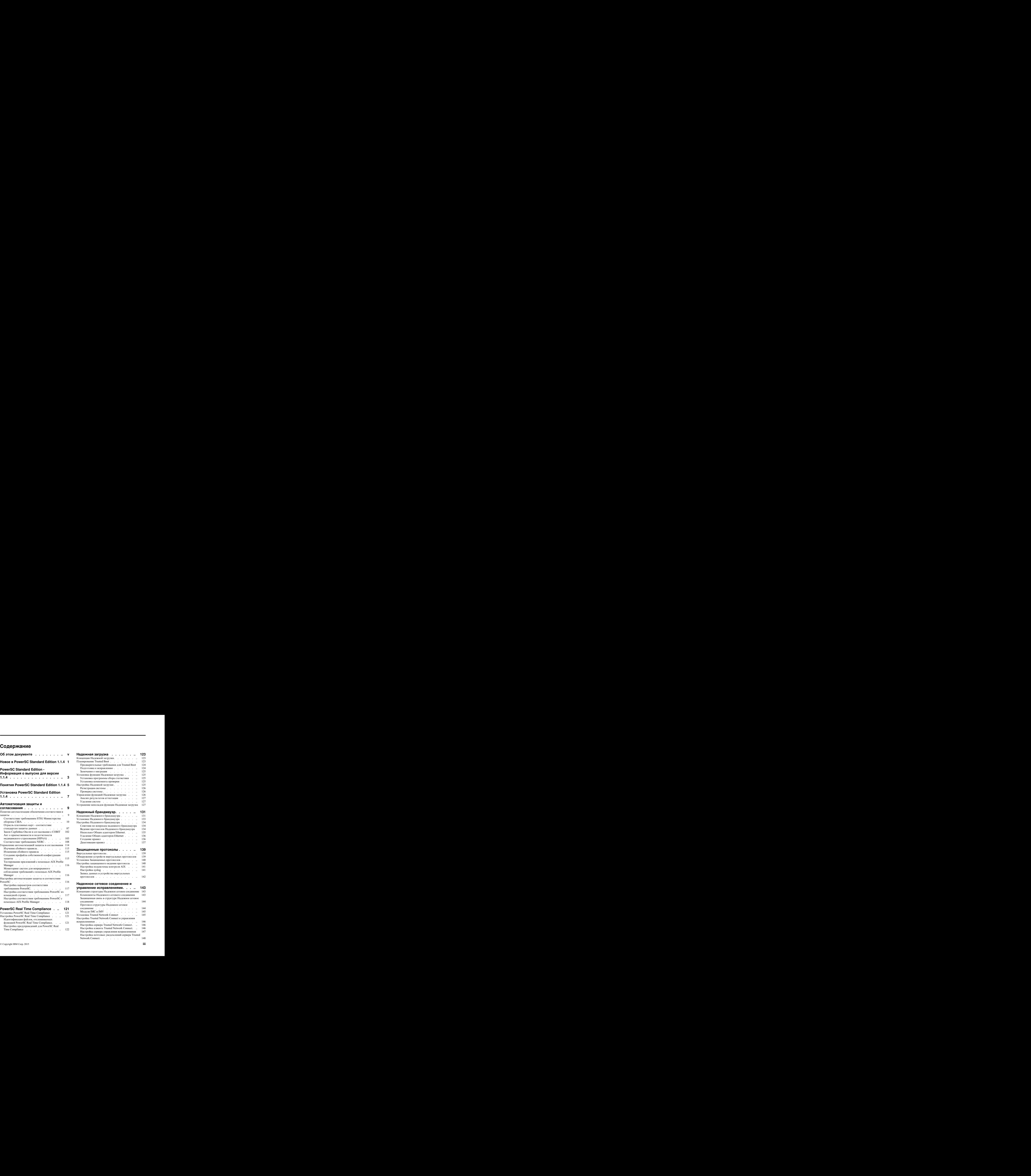

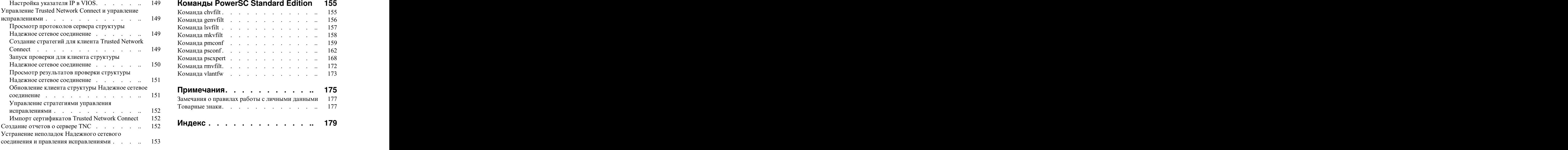

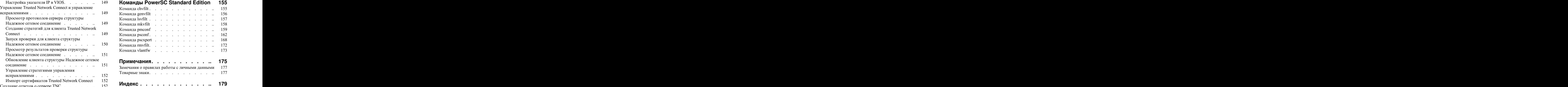

## <span id="page-6-0"></span>Об этом документе

В этом документе, адресованной системным администраторам, приведена информация о защите файлов, систем и сетей.

## Выделение текста

В данном документе применяются следующие специальные обозначения:

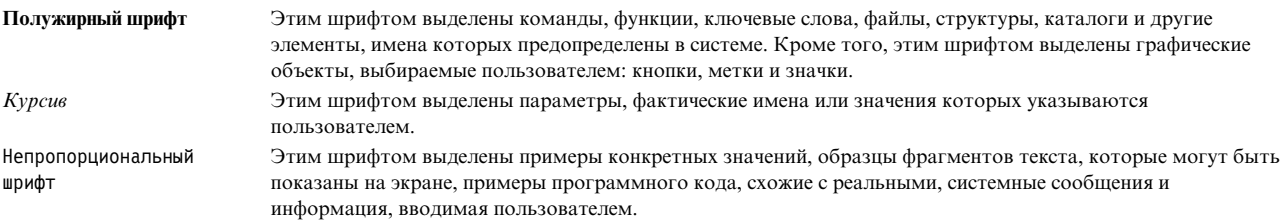

## Учет регистра символов в AIX

В операционной системе AIX учитывается регистр символов, т.е. различаются прописные и строчные буквы. Например, команда Is выдает список файлов. При вводе LS система выдаст сообщение, что команда не найдена. Аналогично, имена файлов FILEA, FiLea и filea считаются разными, даже если эти файлы расположены в одном каталоге. Во избежание нежелательных последствий всегда контролируйте регистр вводимых символов.

## **ISO 9000**

При разработке и производстве данного продукта использовались зарегистрированные системы ISO 9000.

## <span id="page-8-0"></span>**Новое в PowerSC Standard Edition 1.1.4**

В разделе приведена новая или значительно измененная информация в наборе разделов PowerSC Standard  $E$ dition версии 1.1.4.

В этом файле PDF можно увидеть полосы исправлений (|) на левом поле, которые означают новую или измененную информацию.

## **Декабрь 2015 г.**

- v Добавлена информация о профайлах соответствия в следующие разделы:
	- "[Соответствие](#page-115-0) требованиям NERC" на стр. 108
	- "Отрасль платежных карт [соответствие](#page-94-0) стандартам защиты данных" на стр. 87
	- "Соответствие требованиям STIG [Министерства](#page-17-0) обороны США." на стр. 10
	- "Закон Сарбейна-Оксли и [согласование](#page-109-0) с COBIT" на стр. 102
	- "Акт о [преемственности](#page-110-0) и подотчетности медицинского страхования (HIPAA)" на стр. 103
- v Добавлена информация о функции соответствия требованиям реального времени в раздел ["PowerSC Real](#page-128-0) [Time Compliance"](#page-128-0) на стр. 121.
- v В команду **[psconf](#page-169-1)** добавлены операции **clientData** и **default\_policy**, а также флаги **-l** и **-g**.
- v Изменены флаги **-a**, **-c**, **-l** и **-n** в команде **[pscxpert](#page-175-1)**.
- v Изменены флаги **-i** и **-x** в команде **[pmconf](#page-166-1)**.

## <span id="page-10-0"></span>PowerSC Standard Edition - Информация о выпуске для версии 1.1.4

Информация о выпуске содержит сведения об изменениях в PowerSC Standard Edition версии 1.1.4, которые были внесены после выпуска окончательной версии документации.

## Изменения в наборе данных PowerSC Standard Edition

PowerSC Express Edition более нелоступен для покупки в IBM®. PowerSC Standard Edition 1.1.4 и более поздних версий включает следующие функции и компоненты, которые раньше были доступны в PowerSC Express Edition:

- Соответствие с требованиями STIG министерства обороны
- Закон Сарбейна-Оксли и согласование с СОВІТ
- Закон о преемственности и подотчетности медицинского страхования (НІРАА)
- Соответствие требованиям реального времени

В следующей таблице приведены имена наборов файлов PowerSC Express Edition, которые были объединены в наборах файлов PowerSC Standard Edition версии 1.1.4 или более поздних:

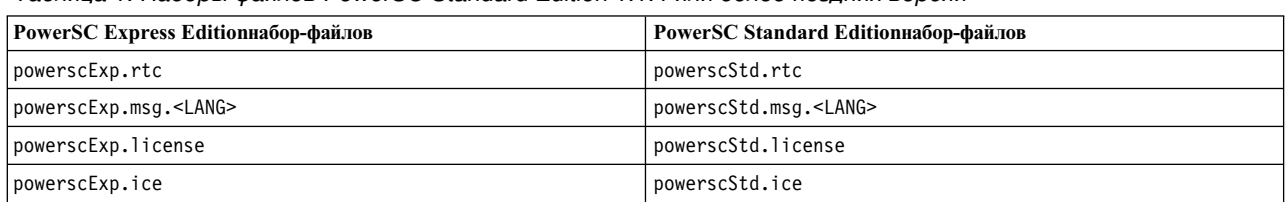

Таблица 1. Наборы файлов PowerSC Standard Edition 1.1.4 или более позлних версий

## Ознакомьтесь с этой информацией перед установкой PowerSC Standard Edition

Для просмотра новейшей версии Информации о выпуске перейдите к Информации о выпуске в IBM Knowledge Center (http://www.ibm.com/support/knowledgecenter/SSTQK9\_1.1.4/com.ibm.powersc114.se/ powersc se rn.htm).

PowerSC Standard Edition - это лицензионная программа, не включенная в состав операционной системы AIX.

Примечание: Это программное обеспечение может содержать ошибки, которые могут существенно помешать бизнесу. Перед использованием этого программного обеспечения установите последние доступные исправления.

## Информация об установке, миграции, обновлении и настройке

Информация об установке PowerSC Standard Edition приведена в документе Установка PowerSC Standard Edition версии 1.1.4.

Информация об аппаратном обеспечении и версиях операционной системы AIX, поддерживаемых в PowerSC Standard Edition, приведена в документе Понятия PowerSC Standard Edition 1.1.4.

## **Требование относительно дополнительного набора файлов для работы Trusted Network Connect**

Для запуска TNC необходимо установить набор файлов powerscStd.tnc\_commands, доступный на DVD-диске IBM PowerSC Standard Edition. Установите набор файлов в свою систему AIX с помощью команды **installp**. Этот набор файлов предоставляет команды **psconf** и **pmconf**.

**Примечание:** Если вы используете функцию IP Referrer из Trusted Network Connect, то потребуется установить и набор файлов powerscStd.tnc\_commands в системе VIOS.

## **Изменения команды**

Изменились следующие команды:

- В IBM AIX 6 с технологическим пакетом обслуживания 8 и более поздних можно использовать команду **tncconsole** для отчетности сервера TNC, клиента TNC, IPRef и SUMA, а также для управления этими компонентами. Однако функциональность команды **tncconsole** ограничена. Для использования полного набора функций команды **tncconsole** необходимо установить PowerSC Standard Edition. В PowerSC Standard Edition имя команды **tncconsole** изменено на **psconf**.
- v В команде **pscxpert** удален флаг **-o**.

## <span id="page-12-1"></span><span id="page-12-0"></span>Понятия PowerSC Standard Edition 1.1.4

В обзоре PowerSC Standard Edition описаны функции, компоненты и поддержка оборудования, относящиеся к компоненту PowerSC Standard Edition.

PowerSC Standard Edition обеспечивает функции защиты и управления системами, работающими в облачной среде или виртуализированных центрах обработки данных, а также предоставляет функции управления и просмотра предприятия. PowerSC Standard Edition - это комплект компонентов, включающий автоматизацию защиты и согласования. Trusted Boot. Trusted Firewall, Trusted Logging, а также Trusted Network Connect и управление исправлениями. Технология защиты на уровне виртуализации предоставляет дополнительную защиту для автономных систем.

В приведенной ниже таблице приведены сведения о редакциях, включенных в редакции функциях, компонентах, а также доступных для каждого компонента аппаратных ресурсах на основе процессоров.

Таблица 2. Компоненты PowerSC Standard Edition, описание, поддержка операционной системы и аппаратная поддержка

| Компоненты                             | Описание                                                                                                    | Поддерживаемая операционная<br>система                                                                                                    | Поддерживаемое аппаратное<br>обеспечение                                                                       |
|----------------------------------------|----------------------------------------------------------------------------------------------------|----------------------------------------------------------------------------------------------------|----------------------------------------------------------------------------------------------------|
| Автоматизация защиты и<br>согласования | Автоматизация настройки,<br>отслеживания и контроля<br>конфигурации защиты и<br>согласования для следующих<br>стандартов:<br>• Стандарт защиты данных<br>отрасли платежных карт (РСІ<br>DSS)<br>Закон Сарбейна-Оксли и<br>согласование с СОВІТ<br>(SOX/COBIT)<br>• U.S. Department of Defense<br>(DoD) STIG<br>• Закон о преемственности и<br>подотчетности медицинского<br>страхования (НІРАА) | $\cdot$ AIX 5.3<br>$\bullet$ AIX 6.1<br>$\bullet$ AIX 7.1                                                                                                    | $\cdot$ POWER5<br>POWER6<br>٠<br>$\cdot$ POWER7<br>• POWER8                                                    |
| <b>Trusted Boot</b>                    | Определяет образ загрузки,<br>операционную систему и<br>приложения; проверяет их<br>надежность с помощью<br>технологии виртуального<br>модуля надежной платформы<br>(TPM).                                                                                                    | $\bullet$ AIX 6 с пакетом<br>обслуживания 6100-07 или<br>более поздней версии<br>$\bullet$ AIX 7 с пакетом<br>обслуживания 7100-01 или<br>более поздней версии | POWER7 firmware eFW7.4 или<br>более поздней версии                                                             |
| <b>Trusted Firewall</b>                | Экономит время и ресурсы за<br>счет включения прямой<br>маршрутизации через заданные<br>виртуальные LAN (VLAN),<br>управляемые одним Сервер<br>виртуального ввода-вывода.                                                                                                    | $\bullet$ AIX 6.1<br>$\cdot$ AIX 7.1<br>• VIOS версии 2.2.1.4 или более<br>поздней                                                                             | • POWER6<br>$\cdot$ POWER7<br>• POWER8<br>Сервер виртуального<br>ввода-вывода версии 6.1S или<br>более поздней |

| Компоненты                                            | Описание                                                                                                    | Поддерживаемая операционная<br>система                                                                                                    | Поддерживаемое аппаратное<br>обеспечение                 |
|-------------------------------------------------------|----------------------------------------------------------------------------------------------------|----------------------------------------------------------------------------------------------------|----------------------------------------------------------|
| <b>Trusted Logging</b>                                | Протоколы AIX<br>централизованно собираются<br>на виртуальном сервере<br>ввода-вывода (VIOS) в<br>реальном времени. Эта функция<br>обеспечивает зашишенное от<br>внешних воздействий ведение<br>протоколов и удобное<br>резервное копирование<br>протоколов и управление ими.                                                                                                    | $\cdot$ AIX 5.3<br>$\bullet$ AIX 6.1<br>$\cdot$ AIX 7.1                                                                                                    | • POWER5<br>• POWER6<br>$\cdot$ POWER7<br>• POWER8       |
| Trusted Network Connect и<br>управление исправлениями | Проверяет уровень<br>программного обеспечения и<br>исправлений для всех систем<br>AIX в виртуальной среде и<br>предоставляет инструменты<br>управления обновления всех<br>систем AIX до заданного<br>уровня ПО. Обеспечивает<br>выдачу уведомлений при<br>добавлении в сеть виртуальной<br>системы более низкого уровня<br>либо при применении<br>исправления защиты,<br>влияющего на системы. | $\bullet$ AIX 5.3<br>$\bullet$ AIX 6.1<br>$\cdot$ AIX 7.1<br>Для клиента Trusted Network<br>Connect требуется один из<br>следующих компонентов:<br>$\bullet$ AIX 6.1 с пакетом<br>обслуживания 6100-06 или<br>более поздней версии<br>Система консоли SUMA для<br>AIX версии 7.1 в среде SUMA<br>для управления<br>исправлениями | • POWER5<br>$\cdot$ POWER6<br>$\cdot$ POWER7<br>• POWER8 |

Таблица 2. Компоненты PowerSC Standard Edition, описание, поддержка операционной системы и аппаратная поддержка (продолжение)

## <span id="page-14-1"></span><span id="page-14-0"></span>Установка PowerSC Standard Edition 1.1.4

Набор файлов необходимо установить для каждой конкретной функции PowerSC Standard Edition.

Для PowerSC Standard Edition доступны следующие наборы файлов:

- powerscStd.ice: устанавливается в системах AIX, для которых требуется функция автоматизации защиты и соответствия PowerSC Standard Edition.
- powerscStd.vtpm: устанавливается в системах AIX, для которых требуется функция защищенной загрузки в PowerSC Standard Edition.
- powerscStd.vlog: устанавливается в системах AIX, для которых требуется функция защищенного ведения протокола в PowerSC Standard Edition.
- powerscStd.tnc pm: устанавливается в AIX версии 6.1 с технологическим пакетом обслуживания 6100-06 или более позднюю версию или в AIX версии 7.1 или более позднюю версию, консольная система Помощника по управлению обновлениями (SUMA) в среде SUMA для управления исправлениями.
- powerscStd.svm: устанавливается в системах AIX для использования функций маршрутизации PowerSC Standard Edition.
- | powerscStd.rtc: устанавливается в системы AIX, которым требуется режим соответствия требованиям реального времени PowerSC Standard Edition.  $\mathbf{I}$

PowerSC Standard Edition можно установить с помощью одного из следующих интерфейсов:

- Команды installp из интерфейса командной строки (CLI)
- Интерфейса SMIT

Для установки PowerSC Standard Edition с помощью интерфейса SMIT выполните следующие действия:

- 1. Введите следующую команду:
	- % smitty installp
- 2. Выберите опцию Установить программное обеспечение.
- 3. Выберите входное устройство или каталог для ПО с целью указания расположения и установочного файла образа IBM Compliance Expert. Например, если именем файла установочного образа является /usr/sys/inst.images/powerscStd.vtpm, то необходимо указать путь к файлу в поле ВВОД.
- 4. Просмотрите и примите лицензионное соглашение. Для принятия лицензионного соглашения нажмите стрелку вниз для выбора пункта ПРИНЯТЬ новые лицензионные соглашения, затем нажмите клавишу tab для изменения значения на Да.
- 5. Для начала установки нажмите клавишу Enter.
- 6. После завершения установки убедитесь, что значением состояния команды является ОК.

### Просмотр лицензии на программное обеспечение

Лицензию на программное обеспечение можно просмотреть в CLI с помощью следующей команды:

% installp -lE -d путь/имя-файла

, где путь/имя-файла указывает установочный образ PowerSC Standard Edition.

Например, с помощью CLI можно ввести следующую команду для указания сведений о лицензии, связанных c PowerSC Standard Edition:

% installp -1E -d /usr/sys/inst.images/powerscStd.vtpm

#### Понятия, связанные с данным:

"Понятия PowerSC Standard Edition 1.1.4" на стр. 5

В обзоре PowerSC Standard Edition описаны функции, компоненты и поддержка оборудования, относящиеся к

компоненту PowerSC Standard Edition.

"[Установка](#page-132-0) функции Надежная загрузка" на стр. 125 Для установки функции Надежная загрузка требуютсянекоторые конфигурации аппаратного и программного обеспечения.

"Установка [Trusted Network Connect"](#page-152-0) на стр. 145

Для установки компонентов Trusted Network Connect (TNC) необходимо выполнить следующие действия.

#### **Задачи, связанные с данной**:

"Установка Надежного [брандмауэра](#page-140-0)" на стр. 133

Установка Надежного брандмауэра PowerSC подобна установке любой другой функции PowerSC.

"Установка [Защищенных](#page-147-0) протоколов" на стр. 140

Можно установить функцию Защищенные протоколы PowerSC с помощью интерфейса командной строки или инструмента SMIT.

## <span id="page-16-0"></span>**Автоматизация защиты и согласования**

Администратор профайлов AIX позволяет управлять заранее определенными профайлами защиты и согласования. PowerSC Real Time Compliance постоянно отслеживает включенные системы AIX для гарантии их согласованной и защищенной настройки.

Профайлы XML автоматизируют рекомендованную конфигурацию системы AIX IBM для соответствия стандарту защиты данных платежных карт, закону Сарбейнса-Оксли либо указаниям министерства обороны по технической реализации защиты UNIX и Акту о преемственности и подотчетности медицинского страхования (HIPAA). Организации, следующие стандартам защиты, должны использовать заранее определенные параметры без опасности систем.

Администратор профайлов AIX работает как модуль IBM Systems Director, упрощающий применение, отслеживание и контроль параметров защиты, как для операционных систем AIX, так и для систем Сервер виртуального ввода-вывода (VIOS). Для использования функции соответствия требованиям защиты необходимо установить приложение PowerSC в управляемой системе AIX, отвечающей стандартам соответствия. Функция Автоматизация защиты и согласования входит в состав PowerSC Standard Edition.

В управляемых системах AIX необходимо установить пакет установки PowerSC Standard Edition 5765-PSE. Пакет установки устанавливает набор файлов powerscStd.ice, который можно внедрить в систему с помощью команды Администратор профайлов AIX или **pscxpert**. PowerSC с согласованием IBM Compliance Expert Express (ICEE) позволяет управлять профайлами XML и улучшать их. Профайлы XML управляются с помощью Администратор профайлов AIX.

**Примечание:** Перед применением профайла защиты установите в системе все приложения.

## **Понятия автоматизации обеспечения соответствия и защиты**

Функция обеспечения соответствия и защиты PowerSC - это автоматизированный способ настройки и контроля систем AIX в соответствии с указаниями министерства обороны США (DoD) по технической реализации защиты (STIG), стандартом защиты информации в сфере платежных карт (PCI DSS), законом Сарбейна-Оксли и согласованием COBIT (SOX/COBIT), а также с Актом о преемственности и подотчетности медицинского страхования (HIPAA).

PowerSC помогает автоматизировать настройку и мониторинг систем, которые должны соответствовать версии 1.2, 2.0 или 3.0 стандарта защиты данных в сфере платежных карт (PCI DSS). Поэтому функция обеспечения согласования и защиты PowerSC является точным и законченным методом автоматизации настройки защиты, применяемым для соответствия ИТ требованиям DoD UNIX STIG, PCI DSS, закону Сарбейна-Оксли и COBIT (SOX/COBIT), а также Акту о преемственности и подотчетности медицинского страхования (HIPAA).

**Примечание:** Обеспечение соответствия и защита PowerSC изменяет существующие профайлы xml, используемые в издании IBM Compliance Expert express (ICEE). Профайлы XML PowerSC Standard Edition можно использовать с командой **pscxpert** аналогично ICEE.

Поставляемые в составе PowerSC Standard Edition заранее настроенные профайлы обеспечения соответствия требованиям законодательства снижают административную нагрузку интерпретации документации о соответствии требованиям и внедрения стандартов в качестве параметров конфигурации конкретных систем. Эта технология уменьшает стоимость контроля и настройки соответствия требования законодательства путем автоматизации процессов. IBMPowerSC Standard Edition разработана для помощи в эффективном управлении требованиями к системе, связанными с соответствием внешним стандартам, что может снизить стоимость и повысить соответствие требованиям законодательства.

## <span id="page-17-0"></span>**Соответствие требованиям STIG Министерства обороны США.**

Министерство обороны США требует высокий уровень защиты компьютерных систем. Уровень защиты и качества, установленный Министерством обороны США, соответствует качеству и клиентской базе AIX на сервере Power Systems.

Для достижения указанных целей защиты защищенная операционная система, такая как AIX, должна быть правильно настроена. Директивой 8500.1 Министерство обороны США признало необходимость в конфигурациях защиты для всех операционных систем. Данная директива устанавливает стратегию и возлагает ответственность за руководство настройкой защиты на Агентство защиты информации Министерства обороны США (DISA).

DISA разработала принципы и рекомендации и опубликовало руководство по технической реализации защиты UNIX (STIG), в котором описывается среда, отвечающая или превосходящая требования к защите систем Министерства обороны США, работающих на уровне важности MAC II, который содержит важную информацию. Министерство обороны США имеет строгие требования к безопасности ИТ и составило подробный список значений параметров конфигурации, гарантирующих безопасную работу системы. Есть возможность воспользоваться необходимыми рекомендациями экспертов. PowerSC Standard Edition помогает автоматизировать процесс настройки параметров в соответствии с требованиями Министерства обороны США.

**Примечание:** Все файлы пользовательских сценариев для обеспечения соответствия требованиям Министерства обороны США находятся в каталоге /etc/security/pscexpert/dodv2.

PowerSC Standard Edition поддерживает требования версии 1, выпуск 2, STIG Министерства обороны США для AIX. Требования и инструкции по обеспечению их соблюдения приведены в следующих таблицах.

| ИД контрольной<br>точки STIG<br>Министерства<br>Категория<br>обороны | правил STIG   Описание                                                                                                    | Расположение сценария, где определено<br>действие, и результаты действия,<br>обеспечивающего соответствие<br>требованиям                                                           |
|----------------------------------------------------------------------|----------------------------------------------------------------------------------------------------|----------------------------------------------------------------------------------------------------|
| AIX00020                                                             | Требуется реализация программного обеспечения<br>защищенной компьютерной базы AIX.                                                                            | Расположение<br>/etc/security/pscexpert/<br>dodv2/trust<br>Действие, обеспечивающее соответствие<br>Гарантирует, что система<br>соответствует указанным<br>требованиям.            |
| AIX00040                                                             | Должна использоваться команда securetcpip.                                                                                                    | Расположение<br>/etc/security/pscexpert/<br>dodv2/dodsecuretcpip<br>Действие, обеспечивающее соответствие<br>Гарантирует, что система<br>соответствует указанным<br>требованиям.   |
| AIX00060                                                             | Система должна еженедельно проверяться на наличие<br>несанкционированных файлов setuid и<br>несанкционированных изменений санкционированных<br>файлов setuid. | Расположение<br>/etc/security/pscexpert/<br>dodv2/trust<br>Действие, обеспечивающее соответствие<br>Выполняет еженедельную<br>проверку на предмет изменений<br>в указанных файлах. |

*Таблица 3. Общие требования Министерства обороны США*

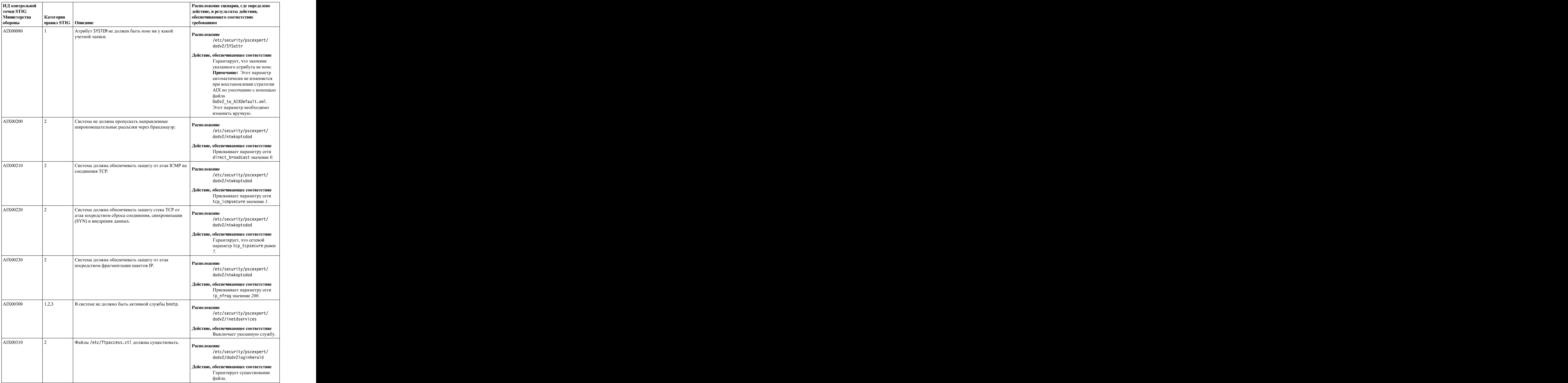

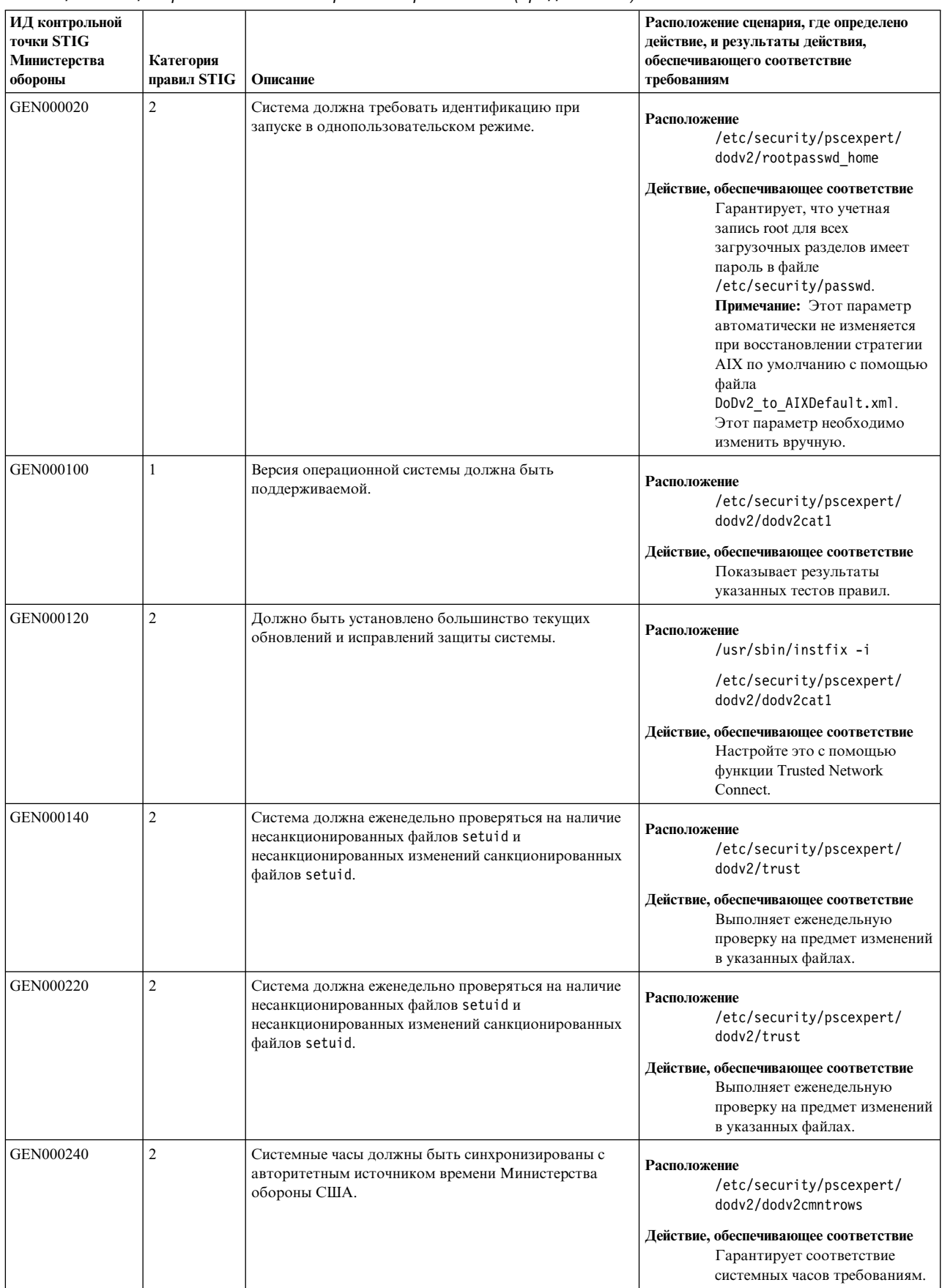

| ИД контрольной<br><b>ТОЧКИ STIG</b><br>Министерства<br>обороны | Категория<br>правил STIG   Описание |                                                                                                    | Расположение сценария, где определено<br>действие, и результаты действия,<br>обеспечивающего соответствие<br>требованиям                                               |
|----------------------------------------------------------------|-------------------------------------|----------------------------------------------------------------------------------------------------|----------------------------------------------------------------------------------------------------|
| GEN000241                                                      |                                     | Системные часы должны регулярно<br>синхронизироваться, не реже раза в сутки.                                                                      | Расположение<br>/etc/security/pscexpert/<br>dodv2/dodv2cmntrows<br>Действие, обеспечивающее соответствие                                                               |
|                                                                |                                     |                                                                                                    | Гарантирует соответствие<br>системных часов требованиям.                                                                                                    |
| GEN000242                                                      |                                     | Система должна иметь не менее двух источников<br>времени для синхронизации часов.                                                                 | Расположение<br>/etc/security/pscexpert/<br>dodv2/dodv2netrules<br>Действие, обеспечивающее соответствие<br>Гарантирует использование<br>нескольких источников времени |
| GEN000280                                                      |                                     |                                                                                                    | для синхронизации часов.                                                                                                    |
|                                                                |                                     | Должен быть запрещен прямой вход в следующие типы   Расположение<br>учетных записей:<br>• application<br>$\cdot$ default<br>• shared<br>• utility | /etc/security/pscexpert/<br>dodv2/lockacc_rlogin<br>Действие, обеспечивающее соответствие<br>Запрещает прямой вход в<br>указанные учетные записи.                      |
| GEN000290                                                      |                                     | Система не должна иметь лишних учетных записей.                                                                                                   | Расположение<br>/etc/security/pscexpert/<br>dodv2/lockacc_rlogin<br>Действие, обеспечивающее соответствие                                                              |
| GEN000300                                                      |                                     | Все учетные записи в системе должны иметь                                                                                                    | Гарантирует отсутствие<br>ненужных учетных записей.<br>Расположение                                                                                                    |
| (связан с<br>GEN000320,<br>GEN000380,<br>GEN000880)            |                                     | уникальное имя пользователя или учетной записи и<br>уникальный пароль пользователя или учетной записи.                                            | /etc/security/pscexpert/<br>dodv2/grpusrpass_chk                                                                                                    |
|                                                                |                                     |                                                                                                    | Действие, обеспечивающее соответствие<br>Гарантирует, что все учетные<br>записи отвечают указанным<br>требованиям.                                                     |
|                                                                |                                     |                                                                                                    | Примечание: Этот параметр<br>автоматически не изменяется<br>при восстановлении стратегии<br>AIX по умолчанию с помощью                                                 |
|                                                                |                                     |                                                                                                    | файла<br>DoDv2_to_AIXDefault.xml.<br>Этот параметр необходимо<br>изменить вручную.                                                                                     |

*Таблица 3. Общие требования Министерства обороны США (продолжение)*

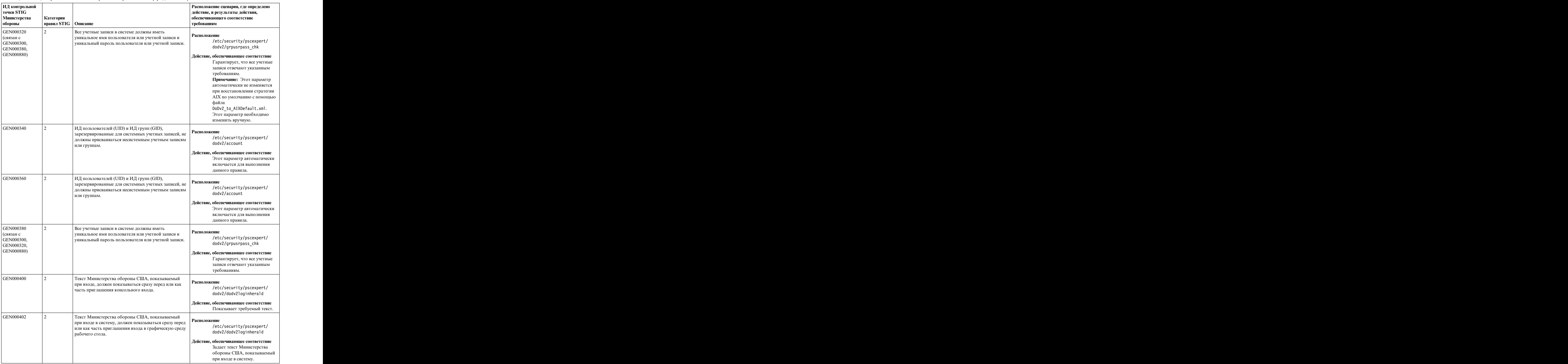

| ИД контрольной    |                        |                                                                                                    | Расположение сценария, где определено |
|-------------------|------------------------|----------------------------------------------------------------------------------------------------|---------------------------------------|
| <b>ТОЧКИ STIG</b> |                        |                                                                                                    | действие, и результаты действия,      |
| Министерства      | <b>Категория</b>       |                                                                                                    | обеспечивающего соответствие          |
| обороны           | правил STIG   Описание |                                                                                                    | требованиям                           |
| GEN000410         |                        | Служба FTPS или FTP в системе должна быть                                                                  | <b>Расположение</b>                   |
|                   |                        | настроена для показа текста Министерства обороны<br>США при входе.                                         | /etc/security/pscexpert/              |
|                   |                        |                                                                                                    | dodv2/dodv2loginherald                |
|                   |                        |                                                                                                    | Действие, обеспечивающее соответствие |
|                   |                        |                                                                                                    | Показывает текст                      |
|                   |                        |                                                                                                    | Министерства обороны США              |
|                   |                        |                                                                                                    | при входе на сервер FTP.              |
| GEN000440         |                        | Должны записываться успешные и неуспешные                                                                  | Расположение                          |
|                   |                        | попытки входа в систему и выхода из системы.                                                               | /etc/security/pscexpert/              |
|                   |                        |                                                                                                    | dodv2/loginout                        |
|                   |                        |                                                                                                    | Действие, обеспечивающее соответствие |
|                   |                        |                                                                                                    | Включает ведение требуемых            |
|                   |                        |                                                                                                    | протоколов.                           |
| GEN000452         |                        | Система должна показывать дату и время                                                                     | <b>Расположение</b>                   |
|                   |                        | предыдущего успешного входа в учетную запись при<br>каждом входе в систему.                                | /etc/security/pscexpert/              |
|                   |                        |                                                                                                    | dodv2/sshDoDconfig                    |
|                   |                        |                                                                                                    | Действие, обеспечивающее соответствие |
|                   |                        |                                                                                                    | Показывает требуемую                  |
|                   |                        |                                                                                                    | информацию.                           |
| GEN000460         |                        | Это правило отключает учетную запись после 3                                                               | Расположение                          |
|                   |                        | неудачных попыток входа в систему подряд.                                                                  | /etc/security/pscexpert/              |
|                   |                        |                                                                                                    | dodv2/chusrattrdod                    |
|                   |                        |                                                                                                    | Действие, обеспечивающее соответствие |
|                   |                        |                                                                                                    | Задает ограничение на                 |
|                   |                        |                                                                                                    | количество попыток входа в            |
|                   |                        |                                                                                                    | систему.                              |
| GEN000480         |                        | Это правило устанавливает 4-секундную задержку                                                             | <b>Расположение</b>                   |
|                   |                        | входа в систему.                                                                                           | /etc/security/pscexpert/              |
|                   |                        |                                                                                                    | dodv2/chdefstanzadod                  |
|                   |                        |                                                                                                    | Действие, обеспечивающее соответствие |
|                   |                        |                                                                                                    | Устанавливает требуемую               |
|                   |                        |                                                                                                    | задержку входа в систему.             |
| GEN000540         |                        | Это правило гарантирует, что глобальные системные   Расположение<br>файлы конфигурации паролей настроены в |                                       |
|                   |                        | соответствии с требованиями к паролям.                                                                     | /etc/security/pscexpert/              |
|                   |                        |                                                                                                    | dodv2/chusrattrdod                    |
|                   |                        |                                                                                                    | Действие, обеспечивающее соответствие |
|                   |                        |                                                                                                    | Задает требуемые параметры            |
|                   |                        |                                                                                                    | паролей.                              |
| GEN000560         |                        | Все учетные записи в системе должны иметь                                                                  | <b>Расположение</b>                   |
|                   |                        | допустимые пароли.                                                                                         | /etc/security/pscexpert/              |
|                   |                        |                                                                                                    | dodv2/grpusrpass_chk                  |
|                   |                        |                                                                                                    | Действие, обеспечивающее соответствие |
|                   |                        |                                                                                                    | Гарантирует наличие паролей у         |
|                   |                        |                                                                                                    | учетных записей.                      |

*Таблица 3. Общие требования Министерства обороны США (продолжение)*

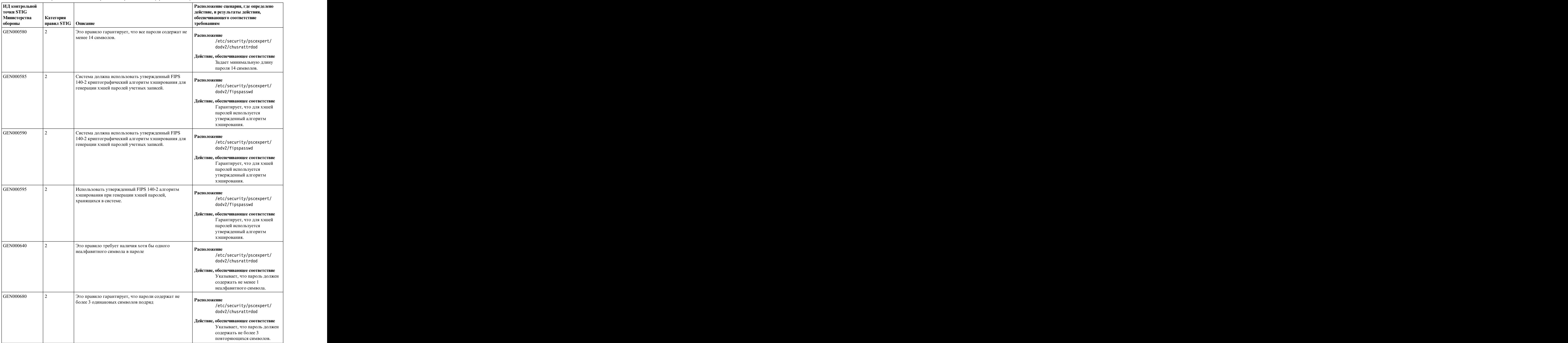

| ИД контрольной<br><b>точки STIG</b> |                                                                                                    | Расположение сценария, где определено<br>действие, и результаты действия,                                                                                                    |
|-------------------------------------|----------------------------------------------------------------------------------------------------|----------------------------------------------------------------------------------------------------|
| Министерства<br>обороны             | Категория<br>  правил STIG   Описание                                                                                                    | обеспечивающего соответствие<br>требованиям                                                                                                    |
| GEN000700                           | Это правило гарантирует, что глобальные системные<br>файлы конфигурации паролей настроены в<br>соответствии с требованиями к паролям.                                                                                                    | Расположение<br>/etc/security/pscexpert/<br>dodv2/chusrattrdod<br>Действие, обеспечивающее соответствие                                                                                                    |
|                                     |                                                                                                    | Гарантирует, что файлы<br>конфигурации паролей<br>соответствуют требованиям.                                                                                                    |
| GEN000740                           | Пароли всех неинтерактивных учетных записей и<br>учетных записей автоматической обработки должны<br>быть заблокированы (GEN000280). Прямой вход в<br>систему должен быть запрещен для общих учетных<br>записей, учетных записей по умолчанию, учетных<br>записей приложений и служебных учетных записей.<br>$\vert$ (GEN002640) Системные учетные записи по умолчанию $\vert$<br>следует выключить или удалить. | <b>Расположение</b><br>/etc/security/pscexpert/<br>dodv2/loginout<br>/etc/security/pscexpert/<br>dodv2/lockacc_rlogin<br>Действие, обеспечивающее соответствие<br>Этот параметр включается<br>автоматически. |
| GEN000740                           | Пароли всех учетных записей для автоматической<br>обработки и неинтерактивных учетных записей следует Расположение<br>менять не реже раза в год или блокировать их.                                                                                                    | /etc/security/pscexpert/<br>dodv2/lockacc_rlogin<br>Действие, обеспечивающее соответствие<br>Гарантирует, что указанные<br>пароли меняются раз в год или<br>блокируются.                                     |
| GEN000750                           | Это правило требует, чтобы новые пароли содержали<br>не менее 4 символов, которых не было в прежнем<br>пароле.                                                                                                    | Расположение<br>/etc/security/pscexpert/<br>dodv2/chusrattrdod<br>Действие, обеспечивающее соответствие<br>Задает минимальное<br>количество новых символов в<br>новом пароле, равное 4.                      |
| GEN000760                           | Учетные записи должны блокироваться после 35 дней<br>отсутствия активности.                                                                                                    | Расположение<br>/etc/security/pscexpert/<br>dodv2/disableacctdod<br>Действие, обеспечивающее соответствие<br>Блокирует учетные записи<br>после 35 дней отсутствия<br>активности.                             |
| GEN000790                           | Система не должна допускать использование<br>словарных слов в качестве паролей.                                                                                                    | <b>Расположение</b><br>/etc/security/pscexpert/<br>dodv2/chuserstanzadod<br>Действие, обеспечивающее соответствие<br>Гарантирует стойкость<br>устанавливаемого пароля по<br>умолчанию.                       |

*Таблица 3. Общие требования Министерства обороны США (продолжение)*

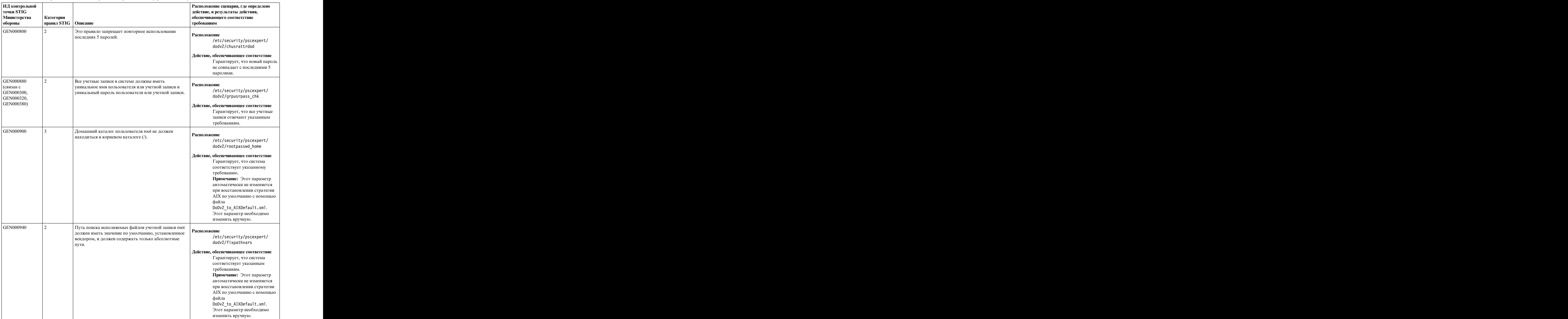

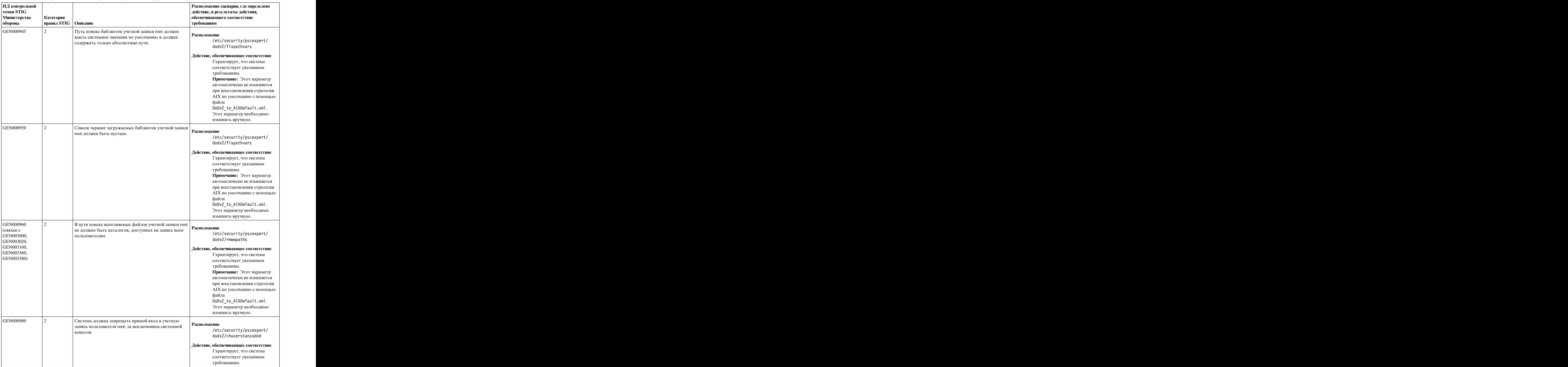

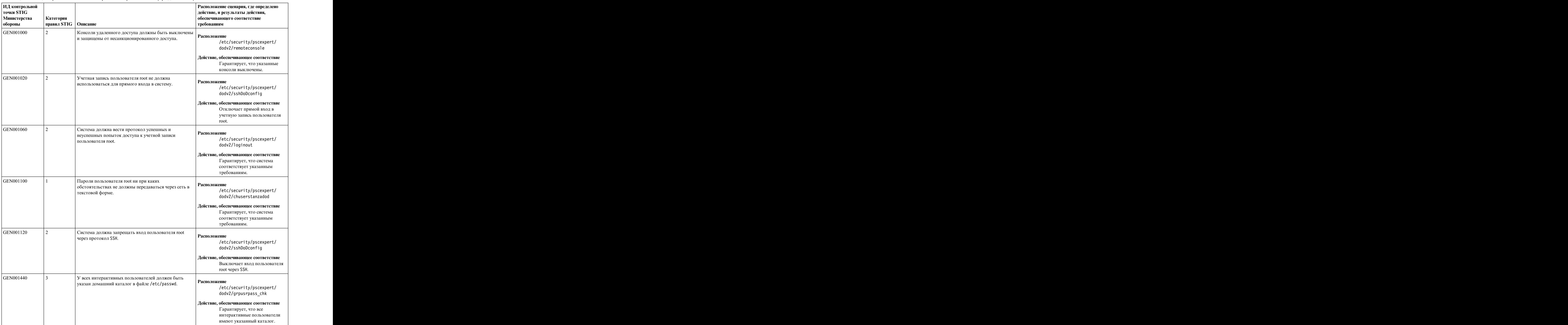

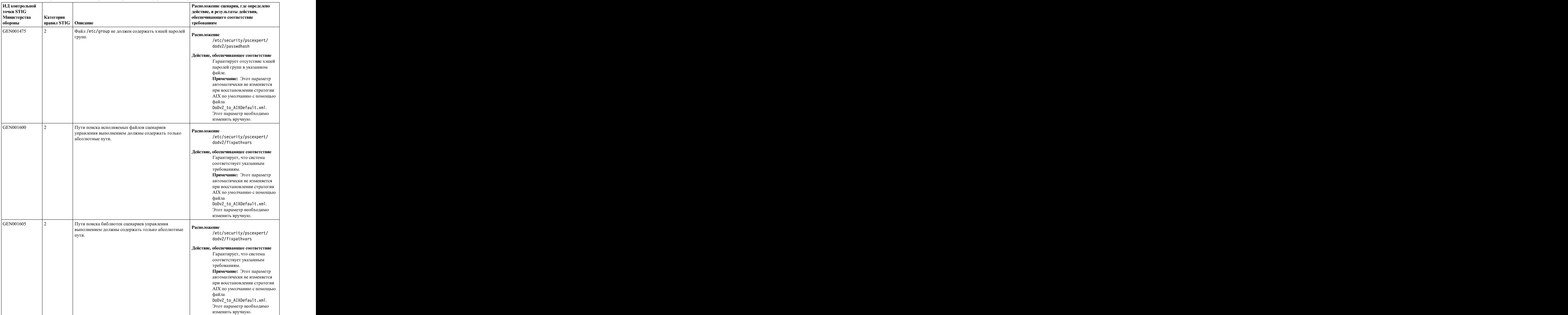

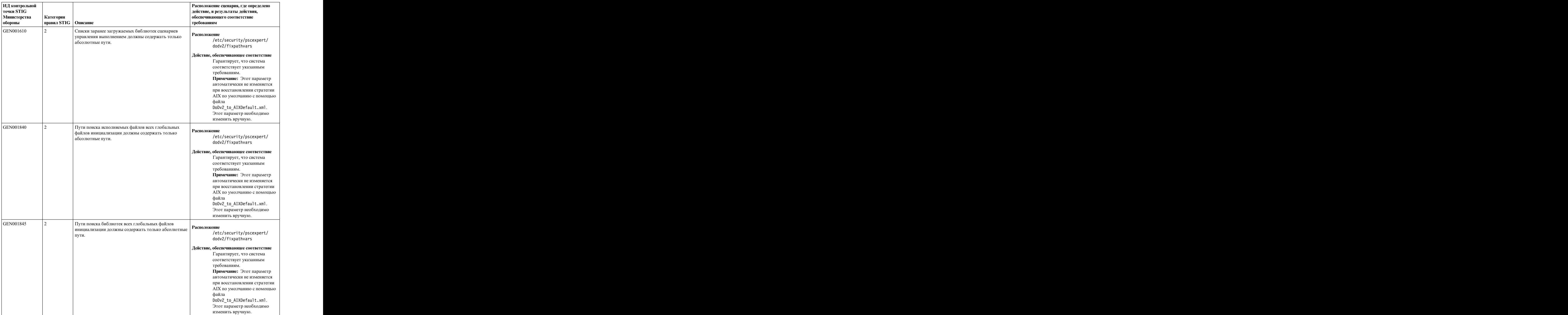

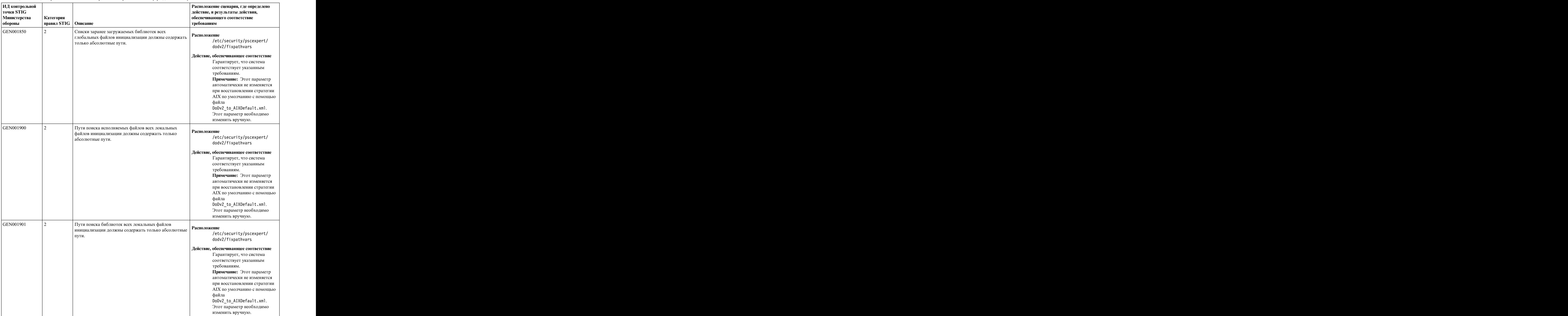

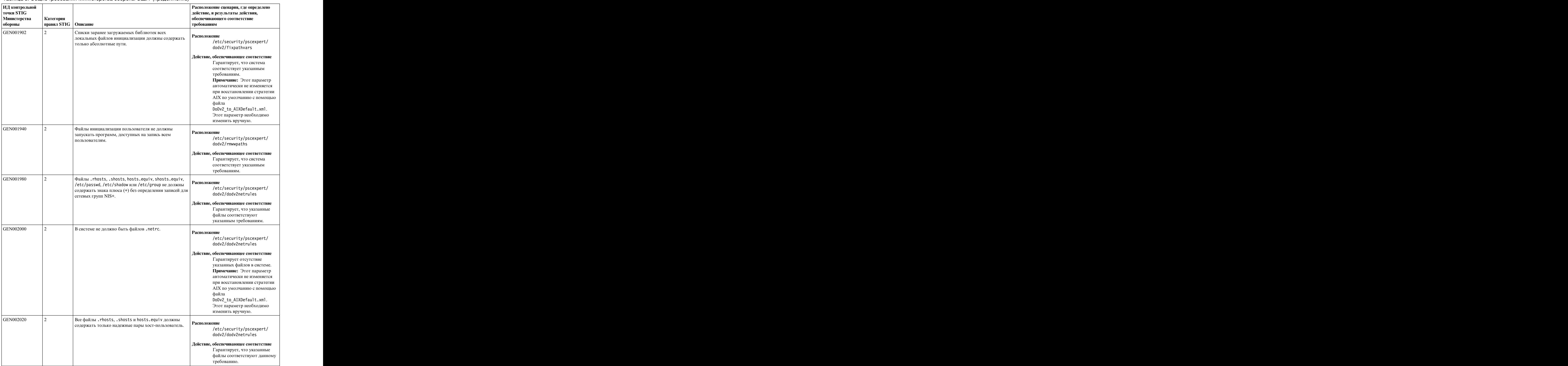

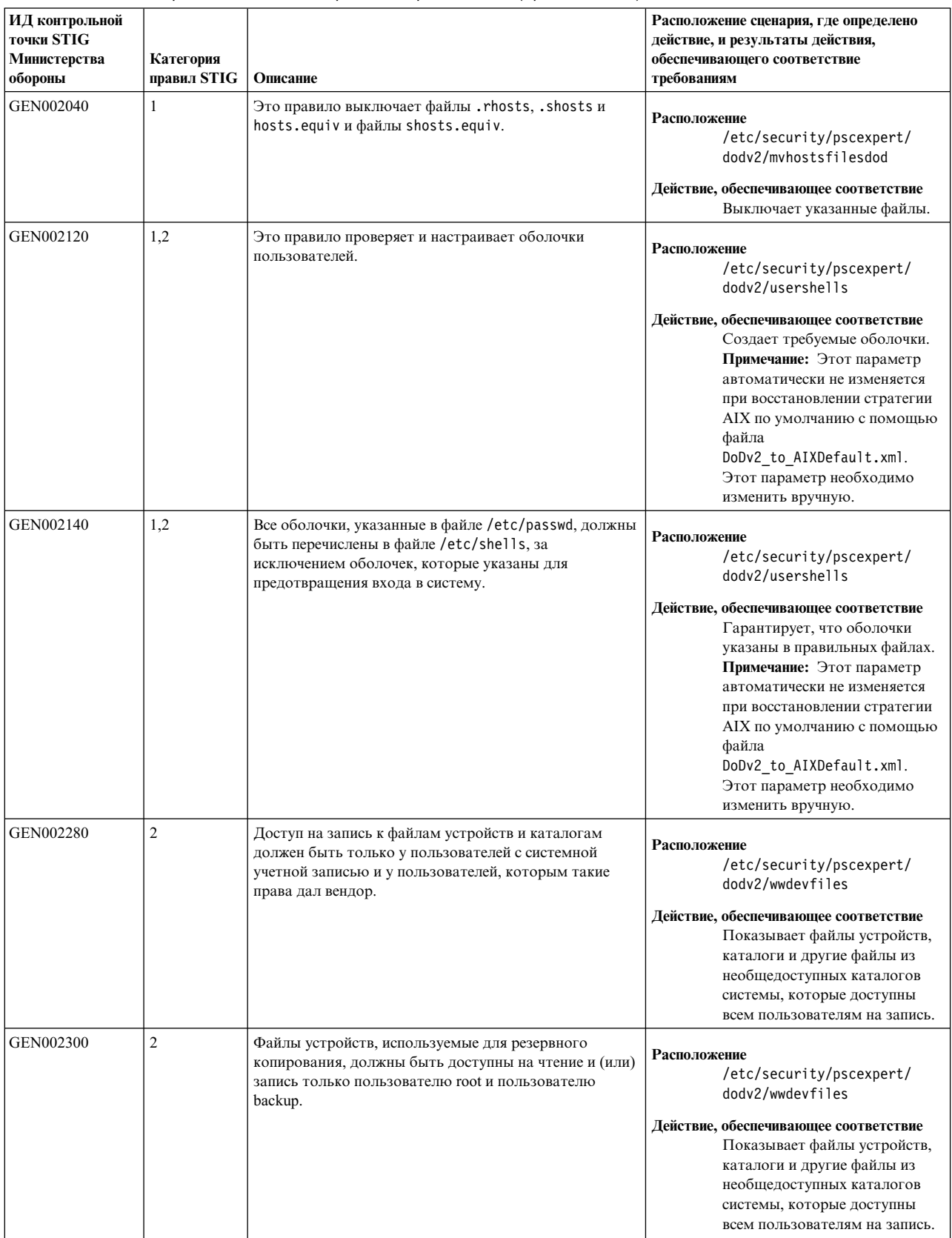

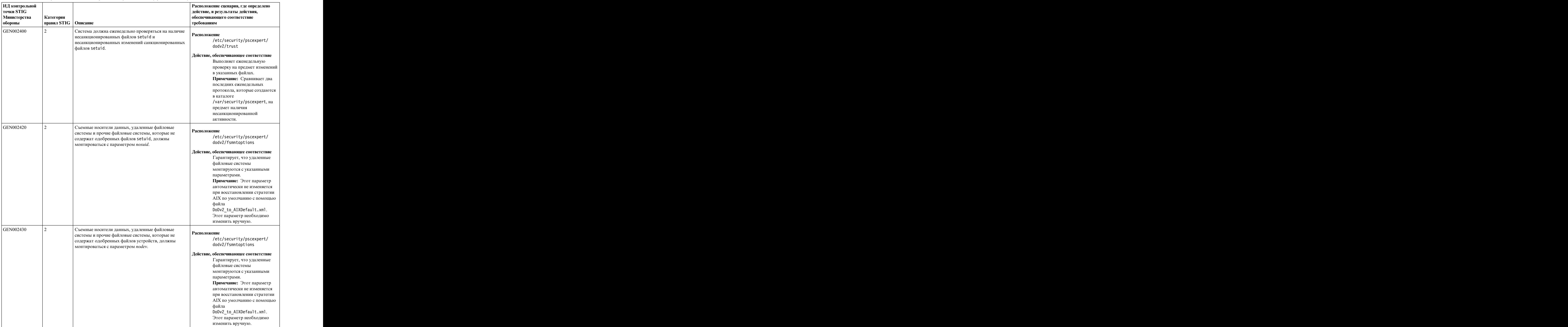

| ИД контрольной<br><b>ТОЧКИ STIG</b> |                        |                                                                                            | Расположение сценария, где определено<br>действие, и результаты действия, |
|-------------------------------------|------------------------|--------------------------------------------------------------------------------------------|---------------------------------------------------------------------------|
| Министерства                        | Категория              |                                                                                            | обеспечивающего соответствие                                              |
| обороны                             | правил STIG   Описание |                                                                                            | требованиям                                                               |
| GEN002480                           |                        | Доступ на запись всем пользователям должен быть                                            | <b>Расположение</b>                                                       |
|                                     |                        | разрешен только для общедоступных каталогов, и                                             | /etc/security/pscexpert/                                                  |
|                                     |                        | файлы, доступные всем пользователям на запись,<br>должны находиться только в общедоступных | dodv2/wwdevfiles                                                          |
|                                     |                        | каталогах.                                                                                 | /etc/security/pscexpert/                                                  |
|                                     |                        |                                                                                            | dodv2/fpmdodfiles                                                         |
|                                     |                        |                                                                                            |                                                                           |
|                                     |                        |                                                                                            | Действие, обеспечивающее соответствие<br>Сообщает, когда файлы в          |
|                                     |                        |                                                                                            | необщедоступных каталогах                                                 |
|                                     |                        |                                                                                            | доступны на запись всем                                                   |
|                                     |                        |                                                                                            | пользователям.                                                            |
| GEN002640                           |                        | Системные учетные записи по умолчанию следует                                              | <b>Расположение</b>                                                       |
|                                     |                        | выключить или удалить.                                                                     | /etc/security/pscexpert/                                                  |
|                                     |                        |                                                                                            | dodv2/lockacc_rlogin                                                      |
|                                     |                        |                                                                                            | /etc/security/pscexpert/                                                  |
|                                     |                        |                                                                                            | dodv2/loginout                                                            |
|                                     |                        |                                                                                            | Действие, обеспечивающее соответствие                                     |
|                                     |                        |                                                                                            | Выключает системные учетные                                               |
|                                     |                        |                                                                                            | записи по умолчанию.                                                      |
| GEN002660                           |                        | Должен быть включен контроль.                                                              | <b>Расположение</b>                                                       |
|                                     |                        |                                                                                            | /etc/security/pscexpert/                                                  |
|                                     |                        |                                                                                            | dodv2/dodaudit                                                            |
|                                     |                        |                                                                                            | Действие, обеспечивающее соответствие                                     |
|                                     |                        |                                                                                            | Включает команду dodaudit,                                                |
|                                     |                        |                                                                                            | активирующую контроль.                                                    |
| GEN002720                           |                        | Система контроля должна быть настроена для                                                 | Расположение                                                              |
|                                     |                        | отслеживания неудачных попыток доступа к файлам и<br>программам.                           | /etc/security/pscexpert/                                                  |
|                                     |                        |                                                                                            | dodv2/dodaudit                                                            |
|                                     |                        |                                                                                            | Действие, обеспечивающее соответствие                                     |
|                                     |                        |                                                                                            | Автоматически включает                                                    |
|                                     |                        |                                                                                            | указанный режим контроля.                                                 |
| GEN002740                           |                        | Система контроля должна быть настроена для                                                 | <b>Расположение</b>                                                       |
|                                     |                        | отслеживания удаления файлов.                                                              | /etc/security/pscexpert/<br>dodv2/dodaudit                                |
|                                     |                        |                                                                                            |                                                                           |
|                                     |                        |                                                                                            | Действие, обеспечивающее соответствие                                     |
|                                     |                        |                                                                                            | Автоматически включает                                                    |
|                                     |                        |                                                                                            | указанный режим контроля.                                                 |
| GEN002750                           |                        | Система контроля должна быть настроена для                                                 | <b>Расположение</b>                                                       |
|                                     |                        | отслеживания создания учетных записей.                                                     | /etc/security/pscexpert/                                                  |
|                                     |                        |                                                                                            | dodv2/dodaudit                                                            |
|                                     |                        |                                                                                            | Действие, обеспечивающее соответствие                                     |
|                                     |                        |                                                                                            | Автоматически включает                                                    |
|                                     |                        |                                                                                            | указанный режим контроля.                                                 |
| GEN002751                           |                        | Система контроля должна быть настроена для                                                 | Расположение                                                              |
|                                     |                        | отслеживания изменения учетных записей.                                                    | /etc/security/pscexpert/                                                  |
|                                     |                        |                                                                                            | dodv2/dodaudit                                                            |
|                                     |                        |                                                                                            | Действие, обеспечивающее соответствие                                     |
|                                     |                        |                                                                                            | Автоматически включает                                                    |
|                                     |                        |                                                                                            | указанный режим контроля.                                                 |

*Таблица 3. Общие требования Министерства обороны США (продолжение)*

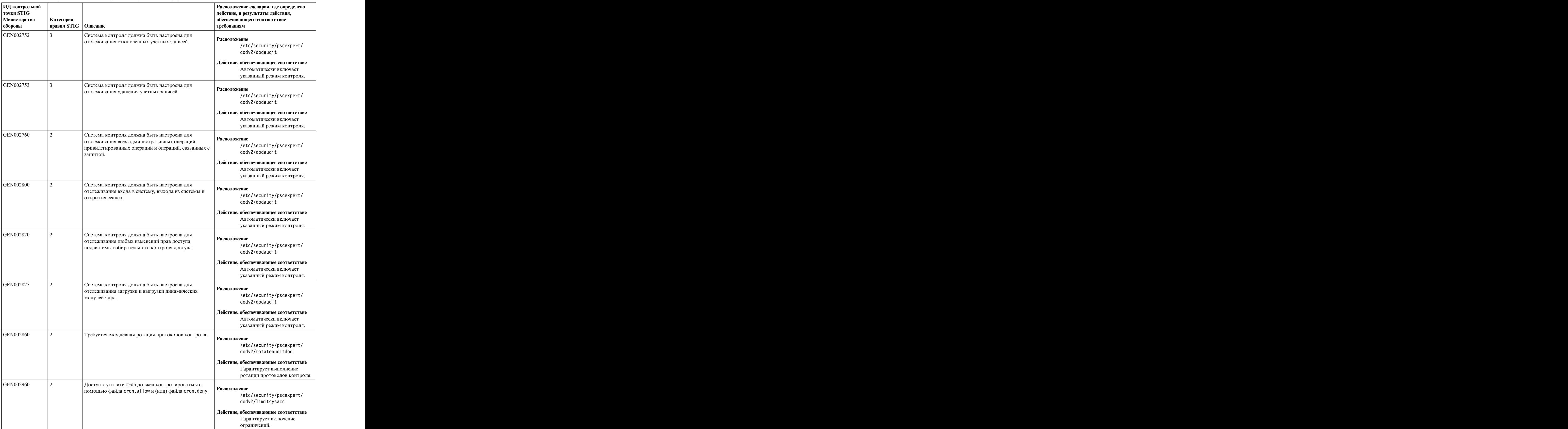

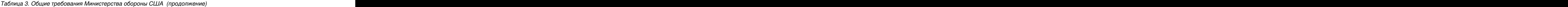
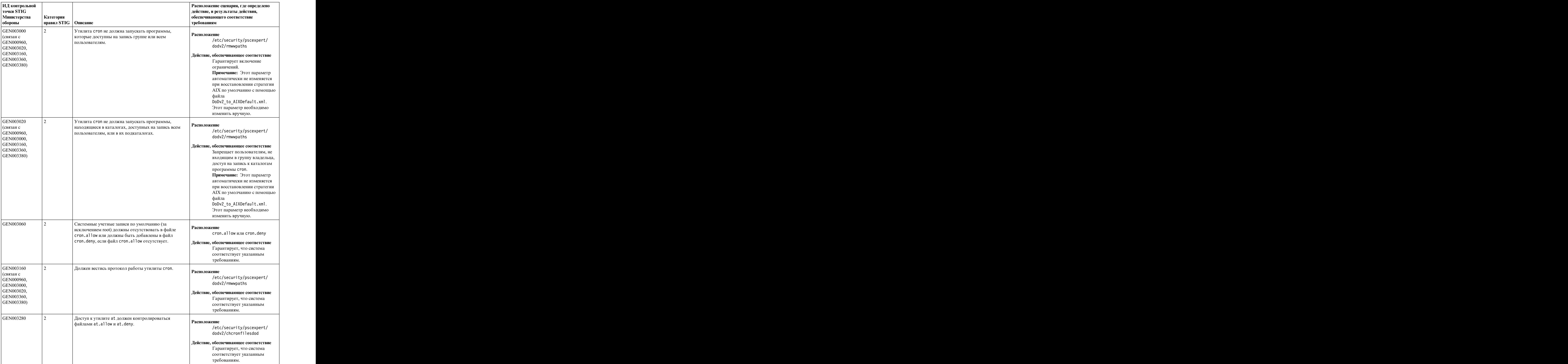

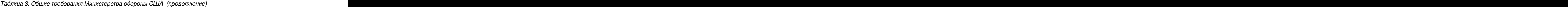

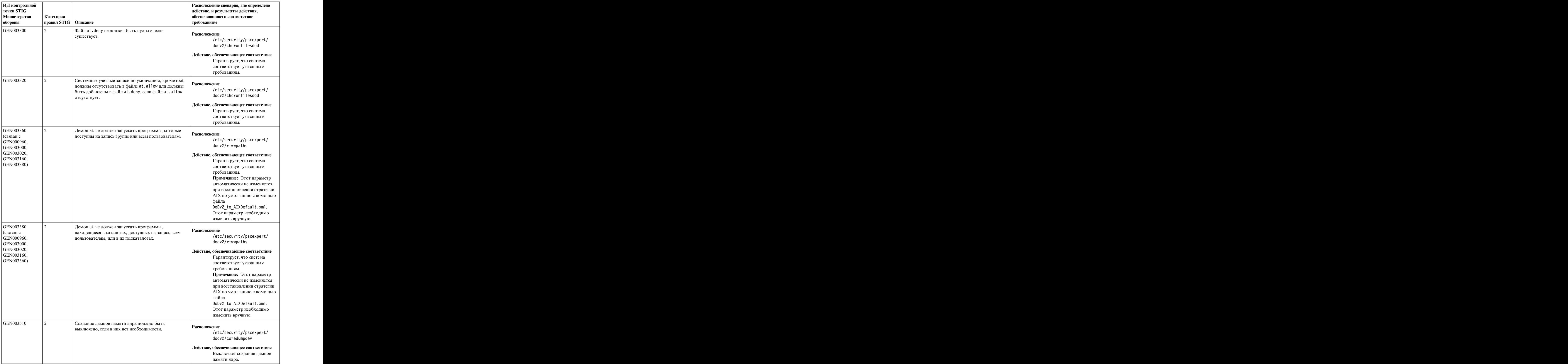

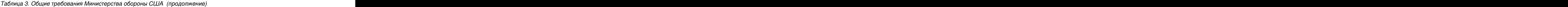

|                                     |                                      |                                                                                                | Расположение сценария, где определено                               |
|-------------------------------------|--------------------------------------|------------------------------------------------------------------------------------------------|---------------------------------------------------------------------|
| ИД контрольной<br><b>ТОЧКИ STIG</b> |                                      |                                                                                                | действие, и результаты действия,                                    |
| Министерства                        | Категория                            |                                                                                                | обеспечивающего соответствие                                        |
| обороны                             | $\vert$ правил STIG $\vert$ Описание |                                                                                                | требованиям                                                         |
| GEN003540                           |                                      | В системе должны использоваться неисполняемые                                                  |                                                                     |
|                                     |                                      | программные стеки.                                                                             | <b>Расположение</b>                                                 |
|                                     |                                      |                                                                                                | /etc/security/pscexpert/                                            |
|                                     |                                      |                                                                                                | dodv2/sedconfigdod                                                  |
|                                     |                                      |                                                                                                | Действие, обеспечивающее соответствие                               |
|                                     |                                      |                                                                                                | Включает принудительное                                             |
|                                     |                                      |                                                                                                | использование неисполняемых                                         |
|                                     |                                      |                                                                                                | программных стеков.                                                 |
| GEN003600                           |                                      | Система не должна пересылать пакеты с                                                          | <b>Расположение</b>                                                 |
|                                     |                                      | фиксированным маршрутом IPv4.                                                                  | /etc/security/pscexpert/                                            |
|                                     |                                      |                                                                                                | dodv2/ntwkoptsdod                                                   |
|                                     |                                      |                                                                                                | Действие, обеспечивающее соответствие                               |
|                                     |                                      |                                                                                                | Присваивает параметру сети                                          |
|                                     |                                      |                                                                                                | ipsrcforward значение $0$ .                                         |
| GEN003601                           |                                      | Должны быть заданы соответствующие размеры                                                     |                                                                     |
|                                     |                                      | очередей ожидающих соединений ТСР.                                                             | Расположение                                                        |
|                                     |                                      |                                                                                                | /etc/security/pscexpert/<br>dodv2/ntwkoptsdod                       |
|                                     |                                      |                                                                                                |                                                                     |
|                                     |                                      |                                                                                                | Действие, обеспечивающее соответствие                               |
|                                     |                                      |                                                                                                | Присваивает параметру сети                                          |
|                                     |                                      |                                                                                                | clean_partial_conns значение                                        |
| GEN003603                           |                                      |                                                                                                |                                                                     |
|                                     |                                      | Система не должна отвечать на эхо-запросы ICMPv4,<br>отправленные с широковещательного адреса. | Расположение                                                        |
|                                     |                                      |                                                                                                | /etc/security/pscexpert/                                            |
|                                     |                                      |                                                                                                | dodv2/ntwkoptsdod                                                   |
|                                     |                                      |                                                                                                | Действие, обеспечивающее соответствие                               |
|                                     |                                      |                                                                                                | Присваивает параметру сети                                          |
|                                     |                                      |                                                                                                | bcastping значение $0$ .                                            |
| GEN003604                           |                                      | Система не должна отвечать на запросы времени ICMP, Расположение                               |                                                                     |
|                                     |                                      | отправленные с широковещательного адреса.                                                      | /etc/security/pscexpert/                                            |
|                                     |                                      |                                                                                                | dodv2/ntwkoptsdod                                                   |
|                                     |                                      |                                                                                                |                                                                     |
|                                     |                                      |                                                                                                | Действие, обеспечивающее соответствие                               |
|                                     |                                      |                                                                                                | Присваивает параметру сети<br>bcastping значение $0$ .              |
|                                     |                                      |                                                                                                |                                                                     |
| GEN003605                           |                                      | Система не должна применять обратную<br>маршрутизацию отправителя к ответам ТСР.               | <b>Расположение</b>                                                 |
|                                     |                                      |                                                                                                | /etc/security/pscexpert/                                            |
|                                     |                                      |                                                                                                | dodv2/ntwkoptsdod                                                   |
|                                     |                                      |                                                                                                | Действие, обеспечивающее соответствие                               |
|                                     |                                      |                                                                                                | Присваивает параметру сети                                          |
|                                     |                                      |                                                                                                | nonlocsrcroutе значение $0$ .                                       |
| GEN003606                           |                                      | Система должна запрещать локальным приложениям                                                 |                                                                     |
|                                     |                                      | тенерировать пакеты с фиксированным маршрутом.                                                 | Расположение<br>/etc/security/pscexpert/                            |
|                                     |                                      |                                                                                                | dodv2/ntwkoptsdod                                                   |
|                                     |                                      |                                                                                                |                                                                     |
|                                     |                                      |                                                                                                | Действие, обеспечивающее соответствие<br>Присваивает параметру сети |
|                                     |                                      |                                                                                                | ірsr $c$ routesend значение $0$ .                                   |
|                                     |                                      |                                                                                                |                                                                     |

*Таблица 3. Общие требования Министерства обороны США (продолжение)*

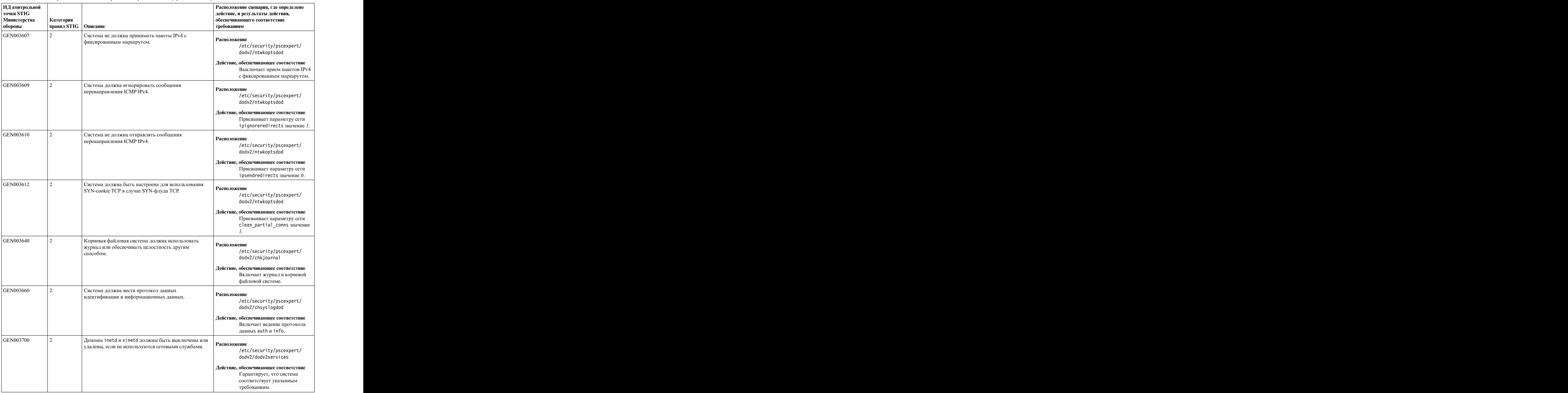

| ИД контрольной          |                                                          |                                                                                     | Расположение сценария, где определено                               |
|-------------------------|----------------------------------------------------------|-------------------------------------------------------------------------------------|---------------------------------------------------------------------|
| <b>TOЧКИ STIG</b>       |                                                          |                                                                                     | действие, и результаты действия,                                    |
| Министерства<br>обороны | <b>Категория</b><br>$\vert$ правил STIG $\vert$ Описание |                                                                                     | обеспечивающего соответствие<br>требованиям                         |
| GEN003810               |                                                          | $\sqrt{C}$ лужбы portmap и rpcbind не должны выполняться без $\sqrt{P}$ асположение |                                                                     |
|                         |                                                          | необходимости.                                                                      |                                                                     |
|                         |                                                          |                                                                                     | /etc/security/pscexpert/<br>dodv2/dodv2services                     |
|                         |                                                          |                                                                                     |                                                                     |
|                         |                                                          |                                                                                     | Действие, обеспечивающее соответствие<br>Гарантирует, что система   |
|                         |                                                          |                                                                                     | соответствует указанным                                             |
|                         |                                                          |                                                                                     | требованиям.                                                        |
| GEN003815               |                                                          | Службы portmap и rpcbind не должны устанавливаться   Расположение                   |                                                                     |
|                         |                                                          | без необходимости.                                                                  | /etc/security/pscexpert/                                            |
|                         |                                                          |                                                                                     | dodv2/dodv2services                                                 |
|                         |                                                          |                                                                                     | Действие, обеспечивающее соответствие                               |
|                         |                                                          |                                                                                     | Гарантирует, что система                                            |
|                         |                                                          |                                                                                     | соответствует указанным                                             |
|                         |                                                          |                                                                                     | требованиям.                                                        |
| GEN003820-3860   1,2,3  |                                                          | Демоны rsh, rexexec и telnet и служба rlogind не                                    | Расположение                                                        |
|                         |                                                          | должны выполняться.                                                                 | /etc/security/pscexpert/                                            |
|                         |                                                          |                                                                                     | dodv2/inetdservices                                                 |
|                         |                                                          |                                                                                     | Действие, обеспечивающее соответствие                               |
|                         |                                                          |                                                                                     | Выключает требуемые демоны                                          |
|                         |                                                          |                                                                                     | и службы путем добавления<br>символов комментария в                 |
|                         |                                                          |                                                                                     | соответствующие записи файла                                        |
|                         |                                                          |                                                                                     | /etc/inetd.conf.                                                    |
| GEN003865               |                                                          | Не должно быть установленных инструментов анализа   Расположение                    |                                                                     |
|                         |                                                          |                                                                                     | /etc/security/pscexpert/                                            |
|                         |                                                          |                                                                                     | dodv2/dodv2services                                                 |
|                         |                                                          |                                                                                     | Действие, обеспечивающее соответствие                               |
|                         |                                                          |                                                                                     | Гарантирует, что система                                            |
|                         |                                                          |                                                                                     | соответствует указанным                                             |
|                         |                                                          |                                                                                     | требованиям.                                                        |
| GEN003900               |                                                          | $\alpha$ айл hosts. Ipd (или эквивалентный) не должен<br>содержать знака плюса (+). | <b>Расположение</b>                                                 |
|                         |                                                          |                                                                                     | /etc/security/pscexpert/                                            |
|                         |                                                          |                                                                                     | dodv2/printers                                                      |
|                         |                                                          |                                                                                     | Действие, обеспечивающее соответствие                               |
|                         |                                                          |                                                                                     | Гарантирует, что система                                            |
|                         |                                                          |                                                                                     | соответствует указанным<br>требованиям.                             |
| GEN004220               |                                                          | В административных учетных записях не должен                                        |                                                                     |
|                         |                                                          | запускаться веб-браузер, за исключением случаем,                                    | <b>Расположение</b>                                                 |
|                         |                                                          | когда он нужен для администрирования локальных                                      | /etc/security/pscexpert/<br>dodv2/dodv2cat1                         |
|                         |                                                          | служб.                                                                              |                                                                     |
|                         |                                                          |                                                                                     | Действие, обеспечивающее соответствие<br>Показывает результаты      |
|                         |                                                          |                                                                                     | указанных тестов правил.                                            |
| GEN004460               |                                                          | $\vert$ Это правило включает ведение протокола данных auth $\vert$ .                |                                                                     |
|                         |                                                          | $\vert$ $\mu$ info.                                                                 | Расположение                                                        |
|                         |                                                          |                                                                                     | /etc/security/pscexpert/<br>dodv2/chsyslogdod                       |
|                         |                                                          |                                                                                     |                                                                     |
|                         |                                                          |                                                                                     | Действие, обеспечивающее соответствие<br>Включает ведение протокола |
|                         |                                                          |                                                                                     | данных auth и info.                                                 |

*Таблица 3. Общие требования Министерства обороны США (продолжение)*

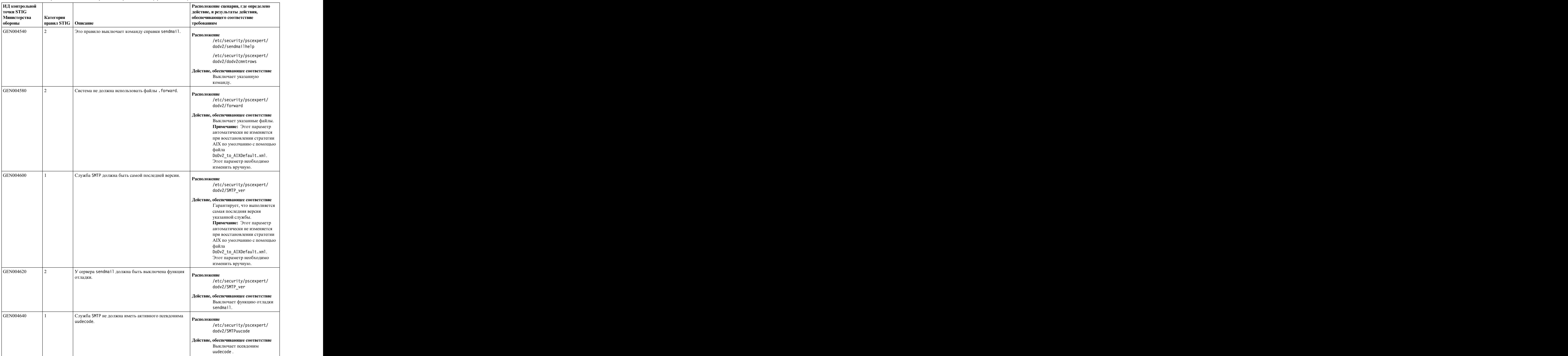

|                                     |                        |                                                                 | Расположение сценария, где определено                        |
|-------------------------------------|------------------------|-----------------------------------------------------------------|--------------------------------------------------------------|
| ИД контрольной<br><b>ТОЧКИ STIG</b> |                        |                                                                 | действие, и результаты действия,                             |
| Министерства                        | Категория              |                                                                 | обеспечивающего соответствие                                 |
| обороны                             | правил STIG   Описание |                                                                 | требованиям                                                  |
| GEN004710                           |                        | Передача электронной почты должна быть ограничена.              |                                                              |
|                                     |                        |                                                                 | <sup>1.</sup> Расположение<br>/etc/security/pscexpert/       |
|                                     |                        |                                                                 | dodv2/sendmaildod                                            |
|                                     |                        |                                                                 |                                                              |
|                                     |                        |                                                                 | Действие, обеспечивающее соответствие                        |
|                                     |                        |                                                                 | Ограничивает передачу                                        |
|                                     |                        |                                                                 | электронной почты.                                           |
| GEN004800<br>1,2,3                  |                        | Незашифрованный FTP не должен использоваться в                  | Расположение                                                 |
|                                     |                        | системе.                                                        | /etc/security/pscexpert/                                     |
|                                     |                        |                                                                 | dodv2/inetdservices                                          |
|                                     |                        |                                                                 | Действие, обеспечивающее соответствие                        |
|                                     |                        |                                                                 | Выключает требуемые демоны                                   |
|                                     |                        |                                                                 | и службы путем добавления                                    |
|                                     |                        |                                                                 | символов комментария в                                       |
|                                     |                        |                                                                 | соответствующие записи файла                                 |
|                                     |                        |                                                                 | /etc/inetd.conf.                                             |
| GEN004820                           |                        | Анонимный доступ к FTP должен быть выключен в                   | Расположение                                                 |
|                                     |                        | системе, если он не санкционирован.                             | /etc/security/pscexpert/                                     |
|                                     |                        |                                                                 | dodv2/anonuser                                               |
|                                     |                        |                                                                 | Действие, обеспечивающее соответствие                        |
|                                     |                        |                                                                 | Выключает анонимный доступ                                   |
|                                     |                        |                                                                 | к FTP в системе.                                             |
|                                     |                        |                                                                 | Примечание: Этот параметр                                    |
|                                     |                        |                                                                 | автоматически не изменяется                                  |
|                                     |                        |                                                                 | при восстановлении стратегии                                 |
|                                     |                        |                                                                 | AIX по умолчанию с помощью                                   |
|                                     |                        |                                                                 | файла                                                        |
|                                     |                        |                                                                 | .<br>DoDv2_to_AIXDefault.xml.<br>Этот параметр необходимо    |
|                                     |                        |                                                                 | изменить вручную.                                            |
| GEN004840                           |                        | Если система - сервер FTP анонимного доступа, она               |                                                              |
|                                     |                        | должна быть изолирована в сети нейтральной области Расположение |                                                              |
|                                     |                        | $(DMZ)$ .                                                       | /etc/security/pscexpert/                                     |
|                                     |                        |                                                                 | dodv2/anonuser                                               |
|                                     |                        |                                                                 | Действие, обеспечивающее соответствие                        |
|                                     |                        |                                                                 | Гарантирует, что сервер FTP                                  |
|                                     |                        |                                                                 | анонимного доступа в системе<br>находится в сети нейтральной |
|                                     |                        |                                                                 | зоны (DMZ).                                                  |
| GEN004880                           |                        | Должен существовать файл ftpusers.                              |                                                              |
|                                     |                        |                                                                 | <b>Расположение</b>                                          |
|                                     |                        |                                                                 | /etc/security/pscexpert/                                     |
|                                     |                        |                                                                 | dodv2/chdodftpusers                                          |
|                                     |                        |                                                                 | Действие, обеспечивающее соответствие                        |
|                                     |                        |                                                                 | Гарантирует наличие                                          |
|                                     |                        |                                                                 | указанного файла в системе.                                  |
| GEN004900                           |                        | Файл ftpusers должен содержать имена учетных                    | <b>Расположение</b>                                          |
|                                     |                        | записей, которым запрещено использовать протокол<br>ETP         | /etc/security/pscexpert/                                     |
|                                     |                        |                                                                 | dodv2/chdodftpusers                                          |
|                                     |                        |                                                                 |                                                              |
|                                     |                        |                                                                 | Действие, обеспечивающее соответствие<br>Гарантирует наличие |
|                                     |                        |                                                                 | требуемых имен учетных                                       |
|                                     |                        |                                                                 | записей в файле.                                             |

*Таблица 3. Общие требования Министерства обороны США (продолжение)*

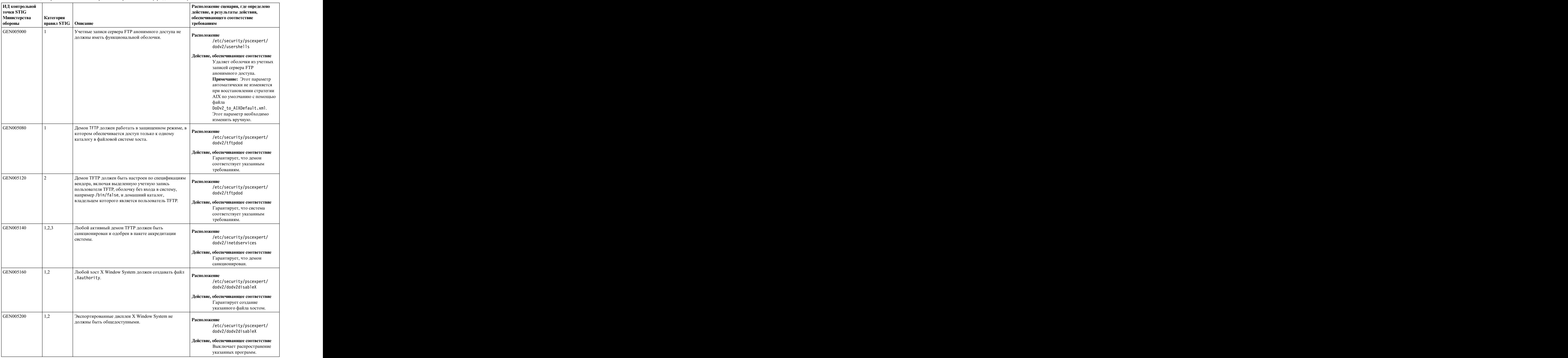

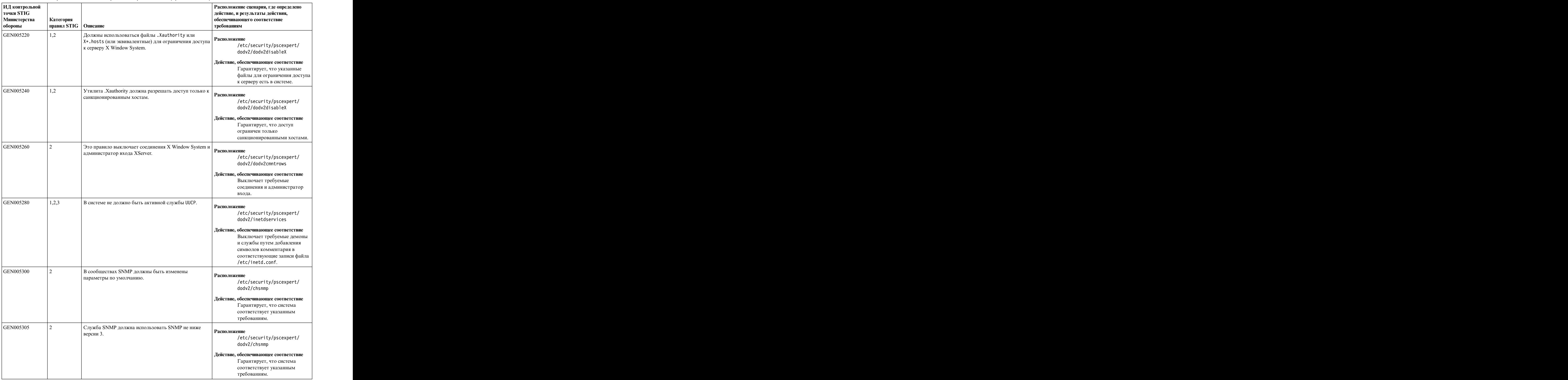

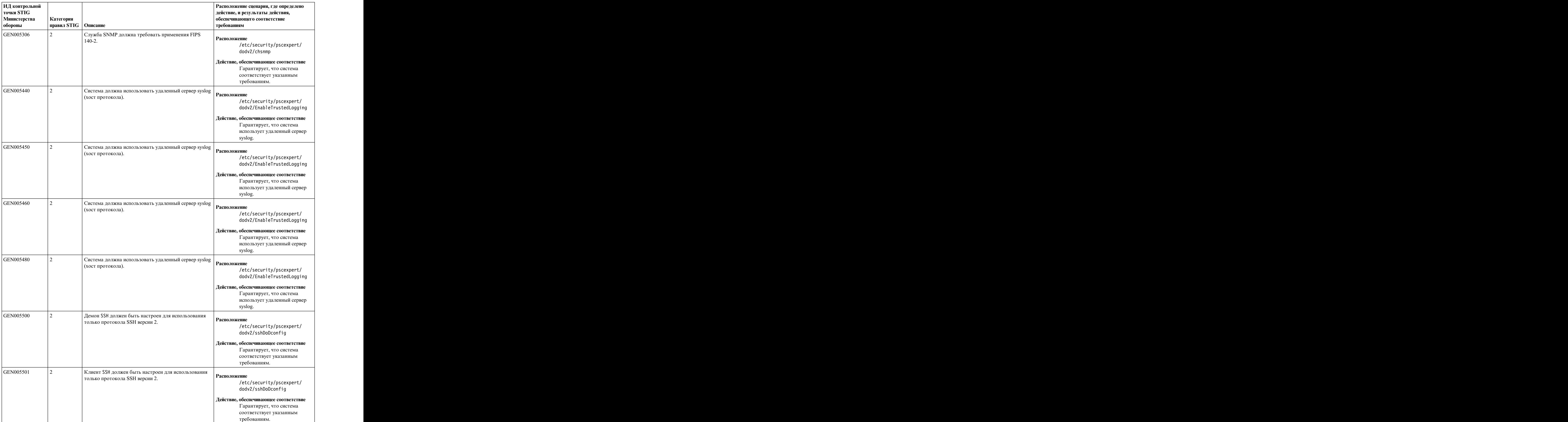

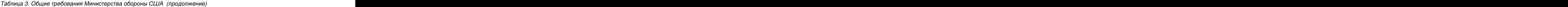

| ИД контрольной<br><b>TOЧКИ STIG</b> |                        |                                                                                             | Расположение сценария, где определено<br>действие, и результаты действия, |
|-------------------------------------|------------------------|---------------------------------------------------------------------------------------------|---------------------------------------------------------------------------|
| Министерства                        | Категория              |                                                                                             | обеспечивающего соответствие                                              |
| обороны                             | правил STIG   Описание |                                                                                             | требованиям                                                               |
| GEN005504                           |                        | Демон SSH должен работать только на сетевых адресах                                         |                                                                           |
|                                     |                        | управления, если не санкционировано его                                                     | Расположение                                                              |
|                                     |                        | использование для других целей.                                                             | /etc/security/pscexpert/                                                  |
|                                     |                        |                                                                                             | dodv2/sshDoDconfig                                                        |
|                                     |                        |                                                                                             | Действие, обеспечивающее соответствие                                     |
|                                     |                        |                                                                                             | Гарантирует, что система                                                  |
|                                     |                        |                                                                                             | соответствует указанным                                                   |
|                                     |                        |                                                                                             | требованиям.                                                              |
| GEN005505                           |                        | Демон SSH должен использовать только шифры,                                                 |                                                                           |
|                                     |                        | соответствующие требованиям стандартов FIPS 140-2. <b>Расположение</b>                      |                                                                           |
|                                     |                        |                                                                                             | /etc/security/pscexpert/<br>dodv2/sshDoDconfig                            |
|                                     |                        |                                                                                             |                                                                           |
|                                     |                        |                                                                                             | Действие, обеспечивающее соответствие                                     |
|                                     |                        |                                                                                             | Гарантирует, что система                                                  |
|                                     |                        |                                                                                             | соответствует указанным                                                   |
|                                     |                        |                                                                                             | требованиям.                                                              |
| GEN005506                           |                        | Демон SSH должен использовать только шифры,                                                 |                                                                           |
|                                     |                        | соответствующие требованиям стандартов FIPS 140-2. <b>Расположение</b>                      | /etc/security/pscexpert/                                                  |
|                                     |                        |                                                                                             | dodv2/sshDoDconfig                                                        |
|                                     |                        |                                                                                             | Действие, обеспечивающее соответствие                                     |
|                                     |                        |                                                                                             | Гарантирует, что система                                                  |
|                                     |                        |                                                                                             | соответствует указанным                                                   |
|                                     |                        |                                                                                             | требованиям.                                                              |
| GEN005507                           |                        | Демон SSH должен использовать только коды                                                   |                                                                           |
|                                     |                        | идентификации сообщений (МАС) с                                                             | Расположение                                                              |
|                                     |                        | криптографическими алгоритмами хэширования,                                                 | /etc/security/pscexpert/<br>dodv2/sshDoDconfig                            |
|                                     |                        | соответствующими требованиям стандартов FIPS                                                |                                                                           |
|                                     |                        | $140-2.$                                                                                    | Действие, обеспечивающее соответствие                                     |
|                                     |                        |                                                                                             | Гарантирует, что система                                                  |
|                                     |                        |                                                                                             | соответствует указанным                                                   |
|                                     |                        |                                                                                             | требованиям.                                                              |
| GEN005510                           |                        | Демон SSH должен использовать только коды                                                   |                                                                           |
|                                     |                        | идентификации сообщений с шифрами, которые                                                  | Расположение<br>/etc/security/pscexpert/                                  |
|                                     |                        | соответствуют требованиям стандартов FIPS 140-2.                                            | dodv2/sshDoDconfig                                                        |
|                                     |                        |                                                                                             |                                                                           |
|                                     |                        |                                                                                             | Действие, обеспечивающее соответствие<br>Гарантирует, что система         |
|                                     |                        |                                                                                             | соответствует указанным                                                   |
|                                     |                        |                                                                                             | требованиям.                                                              |
| GEN005511                           |                        | Демон SSH должен использовать только коды                                                   |                                                                           |
|                                     |                        | идентификации сообщений с шифрами, которые                                                  | Расположение                                                              |
|                                     |                        | соответствуют требованиям стандартов FIPS 140-2.                                            | /etc/security/pscexpert/                                                  |
|                                     |                        |                                                                                             | dodv2/sshDoDconfig                                                        |
|                                     |                        |                                                                                             | Действие, обеспечивающее соответствие                                     |
|                                     |                        |                                                                                             | Гарантирует, что система                                                  |
|                                     |                        |                                                                                             | соответствует указанным                                                   |
|                                     |                        |                                                                                             | требованиям.                                                              |
| GEN005512                           |                        | Демон SSH должен использовать только коды                                                   | Расположение                                                              |
|                                     |                        | идентификации сообщений (МАС) с                                                             | /etc/security/pscexpert/                                                  |
|                                     |                        | криптографическими алгоритмами хэширования,<br>соответствующими требованиям стандартов FIPS | dodv2/sshDoDconfig                                                        |
|                                     |                        | $140-2.$                                                                                    | Действие, обеспечивающее соответствие                                     |
|                                     |                        |                                                                                             | Гарантирует, что система                                                  |
|                                     |                        |                                                                                             | соответствует указанным                                                   |
|                                     |                        |                                                                                             | требованиям.                                                              |

*Таблица 3. Общие требования Министерства обороны США (продолжение)*

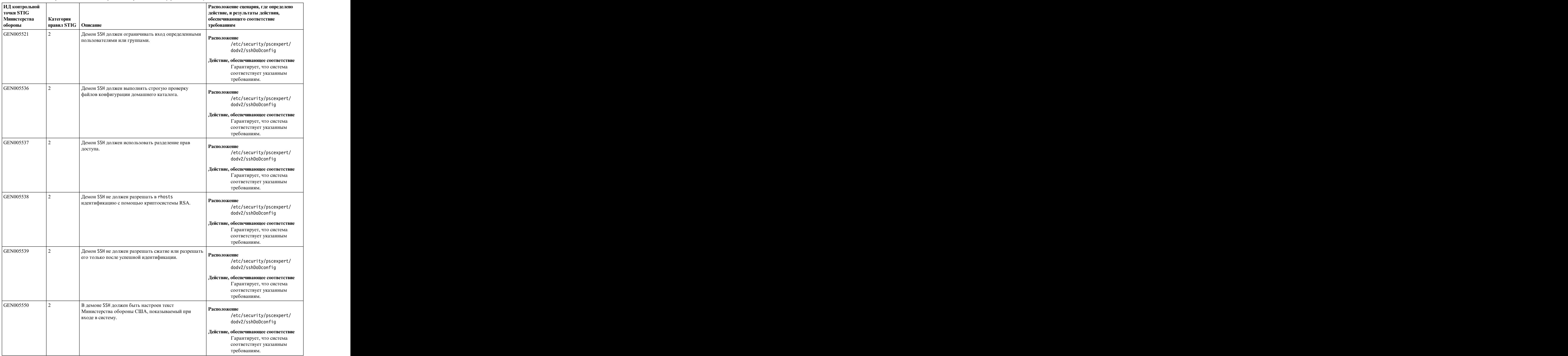

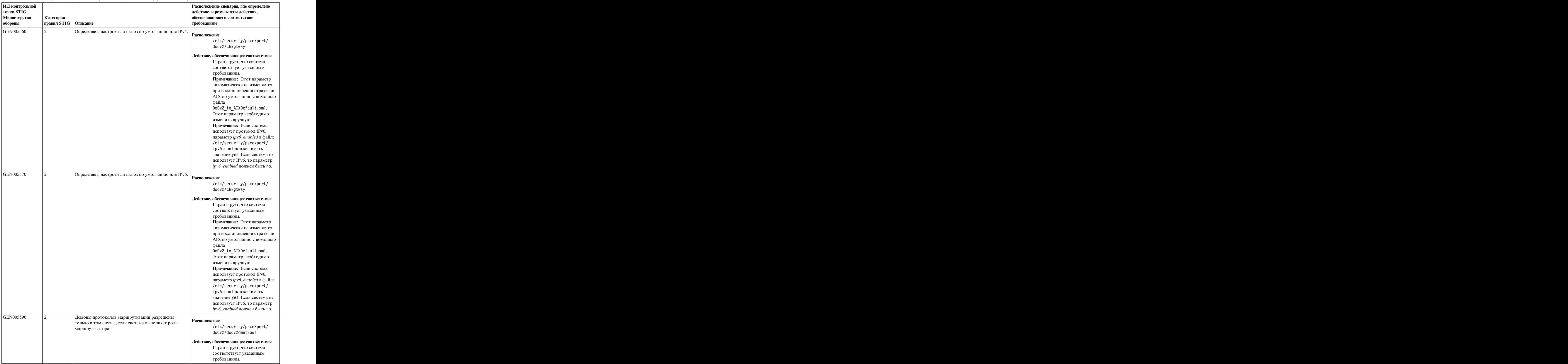

| ИД контрольной<br><b>ТОЧКИ STIG</b> |                                                                                                    |                                                                                       | Расположение сценария, где определено<br>действие, и результаты действия,                                             |
|-------------------------------------|----------------------------------------------------------------------------------------------------|---------------------------------------------------------------------------------------|----------------------------------------------------------------------------------------------------|
| Министерства<br>обороны             | Категория<br>$\vert$ правил STIG $\vert$ Описание                                                                | требованиям                                                                           | обеспечивающего соответствие                                                                                          |
| GEN005590                           | Демоны протоколов маршрутизации разрешены<br>только в том случае, если система выполняет роль<br>маршрутизатора. | <b>Расположение</b>                                                                   | /etc/security/pscexpert/<br>dodv2/dodv2cmntrows<br>Действие, обеспечивающее соответствие                              |
|                                     |                                                                                                    |                                                                                       | Гарантирует, что система<br>соответствует указанным<br>требованиям.                                                   |
| GEN005600                           | Пересылка пакетов IP должна быть выключена для<br>IPv4, если система не является маршрутизатором.                | <b>Расположение</b>                                                                   | /etc/security/pscexpert/<br>dodv2/ntwkoptsdod<br>Действие, обеспечивающее соответствие                                |
|                                     |                                                                                                    |                                                                                       | Присваивает параметру сети<br>ір forwarding значение $0$ .                                                            |
| GEN005610                           | IP для IPv6, если система не является<br>маршрутизатором IPv6.                                                   | В системе должна быть выключена пересылка пакетов<br><b>Расположение</b>              | /etc/security/pscexpert/<br>dodv2/ntwkoptsdod                                                                         |
|                                     |                                                                                                    |                                                                                       | Действие, обеспечивающее соответствие<br>Присваивает параметру сети<br>ip6forwarding значение 1.                      |
| GEN005820                           | UID (ИД пользователя) и GID (ИД группы) для<br>анонимного доступа в NFS не должны обладать<br>правами доступа.   | <b>Расположение</b>                                                                   | /etc/security/pscexpert/<br>dodv2/nfsoptions                                                                          |
|                                     |                                                                                                    |                                                                                       | Действие, обеспечивающее соответствие<br>Гарантирует, что указанные<br>ИД не имеют прав доступа.                      |
| GEN005840                           | системам локальными хостами.                                                                                     | Сервер NFS должен ограничивать доступ к файловым<br><b>Расположение</b>               | /etc/security/pscexpert/<br>dodv2/nfsoptions                                                                          |
|                                     |                                                                                                    |                                                                                       | Действие, обеспечивающее соответствие<br>Настраивает сервер NFS для<br>ограничения доступа<br>локальными хостами.     |
| GEN005880                           | пользователя root.                                                                                               | Сервер NFS не должен разрешать удаленный доступ Расположение                          | /etc/security/pscexpert/<br>dodv2/nfsoptions<br>Действие, обеспечивающее соответствие                                 |
|                                     |                                                                                                    |                                                                                       | Выключает удаленный доступ<br>пользователя root на сервере<br>NFS.                                                    |
| GEN005900                           | монтирования клиентов NFS.                                                                                       | Должен быть указан параметр nosuid во всех операциях  <br><sup>^</sup>   Расположение | /etc/security/pscexpert/<br>dodv2/nosuid                                                                              |
|                                     |                                                                                                    |                                                                                       | Действие, обеспечивающее соответствие<br>Указывает параметр nosuid во<br>всех операциях монтирования<br>клиентов NFS. |

*Таблица 3. Общие требования Министерства обороны США (продолжение)*

| ИД контрольной<br><b>ТОЧКИ STIG</b> |                        |                                                   | Расположение сценария, где определено                            |
|-------------------------------------|------------------------|---------------------------------------------------|------------------------------------------------------------------|
| Министерства                        | Категория              |                                                   | действие, и результаты действия,<br>обеспечивающего соответствие |
| обороны                             | правил STIG   Описание |                                                   | требованиям                                                      |
|                                     |                        |                                                   |                                                                  |
| GEN006060                           |                        | В системе не должна выполняться служба Samba без  | Расположение                                                     |
|                                     |                        | необходимости.                                    | /etc/security/pscexpert/                                         |
|                                     |                        |                                                   |                                                                  |
|                                     |                        |                                                   | dodv2/dodv2services                                              |
|                                     |                        |                                                   | Действие, обеспечивающее соответствие                            |
|                                     |                        |                                                   | Гарантирует, что система                                         |
|                                     |                        |                                                   | соответствует указанным                                          |
|                                     |                        |                                                   | требованиям.                                                     |
|                                     |                        |                                                   |                                                                  |
| GEN006380                           |                        | Система не должна использовать UDP для NIS или    | Расположение                                                     |
|                                     |                        | NIS-                                              | /etc/security/pscexpert/                                         |
|                                     |                        |                                                   | dodv2/dodv2cat1                                                  |
|                                     |                        |                                                   |                                                                  |
|                                     |                        |                                                   | Действие, обеспечивающее соответствие                            |
|                                     |                        |                                                   | Показывает результаты                                            |
|                                     |                        |                                                   | указанных тестов правил.                                         |
| GEN006400                           |                        | Протокол NIS запрещен.                            |                                                                  |
|                                     |                        |                                                   | Расположение                                                     |
|                                     |                        |                                                   | /etc/security/pscexpert/                                         |
|                                     |                        |                                                   | dodv2/nisplus                                                    |
|                                     |                        |                                                   |                                                                  |
|                                     |                        |                                                   | Действие, обеспечивающее соответствие                            |
|                                     |                        |                                                   | Выключает указанный                                              |
|                                     |                        |                                                   | протокол.                                                        |
|                                     |                        |                                                   | Примечание: Этот параметр                                        |
|                                     |                        |                                                   | автоматически не изменяется                                      |
|                                     |                        |                                                   | при восстановлении стратегии                                     |
|                                     |                        |                                                   | AIX по умолчанию с помощью                                       |
|                                     |                        |                                                   | файла                                                            |
|                                     |                        |                                                   | DoDv2_to_AIXDefault.xml.                                         |
|                                     |                        |                                                   | Этот параметр необходимо                                         |
|                                     |                        |                                                   | изменить вручную.                                                |
| GEN006420                           |                        | Карты NIS должны быть защищены трудно             |                                                                  |
|                                     |                        | угадываемыми именами доменов.                     | Расположение                                                     |
|                                     |                        |                                                   | /etc/security/pscexpert/                                         |
|                                     |                        |                                                   | dodv2/nisplus                                                    |
|                                     |                        |                                                   | Действие, обеспечивающее соответствие                            |
|                                     |                        |                                                   | Гарантирует, что имена                                           |
|                                     |                        |                                                   | доменов трудно определить.                                       |
| GEN006460                           |                        | Все серверы NIS+ должны работать на уровне защиты |                                                                  |
|                                     |                        |                                                   | <b>Расположение</b>                                              |
|                                     |                        |                                                   | /etc/security/pscexpert/                                         |
|                                     |                        |                                                   | dodv2/nisplus                                                    |
|                                     |                        |                                                   |                                                                  |
|                                     |                        |                                                   | Действие, обеспечивающее соответствие                            |
|                                     |                        |                                                   | Гарантирует, что сервер                                          |
|                                     |                        |                                                   | работает на указанном                                            |
|                                     |                        |                                                   | минимальном уровне защиты.                                       |
|                                     |                        |                                                   | Примечание: Этот параметр                                        |
|                                     |                        |                                                   | автоматически не изменяется                                      |
|                                     |                        |                                                   | при восстановлении стратегии                                     |
|                                     |                        |                                                   | AIX по умолчанию с помощью                                       |
|                                     |                        |                                                   | файла                                                            |
|                                     |                        |                                                   | DoDv2_to_AIXDefault.xml.                                         |
|                                     |                        |                                                   | Этот параметр необходимо                                         |
|                                     |                        |                                                   | изменить вручную.                                                |

*Таблица 3. Общие требования Министерства обороны США (продолжение)*

|                              | $\mathbf{r}$ and $\mathbf{r}$ and $\mathbf{r}$ and $\mathbf{r}$<br>$\mathbf{v}$ $\mathbf{v}$ $\mathbf{v}$ $\mathbf{v}$                      | $\sim$ $\sim$ $\sim$ $\sim$ $\sim$ $\sim$                                 |
|------------------------------|----------------------------------------------------------------------------------------------------|---------------------------------------------------------------------------|
| ИД контрольной<br>точки STIG |                                                                                                    | Расположение сценария, где определено<br>действие, и результаты действия, |
| Министерства                 | Категория                                                                                                    | обеспечивающего соответствие                                              |
| обороны                      | правил STIG   Описание                                                                                                    | требованиям                                                               |
| GEN006480                    | Система должна еженедельно проверяться на наличие<br>несанкционированных файлов setuid и<br>несанкционированных изменений санкционированных | <b>Расположение</b><br>/etc/security/pscexpert/                           |
|                              | файлов setuid.                                                                                                    | dodv2/trust<br>Действие, обеспечивающее соответствие                      |
|                              |                                                                                                    | Выполняет еженедельную                                                    |
|                              |                                                                                                    | проверку на предмет изменений<br>в указанных файлах.                      |
| GEN006560                    | Система должна еженедельно проверяться на наличие                                                                                           | <b>Расположение</b>                                                       |
|                              | несанкционированных файлов setuid и<br>несанкционированных изменений санкционированных<br>файлов setuid.                                    | /etc/security/pscexpert/<br>dodv2/trust                                   |
|                              |                                                                                                    | Действие, обеспечивающее соответствие                                     |
|                              |                                                                                                    | Выполняет еженедельную                                                    |
|                              |                                                                                                    | проверку на предмет изменений<br>в указанных файлах.                      |
| GEN006580                    |                                                                                                    |                                                                           |
|                              | Система должна использовать программу контроля<br>доступа.                                                                                  | Расположение                                                              |
|                              |                                                                                                    | /etc/security/pscexpert/<br>dodv2/checktcpd                               |
|                              |                                                                                                    |                                                                           |
|                              |                                                                                                    | Действие, обеспечивающее соответствие                                     |
|                              |                                                                                                    | Гарантирует, что система<br>соответствует указанным                       |
|                              |                                                                                                    | требованиям.                                                              |
| GEN006600                    | Системная программа контроля доступа должна вести                                                                                           |                                                                           |
|                              | протокол всех попыток доступа к системе.                                                                                                    | <b>Расположение</b><br>/etc/security/pscexpert/                           |
|                              |                                                                                                    | dodv2/chsyslogdod                                                         |
|                              |                                                                                                    | Действие, обеспечивающее соответствие                                     |
|                              |                                                                                                    | Гарантирует ведение протокола                                             |
|                              |                                                                                                    | доступа.                                                                  |
| GEN006620                    | Системная программа контроля доступа должна быть                                                                                            | <b>Расположение</b>                                                       |
|                              | настроена для разрешения или запрещения доступа<br>системы к определенным хостам.                                                           | /etc/security/pscexpert/<br>dodv2/chetchostsdod                           |
|                              |                                                                                                    | Действие, обеспечивающее соответствие                                     |
|                              |                                                                                                    | Указывает требуемые значения                                              |
|                              |                                                                                                    | в файлах hosts.deny и                                                     |
|                              |                                                                                                    | hosts.allow.                                                              |
| GEN007020                    | Протокол SCTP (протокол передачи с управлением<br>потоком) должен быть выключен.                                                            | Расположение                                                              |
|                              |                                                                                                    | /etc/security/pscexpert/<br>dodv2/dodv2netrules                           |
|                              |                                                                                                    |                                                                           |
|                              |                                                                                                    | Действие, обеспечивающее соответствие<br>Выключает указанный              |
|                              |                                                                                                    | протокол.                                                                 |

*Таблица 3. Общие требования Министерства обороны США (продолжение)*

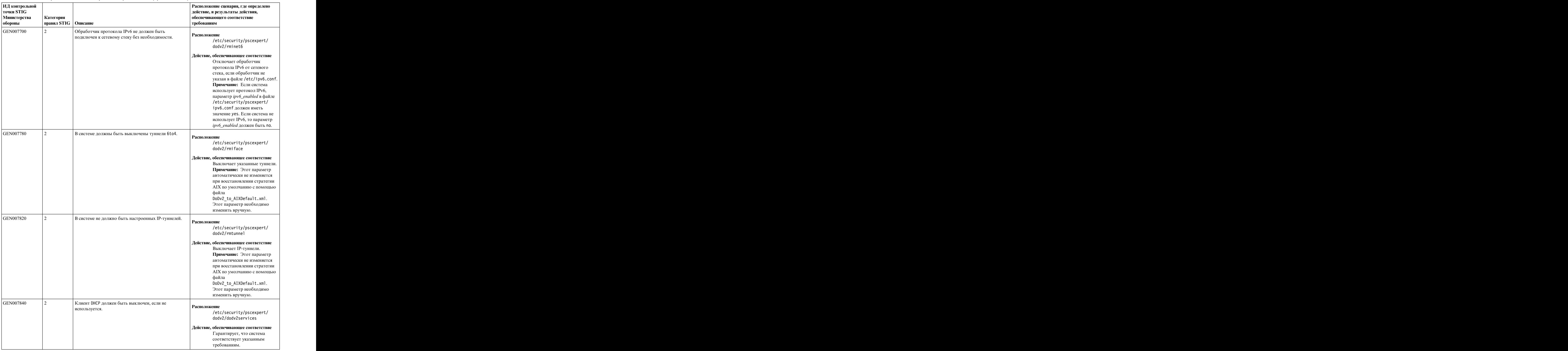

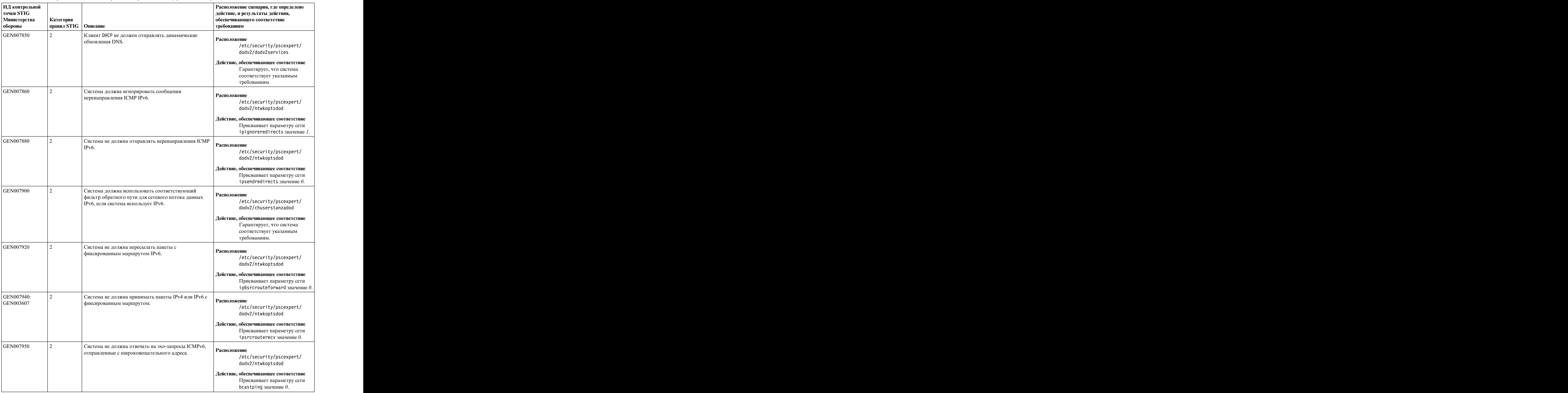

| ИД контрольной<br>TOUKH STIG<br>Министерства<br>обороны | Категория<br>$\vert$ правил STIG $\vert$ Описание                                                                                                    | Расположение сценария, где определено<br>действие, и результаты действия,<br>обеспечивающего соответствие<br>требованиям                                                                   |
|---------------------------------------------------------|----------------------------------------------------------------------------------------------------|----------------------------------------------------------------------------------------------------|
| GEN008000                                               | Если в системе используется LDAP для идентификации  <br>или хранения информации учетных записей, то<br>сертификаты, используемые для идентификации на<br>сервере LDAP, должны браться из PKI Министерства<br>обороны США или должны быть получены другим<br>одобренным Министерством обороны США способом. | <sup>"</sup> Расположение<br>/etc/security/pscexpert/<br>dodv2/ldap_config<br>Действие, обеспечивающее соответствие<br>Гарантирует, что система<br>соответствует указанным<br>требованиям. |
| GEN008020                                               | Если в системе используется LDAP для идентификации<br>или хранения информации учетных записей, то<br>соединение TLS с LDAP должно требовать от сервера<br>сертификат с действительной цепочкой доверия.                                                                                                    | Расположение<br>/etc/security/pscexpert/<br>dodv2/ldap_config<br>Действие, обеспечивающее соответствие<br>Гарантирует, что система<br>соответствует указанным<br>требованиям.              |
| GEN008050                                               | Если система использует LDAP для идентификации или $\Big $ Расположение<br>хранения информации учетных записей, то файл<br>/etc/ldap.conf (или эквивалентный) не должен<br>содержать паролей.                                                                                                    | /etc/security/pscexpert/<br>dodv2/ldap_config<br>Действие, обеспечивающее соответствие<br>Гарантирует, что система<br>соответствует указанным<br>требованиям.                              |
| GEN008380                                               | Система должна еженедельно проверяться на наличие<br>несанкционированных файлов setuid и<br>несанкционированных изменений санкционированных<br>файлов setuid.                                                                                                    | Расположение<br>/etc/security/pscexpert/<br>dodv2/trust<br>Действие, обеспечивающее соответствие<br>Выполняет еженедельную<br>проверку на предмет изменений<br>в указанных файлах.         |
| GEN008520                                               | Система должна использовать локальный брандмауэр, Расположение<br>защищающий хост от сканирования портов.<br>Брандмауэр закрывает уязвимые порты на 5 минут для  <br>защиты от сканирования портов.                                                                                                    | /etc/security/pscexpert/<br>dodv2/ipsecshunports<br>Действие, обеспечивающее соответствие<br>Гарантирует, что система<br>соответствует указанным<br>требованиям.                           |

*Таблица 3. Общие требования Министерства обороны США (продолжение)*

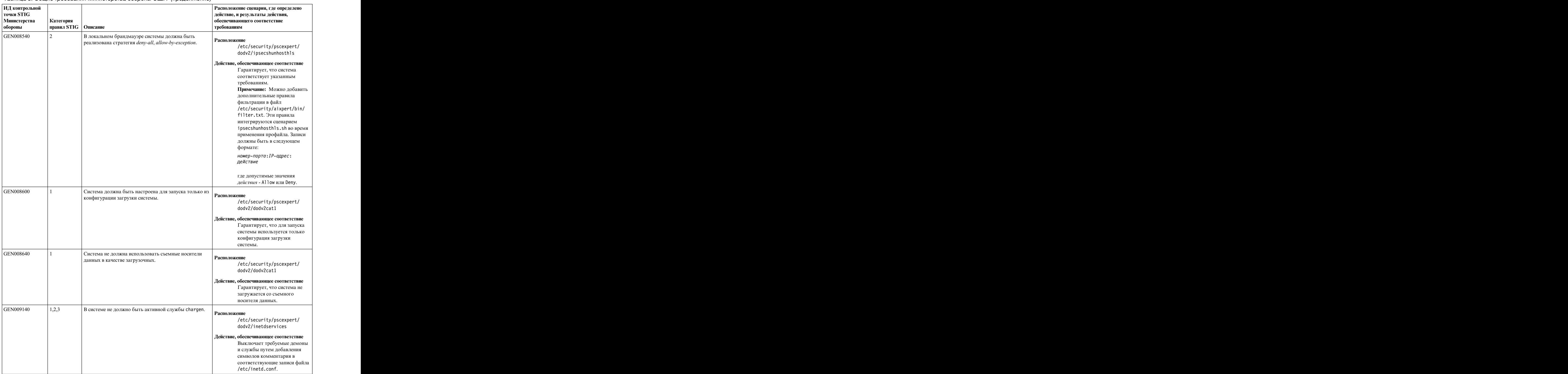

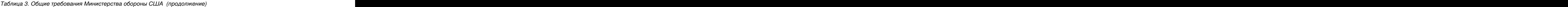

| ИД контрольной<br><b>ТОЧКИ STIG</b><br>Министерства | Категория              |                                                                                               | Расположение сценария, где определено<br>действие, и результаты действия,<br>обеспечивающего соответствие                                                                      |
|-----------------------------------------------------|------------------------|-----------------------------------------------------------------------------------------------|----------------------------------------------------------------------------------------------------|
| обороны                                             | правил STIG   Описание |                                                                                               | требованиям                                                                                                    |
| GEN009160                                           | 1,2,3                  | В системе не должно быть активной службы Демон<br>службы управления календарем (CMSD).        | <b>Расположение</b><br>/etc/security/pscexpert/<br>dodv2/inetdservices                                                                                                    |
|                                                     |                        |                                                                                               | Действие, обеспечивающее соответствие<br>Выключает требуемые демоны<br>и службы путем добавления<br>символов комментария в<br>соответствующие записи файла<br>/etc/inetd.conf. |
| GEN009180                                           | 1,2,3                  | В системе не должно быть активной службы Сервер<br>$\vert$ базы данных ToolTalk (ttdbserver). | <b>Расположение</b><br>/etc/security/pscexpert/<br>dodv2/inetdservices                                                                                                    |
|                                                     |                        |                                                                                               | Действие, обеспечивающее соответствие<br>Выключает требуемые демоны<br>и службы путем добавления<br>символов комментария в<br>соответствующие записи файла<br>/etc/inetd.conf. |
| GEN009190                                           | 1,2,3                  | В системе не должно быть активной службы comsat.                                              | <b>Расположение</b><br>/etc/security/pscexpert/<br>dodv2/inetdservices                                                                                                    |
|                                                     |                        |                                                                                               | Действие, обеспечивающее соответствие<br>Выключает требуемые демоны<br>и службы путем добавления<br>символов комментария в<br>соответствующие записи файла<br>/etc/inetd.conf. |
| GEN009200-9330   1,2,3                              |                        | В системе не должно быть других активных служб и<br>демонов.                                  | Расположение<br>/etc/security/pscexpert/<br>dodv2/inetdservices                                                                                                    |
|                                                     |                        |                                                                                               | Действие, обеспечивающее соответствие<br>Выключает требуемые демоны<br>и службы путем добавления<br>символов комментария в<br>соответствующие записи файла<br>/etc/inetd.conf. |
| GEN009210                                           |                        | В системе не должно быть активной службы discard.                                             | <b>Расположение</b><br>/etc/security/pscexpert/<br>dodv2/inetdservices<br>Действие, обеспечивающее соответствие<br>Выключает требуемые демоны<br>и службы путем добавления     |
|                                                     |                        |                                                                                               | символов комментария в<br>соответствующие записи файла<br>/etc/inetd.conf.                                                                                                    |

*Таблица 3. Общие требования Министерства обороны США (продолжение)*

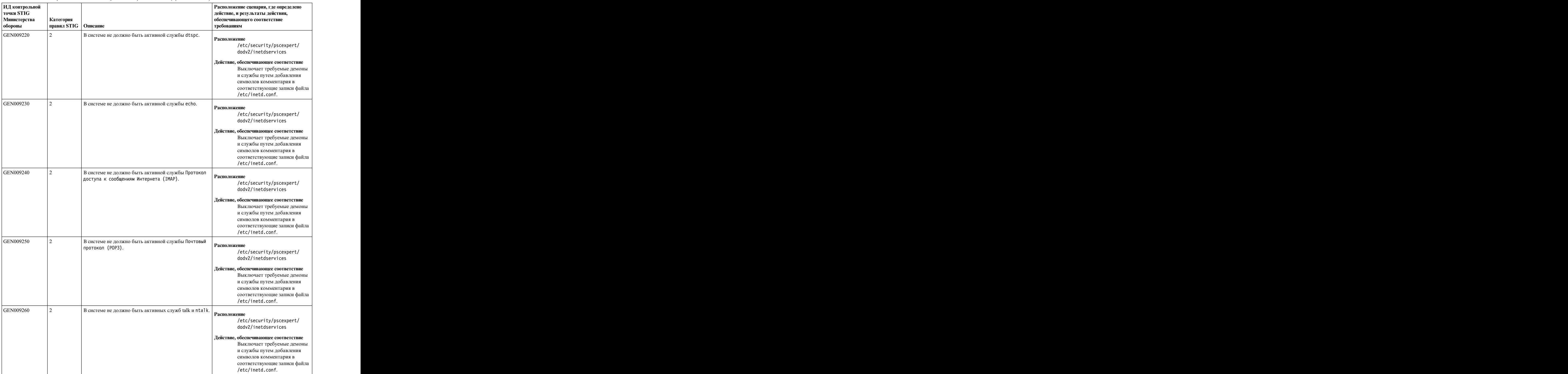

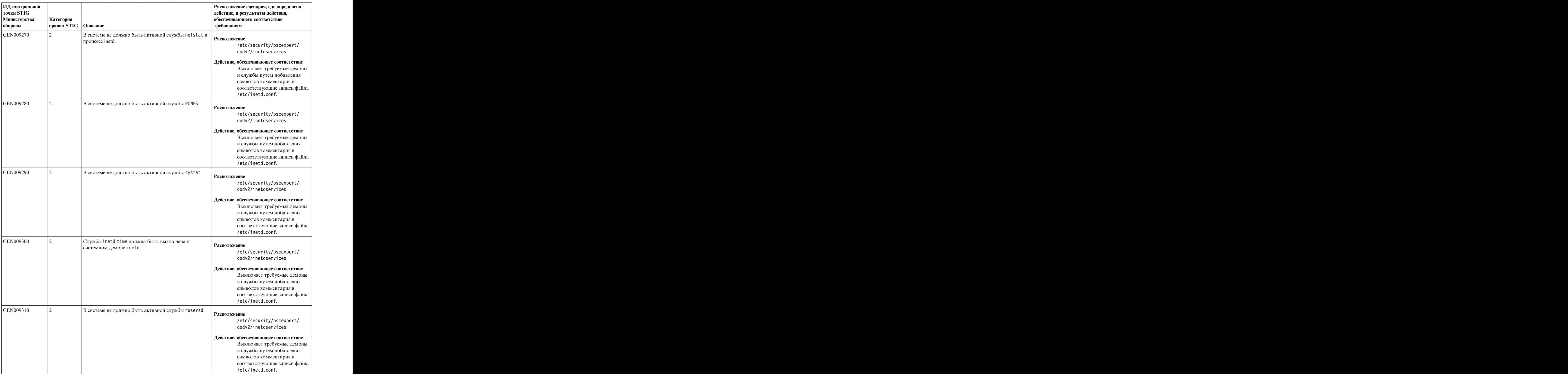

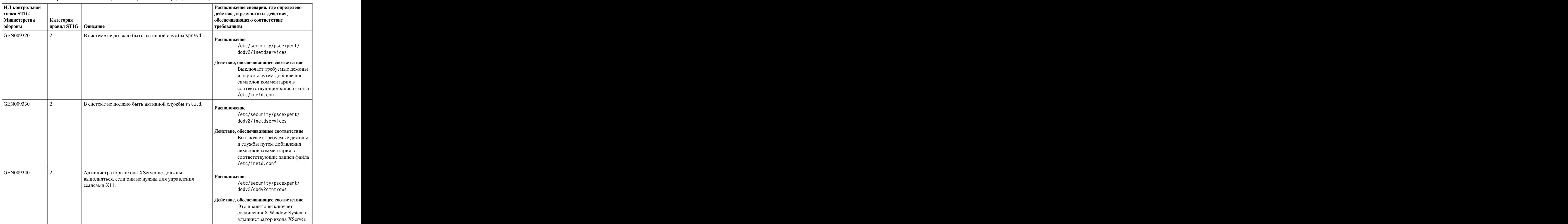

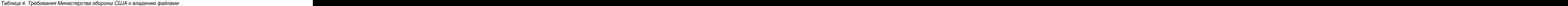

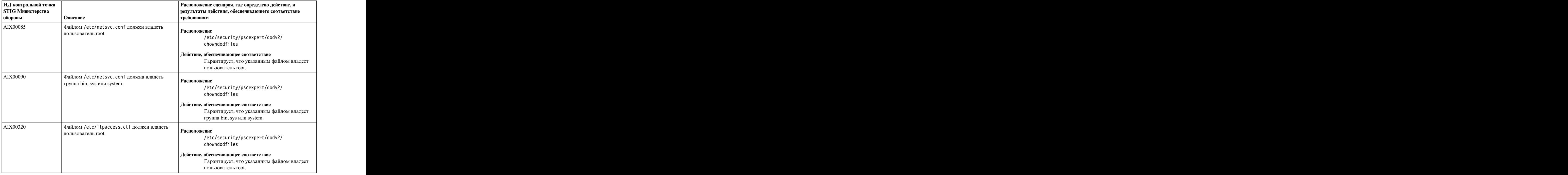

| ИД контрольной точки<br><b>STIG Министерства</b> |                                                                                                    | Расположение сценария, где определено действие, и<br>результаты действия, обеспечивающего соответствие                                      |
|--------------------------------------------------|----------------------------------------------------------------------------------------------------|----------------------------------------------------------------------------------------------------|
| обороны                                          | $\vert$ Описание                                                                                                    | требованиям                                                                                                    |
| $\vert$ AIX00330                                 | файлом /etc/ftpaccess.ctl должна владеть<br>группа bin, sys или system.                                                          | Расположение<br>/etc/security/pscexpert/dodv2/<br>chowndodfiles                                                                             |
|                                                  |                                                                                                    | Действие, обеспечивающее соответствие<br>Гарантирует, что указанным файлом владеет<br>группа bin, sys или system.                           |
| GEN000250                                        | Файлом конфигурации синхронизации времени, Расположение<br>например /etc/ntp.conf, должен владеть<br>пользователь root.          | /etc/security/pscexpert/dodv2/<br>chowndodfiles                                                                                             |
|                                                  |                                                                                                    | Действие, обеспечивающее соответствие<br>Гарантирует, что указанным файлом владеет<br>пользователь root.                                    |
| GEN000251                                        | Файлом конфигурации синхронизации времени, Расположение<br>например /etc/ntp.conf, должна владеть<br>группа bin, sys или system. | /etc/security/pscexpert/dodv2/<br>chowndodfiles                                                                                             |
|                                                  |                                                                                                    | Действие, обеспечивающее соответствие<br>Гарантирует, что указанным файлом владеет<br>группа bin, sys или system.                           |
| GEN001160                                        | Все файлы и каталоги должны иметь<br>правильных владельцев.                                                                      | <b>Расположение</b><br>/etc/security/pscexpert/dodv2/<br>chowndodfiles                                                                      |
|                                                  |                                                                                                    | Действие, обеспечивающее соответствие<br>Гарантирует, что все файлы и каталоги имеют<br>правильного владельца.                              |
| GEN001170                                        | Все файлы и каталоги должны иметь<br>правильную группу-владельца.                                                                | Расположение<br>/etc/security/pscexpert/dodv2/<br>chowndodfiles                                                                             |
|                                                  |                                                                                                    | Действие, обеспечивающее соответствие<br>Гарантирует, что все файлы и каталоги имеют<br>правильного владельца.                              |
| GEN001220                                        | Все системные файлы, программы и каталоги<br>должны принадлежать системной учетной<br>записи.                                    | Расположение<br>/etc/security/pscexpert/dodv2/<br>chowndodfiles                                                                             |
|                                                  |                                                                                                    | Действие, обеспечивающее соответствие<br>Гарантирует, что системные файлы,<br>программы и каталоги принадлежат системной<br>учетной записи. |
| GEN001240                                        | Системные файлы, программы и каталоги<br>должны принадлежать системной группе.                                                   | Расположение<br>/etc/security/pscexpert/dodv2/<br>chowndodfiles                                                                             |
|                                                  |                                                                                                    | Действие, обеспечивающее соответствие<br>Все системные файлы, программы и каталоги<br>должны принадлежать системной группе.                 |
| GEN001320                                        | Файлами NIS/NIS+/ур должен владеть<br>пользователь root, sys или bin.                                                            | Расположение<br>/etc/security/pscexpert/dodv2/<br>chowndodfiles                                                                             |
|                                                  |                                                                                                    | Действие, обеспечивающее соответствие<br>Гарантирует, что указанными файлами владеет<br>пользователь root, sys или bin.                     |

*Таблица 4. Требования Министерства обороны США к владению файлами (продолжение)*

| ИД контрольной точки<br><b>STIG Министерства</b> |                                                                               | Расположение сценария, где определено действие, и<br>результаты действия, обеспечивающего соответствие                                                                               |
|--------------------------------------------------|-------------------------------------------------------------------------------|----------------------------------------------------------------------------------------------------|
| обороны                                          | <b>Описание</b>                                                               | требованиям                                                                                                    |
| GEN001340                                        | файлами NIS/NIS+/ур должна владеть группа<br>sys, bin, other или system.      | Расположение<br>/etc/security/pscexpert/dodv2/<br>chowndodfiles                                                                                                    |
|                                                  |                                                                               | Действие, обеспечивающее соответствие<br>Гарантирует, что указанными файлами владеет<br>группа sys, bin, other или system.                                                           |
| GEN001362                                        | файлом /etc/resolv.conf должен владеть<br>пользователь root.                  | Расположение<br>/etc/security/pscexpert/dodv2/<br>chowndodfiles                                                                                                    |
|                                                  |                                                                               | Действие, обеспечивающее соответствие<br>Гарантирует, что указанным файлом владеет<br>пользователь root.                                                                             |
| GEN001363                                        | файлом /etc/resolv.conf должна владеть<br>группа bin, sys или system.         | Расположение<br>/etc/security/pscexpert/dodv2/<br>chowndodfiles<br>Действие, обеспечивающее соответствие<br>Гарантирует, что указанным файлом владеет<br>группа bin, sys или system. |
| GEN001366                                        | Файлом /etc/hosts должен владеть<br>пользователь root.                        | Расположение<br>/etc/security/pscexpert/dodv2/<br>chowndodfiles<br>Действие, обеспечивающее соответствие<br>Гарантирует, что указанным файлом владеет                                |
| GEN001367                                        | Файлом /etc/hosts должна владеть группа bin, Расположение<br>sys или system.  | пользователь root.<br>/etc/security/pscexpert/dodv2/<br>chowndodfiles                                                                                                    |
|                                                  |                                                                               | Действие, обеспечивающее соответствие<br>Гарантирует, что указанным файлом владеет<br>группа bin, sys или system.                                                                    |
| GEN001371                                        | $\alpha$ айлом /etc/nsswitch.conf должен владеть<br>пользователь root.        | <b>Расположение</b><br>/etc/security/pscexpert/dodv2/<br>chowndodfiles                                                                                                    |
|                                                  |                                                                               | Действие, обеспечивающее соответствие<br>Гарантирует, что указанным файлом владеет<br>пользователь root.                                                                             |
| GEN001372                                        | файлом /etc/nsswitch.conf должна владеть<br>группа root, bin, sys или system. | Расположение<br>/etc/security/pscexpert/dodv2/<br>chowndodfiles                                                                                                    |
|                                                  |                                                                               | Действие, обеспечивающее соответствие<br>Гарантирует, что указанным файлом владеет<br>группа root, bin, sys или system.                                                              |
| GEN001378                                        | файлом /etc/passwd должен владеть<br>пользователь root.                       | Расположение<br>/etc/security/pscexpert/dodv2/<br>chowndodfiles                                                                                                    |
|                                                  |                                                                               | Действие, обеспечивающее соответствие<br>Гарантирует, что указанным файлом владеет<br>пользователь root.                                                                             |

*Таблица 4. Требования Министерства обороны США к владению файлами (продолжение)*

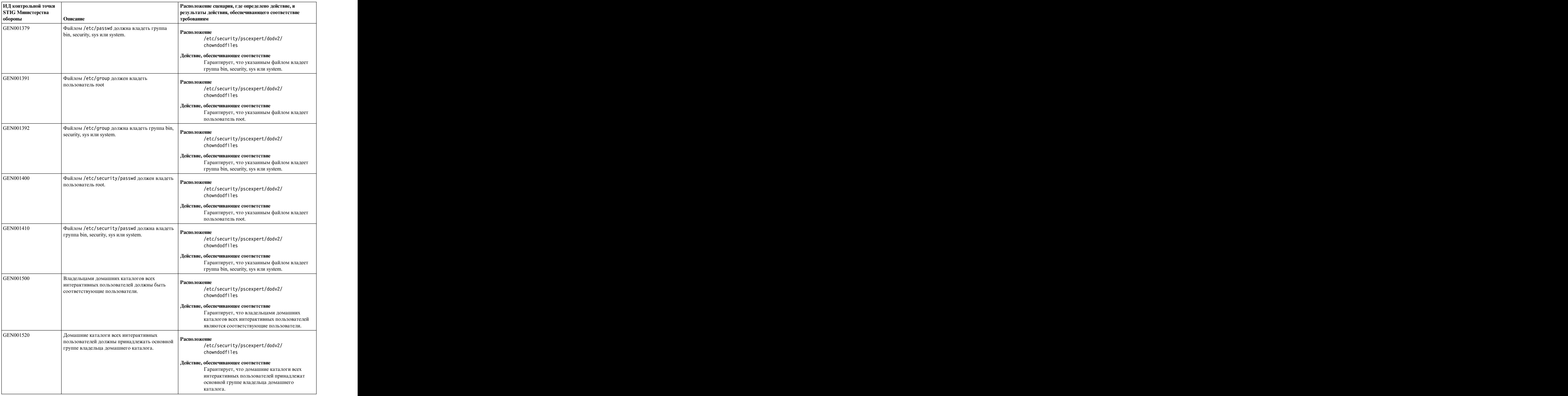

# *Таблица 4. Требования Министерства обороны США к владению файлами (продолжение)*

| ИД контрольной точки                |                                                                                         | Расположение сценария, где определено действие, и                                      |
|-------------------------------------|-----------------------------------------------------------------------------------------|----------------------------------------------------------------------------------------|
| <b>STIG Министерства</b><br>обороны | Описание                                                                                | результаты действия, обеспечивающего соответствие<br>требованиям                       |
| GEN001540                           | Владельцем всех файлов и каталогов в                                                    | <b>Расположение</b>                                                                    |
|                                     | домашних каталогах интерактивных<br>пользователей должен быть владелец                  | /etc/security/pscexpert/dodv2/                                                         |
|                                     | домашнего каталога.                                                                     | chowndodfiles                                                                          |
|                                     |                                                                                         | Действие, обеспечивающее соответствие                                                  |
|                                     |                                                                                         | Гарантирует, что владельцем всех файлов и<br>каталогов в домашних каталогах            |
|                                     |                                                                                         | интерактивных пользователей является                                                   |
|                                     |                                                                                         | владелец домашнего каталога.                                                           |
| GEN001550                           | Все файлы и каталоги в домашних каталогах                                               | Расположение                                                                           |
|                                     | пользователей должны принадлежать группе,<br>членом которой является владелец домашнего | /etc/security/pscexpert/dodv2/                                                         |
|                                     | каталога.                                                                               | chowndodfiles                                                                          |
|                                     |                                                                                         | Действие, обеспечивающее соответствие                                                  |
|                                     |                                                                                         | Гарантирует, что все файлы и каталоги в<br>домашних каталогах пользователей            |
|                                     |                                                                                         | принадлежат группе, членом которой является                                            |
|                                     |                                                                                         | владелец домашнего каталога.                                                           |
| GEN001660                           | Всеми файлами запуска системы должен владеть   Расположение<br>пользователь root.       |                                                                                        |
|                                     |                                                                                         | /etc/security/pscexpert/dodv2/<br>chowndodfiles                                        |
|                                     |                                                                                         |                                                                                        |
|                                     |                                                                                         | Действие, обеспечивающее соответствие<br>Гарантирует, что указанными файлами владеет   |
|                                     |                                                                                         | пользователь root.                                                                     |
| GEN001680                           | Всеми файлами запуска системы должна                                                    |                                                                                        |
|                                     | владеть группа sys, bin, other или system.                                              | <b>Расположение</b><br>/etc/security/pscexpert/dodv2/                                  |
|                                     |                                                                                         | chowndodfiles                                                                          |
|                                     |                                                                                         | Действие, обеспечивающее соответствие                                                  |
|                                     |                                                                                         | Гарантирует, что указанными файлами владеет                                            |
|                                     |                                                                                         | группа sys, bin, other или system.                                                     |
| GEN001740                           | Всеми глобальными файлами инициализации<br>должен владеть пользователь root.            | <b>Расположение</b>                                                                    |
|                                     |                                                                                         | /etc/security/pscexpert/dodv2/<br>chowndodfiles                                        |
|                                     |                                                                                         |                                                                                        |
|                                     |                                                                                         | Действие, обеспечивающее соответствие<br>Гарантирует, что указанными файлами владеет   |
|                                     |                                                                                         | пользователь root.                                                                     |
| GEN001760                           | Всеми глобальными файлами инициализации                                                 | <b>Расположение</b>                                                                    |
|                                     | должна владеть группа sys, bin, system или<br>security.                                 | /etc/security/pscexpert/dodv2/                                                         |
|                                     |                                                                                         | chowndodfiles                                                                          |
|                                     |                                                                                         | Действие, обеспечивающее соответствие                                                  |
|                                     |                                                                                         | Гарантирует, что указанными файлами владеет  <br>группа sys, bin, system или security. |
| GEN001820                           | Всеми файлами и каталогами - заготовками                                                |                                                                                        |
|                                     | (обычно находятся в каталоге /etc/skel)                                                 | <b>Расположение</b>                                                                    |
|                                     | должен владеть пользователь root или bin.                                               | /etc/security/pscexpert/dodv2/<br>chowndodfiles                                        |
|                                     |                                                                                         | Действие, обеспечивающее соответствие                                                  |
|                                     |                                                                                         | Гарантирует, что указанными файлами и                                                  |
|                                     |                                                                                         | каталогами владеет пользователь root или bin.                                          |

*Таблица 4. Требования Министерства обороны США к владению файлами (продолжение)*

| ИД контрольной точки     |                                                                                      | Расположение сценария, где определено действие, и                                    |
|--------------------------|--------------------------------------------------------------------------------------|--------------------------------------------------------------------------------------|
| <b>STIG Министерства</b> | Описание                                                                             | результаты действия, обеспечивающего соответствие<br>требованиям                     |
| обороны                  |                                                                                      |                                                                                      |
| GEN001830                | Всеми файлами-заготовками (обычно находятся                                          | <b>Расположение</b>                                                                  |
|                          | в каталоге /etc/skel) должна владеть группа<br>security.                             | /etc/security/pscexpert/dodv2/                                                       |
|                          |                                                                                      | chowndodfiles                                                                        |
|                          |                                                                                      |                                                                                      |
|                          |                                                                                      | Действие, обеспечивающее соответствие<br>Гарантирует, что указанными файлами владеет |
|                          |                                                                                      | группа security.                                                                     |
|                          |                                                                                      |                                                                                      |
| GEN001860                | Всеми локальными файлами инициализации<br>должен владеть пользователь user или root. | Расположение                                                                         |
|                          |                                                                                      | /etc/security/pscexpert/dodv2/                                                       |
|                          |                                                                                      | chowndodfiles                                                                        |
|                          |                                                                                      | Действие, обеспечивающее соответствие                                                |
|                          |                                                                                      | Гарантирует, что указанными файлами владеет                                          |
|                          |                                                                                      | пользователь user или root.                                                          |
| GEN001870                | Локальными файлами инициализации должна                                              |                                                                                      |
|                          | владеть основная группа пользователя user или Расположение                           |                                                                                      |
|                          | $ $ группа root.                                                                     | /etc/security/pscexpert/dodv2/                                                       |
|                          |                                                                                      | chowndodfiles                                                                        |
|                          |                                                                                      | Действие, обеспечивающее соответствие                                                |
|                          |                                                                                      | Гарантирует, что локальными файлами                                                  |
|                          |                                                                                      | инициализации должна владеть основная                                                |
|                          |                                                                                      | группа пользователя user или группа root.                                            |
| GEN002060                | $\vert$ Все файлы . rhosts, . shosts, . netrc и                                      | Расположение                                                                         |
|                          | hosts.equiv должны быть доступны только<br>пользователю root или владельцу.          | /etc/security/pscexpert/dodv2/                                                       |
|                          |                                                                                      | chowndodfiles                                                                        |
|                          |                                                                                      | /etc/security/pscexpert/dodv2/fpmdodfiles                                            |
|                          |                                                                                      |                                                                                      |
|                          |                                                                                      | Действие, обеспечивающее соответствие                                                |
|                          |                                                                                      | Гарантирует, что только пользователь root или                                        |
|                          |                                                                                      | владелец имеет доступ к указанным файлам.                                            |
| GEN002100                | Файл.rhosts не должен поддерживаться PAM                                             | Расположение                                                                         |
|                          | (подключаемые модули идентификации).                                                 | /etc/security/pscexpert/dodv2/                                                       |
|                          |                                                                                      | chowndodfiles                                                                        |
|                          |                                                                                      | Действие, обеспечивающее соответствие                                                |
|                          |                                                                                      | Гарантирует, что указанный файл недоступен                                           |
|                          |                                                                                      | при использовании РАМ.                                                               |
|                          | GEN002200   Всеми файлами оболочек должен владеть                                    |                                                                                      |
|                          | пользователь root или bin.                                                           | Расположение                                                                         |
|                          |                                                                                      | /etc/security/pscexpert/dodv2/<br>chowndodfiles                                      |
|                          |                                                                                      |                                                                                      |
|                          |                                                                                      | Действие, обеспечивающее соответствие                                                |
|                          |                                                                                      | Гарантирует, что указанными файлами владеет                                          |
|                          |                                                                                      | пользователь root или bin.                                                           |
| GEN002210                | Всеми файлами оболочек должна владеть                                                | <b>Расположение</b>                                                                  |
|                          | группа root, bin, sys или system.                                                    | /etc/security/pscexpert/dodv2/                                                       |
|                          |                                                                                      | chowndodfiles                                                                        |
|                          |                                                                                      | Действие, обеспечивающее соответствие                                                |
|                          |                                                                                      | Гарантирует, что указанными файлами владеет                                          |
|                          |                                                                                      | группа root, bin, sys или system.                                                    |
|                          |                                                                                      |                                                                                      |

*Таблица 4. Требования Министерства обороны США к владению файлами (продолжение)*

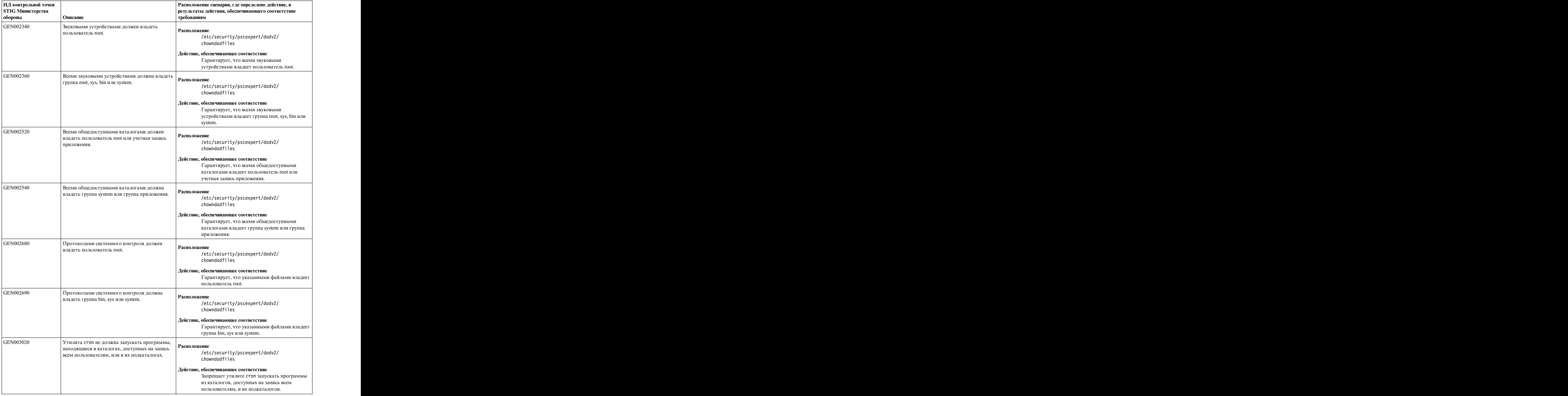

#### *Таблица 4. Требования Министерства обороны США к владению файлами (продолжение)*

| ИД контрольной точки                |                                                                                                    | Расположение сценария, где определено действие, и                                     |
|-------------------------------------|----------------------------------------------------------------------------------------------------|---------------------------------------------------------------------------------------|
| <b>STIG Министерства</b><br>обороны | Описание                                                                                                    | результаты действия, обеспечивающего соответствие<br>гребованиям                      |
| GEN003040                           | Файлом crontabs должен владеть пользователь                                                                 |                                                                                       |
|                                     | гоот или пользователь, создавший файл crontab.   Расположение                                               | /etc/security/pscexpert/dodv2/                                                        |
|                                     |                                                                                                    | chowndodfiles                                                                         |
|                                     |                                                                                                    | Действие, обеспечивающее соответствие                                                 |
|                                     |                                                                                                    | Гарантирует, что файл crontabs принадлежит                                            |
|                                     |                                                                                                    | пользователю root или пользователю,                                                   |
|                                     |                                                                                                    | создавшему файл crontab.                                                              |
| GEN003050                           | файлами crontab должна владеть группа<br>system, стоп или основная группа пользователя, <b>Расположение</b> |                                                                                       |
|                                     | создавшего файл crontab.                                                                                    | /etc/security/pscexpert/dodv2/                                                        |
|                                     |                                                                                                    | chowndodfiles                                                                         |
|                                     |                                                                                                    | Действие, обеспечивающее соответствие                                                 |
|                                     |                                                                                                    | Гарантирует, что файлы crontab принадлежат<br>группе system, сгоп или основной группе |
|                                     |                                                                                                    | пользователя, создавшего файл crontab.                                                |
| GEN003110                           | Каталоги cron и crontab не должны иметь                                                                     | Расположение                                                                          |
|                                     | расширенных списков контроля доступа.                                                                       | /etc/security/pscexpert/dodv2/                                                        |
|                                     |                                                                                                    | chowndodfiles                                                                         |
|                                     |                                                                                                    | Действие, обеспечивающее соответствие                                                 |
|                                     |                                                                                                    | Гарантирует, что указанные каталоги не имеют                                          |
|                                     |                                                                                                    | расширенных списков контроля доступа.                                                 |
| GEN003120                           | Каталогами cron и crontab должен владеть<br>$\vert$ пользователь root или bin.                              | Расположение                                                                          |
|                                     |                                                                                                    | /etc/security/pscexpert/dodv2/                                                        |
|                                     |                                                                                                    | chowndodfiles                                                                         |
|                                     |                                                                                                    | Действие, обеспечивающее соответствие                                                 |
|                                     |                                                                                                    | Гарантирует, что каталоги cron и crontab<br>принадлежат пользователю root или bin.    |
| GEN003140                           | Каталогами cron и crontab должна владеть                                                                    |                                                                                       |
|                                     | группа system, sys, bin или cron.                                                                           | Расположение<br>/etc/security/pscexpert/dodv2/                                        |
|                                     |                                                                                                    | chowndodfiles                                                                         |
|                                     |                                                                                                    | Действие, обеспечивающее соответствие                                                 |
|                                     |                                                                                                    | Гарантирует, что указанные каталоги                                                   |
|                                     |                                                                                                    | принадлежат группе system, sys, bin или cron.                                         |
| GEN003160                           | Должно быть реализовано ведение протокола                                                                   | <b>Расположение</b>                                                                   |
|                                     | для cron.                                                                                                   | /etc/security/pscexpert/dodv2/                                                        |
|                                     |                                                                                                    | chowndodfiles                                                                         |
|                                     |                                                                                                    | Действие, обеспечивающее соответствие                                                 |
|                                     |                                                                                                    | Гарантирует, что реализовано ведение<br>протокола для cron.                           |
| GEN003240                           | Файлом cron.allow должен владеть                                                                            |                                                                                       |
|                                     | пользователь root, bin или sys.                                                                             | <b>Расположение</b>                                                                   |
|                                     |                                                                                                    | /etc/security/pscexpert/dodv2/<br>chowndodfiles                                       |
|                                     |                                                                                                    | Действие, обеспечивающее соответствие                                                 |
|                                     |                                                                                                    | Гарантирует, что указанным файлом владеет                                             |
|                                     |                                                                                                    | пользователь root, bin или sys.                                                       |

*Таблица 4. Требования Министерства обороны США к владению файлами (продолжение)*

| ИД контрольной точки<br><b>STIG Министерства</b> |                                                                              | Расположение сценария, где определено действие, и<br>результаты действия, обеспечивающего соответствие                                                |
|--------------------------------------------------|------------------------------------------------------------------------------|----------------------------------------------------------------------------------------------------|
| обороны                                          | Описание                                                                     | требованиям                                                                                                    |
| GEN003250                                        | файлом cron.allow должна владеть группа<br>system, bin, sys или cron.        | Расположение<br>/etc/security/pscexpert/dodv2/<br>chowndodfiles                                                                                       |
|                                                  |                                                                              | Действие, обеспечивающее соответствие<br>Гарантирует, что указанным файлом владеет<br>группа system, bin, sys или cron.                               |
| GEN003260                                        | файлом cron.deny должен владеть<br>пользователь root, bin или sys.           | Расположение<br>/etc/security/pscexpert/dodv2/<br>chowndodfiles                                                                                       |
|                                                  |                                                                              | Действие, обеспечивающее соответствие<br>Гарантирует, что указанным файлом владеет<br>пользователь root, bin или sys.                                 |
| GEN003270                                        | файлом cron.deny должна владеть группа<br>system, bin, sys или cron.         | Расположение<br>/etc/security/pscexpert/dodv2/<br>chowndodfiles<br>Действие, обеспечивающее соответствие<br>Гарантирует, что указанным файлом владеет |
| GEN003420                                        | Каталогом at должен владеть пользователь<br>root, bin, sys, daemon или cron. | группа system, bin, sys или cron.<br>Расположение<br>/etc/security/pscexpert/dodv2/                                                                   |
|                                                  |                                                                              | chowndodfiles<br>Действие, обеспечивающее соответствие<br>Гарантирует, что указанным каталогом владеет                                                |
| GEN003430                                        | Каталогом at должна владеть группа system,                                   | пользователь root, sys, daemon или cron.                                                                                                    |
|                                                  | $\vert$ bin, sys или cron.                                                   | Расположение<br>/etc/security/pscexpert/dodv2/<br>chowndodfiles                                                                                       |
|                                                  |                                                                              | Действие, обеспечивающее соответствие<br>Гарантирует, что указанным каталогом владеет<br>группа system, bin, sys или cron.                            |
| GEN003460                                        | $\alpha$ файлом at.allow должен владеть пользователь<br>root, bin или sys.   | Расположение<br>/etc/security/pscexpert/dodv2/<br>chowndodfiles                                                                                       |
|                                                  |                                                                              | Действие, обеспечивающее соответствие<br>Гарантирует, что указанным файлом владеет<br>пользователь root, bin или sys.                                 |
| GEN003470                                        | файлом at.allow должна владеть группа<br>system, bin, sys или cron.          | Расположение<br>/etc/security/pscexpert/dodv2/<br>chowndodfiles                                                                                       |
|                                                  |                                                                              | Действие, обеспечивающее соответствие<br>Гарантирует, что указанным файлом владеет<br>группа system, bin, sys или cron.                               |
| GEN003480                                        | файлом at.deny должен владеть пользователь<br>root, bin или sys.             | Расположение<br>/etc/security/pscexpert/dodv2/<br>chowndodfiles                                                                                       |
|                                                  |                                                                              | Действие, обеспечивающее соответствие<br>Гарантирует, что указанным файлом владеет<br>пользователь root, bin или sys.                                 |

*Таблица 4. Требования Министерства обороны США к владению файлами (продолжение)*

|                                                  |                                                                                                    | Расположение сценария, где определено действие, и                              |
|--------------------------------------------------|----------------------------------------------------------------------------------------------------|--------------------------------------------------------------------------------|
| ИД контрольной точки<br><b>STIG Министерства</b> |                                                                                                    | результаты действия, обеспечивающего соответствие                              |
| обороны                                          | Описание                                                                                                  | требованиям                                                                    |
| GEN003490                                        | файлом at.deny должна владеть группа system,                                                              |                                                                                |
|                                                  | $\vert$ bin, sys или cron.                                                                                | Расположение<br>/etc/security/pscexpert/dodv2/                                 |
|                                                  |                                                                                                    | chowndodfiles                                                                  |
|                                                  |                                                                                                    | Действие, обеспечивающее соответствие                                          |
|                                                  |                                                                                                    | Гарантирует, что указанным файлом владеет                                      |
|                                                  |                                                                                                    | группа system, bin, sys или cron.                                              |
| GEN003720                                        | Файлом inetd.conf, файлом xinetd.conf и                                                                   |                                                                                |
|                                                  | $\vert$ каталогом xinetd.d должен владеть                                                                 | Расположение<br>/etc/security/pscexpert/dodv2/                                 |
|                                                  | пользователь root или bin.                                                                                | chowndodfiles                                                                  |
|                                                  |                                                                                                    |                                                                                |
|                                                  |                                                                                                    | Действие, обеспечивающее соответствие<br>Гарантирует, что указанными файлами и |
|                                                  |                                                                                                    | каталогом владеет пользователь root или bin.                                   |
| GEN003730                                        | $\phi$ айлом inetd.conf, файлом xinetd.conf и                                                             |                                                                                |
|                                                  | каталогом xinetd.d должна владеть группа bin, <b>Расположение</b>                                         | /etc/security/pscexpert/dodv2/                                                 |
|                                                  | sys или system.                                                                                           | chowndodfiles                                                                  |
|                                                  |                                                                                                    | Действие, обеспечивающее соответствие                                          |
|                                                  |                                                                                                    | Гарантирует, что указанными файлами и                                          |
|                                                  |                                                                                                    | каталогом владеет группа bin, sys или system.                                  |
| GEN003760                                        | файлом services должен владеть пользователь                                                               |                                                                                |
|                                                  | root или bin.                                                                                             | Расположение<br>/etc/security/pscexpert/dodv2/                                 |
|                                                  |                                                                                                    | chowndodfiles                                                                  |
|                                                  |                                                                                                    | Действие, обеспечивающее соответствие                                          |
|                                                  |                                                                                                    | Гарантирует, что указанным файлом владеет                                      |
|                                                  |                                                                                                    | пользователь root или bin.                                                     |
| GEN003770                                        | Файлом services должна владеть группа bin,                                                                |                                                                                |
|                                                  | sys или system.                                                                                           | Расположение<br>/etc/security/pscexpert/dodv2/                                 |
|                                                  |                                                                                                    | chowndodfiles                                                                  |
|                                                  |                                                                                                    | Действие, обеспечивающее соответствие                                          |
|                                                  |                                                                                                    | Гарантирует, что указанным файлом владеет                                      |
|                                                  |                                                                                                    | группа bin, sys или system.                                                    |
| GEN003920                                        | $\boxed{\Phi$ айлом hosts. 1pd (или эквивалентным) должен $\left  \begin{array}{c} P \end{array} \right $ |                                                                                |
|                                                  | владеть пользователь root, bin, sys или lp.                                                               | /etc/security/pscexpert/dodv2/                                                 |
|                                                  |                                                                                                    | chowndodfiles                                                                  |
|                                                  |                                                                                                    | Действие, обеспечивающее соответствие                                          |
|                                                  |                                                                                                    | Гарантирует, что указанным файлом владеет                                      |
|                                                  |                                                                                                    | пользователь root, bin, sys или lp.                                            |
| GEN003930                                        | Файлом hosts. 1pd (или эквивалентным) должна Расположение                                                 |                                                                                |
|                                                  | владеть группа bin, sys или system.                                                                       | /etc/security/pscexpert/dodv2/                                                 |
|                                                  |                                                                                                    | chowndodfiles                                                                  |
|                                                  |                                                                                                    | Действие, обеспечивающее соответствие                                          |
|                                                  |                                                                                                    | Гарантирует, что указанным файлом владеет                                      |
|                                                  |                                                                                                    | группа bin, sys или system.                                                    |
| GEN003960                                        | Командой traceroute должен владеть                                                                        | Расположение                                                                   |
|                                                  | пользователь root.                                                                                        | /etc/security/pscexpert/dodv2/                                                 |
|                                                  |                                                                                                    | chowndodfiles                                                                  |
|                                                  |                                                                                                    | Действие, обеспечивающее соответствие                                          |
|                                                  |                                                                                                    | Гарантирует, что владелец команды -                                            |
|                                                  |                                                                                                    | пользователь root.                                                             |

*Таблица 4. Требования Министерства обороны США к владению файлами (продолжение)*

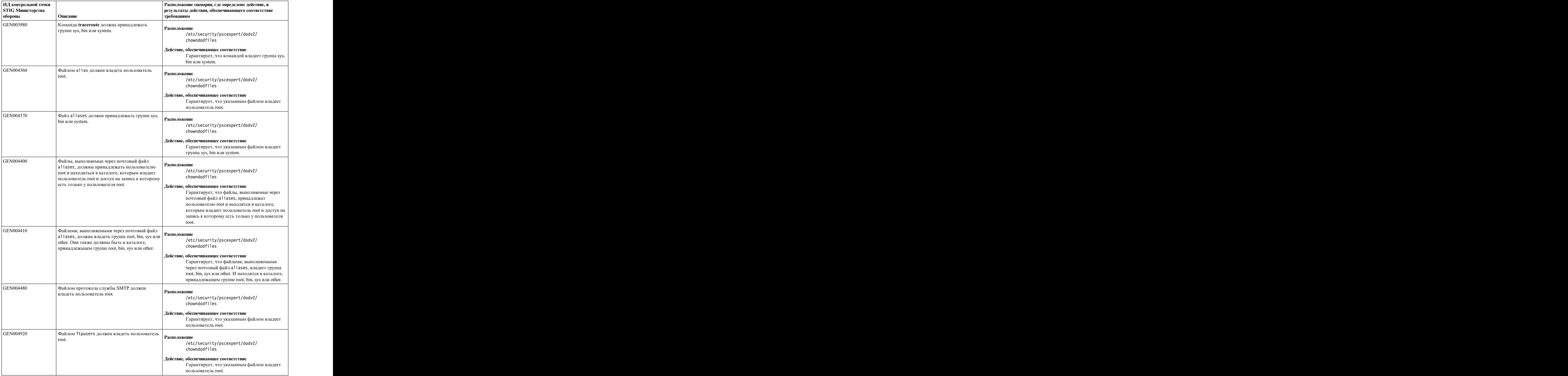

#### *Таблица 4. Требования Министерства обороны США к владению файлами (продолжение)*

| ИД контрольной точки     |                                                                                                    | Расположение сценария, где определено действие, и                                                                                                    |
|--------------------------|----------------------------------------------------------------------------------------------------|----------------------------------------------------------------------------------------------------|
| <b>STIG Министерства</b> |                                                                                                    | результаты действия, обеспечивающего соответствие                                                                                                    |
| обороны                  | Описание                                                                                                    | требованиям                                                                                                    |
| GEN004930                | Файлом ftpusers должна владеть группа bin,<br>sys или system.                                                         | <b>Расположение</b><br>/etc/security/pscexpert/dodv2/<br>chowndodfiles                                                                                                |
|                          |                                                                                                    | Действие, обеспечивающее соответствие<br>Гарантирует, что указанным файлом владеет<br>группа bin, sys или system.                                                     |
| GEN005360                | $\phi$ айлом snmpd.conf должен владеть<br>пользователь root.                                                          | <b>Расположение</b><br>/etc/security/pscexpert/dodv2/<br>chowndodfiles<br>Действие, обеспечивающее соответствие                                                       |
|                          |                                                                                                    | Гарантирует, что указанным файлом владеет<br>пользователь root.                                                                                                    |
| GEN005365                | Файлом snmpd.conf должна владеть группа bin, Расположение<br>sys или system.                                          | /etc/security/pscexpert/dodv2/<br>chowndodfiles<br>Действие, обеспечивающее соответствие<br>Гарантирует, что указанным файлом владеет                                 |
|                          |                                                                                                    | группа bin, sys или system.                                                                                                    |
| GEN005400                | $\alpha$ айлом /etc/syslog.conf должен владеть<br>пользователь root.                                                  | Расположение<br>/etc/security/pscexpert/dodv2/<br>chowndodfiles                                                                                                    |
|                          |                                                                                                    | Действие, обеспечивающее соответствие<br>Гарантирует, что указанным файлом владеет<br>пользователь root.                                                              |
| GEN005420                | файлом /etc/syslog.conf должна владеть<br>группа bin, sys или system.                                                 | Расположение<br>/etc/security/pscexpert/dodv2/<br>chowndodfiles                                                                                                    |
|                          |                                                                                                    | Действие, обеспечивающее соответствие<br>Гарантирует, что указанным файлом владеет<br>группа bin, sys или system.                                                     |
| GEN005610                | В системе должна быть выключена пересылка<br>пакетов IP для IPv6, если система не является<br>  маршрутизатором IPv6. | <b>Расположение</b><br>/etc/security/pscexpert/dodv2/<br>chowndodfiles                                                                                                |
|                          |                                                                                                    | Действие, обеспечивающее соответствие<br>Гарантирует, что пересылка пакетов IP для IPv6<br>выключена, если система не используется в<br>качестве маршрутизатора IPv6. |
| GEN005740                | файлом конфигурации экспорта NFS должен<br>владеть пользователь root.                                                 | Расположение<br>/etc/security/pscexpert/dodv2/<br>chowndodfiles                                                                                                    |
|                          |                                                                                                    | Действие, обеспечивающее соответствие<br>Гарантирует, что указанным файлом владеет<br>пользователь root.                                                              |
| GEN005750                | Файлом конфигурации экспорта NFS должна<br>владеть группа root, bin, sys или system.                                  | Расположение<br>/etc/security/pscexpert/dodv2/<br>chowndodfiles                                                                                                    |
|                          |                                                                                                    | Действие, обеспечивающее соответствие<br>Гарантирует, что указанным файлом владеет<br>группа root, bin, sys или system.                                               |

*Таблица 4. Требования Министерства обороны США к владению файлами (продолжение)*

| ИД контрольной точки<br><b>STIG Министерства</b><br>обороны | Описание                                                                                                    | Расположение сценария, где определено действие, и<br>результаты действия, обеспечивающего соответствие<br>требованиям                     |
|-------------------------------------------------------------|----------------------------------------------------------------------------------------------------|----------------------------------------------------------------------------------------------------|
| GEN005800                                                   | Всеми системными файлами и каталогами,<br>экспортируемыми NFS, должен владеть<br>пользователь root.                                  | Расположение<br>/etc/security/pscexpert/dodv2/<br>chowndodfiles                                                                           |
|                                                             |                                                                                                    | Действие, обеспечивающее соответствие<br>Гарантирует, что указанным файлом владеет<br>пользователь root.                                  |
| GEN005810                                                   | Всеми системными файлами и каталогами,<br>  экспортируемыми NFS, должна владеть группа    Расположение<br>root, bin, sys или system. | /etc/security/pscexpert/dodv2/<br>chowndodfiles                                                                                           |
|                                                             |                                                                                                    | Действие, обеспечивающее соответствие<br>Гарантирует, что указанными файлами и<br>каталогами владеет группа root, bin, sys или<br>system. |
| GEN006100                                                   | $\alpha$ айлом /usr/lib/smb.conf должен владеть<br>пользователь root.                                                                | Расположение<br>/etc/security/pscexpert/dodv2/<br>chowndodfiles                                                                           |
|                                                             |                                                                                                    | Действие, обеспечивающее соответствие<br>Гарантирует, что указанным файлом владеет<br>пользователь root.                                  |
| GEN006120                                                   | $\alpha$ дайлом /usr/lib/smb.conf должна владеть<br>группа bin, sys или system.                                                      | Расположение<br>/etc/security/pscexpert/dodv2/<br>chowndodfiles                                                                           |
|                                                             |                                                                                                    | Действие, обеспечивающее соответствие<br>Гарантирует, что указанным файлом владеет<br>группа bin, sys или system.                         |
| GEN006160                                                   | $\alpha$ айлом /var/private/smbpasswd должен<br>владеть пользователь root.                                                           | <b>Расположение</b><br>/etc/security/pscexpert/dodv2/<br>chowndodfiles                                                                    |
|                                                             |                                                                                                    | Действие, обеспечивающее соответствие<br>Гарантирует, что указанным файлом владеет<br>пользователь root.                                  |
| GEN006180                                                   | Файлом /var/private/smbpasswd должна<br>владеть группа sys или system.                                                               | Расположение<br>/etc/security/pscexpert/dodv2/<br>chowndodfiles                                                                           |
|                                                             |                                                                                                    | Действие, обеспечивающее соответствие<br>Гарантирует, что указанным файлом владеет<br>группа sys или system.                              |
| GEN006340                                                   | файлами в каталоге /etc/news должен владеть<br>пользователь root или news.                                                           | Расположение<br>/etc/security/pscexpert/dodv2/<br>chowndodfiles                                                                           |
|                                                             |                                                                                                    | Действие, обеспечивающее соответствие<br>Гарантирует, что указанным каталогом владеет<br>пользователь root или news.                      |
| GEN006360                                                   | файлами в каталоге /etc/news должна владеть<br>$\Gamma$ группа system или news.                                                      | Расположение<br>/etc/security/pscexpert/dodv2/<br>chowndodfiles                                                                           |
|                                                             |                                                                                                    | Действие, обеспечивающее соответствие<br>Гарантирует, что указанными файлами владеет<br>группа system или news.                           |

*Таблица 4. Требования Министерства обороны США к владению файлами (продолжение)*
| ИД контрольной точки                 |                                                                                                    | Расположение сценария, где определено действие, и                                                                 |
|--------------------------------------|----------------------------------------------------------------------------------------------------|----------------------------------------------------------------------------------------------------|
| <b>STIG Министерства</b><br> обороны | Описание                                                                                                    | результаты действия, обеспечивающего соответствие<br>требованиям                                                  |
| GEN008080                            | Если система использует LDAP для<br>идентификации или хранения информации<br>учетных записей, то файлом /etc/ldap.conf<br>(или эквивалентным) должен владеть<br>пользователь root.                    | Расположение<br>/etc/security/pscexpert/dodv2/<br>chowndodfiles                                                   |
|                                      |                                                                                                    | Действие, обеспечивающее соответствие<br>Гарантирует, что указанным файлом владеет<br>пользователь root.          |
| GEN008100                            | Если система использует LDAP для<br>идентификации или хранения информации<br>учетных записей, то файлом /etc/ldap.conf<br>(или эквивалентным) должна владеть группа<br>security, bin, sys или system. | Расположение<br>/etc/security/pscexpert/dodv2/<br>chowndodfiles                                                   |
|                                      |                                                                                                    | Действие, обеспечивающее соответствие<br>Гарантирует, что указанным файлом владеет<br>группа bin, sys или system. |
| GEN008140                            | Если система использует LDAP для<br>идентификации или хранения информации<br>учетных записей, то файлом или каталогом<br>центра сертификации для TLS должен владеть                                   | Расположение<br>/etc/security/pscexpert/dodv2/<br>chowndodfiles                                                   |
|                                      | пользователь root.                                                                                                    | Действие, обеспечивающее соответствие<br>Гарантирует, что указанным файлом владеет<br>пользователь root.          |
| GEN008160                            | Если система использует LDAP для<br>идентификации или хранения информации<br>учетных записей, то файлом или каталогом<br>центра сертификации для TLS должна владеть                                   | Расположение<br>/etc/security/pscexpert/dodv2/<br>chowndodfiles                                                   |
|                                      | группа root, bin, sys или system.                                                                                                    | Действие, обеспечивающее соответствие<br>Гарантирует, что указанным файлом владеет<br>группа bin, sys или system. |

*Таблица 4. Требования Министерства обороны США к владению файлами (продолжение)*

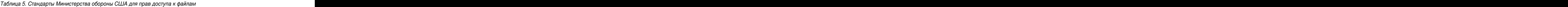

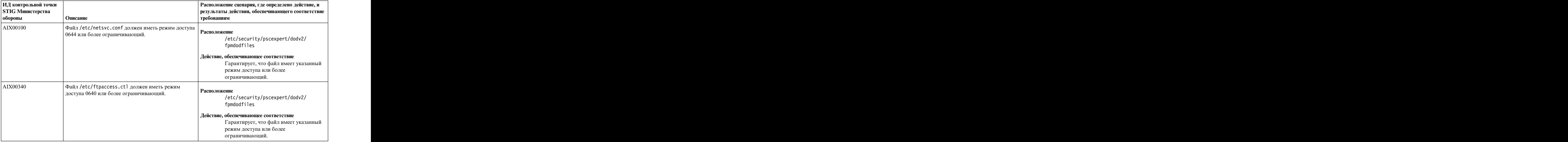

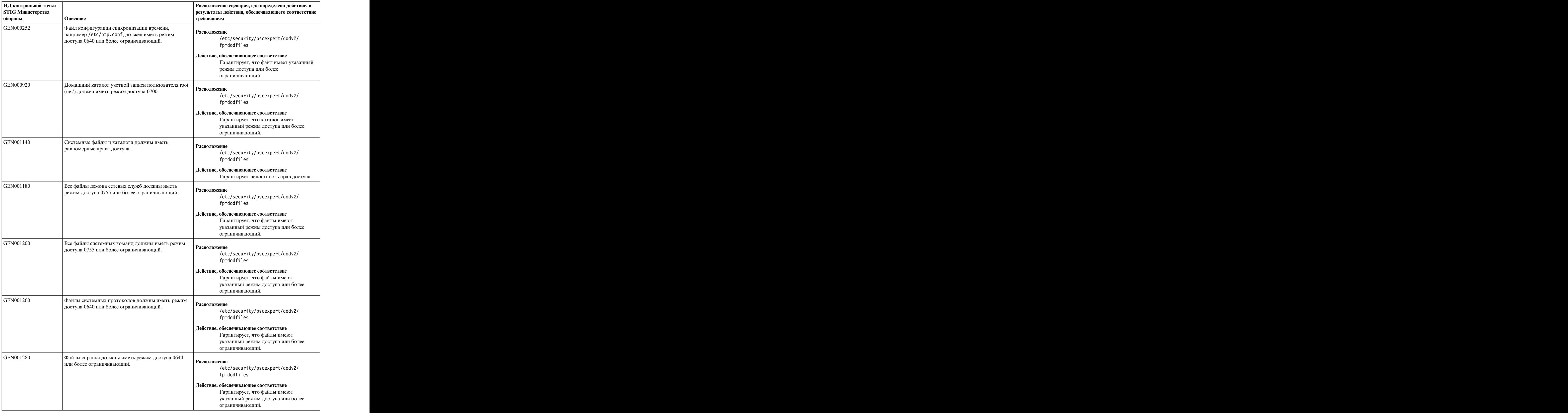

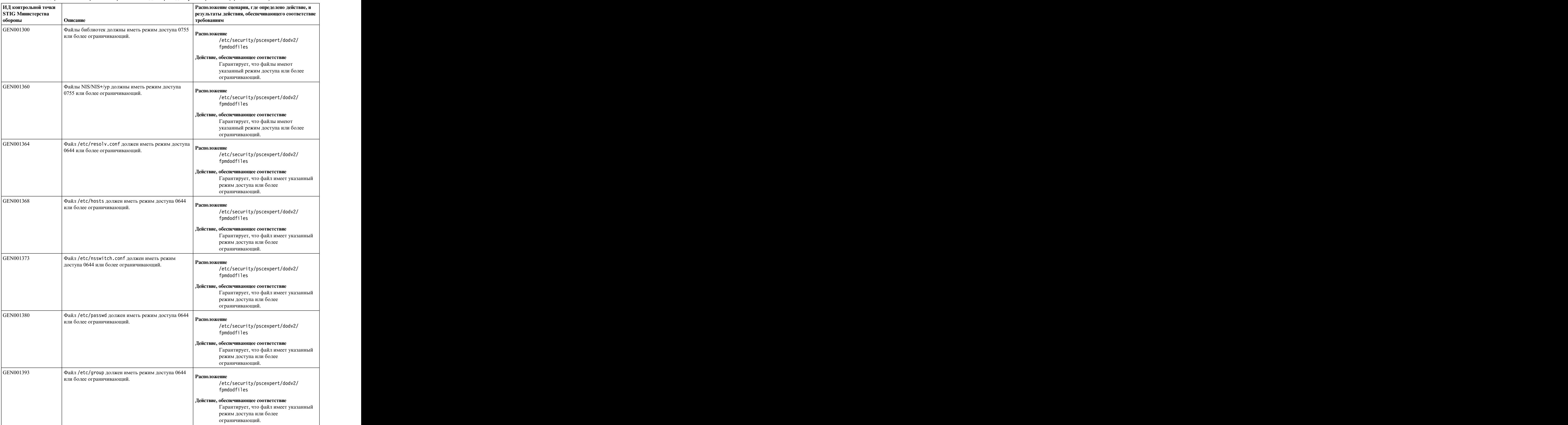

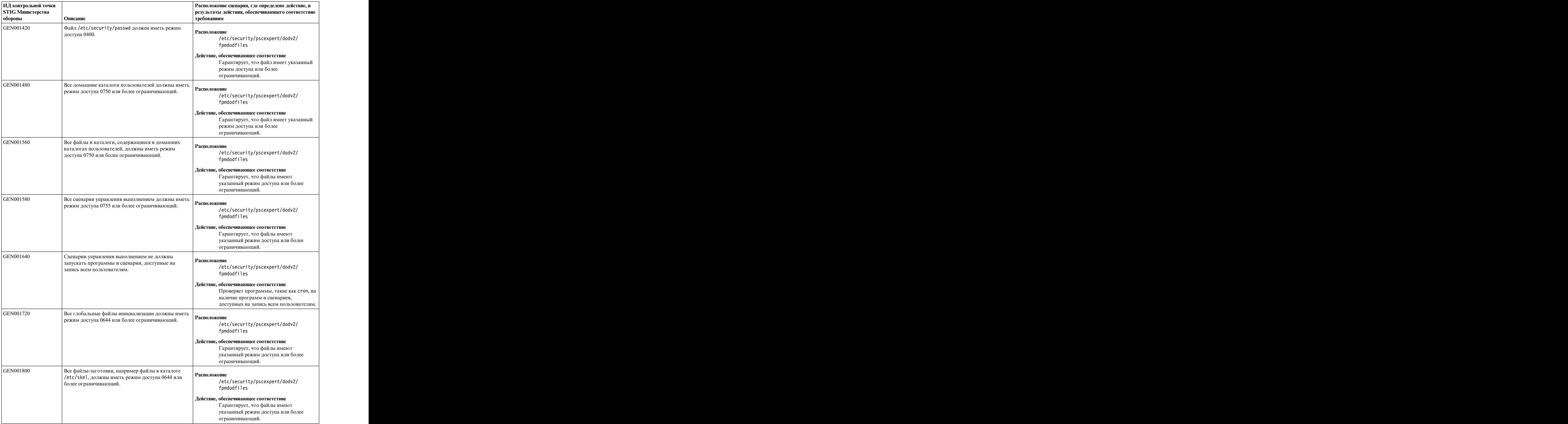

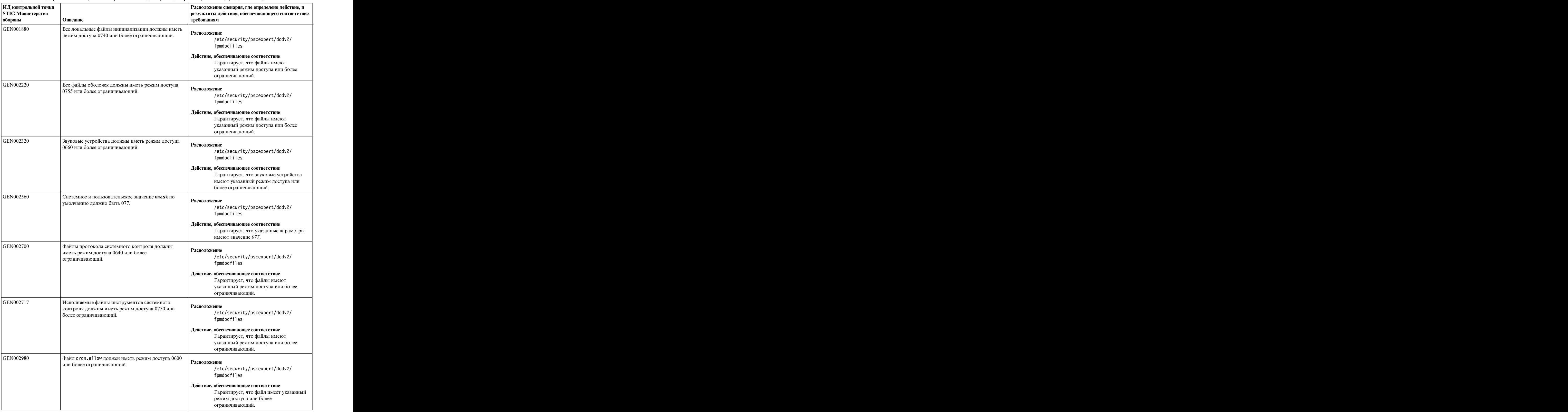

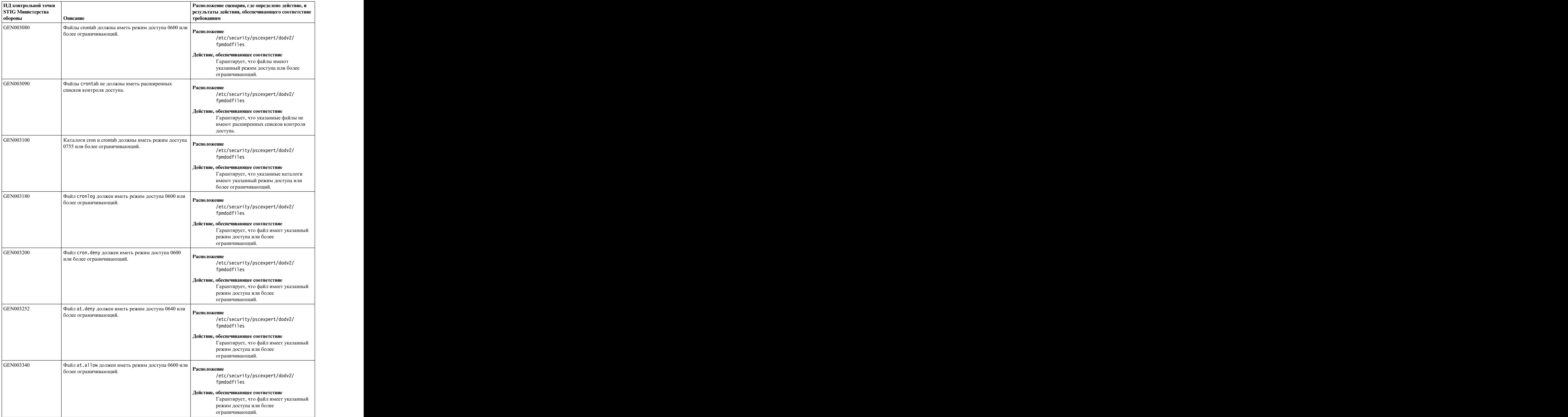

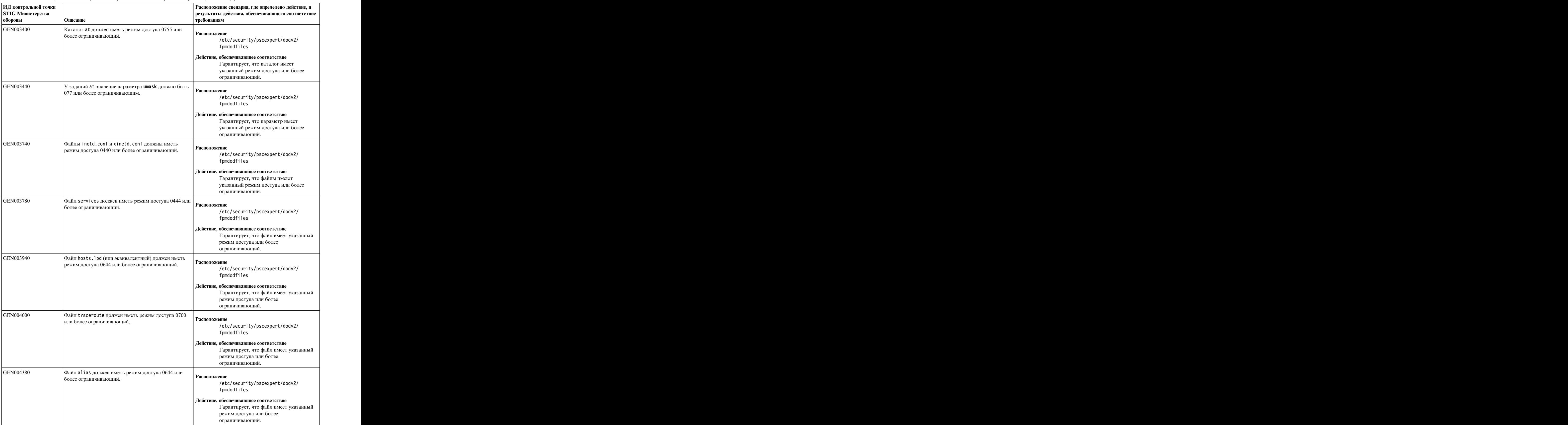

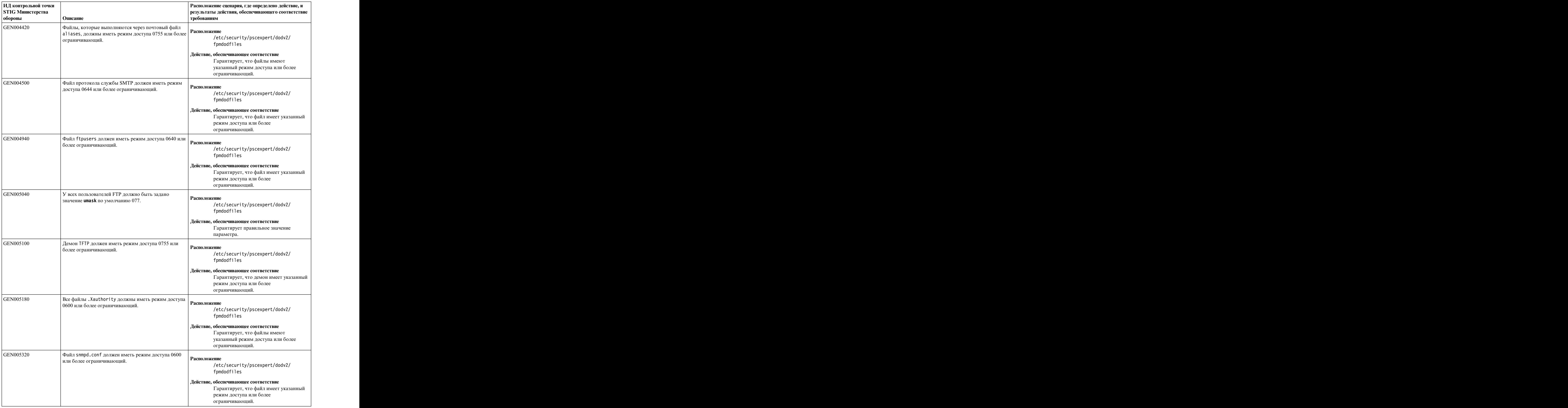

| ИД контрольной точки<br><b>STIG Министерства</b><br>обороны | Описание                                                        | Расположение сценария, где определено действие, и<br>результаты действия, обеспечивающего соответствие |
|-------------------------------------------------------------|-----------------------------------------------------------------|----------------------------------------------------------------------------------------------------|
| GEN005340                                                   |                                                                 | гребованиям                                                                                            |
|                                                             |                                                                 |                                                                                                    |
|                                                             | Файлы Базы информации управления (MIB) должны                   | <b>Расположение</b>                                                                                    |
|                                                             | иметь режим доступа 0640 или более                              | /etc/security/pscexpert/dodv2/                                                                         |
|                                                             | ограничивающий.                                                 | fpmdodfiles                                                                                            |
|                                                             |                                                                 |                                                                                                    |
|                                                             |                                                                 | Действие, обеспечивающее соответствие                                                                  |
|                                                             |                                                                 | Гарантирует, что файлы имеют                                                                           |
|                                                             |                                                                 | указанный режим доступа или более<br>ограничивающий.                                                   |
|                                                             |                                                                 |                                                                                                    |
| GEN005390                                                   | Файл /etc/syslog.conf должен иметь режим доступа   Расположение |                                                                                                    |
|                                                             | 0640 или более ограничивающий.                                  | /etc/security/pscexpert/dodv2/                                                                         |
|                                                             |                                                                 | fpmdodfiles                                                                                            |
|                                                             |                                                                 | Действие, обеспечивающее соответствие                                                                  |
|                                                             |                                                                 | Гарантирует, что файл имеет указанный                                                                  |
|                                                             |                                                                 | режим доступа или более                                                                                |
|                                                             |                                                                 | ограничивающий.                                                                                        |
| GEN005522                                                   | файлы открытых ключей хоста SSH должны иметь                    |                                                                                                    |
|                                                             | режим доступа 0644 или более ограничивающий.                    | Расположение                                                                                           |
|                                                             |                                                                 | /etc/security/pscexpert/dodv2/                                                                         |
|                                                             |                                                                 | fpmdodfiles                                                                                            |
|                                                             |                                                                 | Действие, обеспечивающее соответствие                                                                  |
|                                                             |                                                                 | Гарантирует, что файлы имеют                                                                           |
|                                                             |                                                                 | указанный режим доступа или более                                                                      |
|                                                             |                                                                 | ограничивающий.                                                                                        |
| GEN005523                                                   | файлы личных ключей хоста SSH должны иметь                      |                                                                                                    |
|                                                             | режим доступа 0600 или более ограничивающий.                    | Расположение<br>/etc/security/pscexpert/dodv2/                                                         |
|                                                             |                                                                 | fpmdodfiles                                                                                            |
|                                                             |                                                                 |                                                                                                    |
|                                                             |                                                                 | Действие, обеспечивающее соответствие                                                                  |
|                                                             |                                                                 | Гарантирует, что файлы имеют                                                                           |
|                                                             |                                                                 | указанный режим доступа или более                                                                      |
|                                                             |                                                                 | ограничивающий.                                                                                        |
| GEN006140                                                   | $\alpha$ айл/usr/lib/smb.conf должен иметь режим                |                                                                                                    |
|                                                             | доступа 0644 или более ограничивающий.                          | <b>Расположение</b><br>/etc/security/pscexpert/dodv2/                                                  |
|                                                             |                                                                 | fpmdodfiles                                                                                            |
|                                                             |                                                                 |                                                                                                    |
|                                                             |                                                                 | Действие, обеспечивающее соответствие                                                                  |
|                                                             |                                                                 | Гарантирует, что файл имеет указанный                                                                  |
|                                                             |                                                                 | режим доступа или более                                                                                |
|                                                             |                                                                 | ограничивающий.                                                                                        |
| GEN006200                                                   | файл/var/private/smbpasswd должен иметь режим                   | Расположение                                                                                           |
|                                                             | доступа 0600 или более ограничивающий.                          | /etc/security/pscexpert/dodv2/                                                                         |
|                                                             |                                                                 | fpmdodfiles                                                                                            |
|                                                             |                                                                 |                                                                                                    |
|                                                             |                                                                 | Действие, обеспечивающее соответствие<br>Гарантирует, что файл имеет указанный                         |
|                                                             |                                                                 | режим доступа или более                                                                                |
|                                                             |                                                                 | ограничивающий.                                                                                        |
|                                                             |                                                                 |                                                                                                    |
| GEN006260                                                   | $\vert$ Файл /etc/news/hosts.nntp (или эквивалентный)           | <b>Расположение</b>                                                                                    |
|                                                             | должен иметь режим доступа 0600 или более<br>ограничивающий.    | /etc/security/pscexpert/dodv2/                                                                         |
|                                                             |                                                                 | fpmdodfiles                                                                                            |
|                                                             |                                                                 | Действие, обеспечивающее соответствие                                                                  |
|                                                             |                                                                 | Гарантирует, что файл имеет указанный                                                                  |
|                                                             |                                                                 | режим доступа или более                                                                                |
|                                                             |                                                                 | ограничивающий.                                                                                        |

*Таблица 5. Стандарты Министерства обороны США для прав доступа к файлам (продолжение)*

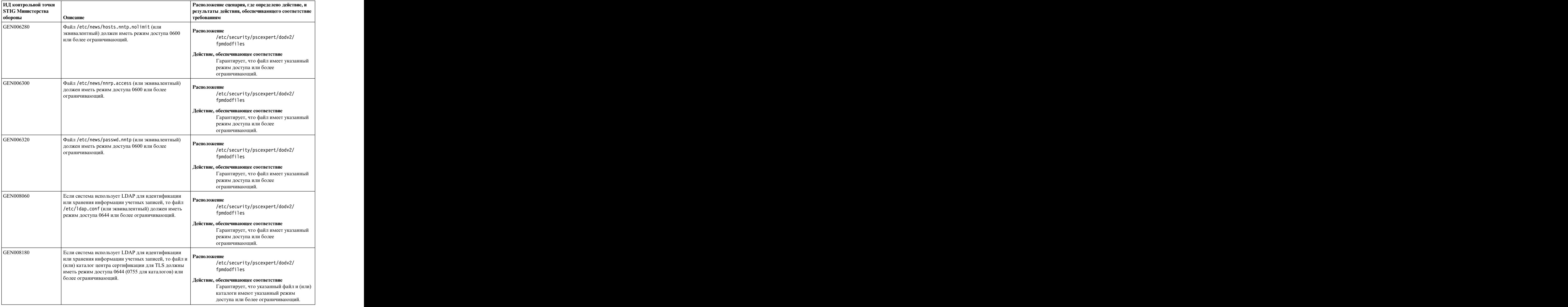

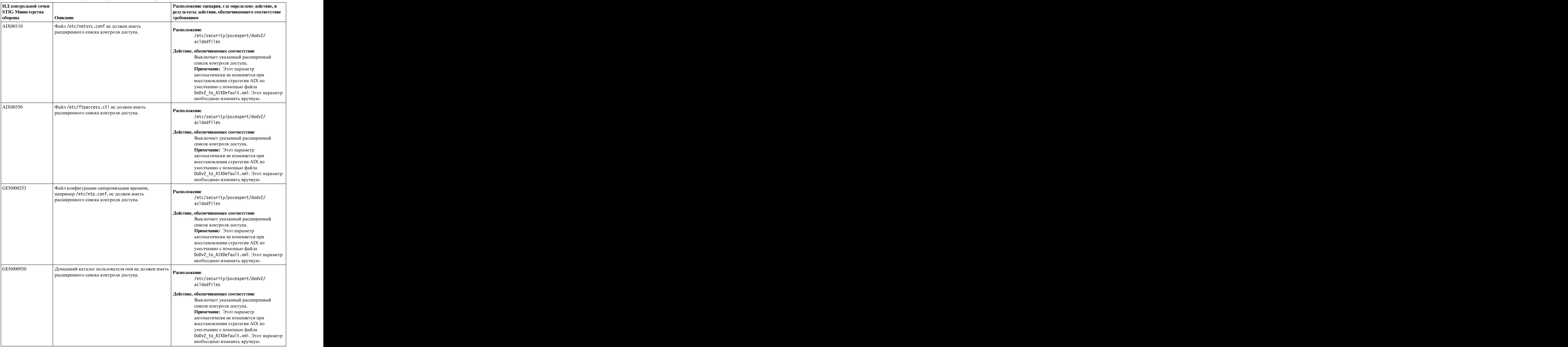

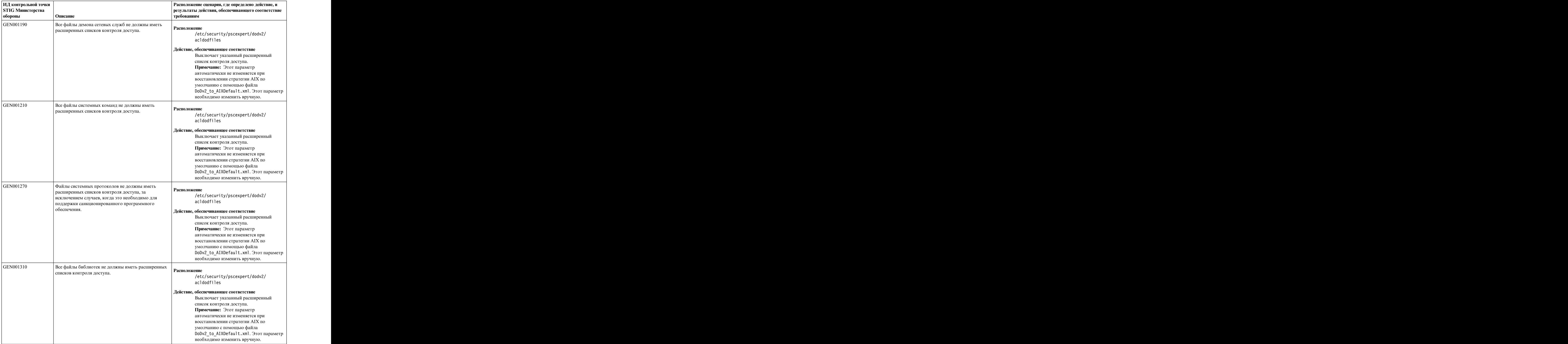

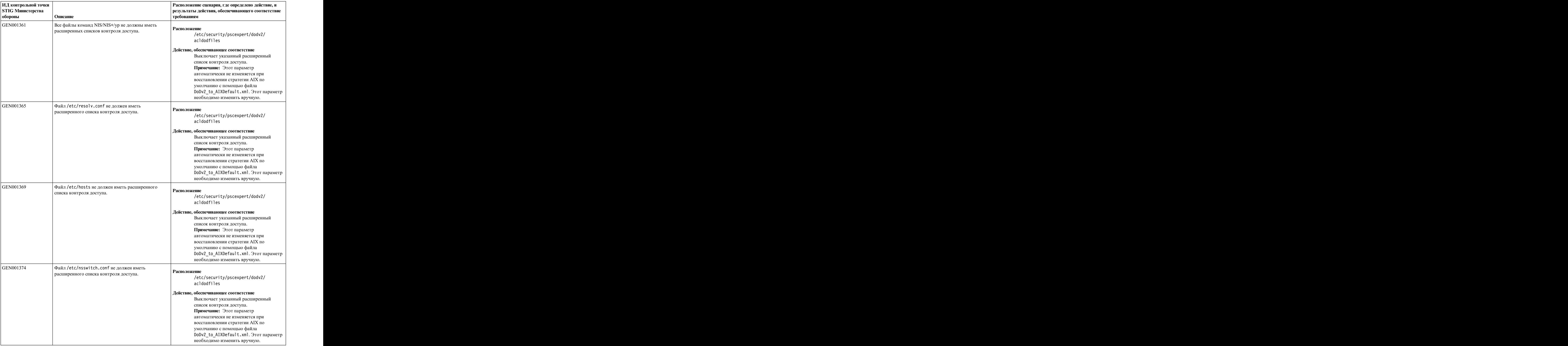

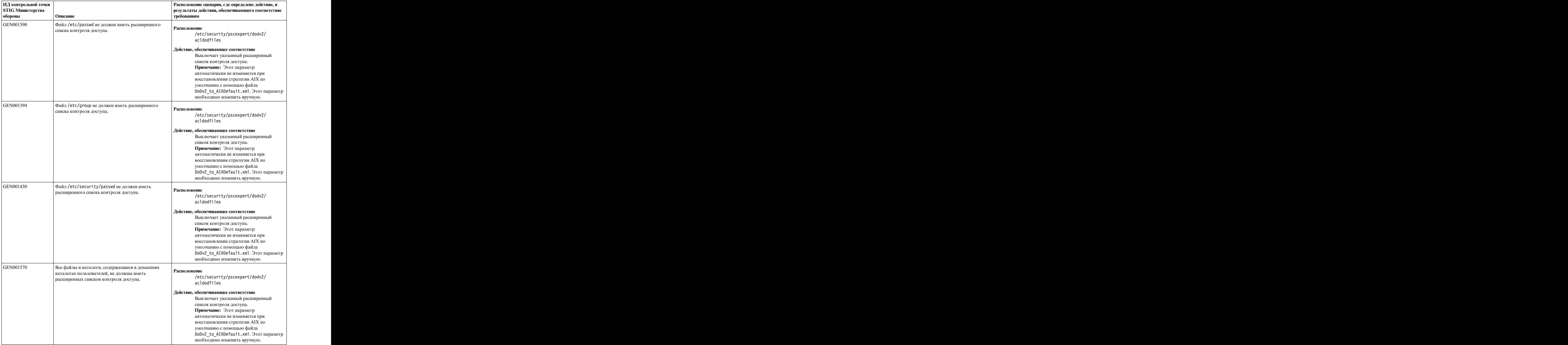

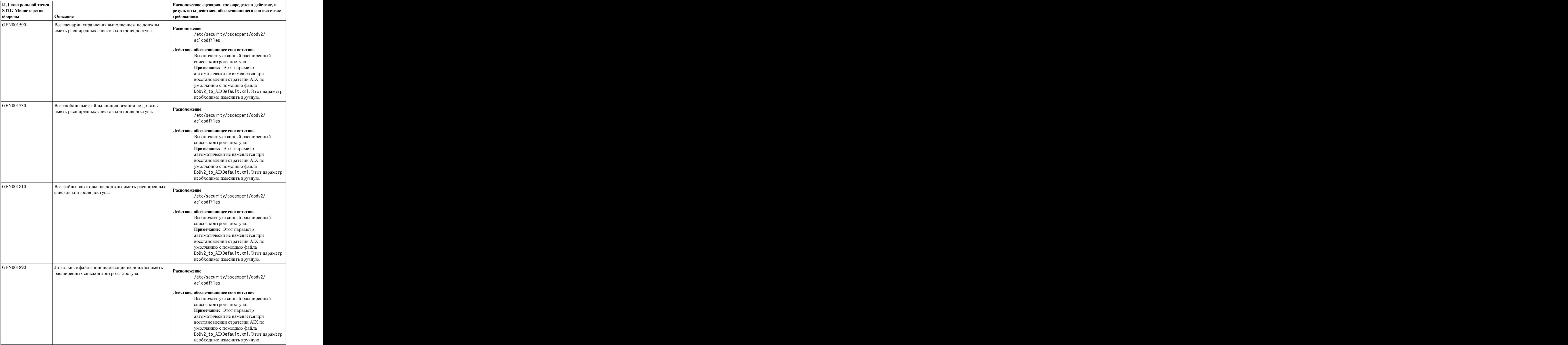

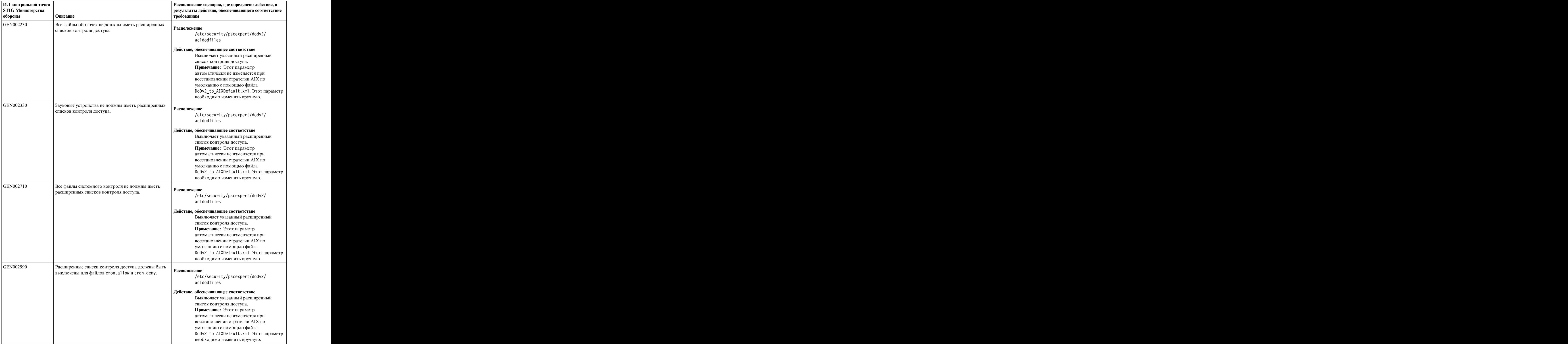

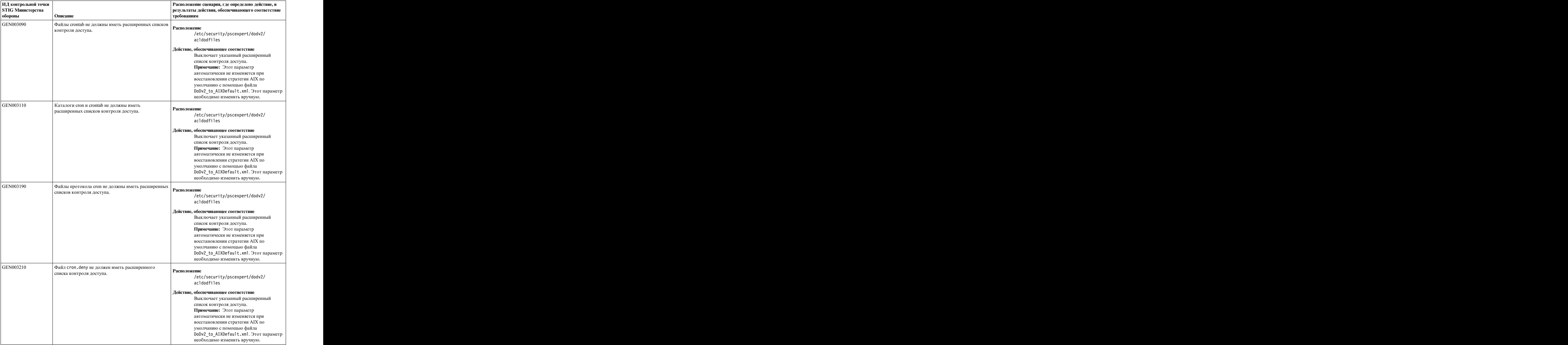

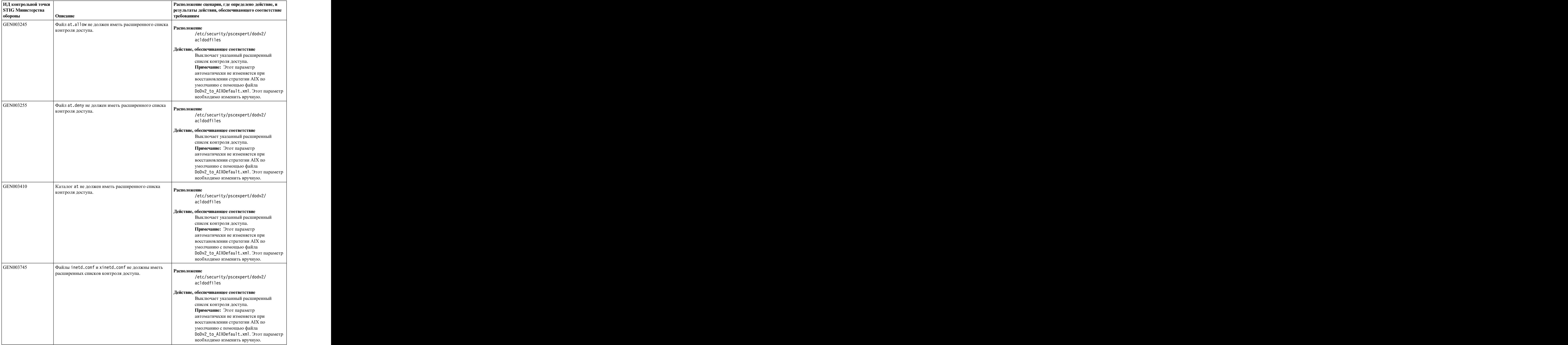

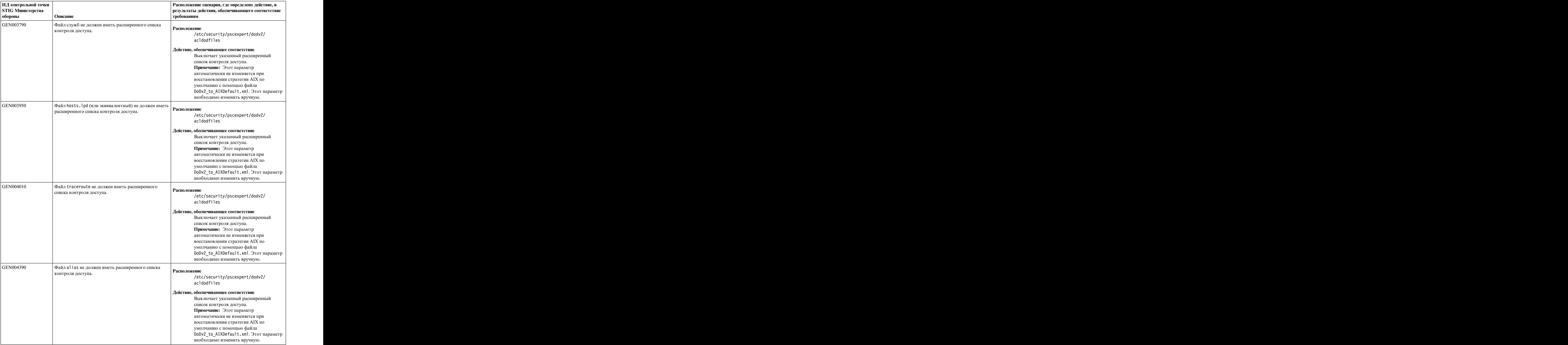

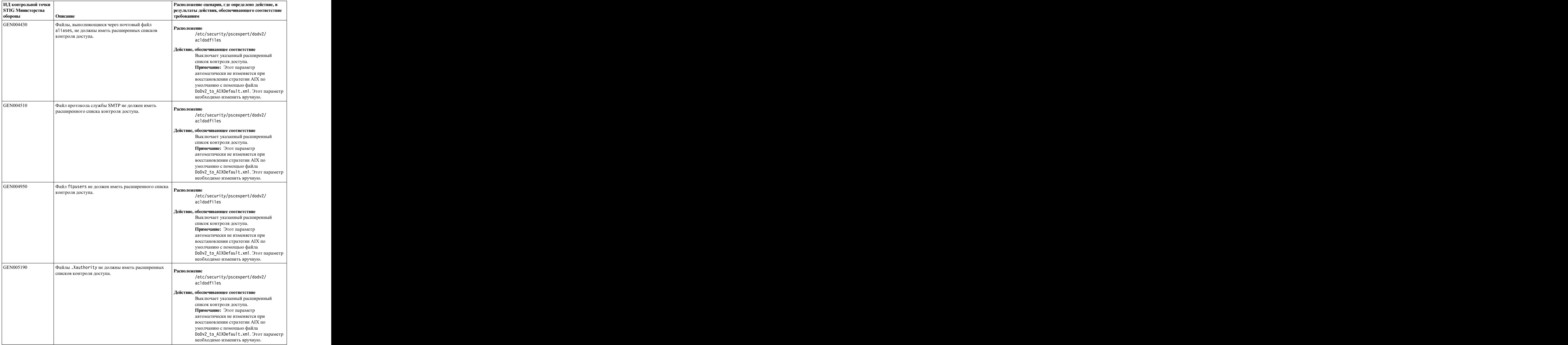

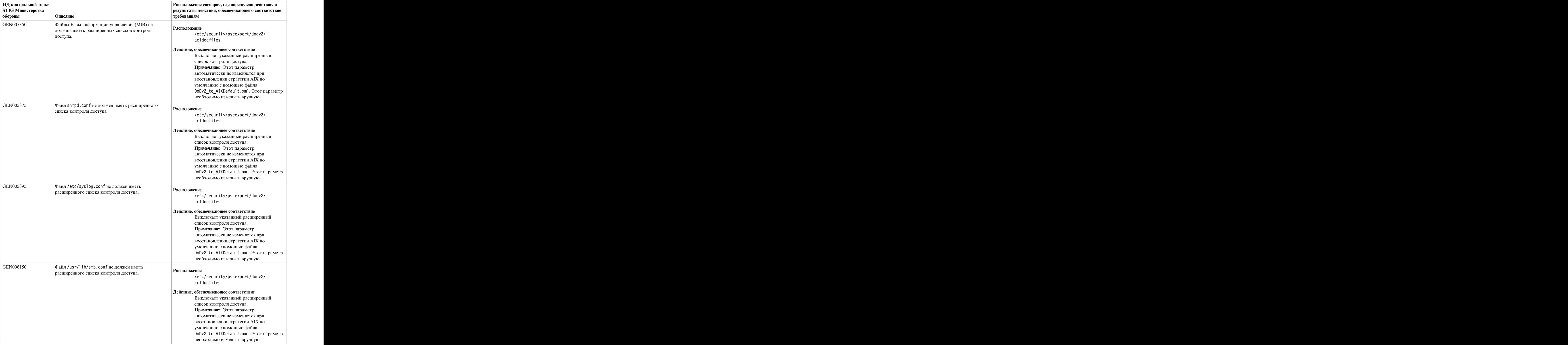

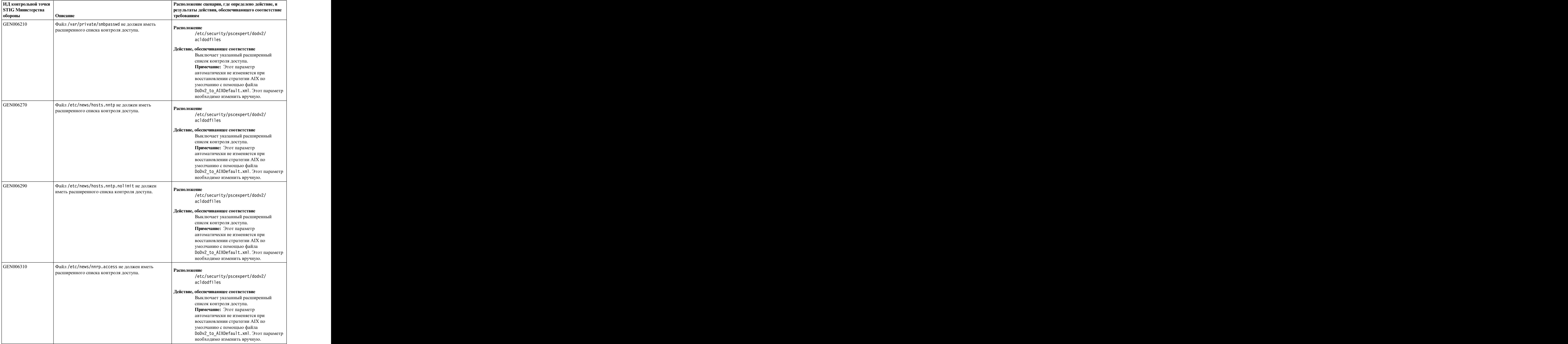

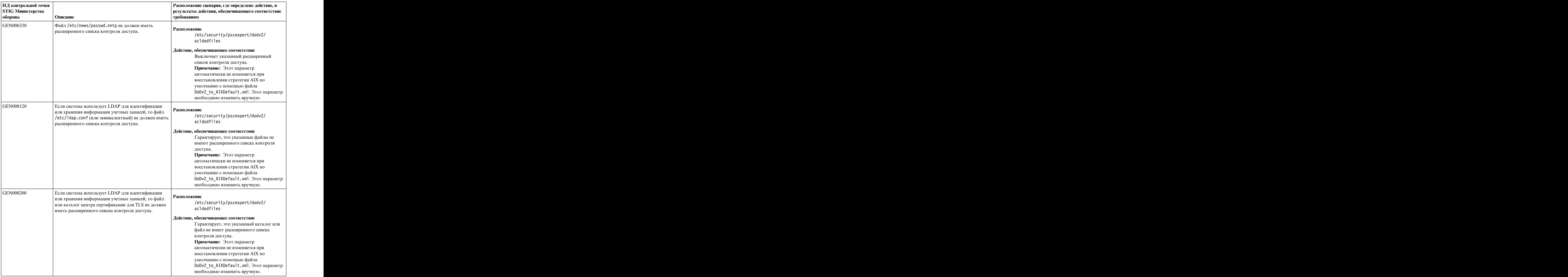

#### **Информация, связанная с данной**:

[Министерство](http://iase.disa.mil/stigs/os/unix-linux/Pages/index.aspx) обороны - соответствие STIG

# **Отрасль платежных карт - соответствие стандартам защиты данных**

Стандарт защиты данных в сфере платежных карт (PCI - DSS) определяет категории защиты ИТ по 12 разделам, называемым 12 требованиями и процедурами оценки защиты.

12 требований и процедур оценки защиты ИТ-систем, определяемые PCI - DSS, содержат следующие элементы:

#### **Требование 1: устанавливать и обслуживать конфигурацию брандмауэра для защиты данных владельца кредитной карточки.**

Задокументированный список служб и портов, необходимых для бизнеса. Это требование реализуется путем отключения необязательных и незащищенных служб.

#### **Требование 2: не использовать в качестве системных паролей и других параметров защиты значения, предоставленные поставщиком.**

Всегда следует изменять предоставленные поставщиком значения по умолчанию перед установкой системы в сети. Этот требование реализуется путем отключения демона SNMP.

#### **Требование 3: защищать сохраненные данные владельца кредитной карточки.**

Это требование реализуется путем включения компонента EFS, предоставляемого операционной системой AIX.

#### **Требование 4: зашифровать данные владельца кредитной карточки при передаче данных в открытых общедоступных сетях.**

Это требование реализуется путем включения компонента IPSEC, предоставляемого операционной системой AIX.

#### **Требование 5: использовать и регулярно обновлять антивирусное программное обеспечение.**

Это требование реализуется путем использования программы стратегии защищенного выполнения. Защищенное выполнение - это рекомендованное антивирусное ПО, встроенное в операционную систему AIX. Для PCI требуется записывать протоколы программы защищенного выполнения путем включения управления событиями и сведениями о защите (SIEM) для отслеживания предупреждений. Программа защищенного выполнения, запущенная в режиме только для ведения протокола, не прекращает проверки при возникновении ошибки, вызванной несоответствием хеша.

#### **Требование 6: разрабатывать и обслуживать защищенные системы и приложения.**

Для реализации этого требования необходимо вручную установить требуемые исправления в систему. После приобретения PowerSC Standard Edition можно использовать компонент TNC.

#### **Требование 7: ограничивать доступ к данным владельца кредитной карточки до известных бизнес-потребностей.**

Можно реализовать жесткие меры по контролю за доступом, используя компонент RBAC для включения правил и ролей. RBAC не может работать в автоматическом режиме, так как для его активации требуется ввод администратора.

RbacEnablement проверяет систему для определения, существуют ли в системе свойства isso, so и sa для ролей. Если эти свойства не существуют, то сценарий их создает. Этот сценарий запускается также в составе проверок pscexpert в виде команды pscxpert -c.

#### **Требование 8: присваивать уникальный ИД каждому пользователю, имеющему доступ к компьютеру.**

Это требование реализуется путем включения профайлов PCI. К профайлу PCI применимы следующие правила:

- Изменение пользовательских паролей, по крайней мере, каждые 90 дней.
- v Требование минимальной длины пароля в 7 символов.
- Использование пароля, содержащего и цифры, и буквенные символы.
- Запрет на использование пароля, совпадающего с предыдущими четырьмя паролями.
- v Ограничение на число попыток доступа с последующей блокировкой ИД пользователя после шести неудачных попыток.
- Определение продолжительности блокировки, равной 30 минутам, либо до разблокировки ИД пользователя администратором.
- Требование повторного ввода пароля для повторной активации терминала после простоя в течение 15 минут или больше.

#### **Требование 9: ограничить доступ к данным владельца кредитной карточки.**

Для создания хранилищ конфиденциальных данных владельца кредитной карточки следует применять комнаты с ограниченным доступом.

#### **Требование 10: отслеживать весь доступ к сетевым ресурсам и к данным владельца кредитной карточки.**

Это требование реализуется включением автоматического протоколирования системных компонентов и ведения протоколов доступа к ним.

#### **Требование 11: регулярно тестировать процессы и системы защиты.**

Требование реализуется с помощью функции соответствия требованиям реального времени.

#### **Требование 12: поддерживать стратегию защиты, включающую информационную безопасность для сотрудников и подрядчиков.**

Активация модемов для производителей только при необходимости и немедленная деактивация модемов после использования. Это требование реализуется путем отключения удаленного входа в систему с правами пользователя root, активации администратором системы при необходимости и последующей деактивации при ее отсутствии.

PowerSC Standard Edition упрощает управление конфигурацией, требуемое для исполнения инструкций, |

определенных в PCI DSS версии 2.0 и PCI DSS версии 3.0. Однако полностью процесс автоматизировать | нельзя. | нельзя.

Например, ограничение доступа к данным владельца кредитной карточки на основе бизнес-требований не может быть выполнено автоматически. Операционная система AIX предоставляет технологии надежной защиты, такие как ролевой контроль доступа (RBAC), однако, PowerSC Standard Edition не может автоматизировать эту конфигурацию, так как не может определить пользователей, которым требуется доступ, и пользователей, которым доступ не требуется. IBM Compliance Expert может автоматизировать конфигурацию других параметров защиты, соответствующих требованиям PCI.

Если профайл PCI применен к среде базы данных, то некоторые порты TCP и UDP, используемые программным стеком, будут отключены из-за ограничений. Для запуска приложения и рабочей нагрузки необходимо разрешить использование этих портов и отключить функцию защищенного выполнения. Для снятия ограничений портов и отключения функции защищенного выполнения выполните следующие команды:

trustchk -p TE=OFF tcptr -delete 9091 65535 tcptr -delete 9090 9090 tcptr -delete 112 9089 tcptr -add 9091 65535 1024 1

**Примечание:** Все пользовательские файлы сценариев, предоставляемые для поддержки соответствия требованиям PCI - DSS, расположены в каталоге /etc/security/pscexpert/bin.

В следующей таблице показано, каким образом PowerSC Standard Edition соотносится с требованиями стандарта PCI DSS с помощью функций инструмента AIX Security Expert:

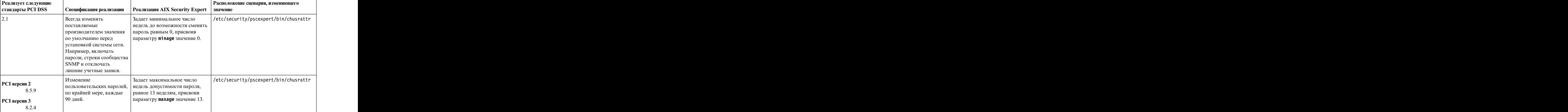

*Таблица 7. Параметры, связанные с соответствием требованиям стандартов PCI DSS версии 2.0 и версии 3.0*

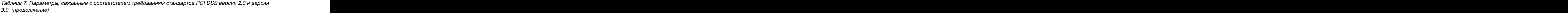

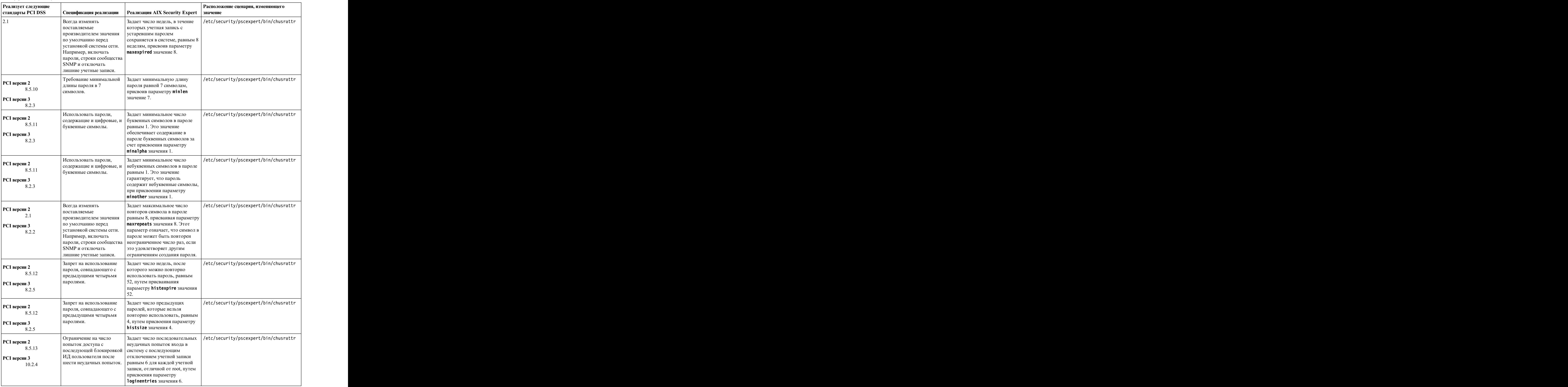

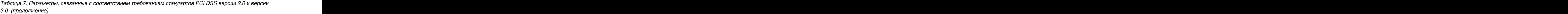

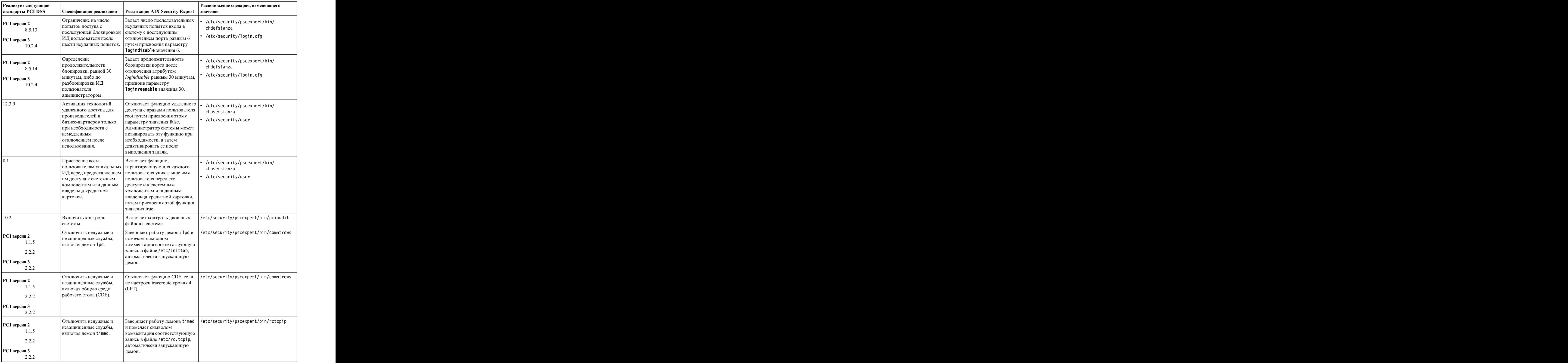

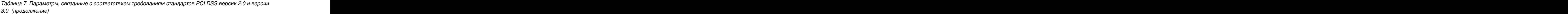

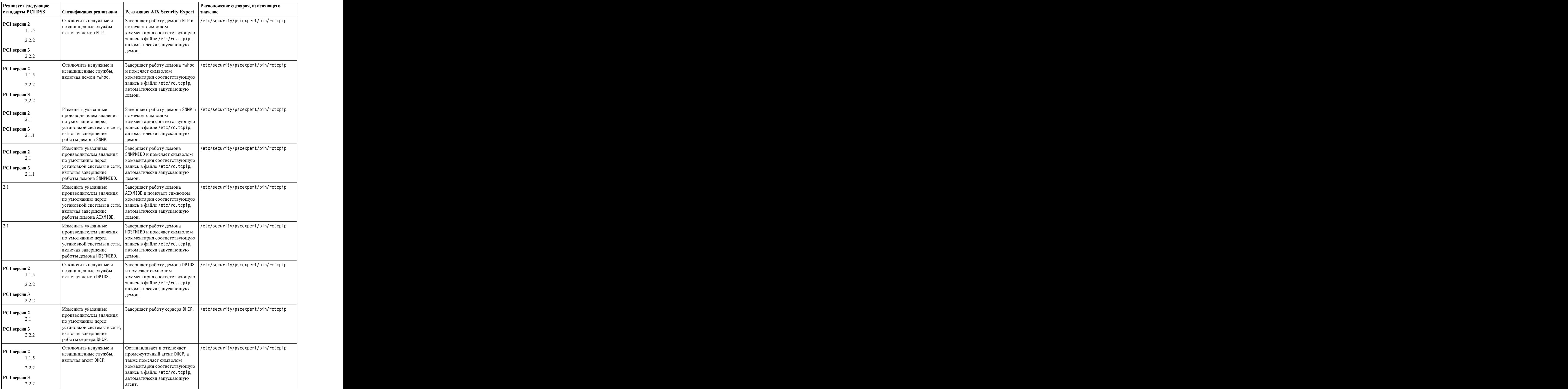

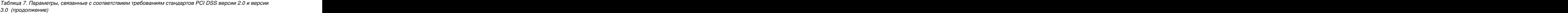

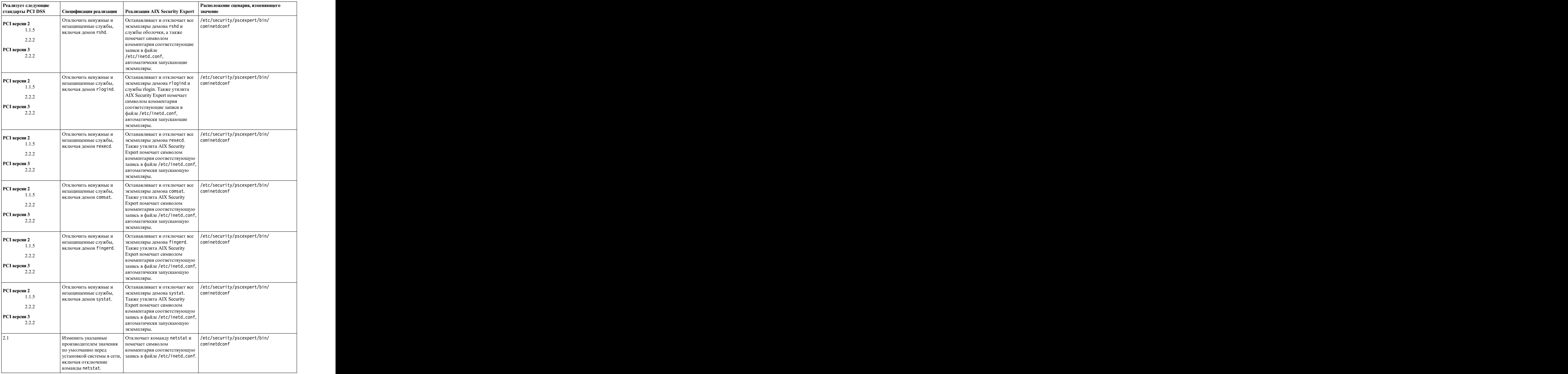

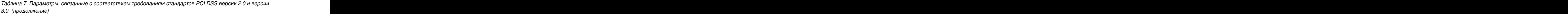

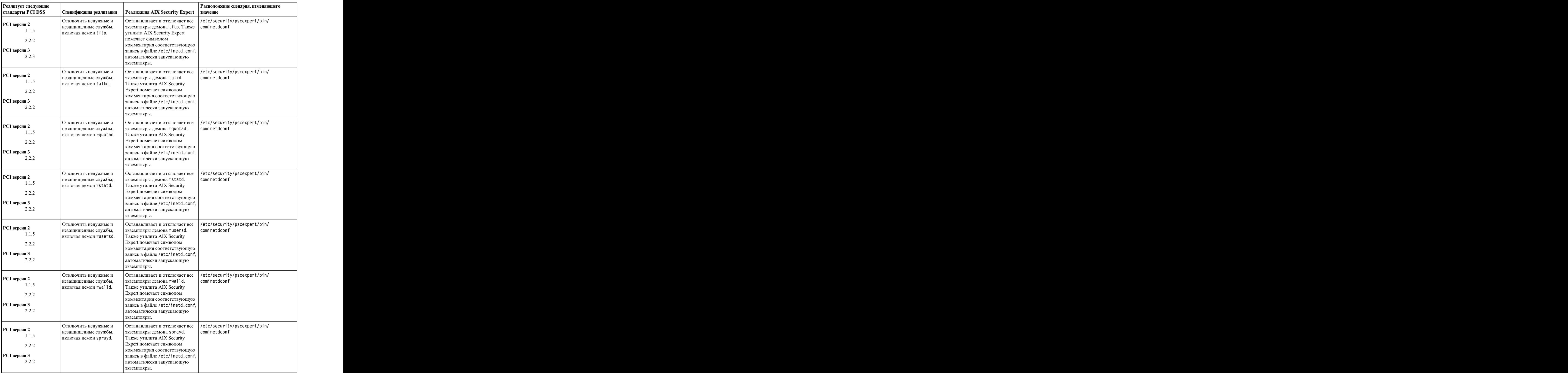

*Таблица 7. Параметры, связанные с соответствием требованиям стандартов PCI DSS версии 2.0 и версии 3.0 (продолжение)*

| Реализует следующие   |                                              | Расположение сценария, изменяющего                                                                                                    |
|-----------------------|----------------------------------------------|----------------------------------------------------------------------------------------------------|
| стандарты PCI DSS     |                                              | $\vert$ Спецификация реализации $\vert$ Реализация AIX Security Expert $\vert$ значение                                                                                             |
| РСІ версии 2          | незащищенные службы,                         | Отключить ненужные и <b>Останавливает и отключает все</b> /etc/security/pscexpert/bin/<br>  экземпляры демона pcnfsd.   cominetdconf                                                |
| 1.1.5                 | $\vert$ включая демон pcnfsd.                | Также утилита AIX Security                                                                                                    |
| 2.2.2                 |                                              | Expert помечает символом<br>комментария соответствующую                                                                                                    |
| РСІ версии 3          |                                              | запись в файле /etc/inetd.conf,                                                                                                    |
| 2.2.2                 |                                              | автоматически запускающую                                                                                                    |
|                       |                                              | экземпляры.                                                                                                    |
| РСІ версии 2          |                                              | Отключить ненужные и $\Big $ Останавливает и отключает все $\Big $ /etc/security/pscexpert/bin/<br>  незащищенные службы, $\vert$ экземпляры службы echo(tcp). $\vert$ cominetdconf |
| 1.1.5                 |                                              | включая службу ТСР есһо.   Также утилита AIX Security                                                                                                    |
| 2.2.2                 |                                              | <b>Expert помечает символом</b>                                                                                                    |
| $ PCI$ версии 3       |                                              | комментария соответствующую<br>запись в файле /etc/inetd.conf,                                                                                                    |
| 2.2.2                 |                                              | автоматически запускающую                                                                                                    |
|                       |                                              | службу.                                                                                                    |
| $ PCI$ версии 2       | Отключить ненужные и                         | Останавливает и отключает все  /etc/security/pscexpert/bin/                                                                                                    |
| 1.1.5                 | незащищенные службы,<br>включая службу ТСР   | cominetdconf<br>экземпляры службы<br>$\vert$ discard(tcp). Также утилита                                                                                                    |
| 2.2.2                 | discard.                                     | AIX Security Expert помечает                                                                                                    |
| РСІ версии 3          |                                              | символом комментария                                                                                                    |
| 2.2.2                 |                                              | соответствующую запись в<br>файле/etc/inetd.conf,                                                                                                    |
|                       |                                              | автоматически запускающую                                                                                                    |
|                       |                                              | службу.                                                                                                    |
| РСІ версии 2          | Отключить ненужные и<br>незащищенные службы, | Останавливает и отключает все  /etc/security/pscexpert/bin/<br>cominetdconf<br>экземпляры службы                                                                                    |
| 1.1.5                 | включая службу ТСР                           | $ $ chargen(tcp). Также утилита                                                                                                    |
| 2.2.2                 | chargen.                                     | AIX Security Expert помечает                                                                                                    |
| РСІ версии 3          |                                              | символом комментария<br>соответствующую запись в                                                                                                    |
| 2.2.2                 |                                              | файле/etc/inetd.conf,                                                                                                    |
|                       |                                              | автоматически запускающую                                                                                                    |
|                       |                                              | службу.                                                                                                    |
| РСІ версии 2          | Отключить ненужные и                         | Останавливает и отключает все  /etc/security/pscexpert/bin/<br>cominetdconf                                                                                                    |
| 1.1.5                 | незащищенные службы,<br>включая службу ТСР   | экземпляры службы<br>daytime(tcp). Также утилита                                                                                                    |
| 2.2.2                 | daytime.                                     | AIX Security Expert помечает                                                                                                    |
| РСІ версии 3          |                                              | символом комментария<br>соответствующую запись в                                                                                                    |
| 2.2.2                 |                                              | файле/etc/inetd.conf,                                                                                                    |
|                       |                                              | автоматически запускающую                                                                                                    |
|                       |                                              | службу.                                                                                                    |
| РСІ версии 2          |                                              | Отключить ненужные и $\Big $ Останавливает и отключает все $\Big $ /etc/security/pscexpert/bin/<br>  незащищенные службы, $\qquad$   экземпляры службы timed(tcp).   cominetdconf   |
| 1.1.5                 |                                              | включая службу TCP time.   Также утилита AIX Security                                                                                                    |
| 2.2.2                 |                                              | <b>Expert помечает символом</b>                                                                                                    |
| РСІ версии 3          |                                              | комментария соответствующую<br>запись в файле /etc/inetd.conf,                                                                                                    |
| 2.2.2                 |                                              | автоматически запускающую                                                                                                    |
|                       |                                              | службу.                                                                                                    |
| РСІ версии 2          | Отключить ненужные и                         | Останавливает и отключает все  /etc/security/pscexpert/bin/                                                                                                    |
| 1.1.5                 | незащищенные службы,                         | $\vert$ экземпляры службы echo(udp). $\vert$ cominetdconf<br>  включая службу UDP echo.   Также утилита AIX Security                                                                |
| 2.2.2                 |                                              | <b>Expert помечает символом</b>                                                                                                    |
|                       |                                              | комментария соответствующую                                                                                                    |
| РСІ версии 3<br>2.2.2 |                                              | Запись в файле /etc/inetd.conf,<br>автоматически запускающую                                                                                                    |
|                       |                                              | службу.                                                                                                    |

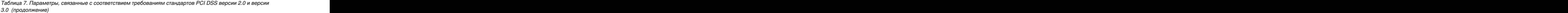

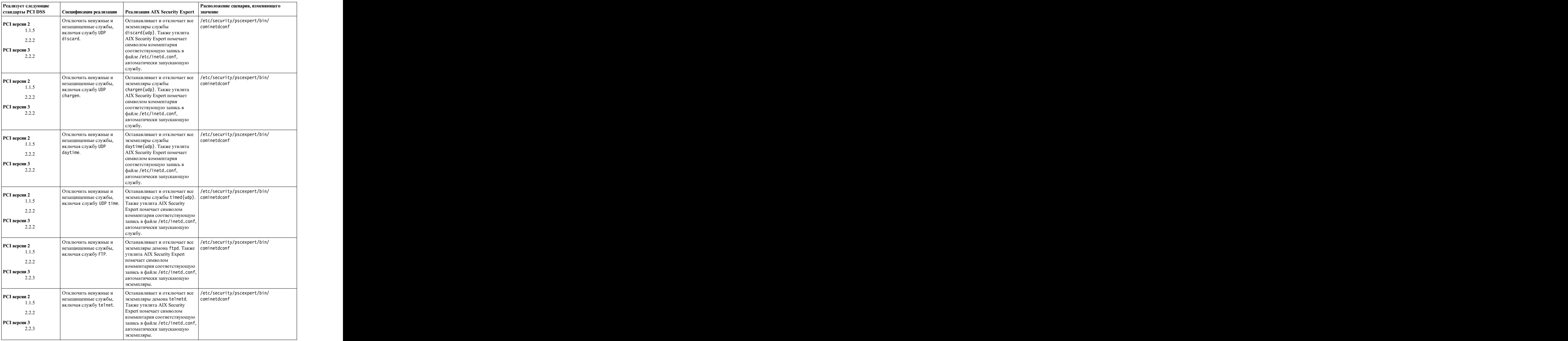

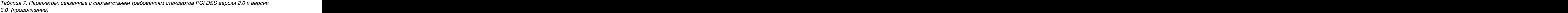

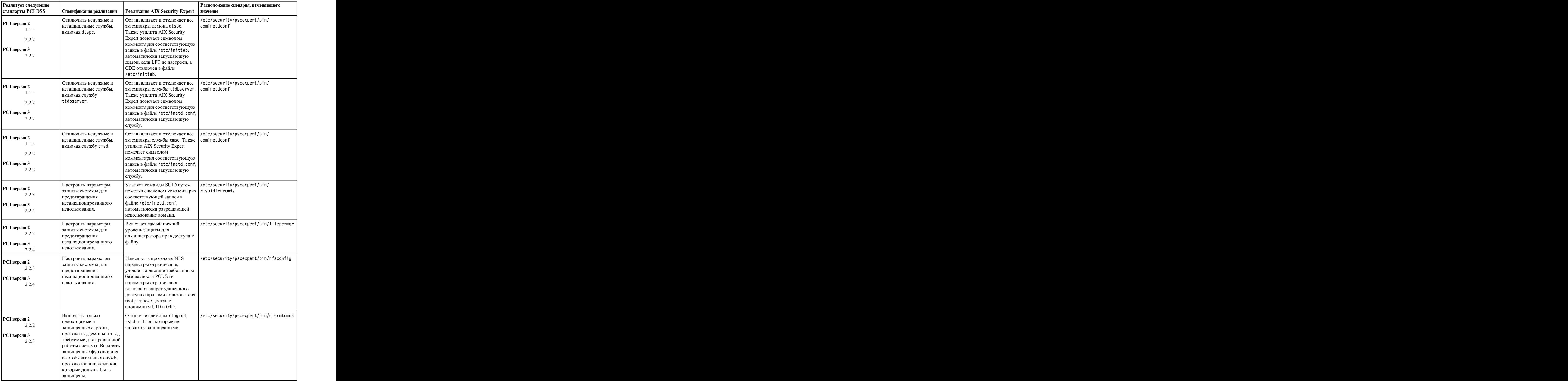

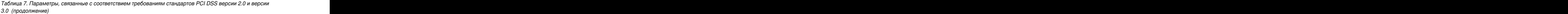

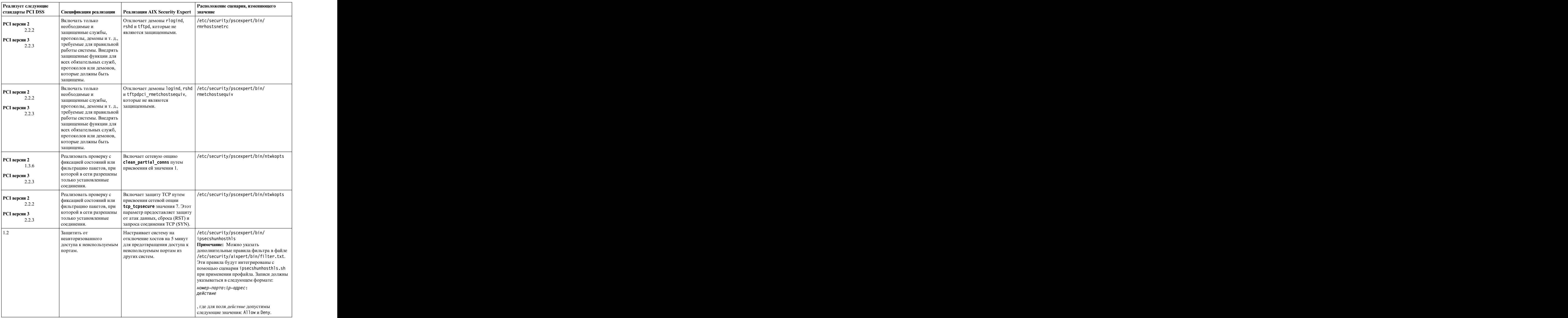

| Реализует следующие<br><b>стандарты PCI DSS</b> |                                               | $\vert$ Спецификация реализации $\vert$ Реализация AIX Security Expert $\vert$ значение                                                                   | Расположение сценария, изменяющего                                              |
|-------------------------------------------------|-----------------------------------------------|----------------------------------------------------------------------------------------------------|---------------------------------------------------------------------------------|
|                                                 | 3ащитить хост от                              | Настраивает систему на                                                                                                    | /etc/security/pscexpert/bin/                                                    |
|                                                 | сканирования портов.                          | блокирование уязвимых портов   ipsecshunports                                                                                                    |                                                                                 |
|                                                 |                                               | на 5 минут для предотвращения   Примечание: Можно указать                                                                                                 |                                                                                 |
|                                                 |                                               | сканирования портов.                                                                                                    | дополнительные правила фильтра в файле<br>/etc/security/aixpert/bin/filter.txt. |
|                                                 |                                               |                                                                                                    | Эти правила будут интегрированы с                                               |
|                                                 |                                               |                                                                                                    | помощью сценария ipsecshunhosthls.sh                                            |
|                                                 |                                               |                                                                                                    | при применении профайла. Записи должны                                          |
|                                                 |                                               |                                                                                                    | указываться в следующем формате:                                                |
|                                                 |                                               |                                                                                                    | номер-порта: $ip$ -адрес:<br>действие                                           |
|                                                 |                                               |                                                                                                    |                                                                                 |
|                                                 |                                               |                                                                                                    | , где для поля <i>действие</i> допустимы                                        |
|                                                 |                                               |                                                                                                    | следующие значения: Allow и Deny.                                               |
|                                                 |                                               | Ограничить права доступа   Задает права доступа по<br>для создания объекта. Умолчанию для создания                                                        | /etc/security/pscexpert/bin/chusrattr                                           |
|                                                 |                                               | объекта равными 22 путем                                                                                                    |                                                                                 |
|                                                 |                                               | присвоения параметру umask                                                                                                    |                                                                                 |
|                                                 |                                               | значения 22.                                                                                                    |                                                                                 |
|                                                 | Ограничить доступ к<br>системе.               | Гарантирует, что в файле<br>  cron.allow указан только один   limitsysacc                                                                                 | /etc/security/pscexpert/bin/                                                    |
|                                                 |                                               | ИД пользователя root, и удаляет                                                                                                    |                                                                                 |
|                                                 |                                               | файл cron.deny из системы.                                                                                                    |                                                                                 |
| 658                                             | Удалить точку из пути к                       | Удаляет точки из переменной                                                                                                    | /etc/security/pscexpert/bin/                                                    |
|                                                 | домашнему каталогу<br>пользователя root.      | среды РАТН в следующих<br>файлах, расположенных в                                                                                                    | rmdotfrmpathroot                                                                |
|                                                 |                                               | домашнем каталоге                                                                                                    |                                                                                 |
|                                                 |                                               | пользователя root:                                                                                                    |                                                                                 |
|                                                 |                                               | .cshrc                                                                                                    |                                                                                 |
|                                                 |                                               | kshrc                                                                                                    |                                                                                 |
|                                                 |                                               | .login                                                                                                    |                                                                                 |
|                                                 |                                               | .profile                                                                                                    |                                                                                 |
| 658                                             | Vдалить точку из пути к                       | Удаляет точки из переменной                                                                                                    | /etc/security/pscexpert/bin/                                                    |
|                                                 | домашнему каталогу<br>пользователя, отличного | среды <i>РАТН</i> в следующих<br>файлах в домашнем каталоге                                                                                               | mdotfrmpathnroot                                                                |
|                                                 | or root:                                      | пользователя:                                                                                                    |                                                                                 |
|                                                 |                                               | .cshrc                                                                                                    |                                                                                 |
|                                                 |                                               | .kshrc                                                                                                    |                                                                                 |
|                                                 |                                               | .login                                                                                                    |                                                                                 |
|                                                 |                                               | .profile                                                                                                    |                                                                                 |
| 1 2 3                                           | Ограничить доступ к                           | Добавляет возможности                                                                                                    | /etc/security/pscexpert/bin/                                                    |
|                                                 | системе.                                      | пользователя root и имя                                                                                                    | chetcftpusers                                                                   |
|                                                 |                                               | пользователя в файл<br>$ /etc/ft$ pusers.                                                                                                    |                                                                                 |
|                                                 |                                               | Удалить гостевую учетную   Удаляет гостевую учетную                                                                                                    | /etc/security/pscexpert/bin/execmds                                             |
|                                                 | запись.                                       | запись и ее файлы.                                                                                                    |                                                                                 |
| 6.5.2                                           | Запретить запуск                              |                                                                                                    | Включает функцию отключения   /etc/security/pscexpert/bin/sedconfig             |
|                                                 | программ в области                            | работы со стеком (SED).                                                                                                    |                                                                                 |
|                                                 | материалов.                                   |                                                                                                    |                                                                                 |
|                                                 | Гарантирует сложность                         | Запускает проверку целостности  /etc/security/pscexpert/bin/<br>$\vert$ пароля для пользователя $\vert$ пароля пользователя root для $\vert$ chuserstanza |                                                                                 |
|                                                 | $ $ root.                                     | обеспечения его надежности.                                                                                                    |                                                                                 |

*Таблица 7. Параметры, связанные с соответствием требованиям стандартов PCI DSS версии 2.0 и версии 3.0 (продолжение)*

## *Таблица 7. Параметры, связанные с соответствием требованиям стандартов PCI DSS версии 2.0 и версии 3.0 (продолжение)*

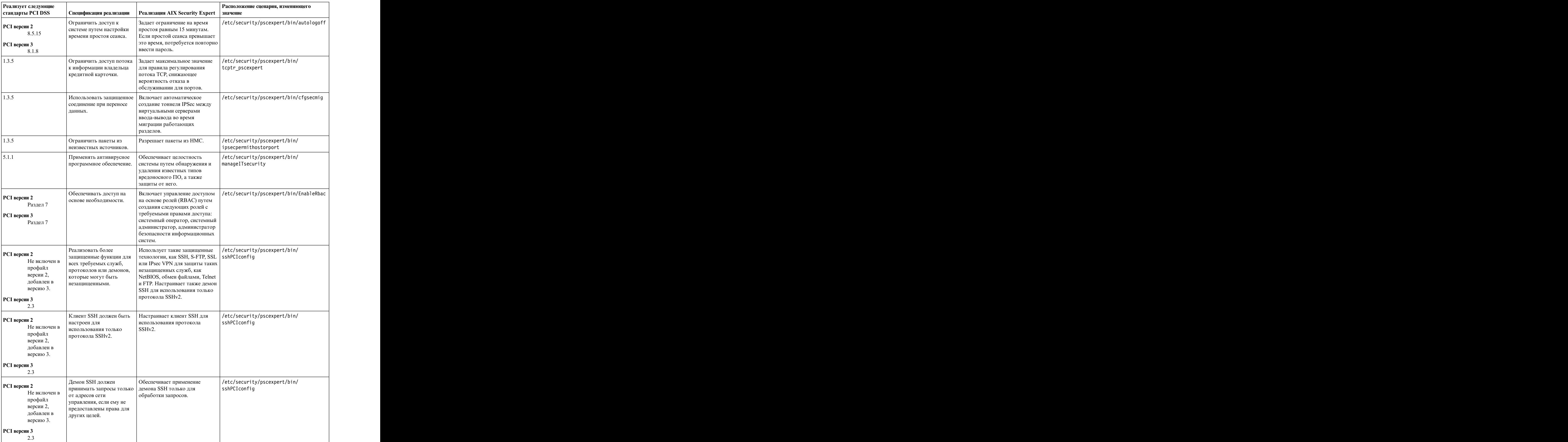
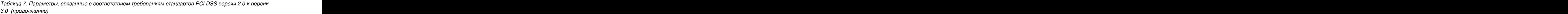

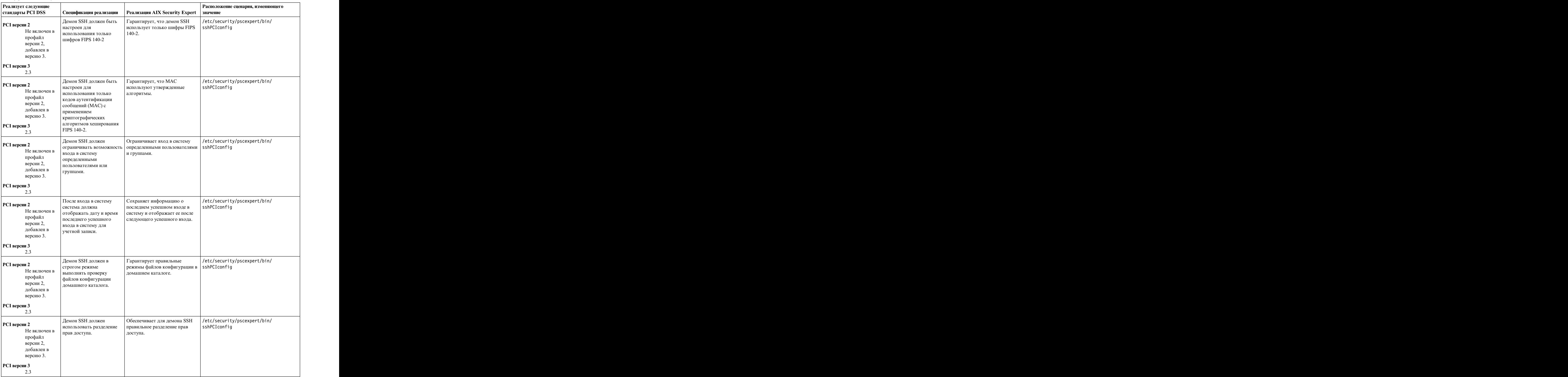

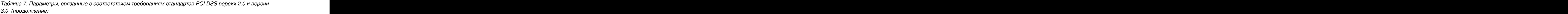

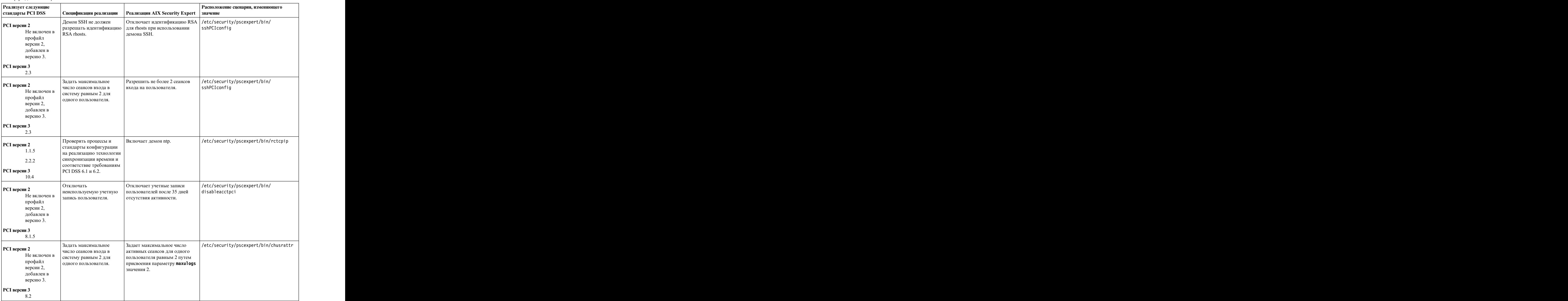

### **Закон Сарбейна-Оксли и согласование с COBIT**

Закон Сарбейнса-Оксли от 2002-го года принят на 107-м конгрессе США и касается контроля за общественными компаниями как субъектами законов безопасности и связанных вопросов для защиты интересов инвесторов.

Раздел SOX 404 содержит требования к оценке руководством внутренних средств контроля. Для большинства организаций внутренние средства контроля охватывают ИТ-системы, обрабатывающие финансовые данные компании и формирующие отчетность. Закон SOX предоставляет конкретную информацию по ИТ-отрасли и ИТ-безопасности. Многие аудиторы SOX надеются на стандарты, например COBIT, как на методы измерения и контроля управления и руководства ИТ. Опция конфигурации XML

PowerSC Standard Edition SOX/COBIT предоставляет конфигурацию защиты для систем AIX и Сервер виртуального ввода-вывода (VIOS) для соответствия требованиям соответствия COBIT.

IBM Compliance Expert Express Edition работает в следующей версии операционной системы AIX:

- AIX 6.1
- v AIX 7.1
- AIX 7.2

Ответственность за согласованность с внешними стандартами лежит на системном администраторе AIX. Продукт IBM Compliance Expert Express Edition разработан для упрощения управления операционной системой и отчетами, необходимыми для соответствия стандартам.

Поставляемые в составе продукта IBM Compliance Expert Express Edition заранее настроенные профайлы соответствия снижают административную нагрузку по интерпретации документов о соответствии требованиям и внедрению этих стандартов в качестве конкретных параметров конфигурации системы.

Компоненты IBM Compliance Expert Express Edition разработаны для помощи в эффективном управлении требованиями к системе, связанными с соответствием внешним стандартам, что может снизить стоимость и повысить соответствие требованиям законодательства. Все внешние стандарты защиты включают аспекты, отличные от параметров конфигурации системы. Применение IBM Compliance Expert Express Edition не может гарантировать соответствие стандартам. Программа Compliance Expert разработана для упрощения управления параметром конфигурации систем, что помогает администраторам сосредоточиться на других аспектах соответствия стандартам.

#### **Информация, связанная с данной**:

[Соответствие](http://www.isaca.org/Knowledge-Center/COBIT/Pages/Overview.aspx) COBIT

### **Акт о преемственности и подотчетности медицинского страхования (HIPAA)**

Акт о преемственности и подотчетности медицинского страхования (HIPAA) - это профайл защиты, направленный на защиту электронно защищенной информации о состоянии здоровья (EPHI).

Правило безопасности HIPAA направлено на защиту информации EPHI и распространяется только на часть организаций в зависимости от их функций и особенностей использования информации EPHI.

Все организации, попадающие под действие HIPAA, чья деятельность близка к функциям некоторых госучреждений, должны выполнять правило безопасности HIPAA.

Согласно тексту Правила безопасности HIPAA оно защищает конфиденциальность, целостность и доступность информации EPHI.

Информация EPHI, которую попадающая под правило организация создает, получает, обрабатывает и передает, должна быть защищена от вероятных угроз, несанкционированного использования и утечки.

Требования, стандарты и спецификации по реализации Правила безопасности HIPAA применяются к следующих организациям:

- v Медицинские учреждения
- v Программы медицинского страхования
- v Расчетные палаты медицинского страхования
- Спонсоры льготных рецептов и карт на лекарственные средства в рамках программы медицинского страхования пожилых людей

В следующей таблице собрана информация о нескольких разделах Правила безопасности HIPAA. Каждый раздел включает несколько стандартов и спецификаций реализации.

Примечание: Все файлы пользовательских сценариев для обеспечения соответствия НІРАА находятся в каталоге/etc/security/pscexpert/bin.

| Разделы Правила<br>безопасности НІРАА | Спецификация реализации                                                                                           | Реализация aixpert                                                 | Команды и возвращаемые значения                                                                                                    |
|---------------------------------------|----------------------------------------------------------------------------------------------------|--------------------------------------------------------------------|----------------------------------------------------------------------------------------------------|
| 164.308 (a) (1) (ii) (D)              | Реализует процедуры                                                                                               | Определяет, включен ли                                             | Команда:                                                                                                    |
| 164.308 (a) (5) (ii) (C)              | регулярной проверки<br>записей о работе                                                                           | контроль в системе.                                                | #audit query.                                                                                                    |
| 164.312 $(b)$                         | информационной системы,<br>таких как протоколы<br>контроля, отчеты о доступе<br>и отчеты об инцидентах<br>защиты. |                                                                    | Возвращаемое значение: в случае успешного<br>выполнения эта команда завершается со<br>значением 0. В случае неуспешного<br>выполнения команда завершается со<br>значением 1.                                                                                                    |
| 164.308 (a) (1) (ii) (D)              | Реализует процедуры                                                                                               | Включает контроль в системе.                                       | Команда:                                                                                                    |
| 164.308 (a) (5) (ii) (C)              | регулярной проверки<br>записей о работе                                                                           | Также настраивает набор<br>записываемых событий.                   | # audit start >/dev/null $2 > \& 1$ .                                                                                                    |
| 166.312(b)                            | информационной системы,<br>таких как протоколы<br>контроля, отчеты о доступе<br>и отчеты об инцидентах<br>защиты. |                                                                    | Возвращаемое значение: в случае успешного<br>выполнения эта команда завершается со<br>значением 0. В случае неуспешного<br>выполнения команда завершается со<br>значением 1.                                                                                                    |
|                                       |                                                                                                    |                                                                    | Контролируются следующие события:                                                                                                    |
|                                       |                                                                                                    |                                                                    | FILE_Mknod, FILE_Open, FS_Mkdir,<br>PROC_Execute, DEV_Create, FILE_Acl,<br>FILE_Chpriv, FILE_Fchpriv, FILE_Mode,<br>INIT_Start, PASSWORD_Change,<br>PASSWORD_Check, PROC_Adjtime,<br>PROC_Kill, PROC_Privilege, PROC_Setpgid,<br>USER_SU, USER_Change, USER_Create,<br>USER_Login, USER_Logout, USER_Reboot,<br>USER_Remove, USER_SetEnv, USER_SU,<br>FILE_Acl,FILE_Fchmod,FILE_Fchown |
| 164.312 (a) (2) (iV)                  | Шифрование и расшифровка<br>(А): Реализует механизм                                                               | Определяет включена ли EFS<br>(шифрованная файловая                | Команда:                                                                                                    |
|                                       | шифрования и расшифровки<br>информации ЕРНІ.                                                                      | система) в системе.                                                | # efskeymgr -V >/dev/null 2>&1.                                                                                                    |
|                                       |                                                                                                    |                                                                    | Возвращаемое значение: если EFS уже<br>включена, эта команда завершается со<br>значением 0. Если EFS не включена, эта<br>команда завершается со значением 1.                                                                                                    |
| 164.312 (a) $(2)$ (iii)               | Автоматический выход из                                                                                           | Настраивает выход из                                               | Команда:                                                                                                    |
|                                       | системы (A): Реализует<br>электронные процедуры<br>закрытия электронного<br>сеанса после определенного            | интерактивных процедур<br>после 15 минут отсутствия<br>активности. | grep TMOUT=/etc/security/.profile >/dev/null<br>2 > 81                                                                                                    |
|                                       | периода отсутствия<br>активности.                                                                                 |                                                                    | echo "TMOUT=900; TIMEOUT=900; export<br><b>TMOUT TIMEOUT.</b>                                                                                                    |
|                                       |                                                                                                    |                                                                    | Возвращаемое значение: если команде не<br>удается найти значение TMOUT=15, сценарий<br>завершается со значением 1. В противном<br>случае команда завершается со значением 0.                                                                                                    |
| 164.308 (a) $(5)$ (ii) $(D)$          | Управление паролями                                                                                               | Гарантирует, что все пароли                                        | Команда:                                                                                                    |
| 164.312 (a) (2) (i)                   | (А): Реализует процедуры<br>создания, изменения и<br>защиты паролей.                                              | содержат не менее 14<br>символов.                                  | chsec -f/etc/security/user -s user -a minlen=8.                                                                                                    |
|                                       |                                                                                                    |                                                                    | Возвращаемое значение: в случае успешного<br>выполнения этот сценарий завершается со<br>значением 0. В случае неуспешного<br>выполнения сценарий завершается с кодом<br>ошибки 1.                                                                                                    |

Таблица 8. Правила НІРАА и детали реализации

*Таблица 8. Правила HIPAA и детали реализации (продолжение)*

| <b>Peaлизация aixpert</b><br>Спецификация реализации<br>Команды и возвращаемые значения<br>арантирует, что все пароли<br>Команда:<br>Управление паролями<br>содержат хотя бы две буквы<br>(А): Реализует процедуры<br>chsec -f/etc/security/user -s user -a minalpha=4.<br>(одна из них должна быть<br>создания, изменения и<br>защиты паролей.<br>прописной).<br>Возвращаемое значение: в случае успешного<br>выполнения этот сценарий завершается со<br>значением 0. В случае неуспешного<br>выполнения команда завершается с кодом<br>ошибки 1.<br>Указывает, что пароль<br>Команда:<br>Управление паролями<br>(А): Реализует процедуры<br>должен содержать не менее 2<br>$\#$ chsec -f/etc/security/user -s user -a<br>неалфавитных символов.<br>создания, изменения и<br>minother=2.<br>защиты паролей.<br>Возвращаемое значение: в случае успешного<br>выполнения этот сценарий завершается со<br>значением 0. В случае неуспешного<br>выполнения команда завершается с кодом<br>ошибки 1<br>Управление паролями<br>Гарантирует отсутствие в<br>Команда:<br>(А): Реализует процедуры<br>паролях повторяющихся<br>$\#$ chsec -f/etc/security/user -s user -a<br>создания, изменения и<br>символов.<br>maxrepeats=1.<br>защиты паролей.<br>Возвращаемое значение: в случае успешного<br>выполнения этот сценарий завершается со<br>значением 0. В случае неуспешного<br>выполнения команда завершается с кодом<br>ошибки 1.<br>Команда:<br>Запрещает повторное<br>(А): Реализует процедуры<br>использование последних 5<br>$\#$ chsec -f/etc/security/user -s user -a histsize=5.<br>паролей.<br>создания, изменения и<br>защиты паролей.<br>Возвращаемое значение: в случае успешного<br>выполнения этот сценарий завершается со<br>значением 0. В случае неуспешного<br>выполнения команда завершается с кодом<br>$\vert$ ошибки 1.<br>Задает срок действия пароля Команда:<br>(А): Реализует процедуры<br>13 недель.<br>$\#$ chsec -f/etc/security/user -s user -a maxage=8.<br>создания, изменения и<br>защиты паролей.<br>Возвращаемое значение: в случае успешного<br>выполнения этот сценарий завершается со<br>значением 0. В случае неуспешного<br>выполнения команда завершается с кодом<br>ошибки 1.<br>Команда:<br>Отменяет временный (в<br>(А):Реализует процедуры<br>неделях) запрет на изменение<br>$\#$ chsec -f/etc/security/user -s user -a minage=2.<br>создания, изменения и<br>пароля.<br>защиты паролей.<br>Возвращаемое значение: в случае успешного<br>выполнения этот сценарий завершается со<br>значением 0. В случае неуспешного<br>выполнения команда завершается с кодом<br>ошибки 1. | Разделы Правила    |  |  |
|----------------------------------------------------------------------------------------------------|--------------------|--|--|
| 164.308 (a) (5) (ii) (D)                                                                                                    | безопасности НІРАА |  |  |
| 164.312 (a) (2) (i)<br>164.308 (a) (5) (ii) (D)<br>164.312 (a) (2) (i)<br>164.308 (a) (5) (ii) (D)<br>164.312 (a) (2) (i)<br>$\vert 164.308$ (а) (5) (ii) (D) $\vert$ Управление паролями<br>164.312 (a) (2) (i)<br>$\vert 164.308$ (a) (5) (ii) (D) $\vert$ Управление паролями<br>164.312 (a) (2) (i)<br>  164.308 (а) (5) (іі) (D)   Управление паролями<br>164.312 (a) (2) (i)                                                                                                    |                    |  |  |
|                                                                                                    |                    |  |  |
|                                                                                                    |                    |  |  |
|                                                                                                    |                    |  |  |
|                                                                                                    |                    |  |  |
|                                                                                                    |                    |  |  |
|                                                                                                    |                    |  |  |
|                                                                                                    |                    |  |  |
|                                                                                                    |                    |  |  |
|                                                                                                    |                    |  |  |
|                                                                                                    |                    |  |  |
|                                                                                                    |                    |  |  |
|                                                                                                    |                    |  |  |
|                                                                                                    |                    |  |  |
|                                                                                                    |                    |  |  |
|                                                                                                    |                    |  |  |
|                                                                                                    |                    |  |  |
|                                                                                                    |                    |  |  |
|                                                                                                    |                    |  |  |
|                                                                                                    |                    |  |  |
|                                                                                                    |                    |  |  |
|                                                                                                    |                    |  |  |
|                                                                                                    |                    |  |  |
|                                                                                                    |                    |  |  |
|                                                                                                    |                    |  |  |
|                                                                                                    |                    |  |  |
|                                                                                                    |                    |  |  |
|                                                                                                    |                    |  |  |
|                                                                                                    |                    |  |  |
|                                                                                                    |                    |  |  |
|                                                                                                    |                    |  |  |
|                                                                                                    |                    |  |  |
|                                                                                                    |                    |  |  |
|                                                                                                    |                    |  |  |
|                                                                                                    |                    |  |  |
|                                                                                                    |                    |  |  |
|                                                                                                    |                    |  |  |
|                                                                                                    |                    |  |  |
|                                                                                                    |                    |  |  |
|                                                                                                    |                    |  |  |
|                                                                                                    |                    |  |  |
|                                                                                                    |                    |  |  |

| Разделы Правила          |                                                              |                                                                               |                                                                                      |
|--------------------------|--------------------------------------------------------------|-------------------------------------------------------------------------------|--------------------------------------------------------------------------------------|
|                          | безопасности НІРАА   Спецификация реализации                 | <b>Реализация aixpert</b>                                                     | Команды и возвращаемые значения                                                      |
| 164.308 (a) (5) (ii) (D) | Управление паролями                                          | Задает 4-недельный срок                                                       | Команда:                                                                             |
|                          | (A): Реализует процедуры                                     | смены пароля, после того как                                                  |                                                                                      |
| 164.312 (a) (2) (i)      | создания, изменения и                                        | истек его срок действия,                                                      | #chsec -f/etc/security/user -s user -a                                               |
|                          | защиты паролей.                                              | указанный пользователем в                                                     | $\vert$ maxexpired=4.                                                                |
|                          |                                                              | параметре <b>maxage</b> .                                                     | Возвращаемое значение: в случае успешного                                            |
|                          |                                                              |                                                                               | выполнения этот сценарий завершается со                                              |
|                          |                                                              |                                                                               | значением 0. В случае неуспешного                                                    |
|                          |                                                              |                                                                               | выполнения команда завершается с кодом                                               |
|                          |                                                              |                                                                               | ошибки 1.                                                                            |
|                          | 164.308 (а) (5) (іі) (D)   Управление паролями               | Указывает, что минимум 4                                                      | Команда:                                                                             |
|                          | (A): Реализует процедуры                                     | символа не должны совпадать                                                   |                                                                                      |
| 164.312 (a) (2) (i)      | создания, изменения и                                        | с прежним паролем.                                                            | #chsec -f /etc/security/user -s user -a mindiff=4.                                   |
|                          | защиты паролей.                                              |                                                                               | Возвращаемое значение: в случае успешного                                            |
|                          |                                                              |                                                                               | выполнения этот сценарий завершается со                                              |
|                          |                                                              |                                                                               | значением 0. В случае неуспешного                                                    |
|                          |                                                              |                                                                               | выполнения команда завершается с кодом                                               |
|                          |                                                              |                                                                               | ошибки 1.                                                                            |
|                          | 164.308 (а) (5) (іі) (D) Управление паролями                 | Указывает, что система                                                        | Команда:                                                                             |
| 164.312 (a) (2) (i)      | (А): Реализует процедуры                                     | должна выдать                                                                 |                                                                                      |
|                          | создания, изменения и                                        | предупреждение о<br>$\vert$ необходимости смены пароля $\vert$ pwdwarntime=5. | $\#$ chsec -f/etc/security/user -s user -a                                           |
|                          | защиты паролей.                                              | через 5 дней.                                                                 |                                                                                      |
|                          |                                                              |                                                                               | Возвращаемое значение: в случае успешного                                            |
|                          |                                                              |                                                                               | выполнения этот сценарий завершается со                                              |
|                          |                                                              |                                                                               | значением 0. В случае неуспешного                                                    |
|                          |                                                              |                                                                               | выполнения команда завершается с кодом<br>ошибки 1.                                  |
|                          |                                                              |                                                                               |                                                                                      |
|                          | $\vert 164.308$ (a) (5) (ii) (D) $\vert$ Управление паролями | Проверяет правильность                                                        | Команда:                                                                             |
| 164.312 (a) (2) (i)      | (А):Реализует процедуры<br>создания, изменения и             | определений пользователей и<br>исправляет ошибки.                             | $ $ /usr/bin/usrck -y ALL                                                            |
|                          | защиты паролей.                                              |                                                                               |                                                                                      |
|                          |                                                              |                                                                               | $ $ /usr/bin/usrck -n ALL.                                                           |
|                          |                                                              |                                                                               |                                                                                      |
|                          |                                                              |                                                                               | Возвращаемое значение: эта команда не<br>возвращает значений. Команда ищет и         |
|                          |                                                              |                                                                               | исправляет ошибки.                                                                   |
|                          | $\vert 164.308$ (a) (5) (ii) (D) $\vert$ Управление паролями |                                                                               |                                                                                      |
|                          | А):Реализует процедуры                                       | Блокирует учетную запись<br>после трех неудачных                              | Команда:                                                                             |
| 164.312 (a) (2) (i)      | создания, изменения и                                        | попыток входа подряд.                                                         | $\#$ chsec -f/etc/security/user -s user -a                                           |
|                          | защиты паролей.                                              |                                                                               | loginretries=3.                                                                      |
|                          |                                                              |                                                                               |                                                                                      |
|                          |                                                              |                                                                               | Возвращаемое значение: в случае успешного<br>выполнения этот сценарий завершается со |
|                          |                                                              |                                                                               | значением 0. В случае неуспешного                                                    |
|                          |                                                              |                                                                               | выполнения команда завершается с кодом                                               |
|                          |                                                              |                                                                               | ошибки 1.                                                                            |
|                          | $\vert 164.308$ (a) (5) (ii) (D) $\vert$ Управление паролями | Устанавливает 5-секундную Команда:                                            |                                                                                      |
|                          | (А):Реализует процедуры                                      | задержку между неудачной                                                      |                                                                                      |
| 164.312 (a) (2) (i)      | создания, изменения и                                        |                                                                               | попыткой входа и следующей.   chsec -f /etc/security/login.cfg -s default -a         |
|                          | защиты паролей.                                              |                                                                               | $logindelay = 5.$                                                                    |
|                          |                                                              |                                                                               | Возвращаемое значение: в случае успешного                                            |
|                          |                                                              |                                                                               | выполнения этот сценарий завершается со                                              |
|                          |                                                              |                                                                               | значением 0. В случае неуспешного                                                    |
|                          |                                                              |                                                                               | выполнения команда завершается с кодом                                               |
|                          |                                                              |                                                                               | ошибки 1.                                                                            |

*Таблица 8. Правила HIPAA и детали реализации (продолжение)*

*Таблица 8. Правила HIPAA и детали реализации (продолжение)*

| Разделы Правила            |                                                                                          |                                                                  |                                                                                   |
|----------------------------|------------------------------------------------------------------------------------------|------------------------------------------------------------------|-----------------------------------------------------------------------------------|
| безопасности НІРАА         | Спецификация реализации                                                                  | $\vert$ Реализация aixpert                                       | Команды и возвращаемые значения                                                   |
| $164.308$ (a) (5) (ii) (D) | Управление паролями                                                                      | Задает 10 неудачных попыток   Команда:                           |                                                                                   |
| 164.312 (a) (2) (i)        | (А): Реализует процедуры<br>создания, изменения и                                        | входа в систему через порт,                                      | после чего порт блокируется.   chsec -f/etc/security/lastlog -s username -a       |
|                            | защиты паролей.                                                                          |                                                                  | unsuccessful_login_count=10.                                                      |
|                            |                                                                                          |                                                                  | Возвращаемое значение: в случае успешного                                         |
|                            |                                                                                          |                                                                  | выполнения этот сценарий завершается со                                           |
|                            |                                                                                          |                                                                  | значением 0. В случае неуспешного                                                 |
|                            |                                                                                          |                                                                  | выполнения команда завершается с кодом<br>ошибки 1                                |
|                            |                                                                                          |                                                                  |                                                                                   |
|                            | $\vert$ 164.308 (а) (5) (іі) (D) $\vert$ Управление паролями<br>(А): Реализует процедуры | Задает 60-секундный интервал   Команда:<br>времени для неудачных |                                                                                   |
| $164.312$ (a) (2) (i)      | создания, изменения и                                                                    |                                                                  | попыток входа через порт, по $#$ chsec -f/etc/security/lastlog -s user -a         |
|                            | защиты паролей.                                                                          | истечении которого порт                                          | time_last_unsuccessful_login=60.                                                  |
|                            |                                                                                          | отключается.                                                     | Возвращаемое значение: в случае успешного                                         |
|                            |                                                                                          |                                                                  | выполнения этот сценарий завершается со                                           |
|                            |                                                                                          |                                                                  | значением 0. В случае неуспешного                                                 |
|                            |                                                                                          |                                                                  | выполнения команда завершается с кодом<br>ошибки 1.                               |
| 164.308 (a) (5) (ii) (D)   | Управление паролями                                                                      | Задает 30-минутный интервал   Команда:                           |                                                                                   |
|                            | (А): Реализует процедурь                                                                 | времени, по истечении                                            |                                                                                   |
| $164.312$ (a) (2) (i)      | создания, изменения и                                                                    | которого отключенный порт                                        | #chsec -f/etc/security/login.cfg -s default -a<br>  $login$ reenable = 30.        |
|                            | защиты паролей.                                                                          | разблокируется.                                                  |                                                                                   |
|                            |                                                                                          |                                                                  | Возвращаемое значение: в случае успешного                                         |
|                            |                                                                                          |                                                                  | выполнения этот сценарий завершается со<br>значением 0. В случае неуспешного      |
|                            |                                                                                          |                                                                  | выполнения команда завершается с кодом                                            |
|                            |                                                                                          |                                                                  | ошибки 1                                                                          |
|                            | 164.308 (а) (5) (іі) (D)   Управление паролями                                           | Задает 30-секундный интервал   Команда:                          |                                                                                   |
|                            | (А): Реализует процедуры                                                                 | времени для ввода пароля.                                        |                                                                                   |
| $164.312$ (a) (2) (i)      | создания, изменения и<br>защиты паролей.                                                 |                                                                  | $\cos$ chsec -f/etc/security/login.cfg -s usw -a<br>logintimeout=30.              |
|                            |                                                                                          |                                                                  |                                                                                   |
|                            |                                                                                          |                                                                  | Возвращаемое значение: в случае успешного                                         |
|                            |                                                                                          |                                                                  | выполнения этот сценарий завершается со<br>значением 0. В случае неуспешного      |
|                            |                                                                                          |                                                                  | выполнения команда завершается с кодом                                            |
|                            |                                                                                          |                                                                  | ошибки 1.                                                                         |
|                            | 164.308 (а) (5) (іі) (D)   Управление паролями                                           | Гарантирует блокировку                                           | Команда:                                                                          |
|                            | (A): Реализует процедуры                                                                 | учетных записей по истечении                                     | $\vert$ grep TMOUT=/etc/security/.profile >/dev/null $\vert$                      |
| (164.312(a) (2) (i)        | создания, изменения и<br>защиты паролей.                                                 | 5 дней отсутствия<br>активности.                                 | $2 > 8.1$ if TMOUT = $(35x24x60x60)$ {#chsec -f                                   |
|                            |                                                                                          |                                                                  | $\vert$ /etc/security/user -s user -aaccount_locked =                             |
|                            |                                                                                          |                                                                  | $ $ true}.                                                                        |
|                            |                                                                                          |                                                                  | Возвращаемое значение: если команде не                                            |
|                            |                                                                                          |                                                                  | удается присвоить параметру account_locked                                        |
|                            |                                                                                          |                                                                  | значение true, сценарий завершается со<br>значением 1. В противном случае команда |
|                            |                                                                                          |                                                                  | завершается со значением 0.                                                       |
| 164.312 (c) $(1)$          | Реализует стратегии и                                                                    | Включить стратегии                                               | Команда:                                                                          |
|                            | процедуры для защиты                                                                     | защищенного выполнения                                           |                                                                                   |
|                            | информации ЕРНІ от                                                                       |                                                                  | <b>Включает CHKEXEC, CHKSHLIB,</b><br><b>CHKSCRIPT, CHKKERNEXT,</b>               |
|                            | внесения неверных<br>изменений и уничтожения.                                            |                                                                  | STOP_ON_CHKFAIL, TE=ON Например,                                                  |
|                            |                                                                                          |                                                                  | $\vert$ trustchk -p TE=ON CHKEXEC = ON,                                           |
|                            |                                                                                          |                                                                  | CHKSHLIB,=ON, CHKSCRIPT=ON,<br>$CHKKERNEXT = ON.$                                 |
|                            |                                                                                          |                                                                  |                                                                                   |
|                            |                                                                                          |                                                                  | Возвращаемое значение: в случае сбоя сценарий                                     |
|                            |                                                                                          |                                                                  | возвращает значение 1.                                                            |

Таблица 8. Правила НІРАА и детали реализации (продолжение)

| Разделы Правила<br>  безопасности НІРАА | Спецификация реализации                                                                                                    | Реализация aixpert                                                                             | Команды и возвращаемые значения                                                                                                    |
|-----------------------------------------|----------------------------------------------------------------------------------------------------|------------------------------------------------------------------------------------------------|----------------------------------------------------------------------------------------------------|
| 164.312 (e) $(1)$                       | Реализует технические меры<br>зашиты от<br>несанкционированного<br>доступа к информации ЕРНІ,<br>которая передается по сети<br>электронных коммуникаций. | Определяет, установлены ли<br>наборы файлов ssh. Если нет,<br>вылается сообщение об<br>ошибке. | Команда:<br># Islpp -1   grep openssh > /dev/null $2 > 2$ .<br>Возвращаемое значение: если код возврата этой<br>команды равен 0, сценарий завершается со<br>значением 0. Если наборы файлов ssh не<br>установлены, сценарий выводит сообщение об<br>ошибке Установите наборы файлов ssh для<br>защищенной передачи данных и завершается со<br>значением 1. |

В следующей таблице собрана информация о нескольких функциях Правила безопасности НІРАА. Каждая функция включает несколько стандартов и спецификаций реализации.

| Функции НІРАА                          | Спецификация реализации                                                                              | Реализация aixpert                                                                                                    | Команды и возвращаемые<br>значения                                                                                                    |
|----------------------------------------|----------------------------------------------------------------------------------------------------|----------------------------------------------------------------------------------------------------|----------------------------------------------------------------------------------------------------|
| Ведение протоколов ошибок              | Объелиняет ошибки из<br>различных протоколов и<br>отправляет администратору по<br>электронной почте. | Определяет наличие<br>аппаратных ошибок.<br>Определяет наличие<br>неисправимых ошибок по файлу<br>trefile <b>B</b> каталоге<br>/var/adm/ras/trcfile.<br>Отправляет ошибки по адресу<br>root@<имя-хоста>. | Команда:<br>errpt-d H.<br>Возвращаемое значение: в случае<br>успешного выполнения эта<br>команда завершается со<br>значением 0. В случае<br>неуспешного выполнения<br>команда завершается со<br>значением 1.                                   |
| Поддержка FPM                          | Изменяет права доступа к<br>файлам.                                                                  | Изменяет права доступа к<br>файлам по списку прав доступа<br>и файлов с помощью команды<br>fpm.                                                                                                    | Команда:<br>$#$ fpm -1 $<$ уровень> -f<br><файл-команд>.<br>Возвращаемое значение: в случае<br>успешного выполнения эта<br>команда завершается со<br>значением 0. В случае<br>неуспешного выполнения<br>команда завершается со<br>значением 1. |
| Поддержка ролевого контроля<br>доступа | Создает пользователей isso, so и<br>sa и назначает им<br>соответствующие роли.                       | Предлагает создать<br>пользователей isso, so и sa.<br>Назначает роли пользователям.                                                                                                    | Команда:<br>/etc/security/pscexpert/bin/<br>RbacEnablement.                                                                                                    |

Таблица 9. Функции НІРАА и детали реализации

## **Соответствие требованиям NERC**

| NERC (Североамериканская корпорация по вопросам надежности энергоснабжения) является

некоммерческой организацией, разрабатывающей стандарты для электроэнергетики. PowerSC Standard

Edition содержит готовый профайл NERC, содержащий стандарты безопасности для защиты критически  $\mathbf{L}$ 

 $\mathbf{I}$ важных систем электроснабжения.

| Профайл NERC соответствует стандартам CIP (защита объектов жизнеобеспечения).

| Профайл NERC находится в файле /etc/security/aixpert/custom/NERC.xml. Требования CIP, применяемые

к профайлу NERC, можно сбросить в состояние по умолчанию посредством применения профайла  $\mathbf{L}$ 

| NERC to AIXDefault.xml, который находится в каталоге /etc/security/aixpert/custom. Этот процесс

| отличается от операции отмены профайла NERC.

В следующей таблице приведена информация о стандартах CIP, применяемых к операционной системе AIX, | и о том, как PowerSC Standard Edition обрабатывает стандарты CIP: |

| Стандарт СІР         | <b>Peaлизация AIX Security Expert</b>                                                                                                    | Расположение сценария, меняющего значение                                                                    |
|----------------------|----------------------------------------------------------------------------------------------------|----------------------------------------------------------------------------------------------------|
| $CP-003-3 R5.1$      | Настраивает параметры защиты системы<br>для предотвращения уязвимостей путем<br>удаления атрибутов SUID и SGID из<br>двоичных файлов.                                                                                                    | $\cdot$ /etc/security/pscexpert/bin/<br>filepermgr<br>$\cdot$ /etc/security/pscexpert/bin/<br>rmsuidfrmrcmds |
| CIP-003-3 R5.1.1     | $\mid$ Включает ролевой контроль доступа путем $\mid$ /etc/security/pscexpert/bin/EnableRbac $\mid$<br>создания ролей оператора системы,<br>администратора системы и<br>администратора защиты информационной<br>системы с требуемыми правами доступа. |                                                                                                    |
| CIP-005-3a R2.1-R2.4 | Включает SSH для защищенного доступа.                                                                                                    | /etc/security/pscexpert/bin/sshstart                                                                         |
| CIP-005-3a R2.5      | Выключает следующие ненужные и<br>небезопасные службы:<br>• демон lpd<br>• Common Desktop Environment (CDE)                                                                                                    | /etc/security/pscexpert/bin/comntrows                                                                        |
| CIP-005-3a R2.5      | Выключает следующие ненужные и<br>небезопасные службы:<br>• демон timed<br>$\bullet$ демон NTP<br>• демон rwhod<br>демон DPID2<br>• агент DHCP                                                                                                    | /etc/security/pscexpert/bin/rctcpip                                                                          |

*Таблица 10. Стандарты CIP для PowerSC Standard Edition* |

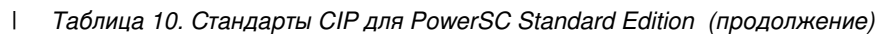

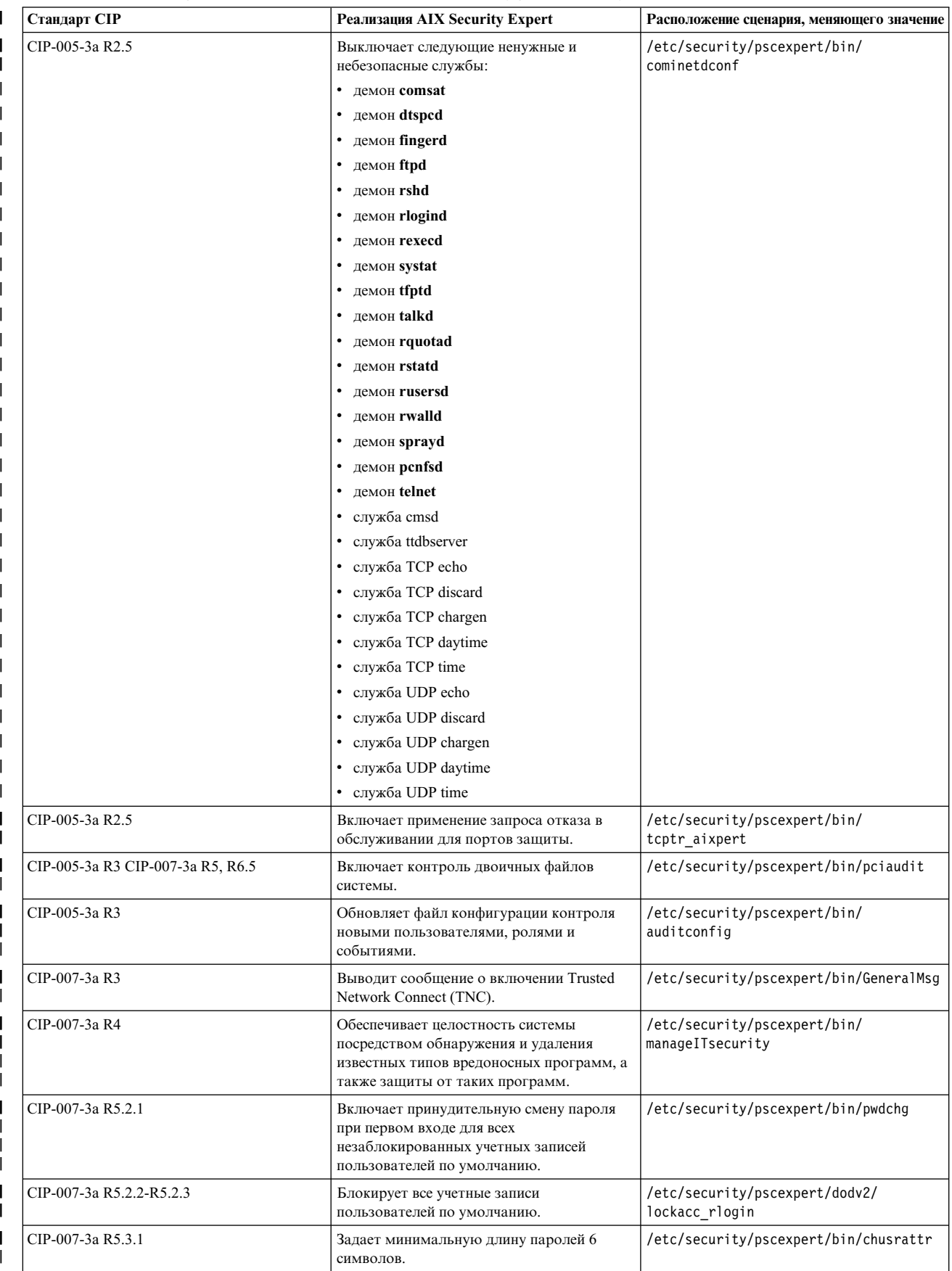

 $\mathbf{I}$ Таблица 10. Стандарты CIP для PowerSC Standard Edition (продолжение)

| Стандарт СІР      | Реализация AIX Security Expert                                                               | Расположение сценария, меняющего значение |
|-------------------|----------------------------------------------------------------------------------------------|-------------------------------------------|
| CIP-007-3a R5.3.2 | Указывает, что каждый пароль должен<br>быть сочетанием букв, цифр и специальных<br>символов. | /etc/security/pscexpert/bin/chusrattr     |
| CIP-007-3a R5.3.3 | Меняет каждый пароль ежегодно.                                                               | /etc/security/pscexpert/bin/chusrattr     |
| CIP-007-3a R7     | Выводит сообщение о включении EFS<br>(шифрованной файловой системы).                         | /etc/security/pscexpert/bin/GeneralMsg    |
| $CIP-010-1$       | Выводит сообщение о включении<br>соответствия требованиям реального<br>времени (RTC).        | /etc/security/pscexpert/bin/GeneralMsg    |

| Следующий список содержит информацию о стандартах CIP, которые применяются к операционной системе  $I$  AIX:

#### | Стандарт СІР-003-3. Информационная безопасность. Средства управления защитой

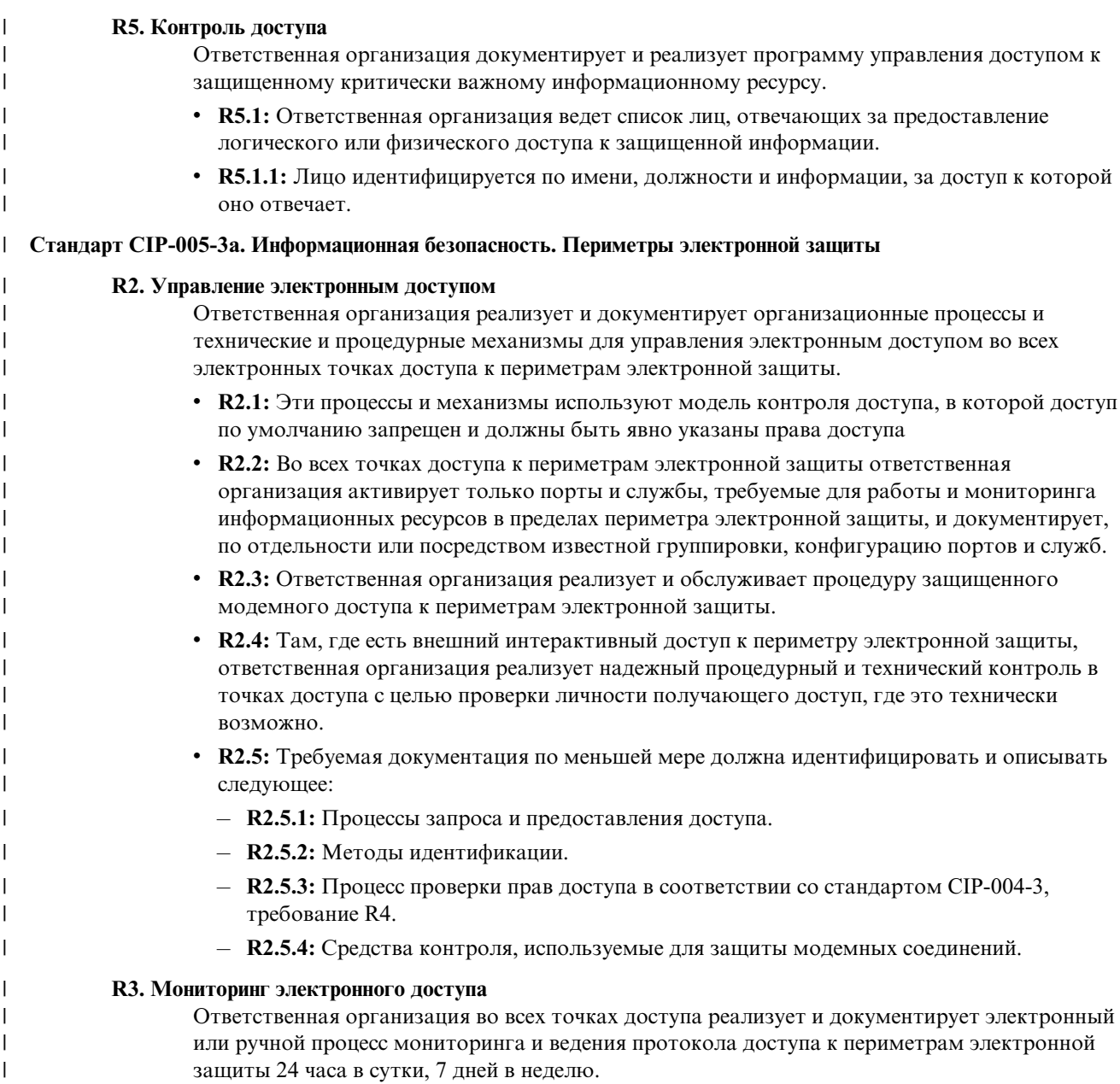

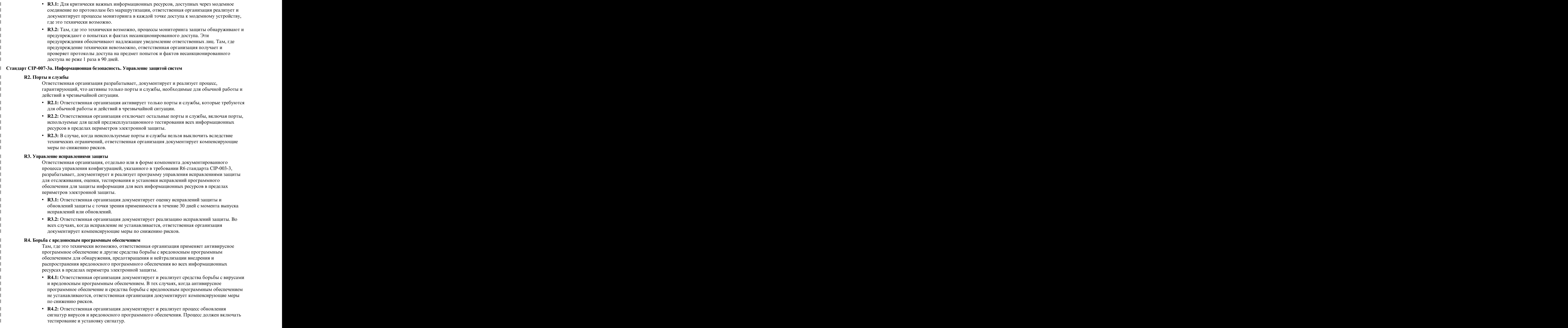

#### **R5. Управление учетными записями R5. Управление учетными записями**

Ответственная организация разрабатывает, реализует и документирует технические и | процедурные меры, обеспечивающие идентификацию доступа и учет всей деятельности | пользователей и минимизирующие риск несанкционированного доступа к системе. |

- v **R5.1:** Ответственная организация проверяет индивидуальные и общие системные учетные | записи и разрешенные права доступа на соответствие принципу необходимо знать | относительно служебных обязанностей. относительно служебных обязанностей.
- **R5.1.1:** Ответственная организация не реже раза в год проверяет права доступа | учетных записей пользователей на соответствие стандарту CIP-003-3. |
- **R5.1.2:** Ответственная организация разрабатывает методы, процессы и процедуры | ведения протоколов достаточного уровня детализации для создания хронологических | контрольных журналов доступа к отдельным учетным записям пользователей за | период не менее 90 дней. период не менее 90 дней.
- **R5.1.3:** Ответственная организация не реже раза в год проверяет права доступа | учетных записей пользователей на соответствие стандарту CIP-003-3. |
- v **R5.2:** Ответственная организация реализует стратегию минимизации и управления | сферой применения учетной записи администратора, общей учетной записи и других | учетных записей общего назначения, включая фабричные учетные записи по умолчанию. |
- **R5.2.1:** Стратегия включает удаление, отключение и переименование учетных записей, | где это возможно. Для учетных записей, которые отключить нельзя, должны быть | изменены пароли перед вводом любой системы в эксплуатацию. изменены пароли перед вводом любой системы в эксплуатацию.
- **R5.2.2:** Ответственная организация идентифицирует лиц с доступом к общим учетным | записям. **после по после по после по после по после по после по после по после по после по после по после по после по п**
- **R5.2.3:** Там, где требуются общие учетные записи, ответственная организация имеет | стратегию по управлению использованием таких учетных записей, которая ограничивает доступ только лицами с соответствующим разрешением, автоматически | или вручную ведет контрольный журнал использования учетной записи и принимает | меры по защите учетной записи в случае изменения состава сотрудников, которым | разрешен доступ. стратегию по управлению использованием таких учетных записей, которая **последно послугать по послугать по послугать по послугать по послугать по послугать по послугать по послугать**
- v **R5.3:** Как минимум ответственная организация требует использовать пароли, | отвечающие следующим требованиям, если это технически возможно: отвечающие следующим требованиям, если это технически возможно:
- **R5.3.1:** Каждый пароль должен быть не менее 6 символов в длину. |
- **R5.3.2:** Каждый пароль должен содержать буквы, цифры и специальные символы. |
- **R5.3.3:** Каждый пароль должен меняться не реже раза в год (или чаще в зависимости | от риска).  $\sigma$  or pucka).

#### **R6. Мониторинг состояния защиты R6. Мониторинг состояния зашиты**

 $\overline{\phantom{a}}$ |

Ответственная организация гарантирует, что в зависимости от технических возможностей | все информационные ресурсы в пределах периметра электронной защиты реализуют | автоматические средства или организационные меры по мониторингу системных событий, | имеющих отношение к информационной безопасности. |

- v **R6.1:** Ответственная организация реализует и документирует организационные, | технические и процедурные механизмы по мониторингу связанных с безопасностью | событий во всех информационных ресурсах в пределах периметра электронной защиты. |
- v **R6.2:** Средства мониторинга безопасности выдают, автоматически или вручную, | предупреждения об обнаруженных инцидентах, связанных с информационной | безопасностью. и последните обезопасностью. В обезопасностью по последните последните событи по последните событи с последните с
- v **R6.3:** Там, где это технически возможно, ответственная организация ведет протоколы | системных событий, имеющих отношение к информационной безопасности, для | поддержки ответных мер в связи с инцидентом, как того требует стандарт CIP-008-3. |
- v **R6.4:** Ответственная организация хранит все протоколы, указанные в требовании R6 в | течение 90 дней.

<span id="page-121-0"></span>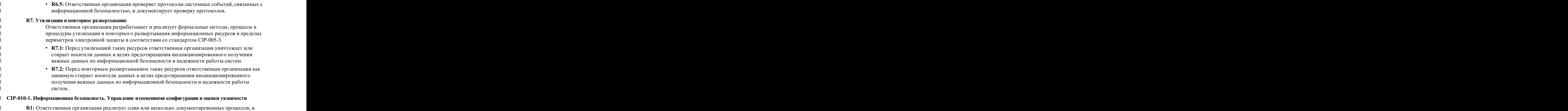

совокупности охватывающих все применимые требования. Реализация должна включать | идентификацию, оценку и устранение недостатков.

### **Управление автоматизацией защиты и согласования**

В этом разделе описывается процесс планирования и развертывания профайлов автоматизации защиты и согласования PowerSC в группе систем в соответствии с принятыми процедурами соответствия требования законодательства и управления в ИТ-отрасли.

В рамках соответствия и управления ИТ-отраслью системы с одинаковой рабочей нагрузкой и одинаковыми классами защиты должны управляться и изменяться согласованно. Для планирования и развертывания функции соответствия в системах выполните следующие действия:

### **Идентификация рабочих групп системы**

|

В руководствах по соответствию и управлению ИТ-отраслью утверждается, что системы с одинаковыми рабочими нагрузками и классами защиты должны управляться и настраиваться согласованно. Поэтому необходимо определить все системы в аналогичной рабочей группе.

#### **Использование тестовой системы для первоначальной настройки**

Примените соответствующий профайл соответствия PowerSC к тестовой системе.

Рассмотрите следующие примеры применения профайлов соответствия в операционной системе AIX.

Пример 1: применение DoD.xml % aixpert -f /etc/security/aixpert/custom/DoD.xml Processedrules=38 Passedrules=38 Failedrules=0 Level=AllRules

Input file=/etc/security/aixpert/custom/DoD.xml

В этом примере отсутствуют правила с ошибкой, т. е. Failedrules=0. Это означает, что все правила применены успешно, и можно начинать этап тестирования. При наличии ошибок будет сформирован подробный вывод.

Пример 2: применение PCI.xml с ошибкой

```
# aixpert -f /etc/security/aixpert/custom/PCI.xml
do_action(): rule(pci_grpck) : failed.
Processedrules=85 Passedrules=84 Failedrules=1 Level=AllRules
```
Input file=/etc/security/aixpert/custom/PCI.xml

Ошибка правила рсі дгрск должна быть устранена. Возможные причины ошибки:

- Правило не применено в среде и должно быть удалено.
- Существует ошибка в системе, которая должна быть устранена.

### Изучение сбойного правила

В большинстве случаев применение профайла защиты и соответствия PowerSC выполняется без ошибок. Однако система может иметь невыполненные предварительные требования, связанные с установкой, и другие неполадки, требующие внимания администратора.

Пример поиска причины сбоя:

Откройте файл /etc/security/aixpert/custom/PCI.xml и найдите сбойное правило. В данном примере это правило рсі дерск. Командой fgrep найдите сбойное правило рсі дерски просмотрите связанное правило  $XMI$ .

```
fgrep -p pci grpck /etc/security/aixpert/custom/PCI.xml
<AIXPertEntry name="pci grpck" function="grpck"
<AIXPertRuleType type="DLS"/
<AIXPertDescription&gt; Реализует пункты раздела 8.2 стандарта РСІ,
Проверить определения групп: проверяет правильность определений групп и исправляет ошибки.
</AIXPertDescription
<AIXPertPrereqList&gt;bos.rte.security,bos.rte.date,bos.rte.ILS</AIXPertPrereqList
<AIXPertCommand
/etc/security/aixpert/bin/execmds</AIXPertCommand
<AIXPertArgs
"/usr/sbin/grpck -y ALL; /usr/sbin/grpck -n ALL"</AIXPertArgs
<ATXPartGrounОпределения системы групп пользователей и паролей</AIXPertGroup
</AIXPertEntry
```
В правиле рсі grpck можно видеть команду /usr/sbin/grpck.

## Изменение сбойного правила

При применении профайла защиты и соответствия PowerSC могут возникнуть ошибки.

В системе могут быть не выполнены предварительные требования установки и другие неполадки, требующие внимания администратора. После определения команды, лежащей в основе сбойного правила, проверьте систему и найдите сбойную команду настройки. В системе может быть неполадка защиты. Также может оказаться, что определенное правило неприменимо к среде системы. В этом случае необходимо создать нестандартный профайл защиты.

### Создание профайла собственной конфигурации защиты

Если правило неприменимо к определенной среде системы, большинство организаций, обеспечивающих соблюдение нормативных требований, допускают документированные исключения.

Для удаления правила и создания собственной стратегии защиты и файла конфигурации выполните следующие действия:

1. Скопируйте следующие файлы в один файл с именем /etc/security/aixpert/custom/<имя-стратегии- $30\mu$ HTH $>$ . Xm]:

/etc/security/aixpert/custom/[PCI.xml|DoD.xml|SOX-COBIT.xml]

2. В файле <имя-стратегии-защиты>.xml удалите неприменимое правило от открывающего тега XML <AIXPertEntry name... до закрывающего тега </AIXPertEntry.

Можно вставить дополнительные правила настройки для защиты. Вставьте дополнительные правила в схему AIXPertSecurityHardening XML. Профайлы PowerSC нельзя изменять непосредственно, но можно настраивать.

Для большинства сред необходимо создать пользовательскую стратегию XML. Для передачи нестандартного профайла в другие системы необходимо защищенно скопировать измененную стратегию XML в систему, где требуется такая же конфигурация. Пользовательская стратегия XML передается в другие системы по защищенному протоколу, например SFTP, и сохраняется в каталоге /etc/security/aixpert/ custom/<имя-стратегии-защиты>.xml/etc/security/aixpert/custom/

Войдите в систему, где должен быть создан нестандартный профайл, и выполните следующую команду: pscxpert -f : /etc/security/aixpert/custom/<имя-стратегии-защиты>.xml

### Тестирование приложений с помощью AIX Profile Manager

Конфигурации защиты могут влиять на работу приложений и порядок доступа к системе и управления ею. Важно тестировать приложения и методы управления системой перед развертыванием системы в рабочей среде.

Стандарты соответствия требованиям законодательства требуют более строгой конфигурации защиты, чем конфигурация по умолчанию. Для тестирования системы выполните следующие действия:

- 1. Выберите Просмотр профайлов и управление ими на правой панели страницы приветствия AIX Profile Manager.
- 2. Выберите профайл, используемый шаблоном для развертывания систем, которые будут отслеживаться.
- 3. Щелкните на Сравнить.
- 4. Выберите управляемую группу или отдельные системы в группе и щелкните на Добавить, чтобы добавить их в список выбранных.
- 5. Нажмите кнопку ОК.

Запустится операция сравнения.

### Мониторинг систем для непрерывного соблюдения требований с помощью AIX Profile Manager

Конфигурации защиты могут влиять на работу приложений и порядок доступа к системе и управления ею. Важно вести мониторинг приложений и методов управления системой при развертывании системы в рабочей среде.

Для мониторинга системы AIX с помощью AIX Profile Manager выполните следующие действия:

- 1. Выберите Просмотр профайлов и управление ими на правой панели страницы приветствия AIX Profile Manager.
- 2. Выберите профайл, используемый шаблоном для развертывания систем, которые будут отслеживаться.
- 3. Щелкните на Сравнить.
- 4. Выберите управляемую группу или отдельные системы в группе и добавьте их в список выбранных.
- 5. Нажмите кнопку ОК.

Запустится операция сравнения.

### Настройка автоматизации защиты и соответствия PowerSC

Описание процедуры настройки PowerSC для автоматизации защиты и соответствия из командной строки и с помощью AIX Profile Manager.

## Настройка параметров соответствия требованиям PowerSC

Основы применения функции автоматизации защиты и соответствия PowerSC, тестирования конфигурации в тестовых системах и планирования и развертывания параметров. При применении конфигурации соответствия требованиям ее параметры меняют большое количество параметров конфигурации операционной системы.

Примечание: Некоторые стандарты и профайлы требуют отключения Telnet, поскольку в Telnet пароли передаются открытым текстом. Поэтому должен быть установлен, настроен и запущен Open SSH. Можно использовать и другие средства защищенного обмена данными с настраиваемой системой. Данные стандарты соответствия требуют отключения входа пользователя root в систему. Перед тем как продолжить применение изменений конфигурации, необходимо настроить одного или нескольких обычных пользователей (не root). Эта конфигурация не отключает пользователя root, и можно войти в систему от имени обычного пользователя и переключиться на пользователя root командой su. Проверьте соединение SSH с системой, войдите как обычный пользователь и выполните команду для переключения на пользователя root.

Для доступа к профайлам конфигурации Министерства обороны США, PCI, SOX и COBIT используйте следующий каталог:

- Профайлы в операционной системе AIX находятся в каталоге /etc/security/aixpert/custom.
- Профайлы в Сервер виртуального ввода-вывода (VIOS) помещаются в каталог /etc/security/aixpert/ core.

### Настройка соответствия требованиям PowerSC из командной **СТРОКИ**

Реализация и проверка профайла соответствия с помощью команды pscxpert в системе AIX и команды viosecure в Сервер виртуального ввода-вывода (VIOS).

Для применения профайлов соответствия PowerSC в системе AIX введите одну из следующих команд, которая зависит от требуемого уровня стандарта защиты.

| Команда                                                 | Стандарт                                                                         |  |
|---------------------------------------------------------|----------------------------------------------------------------------------------|--|
| % pscxpert -f/etc/security/aixpert/custom/DoD.xml       | Руководство по технической реализации защиты UNIX от<br>Министерства обороны США |  |
| % pscxpert -f/etc/security/aixpert/custom/Hipaa.xml     | Акт о преемственности и подотчетности медицинского страхования                   |  |
| % pscxpert -f/etc/security/aixpert/custom/PCI.xml       | Стандарт безопасности данных в сфере платежных карт                              |  |
| % pscxpert -f/etc/security/aixpert/custom/SOX-COBIT.xml | Закон Сарбейнза - Оксли (2002). Управление ИТ по СОВІТ                           |  |

Таблица 11. Команды PowerSC для AIX

Для применения профайлов соответствия PowerSC в системе VIOS введите одну из следующих команд для требуемого уровня стандарта защиты.

Таблица 12. Команды PowerSC для Сервер виртуального ввода-вывода

| Команда                                                      | Стандарт                                                                         |
|--------------------------------------------------------------|----------------------------------------------------------------------------------|
| % viosecure -file /etc/security/aixpert/custom/DoD.xml       | Руководство по технической реализации защиты UNIX от<br>Министерства обороны США |
| % viosecure -file /etc/security/aixpert/custom/Hipaa.xml     | Акт о преемственности и подотчетности медицинского страхования                   |
| % viosecure -file /etc/security/aixpert/custom/PCI.xml       | Стандарт безопасности данных в сфере платежных карт                              |
| % viosecure -file /etc/security/aixpert/custom/SOX-COBIT.xml | Закон Сарбейнза - Оксли (2002). Управление ИТ по СОВІТ                           |

Для выполнения команды pscxpert в системе AIX и команды viosecure в VIOS может потребоваться некоторое время, поскольку они проверяют и настраивают всю систему целиком, внося в ее конфигурацию необходимые изменения. Вывод выглядит следующим образом:

Обработано правил=38 Выполнено правил=38 Не выполнено правил=0 Уровень=Все правила

Однако некоторые правила могут быть не выполнены в зависимости от среды AIX, набора установки и предыдущей конфигурации.

Например, правило предварительных требований может быть не выполнено из-за того, что система не имеет требуемого набора файлов установки. Необходимо выяснить причины каждого невыполнения правил и устранить их, прежде чем развертывать профайлы соответствия в центре обработки данных.

#### Понятия, связанные с данным:

"Управление автоматизацией защиты и согласования" на стр. 114

В этом разделе описывается процесс планирования и развертывания профайлов автоматизации зашиты и согласования PowerSC в группе систем в соответствии с принятыми процедурами соответствия требования законодательства и управления в ИТ-отрасли.

### Настройка соответствия требованиям PowerSC с помощью AIX **Profile Manager**

Описание процедуры настройки профайлов защиты и соответствия PowerSC и развертывания конфигурации в управляемой системе AIX с помощью AIX Profile Manager.

Для настройки профайлов защиты и соответствия PowerSC с помощью AIX Profile Manager выполните следующие действия:

- 1. Войдите в IBM Systems Director и выберите AIX Profile Manager.
- 2. Создайте шаблон на основе одного из профайлов защиты и соответствия PowerSC, выполнив следующие действия:
	- а. Выберите Просмотр шаблонов и управление ими на правой панели страницы приветствия AIX Profile Manager.
	- b. Щелкните на Создать.
	- с. Выберите Операционная система в списке Тип шаблона.
	- d. Введите имя шаблона в поле Имя шаблона конфигурации.
	- е. Выберите Продолжить > Сохранить.
- 3. Выберите профайл для использования с шаблоном. Для этого щелкните на Обзор под опцией Выберите, какой профайл будет использоваться для этого шаблона. Профайлы состоят из следующих элементов:
	- ice DLS. xml уровень защиты по умолчанию операционной системы AIX.
	- ice DoD. xml руководство по реализации и защите Министерства обороны США для параметров UNIX.
	- ice HLS. xml общий высокий уровень защиты для параметров AIX.
	- ice LLS. xml низкий уровень защиты для параметров AIX.
	- ice MLS. xml средний уровень защиты для параметров AIX.
	- ісе РСІ. хт І параметры РСІ (сфера платежных карт) для операционной системы АІХ.
	- ice SOX.xml параметры SOX или COBIT для операционной системы AIX.
- 4. Удалите все профайлы из списка выбранных.
- 5. Выберите Добавить, чтобы добавить требуемый профайл в список выбранных.
- 6. Щелкните на Сохранить.

Для развертывания конфигурации в управляемой системе АІХ выполните следующие действия:

- 1. Выберите Просмотр шаблонов и управление ими на правой панели страницы приветствия AIX Profile Manager.
- 2. Выберите требуемый шаблон для развертывания.
- 3. Щелкните на Развернуть.
- 4. Выберите системы для развертывания профайла и щелкните на Добавить, чтобы добавить требуемый профайл в список выбранных.
- 5. Нажмите кнопку **OK**, чтобы развернуть шаблон конфигурации. Система будет настроена в соответствии с выбранным шаблоном профайла.

Для успешного развертывания для Министерства обороны США, PCI или SOX в конечной точке системы AIX должен быть установлен PowerSC Standard Edition. Если в развертываемой системе не установлен PowerSC, выполнить развертывание не удастся. IBM Systems Director развертывает шаблон конфигурации в выбранные конечные точки системы AIX и настраивает их в соответствии с нормативными требованиями.

#### **Информация, связанная с данной**:

Администратор профайлов AIX IBM Systems Director

# **PowerSC Real Time Compliance**

Компонент PowerSC Real Time Compliance постоянно отслеживает включенные системы AIX для гарантии их согласованной и защищенной настройки.

Компонент PowerSC Real Time Compliance работает со стратегиями PowerSC Compliance Automation и AIX Security Expert для создания уведомлений о возникших нарушениях соответствия или об изменении отслеживаемого файла. При нарушении стратегии конфигурации защиты системы компонент PowerSC Real Time Compliance отправляет сообщение электронной почты или текстовое сообщение для предупреждения системного администратора.

Компонент PowerSC Real Time Compliance - это пассивный компонент защиты, поддерживающий заранее определенные или измененные профайлы соответствия, включающие указания по технической реализации защиты данных министерства обороны, стандарт защиты данных в сфере платежных карт, закон Сарбейна-Оксли и COBIT. Он предоставляет список файлов для отслеживания на наличие изменений, но в список можно добавить и другие файлы.

## **Установка PowerSC Real Time Compliance**

Компонент PowerSC Real Time Compliance устанавливается с PowerSC Standard Edition версии 1.1.4 или более поздней и не входит в состав базовой операционной системы AIX.

Для установки PowerSC Real Time Compliance выполните следующие действия:

- 1. Убедитесь, что компонент PowerSC Real Time Compliance будет устанавливаться в одну из следующих операционных систем AIX:
	- IBM AIX 6 с технологическим пакетом обслуживания 7 или выше с AIX Event Infrastructure для AIX и AIX Clusters (bos.ahafs 6.1.7.0) или выше
	- IBM AIX 7 с технологическим пакетом обслуживания 1 или выше с AIX Event Infrastructure для AIX и AIX Clusters (bos.ahafs 7.1.1.0) или выше
	- v AIX версии 7.2 или выше с AIX Event Infrastructure для AIX и AIX Clusters (bos.ahafs 7.2.0.0) или выше
- 2. Для обновления или установки набора файлов компонента PowerSC Real Time Compliance установите набор файлов powerscStd.rtc из пакета установки для PowerSC Standard Edition версии 1.1.4 или выше.

## **Настройка PowerSC Real Time Compliance**

Компонент PowerSC Real Time Compliance можно настроить для отправки предупреждений при нарушениях профайла соответствия или при изменениях в отслеживаемом файле. Некоторые примеры профайлов включают указания по технической реализации защиты данных министерства обороны, стандарт защиты данных в сфере платежных карт, закон Сарбейнса-Оксли и COBIT.

Компонент PowerSC Real Time Compliance можно настроить одним из следующих способов:

- v Выполнить команду **mkrtc**.
- v Запустить утилиту SMIT с помощью следующей команды: smit RTC

### **Идентификация файлов, отслеживаемых функцией PowerSC Real Time Compliance**

Функция PowerSC Real Time Compliance отслеживает список файлов по умолчанию на наличие изменений параметров высокоуровневой защиты. Этот список можно настроить, добавив файл в список или удалив из него в файле /etc/security/rtc/rtcd\_policy.conf.

Существует два способа определения шаблона соответствия, применяемого в системе. Первый - это использование команды pscxpert, второй - использование AIX Profile Manager с IBM Systems Director.

После идентификации профайла соответствия можно добавить дополнительные файлы в список отслеживаемых файлов в файле /etc/security/rtc/rtcd policy.conf. После сохранения файла новый список будет сразу использоваться в качестве контрольной версии без необходимости перезапуска системы.

### Настройка предупреждений для PowerSC Real Time Compliance

Для настройки уведомлений компонента PowerSC Real Time Compliance необходимо указать тип и получателей предупреждений.

Демон rtcd, который является основным компонентом функции PowerSC Real Time Compliance, получает информацию о типах и получателях предупреждений из файла конфигурации /etc/security/rtc/rtcd.conf. Изменить сведения в этом файле можно с помощью текстового редактора.

#### Информация, связанная с данной:

Формат файла /etc/security/rtc/rtcd.conf для соответствия среде выполнения

## <span id="page-130-0"></span>**Надежная загрузка**

Функция Надежная загрузка использует Virtual Trusted Platform Module (VTPM), который является виртуальным экземпляром TPM компании Trusted Computing Group. VTPM используется для безопасного сохранения измерений загрузки системы для будущей проверки.

### **Концепции Надежной загрузки**

Важно понимать целостность процесса загрузки и способ классификации загрузки в качестве надежной или ненадежной. В общем половительно половительно половительно половительно половительно половительно половительно

Можно настроить не более 60 логических разделов с включенным VTPM (LPAR) для каждой физической системы, используя Консоль аппаратного обеспечения (HMC). Когда он настроен, VTPM является уникальным для каждого LPAR. При использовании с технологией AIX Trusted Execution, VTPM обеспечивает защиту и гарантию следующим разделам:

- v Загрузочный образ на диске
- v Вся операционная система
- v Уровни приложений

Администратор может просматривать надежные и ненадежные системы из центральной консоли, установленной с помощью верификатора **openpts**, который доступен в пакете расширения AIX. Консоль **openpts** управляет одним или несколькими серверами Power Systems и отслеживает или удостоверяет состояние систем AIX по всему центру обработки данных. Удостоверение — это процесс, в котором верификатор определяет (или удостоверяет), выполнил ли коллектор надежную загрузку.

### **Состояние Надежной загрузки**

Раздел называется надежным, если верификатор успешно удостоверил целостность коллектора. Верификатор — это удаленный раздел, который определяет, выполнил ли коллектор надежную загрузку. Коллектор — это раздел AIX, к которому присоединен Virtual Trusted Platform Module (VTPM), и в котором установлен Trusted Software Stack (TSS). Он указывает, что записанные в VTPM измерения соответствуют набору ссылок, хранимому в верификаторе. Состояние надежной загрузки указывает, загружен ли раздел надежным способом. Это утверждение относится к целостности процесса загрузки системы и не указывает текущего уровня защиты системы.

### **Состояние Ненадежной загрузки**

Раздел входит в ненадежное состояние, если верификатор не может успешно удостоверить целостность процесса загрузки. Ненадежное состояние указывает на то, что какой-то аспект процесса загрузки несовместим со справочной информацией, хранимой в верификаторе. Возможными причинами неудачного удостоверения могут быть загрузка из другого загрузочного устройства, загрузка другого образа ядра и изменение существующего загрузочного образа.

#### **Понятия, связанные с данным**:

"[Устранение](#page-134-0) неполадок функции Надежная загрузка" на стр. 127 Существует несколько общих сценариев и корректирующих действий, требуемых для определения причины невозможности удостоверения при использовании функции Надежная загрузка.

### **Планирование Trusted Boot**

В статье описаны конфигурации аппаратного и программного обеспечения, требуемые для установки Trusted Boot. The contract of the contract of the contract of the contract of the contract of the contract of the contract of the contract of the contract of the contract of the contract of the contract of the contract of the cont

### <span id="page-131-0"></span>**Предварительные требования для Trusted Boot**

Установка Trusted Boot предполагает настройку утилиты проверки и программы сбора статистики.

При подготовке к переустановке операционной системы AIX в системе с уже установленным компонентом Trusted Boot необходимо скопировать файл /var/tss/lib/tpm/system.data и заменить файл в этом же расположении после переустановки. Если этот файл не был скопирован, то необходимо удалить виртуализированный модуль надежной платформы из консоли управления и переустановить его в разделе.

### **Программа сбора статистики**

Предварительные требования к конфигурации при установке программы сбора статистики:

- Аппаратное обеспечение POWER7, работающее на выпуске промежуточного ПО 740.
- v Установите IBM AIX 6 с технологическим пакетом обслуживания 7 или IBM AIX 7 с технологическим пакетом обслуживания 1.
- v Установите консоль управления оборудованием (HMC) версии 7.4 или более поздней.
- v Настройте раздел для использования VTPM и минимум 1 ГБ памяти.
- v Установите SSH, а именно OpenSSH или аналог.

### **Verifier**

Для доступа к утилите проверки **openpts** используется как интерфейс командной строки, так и графический пользовательский интерфейс, разработанный для работы на различных платформах. Версия утилиты проверки OpenPTS verifier для AIX доступна в пакете расширения AIX. Версии утилиты OpenPTS verifier для Linux и других платформ доступны для загрузки на веб-сайте. Для настройки должны быть выполнены следующие предварительные требования:

- v Установите SSH, а именно OpenSSH или аналог.
- v Установите сетевое соединение с программой сбора статистики (с помощью SSH).
- v Установите Java™ 1.6 или выше для доступа к консоли **openpts** с помощью графического интерфейса.

### **Подготовка к исправлению**

Описанная здесь информация о компоненте Надежная загрузка служит руководством для определения ситуаций, которые могут потребовать исправления. Она не влияет на процесс загрузки.

Существует много причин, которые могут помешать удостоверению, и трудно предсказать, какие условия могут возникнуть. Необходимо выбрать подходящее действие в зависимости от условий. Однако, полезно подготовиться к некоторым серьезным сценариям и иметь стратегию или поток операций для обработки таких случаев. Исправление — это корректирующее действие, которое должно быть выполнено, когда удостоверение сообщает о том, что один или несколько коллекторов ненадежны.

Например, если неполадка удостоверения возникает из-за того, что загрузочный образ отличается от ссылки верификатора, необходимо иметь ответы на следующие вопросы:

- v Как можно проверить вероятность угрозы?
- v Выполнялось ли недавно запланированное обслуживание, обновление AIX или установка нового аппаратного обеспечения?
- Можете ли вы обратиться к администратору, который имеет доступ к этой информации?
- Когда система была последний раз загружена в надежном состоянии?
- v Если угроза выглядит правдоподобной, какое действие необходимо выполнить? (Варианты включают сбор протоколов контроля, отключение системы от сети, выключение системы и предупреждение пользователей).
- Случалось ли это на других системах, которые необходимо проверить?

#### **Понятия, связанные с данным**:

"Устранение неполадок функции Надежная загрузка" на стр. 127

Существует несколько общих сценариев и корректирующих действий, требуемых для определения причины невозможности удостоверения при использовании функции Надежная загрузка.

### Замечания о миграции

Перед переносом раздела, включенного для VTPM, необходимо выполнить описанные ниже предварительные требования.

Преимуществом VTPM над физическим ТPM является возможность переноса раздела между системами с его сохранением в VTPM. Для защищенного переноса логического раздела перед передачей промежуточное ПО шифрует данные VTPM. Для обеспечения защищенного переноса необходимо обеспечить выполнение следующих условий безопасности:

- Включить IPSEC между Сервер виртуального ввода-вывода (VIOS), выполняющими перенос.
- Указать с помощью консоли управления оборудованием (НМС) ключ надежных систем в управляемых системах для обеспечения возможности расшифровки данных VTPM после переноса. Для успешного переноса данных ключ в целевой системе и исходной должен быть одинаковым.

#### Информация, связанная с ланной:

**С** Использование НМС

**C** Миграция VIOS

### Установка функции Надежная загрузка

Для установки функции Надежная загрузка требуются некоторые конфигурации аппаратного и программного обеспечения.

#### Информация, связанная с данной:

"Установка PowerSC Standard Edition 1.1.4" на стр. 7

Набор файлов необходимо установить для каждой конкретной функции PowerSC Standard Edition.

### Установка программы сбора статистики

Программу сбора статистики необходимо установить с помощью набора файлов на базовом компакт-диске  $AIX$ 

Для установки программы сбора статистики установите пакеты powerscStd.vtpm и openpts.collector с базового компакт-диска с помощью команды smit или installp.

### Установка компонента проверки

Компонент проверки OpenPTS работает в операционной системе AIX, а также на других платформах.

Версию компонента проверки для AIX можно установить из набора файлов с помощью пакета расширения AIX. Для установки компонента проверки в операционной системе AIX установите пакет openpts.verifier из пакета расширений АIX с помощью команды smit или installp. При этом будут установлены и версия для командной строки, и версия компонента с графическим интерфейсом.

Компонент проверки OpenPTS для других операционных систем можно загрузить из раздела Загрузить Linux OpenPTS Verifier для использования с защищенной загрузкой AIX.

#### Информация, связанная с данной:

**E** Загрузить Linux OpenPTS Verifier для использования с AIX Trusted Boot

### Настройка Надежной загрузки

В этом разделе описана процедура регистрации системы и ее удостоверение для Надежной загрузки.

### **Регистрация системы**

В статье описана процедура регистрации системы в утилите проверки.

Регистрация системы - это процесс передачи набора начальных параметров в утилиту проверки, которая формирует основу для последующих запросов аттестации. Для регистрации системы с помощью командной строки выполните в утилите проверки следующую команду:

openpts -i <*имя-хоста*>

Сведения о зарегистрированном разделе расположены в каталоге \$HOME/.openpts. Каждому новому разделу во время регистрации присваивается уникальный идентификатор, и вся информация, связанная с зарегистрированными разделами, хранится в каталоге, соответствующем этому уникальному ИД.

Для регистрации системы с помощью графического интерфейса выполните следующие действия:

- 1. Запустите графический интерфейс с помощью команды **/opt/ibm/openpts\_gui/openpts\_GUI.sh**.
- 2. В меню навигации выберите **Регистрация**.
- 3. Введите имя хоста и идентификационные данные SSH системы.
- 4. Нажмите кнопку **Зарегистрировать**.

#### **Понятия, связанные с данным**:

"Проверка системы"

В статье описана процедура аттестации системы из командной строки или с помощью графического интерфейса.

### **Проверка системы**

В статье описана процедура аттестации системы из командной строки или с помощью графического интерфейса.

Для запроса целостности загрузки системы выполните в утилите проверки следующую команду: openpts *<имя-хоста>*

Для аттестации системы с помощью графического интерфейса выполните следующие действия:

- 1. Выберите категорию в меню навигации.
- 2. Выберите одну или несколько систем для аттестации.
- 3. Нажмите кнопку **Проверка**.

#### **Регистрация и аттестация системы без пароля**

Запрос аттестации отправляет с помощью протокола SSH. Для организации соединений SSH между утилитой проверки и программой сбора статистики без пароля установите в программе сбора статистики сертификат утилиты проверки.

Для настройки сертификата утилиты проверки в системе программы сбора статистики выполните следующие действия:

v В утилите проверки выполните следующие команды:

ssh-keygen # No passphrase scp ~/.ssh/id\_rsa.pub <программа-сбора-статистики>:/tmp

v В программе сбора статистики выполните следующую команду:

cat /tmp/id rsa.pub >>  $\gamma$ .ssh/authorized keys

### **Управление функцией Надежная загрузка**

Здесь описана процедура управления результатами удостоверения Надежной загрузки.

### <span id="page-134-0"></span>**Анализ результатов аттестации**

В статье описана процедура для просмотра и изучения результатов аттестации.

Аттестация может выполниться с одним из следующих состояний:

- 1. Запрос аттестации не выполнен: запрос аттестации не выполнен. Возможные причины неполадки приведены в разделе [Устранение](#page-134-1) неполадок.
- 2. Допустимая целостность системы: аттестация выполнена успешно, загрузка системы соответствует справочной информации, зафиксированной утилитой проверки. Это означает успешное выполнение защищенной загрузки.
- 3. Целостность системы нарушена: запрос аттестации выполнен, но обнаружены различия между собранной во время загрузки системы информацией и справочной информацией, зафиксированной утилитой проверки. Это означает выполнение незащищенной загрузки.

Аттестация также выдает отчет об обновлении, примененном к программе сбора статистики, с помощью следующего сообщения:

Доступно обновление системы: это сообщение уведомляет, что было выполнено обновление программы сбора статистики, и доступен набор обновленной справочной информации, готовый к следующей загрузке. Пользователю в утилите проверки будет выдан запрос о принятии или отклонении обновлений. Например, пользователь может принимать эти обновления, если обладает информацией о процессах в программе сбора статистики.

Для исследования ошибки аттестации с помощью графического интерфейса выполните следующие действия:

- 1. Выберите категорию в меню навигации.
- 2. Выберите систему для проверки.
- 3. Щелкните дважды на записи, соответствующей системе. Будет показано окно свойств. В этом окне содержится протокол выполненной с ошибкой аттестации.

### **Удаление систем**

В разделе описана процедура удаления системы из базы данных компонента проверки.

Для удаления системы из базы данных компонента проверки выполните следующую команду: openpts -r *<имя-хоста>*

### <span id="page-134-1"></span>**Устранение неполадокфункции Надежная загрузка**

Существует несколько общих сценариев и корректирующих действий, требуемых для определения причины невозможности удостоверения при использовании функции Надежная загрузка.

Команда **openpts** объявляет систему как неверную, если текущее состояние загрузки системы не соответствует справочной информации, хранимой в верификаторе. Команда **openpts** определяет возможную причину нарушения целостности. Существует несколько переменных в полной загрузке AIX, и неудачное удостоверение требует анализа для определения причины неполадки.

В следующей таблице перечислены некоторые обычные сценарии и действия по исправлению, применяемые для определения причины неполадки:

| Причина неполадки                                                                  | Возможные причины неполадки                                                                                                    | Рекомендуемый способ исправления                                                                                                    |
|------------------------------------------------------------------------------------|----------------------------------------------------------------------------------------------------|----------------------------------------------------------------------------------------------------|
|                                                                                    |                                                                                                    |                                                                                                    |
| Удостоверение не<br>выполнено.                                                     | • Неверное имя хоста.<br>• Не существует сетевого маршрута<br>между источником и                                               | Проверьте соединение Защищенной оболочки (SSH) с помощью<br>следующей команды:<br>ssh ptsc@hostname                                                                                                    |
|                                                                                    | назначением.<br>Неверные идентификационные<br>данные защиты.                                                                   | Если соединение SSH установлено успешно, проверьте следующие<br>причины неудачного удостоверения:                                                                                                    |
|                                                                                    |                                                                                                    | • В удостоверяемой системе не запущен демон tcsd.<br>• Удостоверяемая система не инициализирована командой ptsc. Этот<br>процесс должен выполняться автоматически в процессе запуска<br>системы, но проверьте наличие каталога /var/ptsc/ в коллекторе. Если<br>каталог /var/ptsc/ не существует, выполните следующую команду в<br>коллекторе:<br>ptsc -i                                                               |
| Встроенное ПО<br>СЕС было<br>изменено.                                             | • Применено обновление<br>встроенного ПО.<br>• LPAR перенесен в систему,<br>которая выполняет другую<br>версию встроенного ПО. | Проверьте уровень встроенного ПО системы, в которой расположен<br>LPAR.                                                                                                    |
| Ресурсы,<br>выделенные для<br>LPAR, изменены.                                      | СРU или память, выделенные для<br>LPAR, изменены.                                                                              | Проверьте профайл раздела в НМС.                                                                                                    |
| Встроенное ПО<br>изменено для<br>адаптеров,<br>доступных в LPAR.                   | Аппаратное устройство добавлено<br>или удалено из LPAR.                                                                        | Проверьте профайл раздела в НМС.                                                                                                    |
| Список устройств,<br>присоединенных к<br>LPAR, изменен.                            | Аппаратное устройство добавлено<br>или удалено из LPAR.                                                                        | Проверьте профайл раздела в НМС.                                                                                                    |
| Изменен<br>загрузочный образ,<br>который содержит<br>ядро операционной<br>системы. | • Применено обновление АІХ, и<br>верификатор не знает об этом.<br>• Выполнена команда bosboot.                                 | • Проверьте вместе с администратором коллектора, выполнялось ли<br>какое-либо обслуживание перед последней операцией загрузки.<br>• Проверьте протоколы в коллекторе на наличие обслуживающих<br>действий.                                                                                                    |
| LPAR загружен из<br>другого устройства.                                            | • Выполнена регистрация сразу<br>после сетевой установки.<br>• Система загружена с устройства<br>обслуживания.                 | Флаги и устройство загрузки можно проверить может быть команды<br><b>bootinfo</b> . Если регистрация выполнена сразу после установки Управления<br>сетевой установкой (NIM) и перед операцией загрузки, сведения<br>регистрации относятся к сетевой установке, а не к последующей загрузки с<br>диска. Эта регистрация может быть исправлена путем удаления ее<br>удаления и повторной регистрации логического раздела. |
| Вызвано<br>интерактивное<br>меню загрузки<br>Служб управления<br>системой (SMS).   |                                                                                                    | Процесс загрузки должен быть выполнен непрерывно, без вмешательства<br>пользователя, чтобы система считалась надежной. Ввод меню загрузки<br>SMS приводит к ненадежности загрузки.                                                                                                    |
| База данных<br>надежного<br>выполнения (ТЕ)<br>изменена.                           | • Двоичные файлы добавлены или<br>удалены из базы данных ТЕ.<br>Двоичные файлы в базе данных<br>$\bullet$<br>изменены.         | Выполните команду trustchk для проверки базы данных.                                                                                                    |

Таблица 13. Некоторые обычные сценарии устранения неполадок

#### Понятия, связанные с данным:

"Подготовка к исправлению" на стр. 124

Описанная здесь информация о компоненте Надежная загрузка служит руководством для определения ситуаций, которые могут потребовать исправления. Она не влияет на процесс загрузки.

"[Концепции](#page-130-0) Надежной загрузки" на стр. 123

Важно понимать целостность процесса загрузки и способ классификации загрузки в качестве надежной или ненадежной. В общем происходит происходит происходит происходит происходит происходит происходит происходит пр<br>Не происходит происходит происходит происходит происходит происходит происходит происходит происходит происход

#### **Информация, связанная с данной**:

[Использование](http://publib.boulder.ibm.com/infocenter/powersys/v3r1m5/topic/iphc5/hmc_ver7_landing.htm) HMC

# **Надежный брандмауэр**

Функция Надежный брандмауэр предоставляет защиту на уровне виртуализации, которая повышает производительность и эффективность использования ресурсовпри связи между областями защиты виртуальных LAN (VLAN) на одном сервере Power Systems. Надежный брандмауэр снижает загрузку внешней сети, перенося возможности фильтрации пакетов брандмауэра, удовлетворяющих заданным правилам, на уровень виртуализации. Эта возможность фильтрации управляется легко определяемыми правилами фильтрации сети, которые позволяют защищенному сетевому потоку данных переходить между областями защиты VLAN, не покидая виртуальной среды. Надежный брандмауэр защищает и маршрутизирует внутренний сетевой поток данных между операционными системами AIX, IBM i и Linux.

## **Концепции Надежного брандмауэра**

Существует несколько основных концепций для понимания того, когда следует использовать Надежный брандмауэр.

Аппаратное обеспечение Power Systems можно настроить с помощью нескольких областей защиты виртуальной LAN (VLAN). Настроенная пользователем стратегия, созданная как правило фильтрации Надежного брандмауэра, позволяет направлять некоторый сетевой поток данных через области VLAN, оставляя его внутренним для уровня виртуализации. Это подобно введению подключенного к сети физического брандмауэра в виртуализированную среду, который предоставляет более эффективный с точки зрения производительности метод реализации возможностей брандмауэра для виртуализированных центров обработки данных.

С помощью Надежного брандмауэра можно настроить правила, разрешающие передавать определенные типы потока данных непосредственно из одной VLAN в Сервер виртуального ввода-вывода (VIOS) в другую VLAN в том же VIOS, поддерживая в то же время высокий уровень защиты посредством ограничения других типов потока данных. Это настраиваемый брандмауэр на уровне виртуализации серверов Power Systems.

Пример в рис. 1 на стр[. 132](#page-139-0) предназначен для того, чтобы научить безопасно и эффективно передавать информацию из LPAR1 в VLAN 200 и из LPAR2 в VLAN 100. Без Надежного брандмауэра информация, предназначенная для LPAR2 из LPAR1, отправляется из внутренней сети на маршрутизатор, который направляет ее назад в LPAR2.

<span id="page-139-0"></span>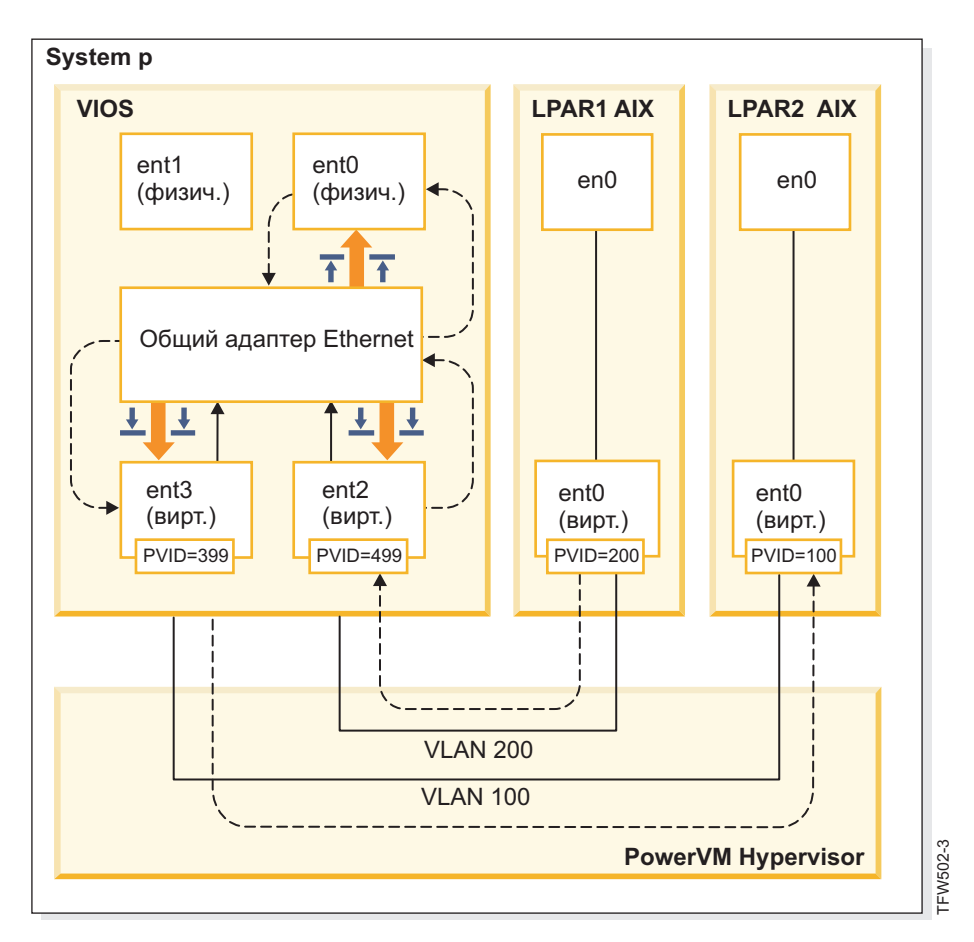

*Рисунок 1. Пример передачи информации между VLAN без Надежного брандмауэра*

С помощью Надежного брандмауэра можно настроить правила передачи информации из LPAR1 в LPAR2, так чтобы она не покидала внутреннюю сеть. Этот путь показан в рис. 2 на стр[. 133.](#page-140-0)

<span id="page-140-0"></span>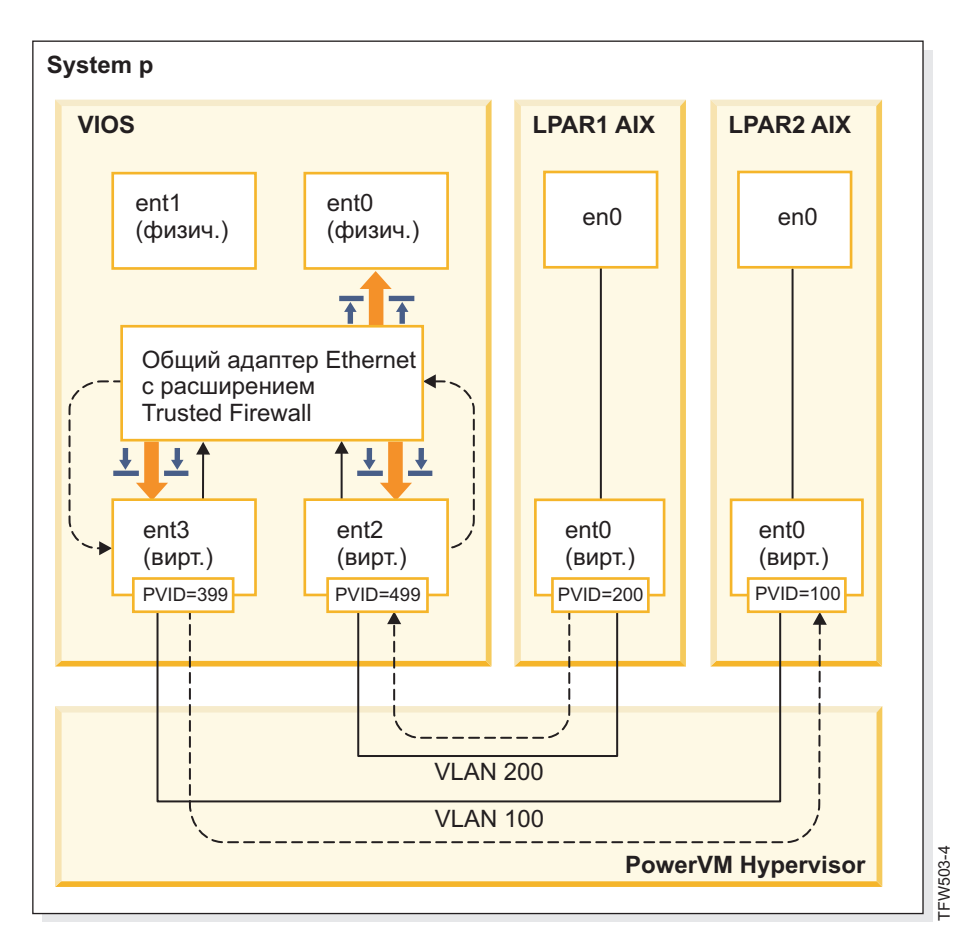

Рисунок 2. Пример передачи информации между VLAN с помощью Надежного брандмауэра

Правила конфигурации, позволяющие безопасно передавать определенную информацию между VLAN, сокращают путь к назначению. Надежный брандмауэр использует Общий адаптер Ethernet (SEA) и расширение ядра Виртуальной машины защиты (SVM) для обеспечения связи.

#### Общий адаптер Ethernet

SEA — это начало и конец маршрутизации. Когда SVM зарегистрирован, SEA получает пакеты и перенаправляет их в SVM. Если SVM определяет, что пакет предназначен для LPAR на том же сервере Power Systems, он обновляет заголовок второго уровня пакета. Пакет возвращается в SEA для пересылки в окончательное назначение или внутри системы, или во внешней сети.

#### Виртуальная машина защиты

SVM — это место применения правил фильтрации. Правила фильтрации необходимы для обеспечения защиты во внутренней сети. После регистрации SVM в SEA пакеты направляются в SVM перед их отправкой во внешнюю сеть. На основании активных правил фильтрации SVM определяет, остается ли пакет во внутренней сети или передается во внешнюю сеть.

### Установка Надежного брандмауэра

Установка Надежного брандмауэра PowerSC подобна установке любой другой функции PowerSC.

Предварительные требования:

- PowerSC версии ниже 1.1.1.0 не имеет требуемого набора файлов для установки Надежного брандмауэра. Убедитесь в том, что у вас есть установочный компакт-диск PowerSC для версии 1.1.1.0 или выше.
- Для того чтобы воспользоваться Надежным брандмауэром, необходимо уже настроить виртуальные LAN (VLAN) с помощью Консоли аппаратного обеспечения (НМС) или Сервер виртуального ввода-вывода (VIOS).

Надежный брандмауэр предоставлен в качестве дополнительного набора файлов на установочном компакт-диске PowerSC Standard Edition. Имя файла: powerscStd.svm.rte. Можно добавить Надежный брандмауэр в существующий экземпляр PowerSC версии 1.1.0.0 или выше или установить его в составе новой установки PowerSC версии 1.1.1.0 или выше.

Для того чтобы добавить функцию Надежный брандмауэр в существующий экземпляр PowerSC:

- 1. Убедитесь в том, что запущен VIOS версии 2.2.1.4 или более поздней версии.
- 2. Вставите установочный компакт-диск PowerSC версии 1.1.1.0 или загрузите его образ.
- 3. Выполните команду **oem** setup env.
- 4. Используйте команду installp или инструмент SMIT для установки набора файлов PowerscStd.svm.rte.

#### Информация, связанная с данной:

"Установка PowerSC Standard Edition 1.1.4" на стр. 7

Набор файлов необходимо установить для каждой конкретной функции PowerSC Standard Edition.

### Настройка Надежного брандмауэра

Дополнительная настройка параметров конфигурации требуется для функции Надежный брандмауэр после ее установки.

### Советник по вопросам надежного брандмауэра

Советник по вопросам надежного брандмауэра анализирует поток данных системы от разных логических разделов (LPAR) для определения, может ли работающий надежный брандмауэр повысить быстродействие системы.

Если функция советника по воспросам надежного брандмауэра записывает значительный объем потока данных из различных виртуальных LAN (VLAN), которые находятся в одном и том же центральном электронном комплексе, включение Надежного брандмауэра должно принести пользу в системе.

Для включения советника по вопросам надежного брандмауэра выполните следующую команду:  $v$ lantfw  $-m$ 

Для отображения результатов советника по вопросам надежного брандмауэра выполните следующую команлу:

vlantfw -D

Для отключения советника по вопросам надежного брандмауэра введите следующую команду: vlantfw -M

## Ведение протоколов Надежного брандмауэра

Ведение протоколов Надежного брандмауэра составляет список путей сетевого потока данных в центральном электронном комплексе. Список показывает фильтры, используемые Надежным брандмауэром для маршрутизации потока данных.

Когда Советник по вопросам надежного брандмауэра определяет, что внутренняя маршрутизация потока данных повышает эффективность, агент ведения протоколов Надежного брандмауэра составляет список путей в файле svm. log. Максимальный размер файла svm. log - 16 МБ. Если записи превышают ограничение 16 МБ, прежние записи удаляются из файла протокола.

Для того чтобы запустить ведение протоколов Надежного брандмауэра, введите следующую команду:  $v$ lantfw  $-1$ 

Для того чтобы завершить ведение протоколов Надежного брандмауэра, введите следующую команду: vlantfw -L

Файл протокола можно просмотреть в следующем расположении: /home/padmin/svm/svm.log.

**Примечание:** Можно выполнять команды для запуска и останова ведения протокола доверенного брандмауэра только при входе в систему с именем пользователя root.

### **Несколько Общих адаптеров Ethernet**

Можно настроить Надежный брандмауэр на системы, использующие несколько Общих адаптеров Ethernet.

Некоторые конфигурации используют множественные Общие адаптеры Ethernet (SEA) в одном Сервер виртуального ввода-вывода (VIOS). Несколько SEA могут обеспечить преимущества защиты с передачей управления и использования уровней ресурсов. Надежный брандмауэр поддерживает маршрутизацию между несколькими SEA в одном и том же VIOS.

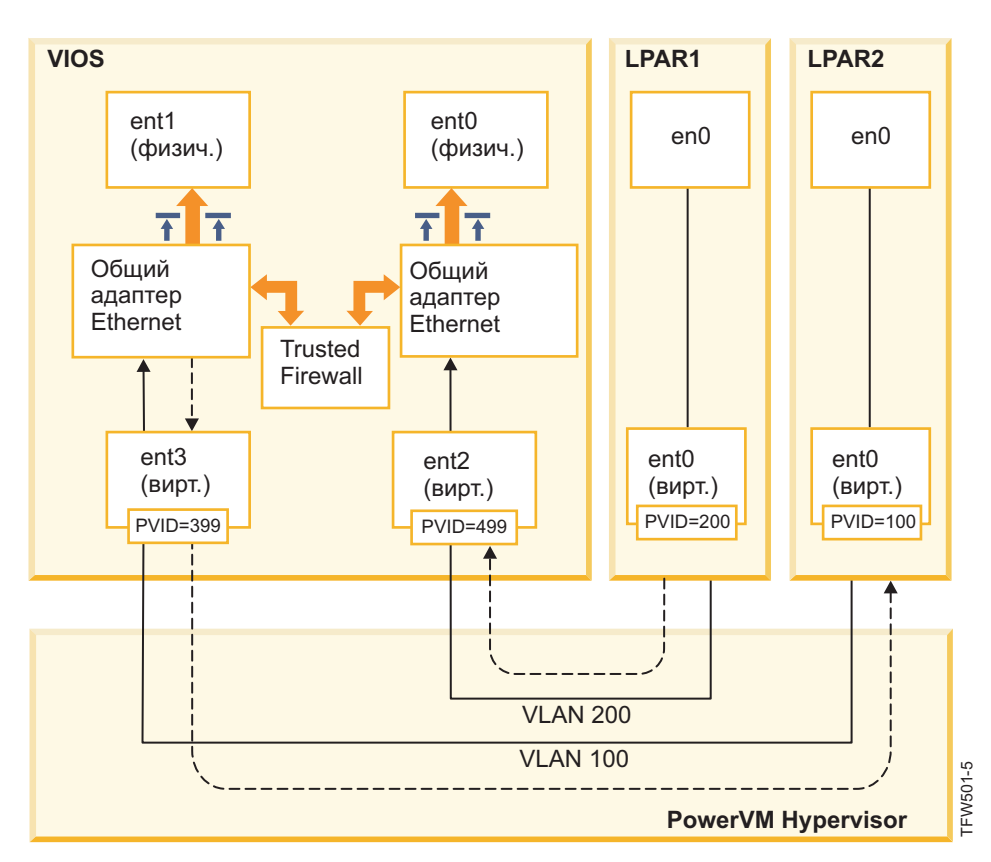

рис. 3 показывает среду с несколькими SEA.

*Рисунок 3. Конфигурация с несколькими Общими адаптерами Ethernet в одном VIOS*

Ниже приведены примеры конфигураций с несколькими SEA, поддерживаемых Надежным брандмауэром:

- SEA настроены с помощью магистральных адаптеров в одном виртуальном коммутаторе гипервизора Power. Эта конфигурация поддерживается, так как все SEA получают сетевой поток данных с помощью различных ИД VLAN.
- SEA настроены с помощью магистральных адаптеров в различных виртуальных коммутаторах гипервизора Power, и все магистральные адаптеры находятсяв различных ИД VLAN. В этой конфигурации все SEA также получают сетевой поток данных с помощью различных ИД VLAN.
- SEA настроены с помощью магистральных адаптеров в различных виртуальных коммутаторах гипервизора Power, и одинаковые ИД VLAN повторно используются в виртуальных коммутаторах. В этом случае поток данных для обоих SEA имеет одинаковые ИД VLAN.

Примером этой конфигурации является наличие LPAR2 в VLAN200 с виртуальным коммутатором 10 и LPAR3 в VLAN200 с виртуальным коммутатором 20. Так как оба LPAR и соответствующие им SEA используют одинаковый ИД VLAN (VLAN200), оба SEA имеют доступ к пакетам с помощью этого ИД VLAN.

Невозможно включить мост для более чем одного VIOS. По этой причине следующие конфигурации с несколькими SEA не поддерживаются Надежным брандмауэром:

- Несколько VIOS и несколько драйверов SEA. У несколько правовали и постановленно и правовали и правовали и пр
- Распределение нагрузки с помощью избыточного SEA: магистральные адаптеры, настроенные для маршрутизации внутри VLAN, не могут быть разбиты между серверами VIOS.

## **Удаление Общих адаптеров Ethernet**

Действия по удалению Общих адаптеров Ethernet из системы должны быть выполнены в определенном порядке.

Для того чтобы удалить Общий адаптер Ethernet (SEA) из системы, выполните следующие действия:

- 1. Удалите Виртуальную машину защиты, связанную с SEA, введя следующую команду: rmdev -dev svm
- 2. Удалите SEA, введя следующую команду:

rmdev -dev *ИД общего адаптера Ethernet*

**Примечание:** Удаление SEA перед удалением SVM может привести к сбою системы.

### **Создание правил**

Можно создать правила маршрутизации между VLAN с помощью Надежного брандмауэра.

Для того чтобы включить функции маршрутизации в Надежном брандмауэре, необходимо создать правила, указывающие, какие связи разрешены. Для обеспечения повышенной защиты не существует одного правила, которое разрешает связь между всеми VLAN в системе. Каждое разрешенное соединение требует собственного правила, хотя каждое активированное правило разрешает связь в обоих направлениях для указанных в нем конечных точек.

Так как правило создается в интерфейсе Сервер виртуального ввода-вывода (VIOS), дополнительная информация о командах доступна в наборе разделов VIOS информационной системы Power Systems Hardware Information Center.

Для того чтобы создать правило, выполните следующие действия:

- 1. Откройте интерфейс командной строки VIOS.
- 2. Инициализируйте драйвер SVM, введя следующую команду: mksvm
- 3. Запустите Надежный брандмауэр, введя команду запуска: vlantfw -s
- 4. Для того чтобы показать все известные MAC-адреса и IP-адреса LPAR, введите следующую команду: vlantfw -d

Вам потребуются MAC-адреса и IP-адреса логических разделов (LPAR), для которых создаются правила.

5. Создайте правило фильтрации, чтобы разрешить связь между двумя LPAR (LPAR1 и LPAR2), введя одну из следующих команд:

```
v genvfilt -v4 -a P -z [lpar1vlanid] -Z [lpar2vlanid] -s [lpar1ipaddress] -d [lpar2ipaddress]
```

```
v genvfilt -v4 -a P -z [lpar1vlanid] -Z [lpar2vlanid] -s [lpar1ipaddress] -d [lpar2ipaddress]-o
```

```
any -p 0 -O gt -P 23
```
<span id="page-144-0"></span>Примечание: Одно правило фильтрации по умолчанию разрешает связь в обоих направлениях в зависимости от записей протокола и порта. Например, можно разрешить соединение Telnet из LPAR1 в LPAR2, выполнив следующую команду:

qenvfilt -v4 -a-P -z [lpar1vlanid] -Z [lpar2vlanid] -s [lpar1ipaddress] -d [lpar2ipaddress] -o any  $-p$  0  $-0$  eq  $-P$  23

6. Активируйте все правила фильтрации в ядре, введя следующую команду:

mkvfilt -u

Примечание: Эта процедура активирует это правило и все другие правила фильтрации, которые существуют в системе.

## Дополнительные примеры

Следующие примеры показывают некоторые другие правила фильтрации, которые можно создать с помощью Надежного брандмауэра.

• Для того чтобы разрешить связь Secure Shell из LPAR в VLAN 100 в LPAR в VLAN 200, введите следующую команду:

genvfilt -v4 -a P -z 100 -Z 200 -o any -p 0 -0 eg -P 22 -c tcp

• Для того чтобы разрешить передачу потока данных между всеми портами 0 - 499, введите следующую команду:

genvfilt -v4 -a P -z 100 -z 200 -o lt -p 500 -0 lt -P 500 -c tcp

• Для того чтобы разрешить передачу всего потока данных TCP между LPAR, введите следующую команду: genvfilt -v4 -a P -z 100 -Z 200 -c tcp

Если порты или операции портов не указаны, поток данных может использовать все порты.

• Для того чтобы обмен сообщениями Internet Control Message Protocol между LPAR, введите следующую команду:

genvfilt -v4 -a P -z 100 -Z 200 -c icmp

#### Понятия, связанные с данным:

"Деактивация правил"

Можно деактивировать правила, которые разрешают маршрутизацию между VLAN в функции Надежный брандмауэр.

#### Ссылки, связанные с данной:

"Команда genvfilt" на стр. 156

"Команда mkvfilt" на стр. 158

"Команда vlantfw" на стр. 173

#### Информация, связанная с данной:

 $\Box$  Virtual I/O Server (VIOS)

# Деактивация правил

Можно деактивировать правила, которые разрешают маршрутизацию между VLAN в функции Надежный брандмауэр.

Так как правила деактивируются в интерфейсе Сервер виртуального ввода-вывода (VIOS), дополнительная информация о командах и процессе доступна в наборе разделов VIOS информационной системы Power Systems Hardware Information Center.

Для того чтобы деактивировать правило, выполните следующие действия:

- 1. Откройте интерфейс командной строки VIOS.
- 2. Для того чтобы показать все активные правила фильтрации, введите следующую команду:

#### lsvfilt -a

Можно опустить флаг **-a**, чтобы показать все правила фильтрации, которые хранятся в Администраторе данных объектов.

- 3. Запомните идентификатор правила фильтрации, которое деактивируется. Для этого примера идентификатором правила фильтрации является 23.
- 4. Деактивируйте правило фильтрации 23, когда оно активно в ядре, введя следующую команду: rmvfilt -n 23

Для того чтобы деактивировать все правила фильтрации в ядре, введите следующую команду: rmvfilt -n all

#### **Понятия, связанные с данным**:

"[Создание](#page-143-0) правил" на стр. 136

Можно создать правила маршрутизации между VLAN с помощью Надежного брандмауэра.

#### **Ссылки, связанные с данной**:

"[Команда](#page-164-0) lsvfilt" на стр. 157

"[Команда](#page-179-0) rmvfilt" на стр. 172

# <span id="page-146-0"></span>**Защищенные протоколы**

Защищенные протоколы PowerVM позволяют логическим разделам AIX (LPAR) вести записб в в файлы протоколов в присоединенной Сервер виртуального ввода-вывода (VIOS). Данные передаются в VIOS непосредственно через гипервизор, и сетевая связь не требуется между LPAR клиента и VIOS.

# **Виртуальные протоколы**

Администратор Сервер виртуального ввода-вывода (VIOS) создает и управляет файлами протоколов, и они представляются в операционной системе AIX как устройства виртуальных протоколов в каталоге /dev, подобно виртуальным дискам или виртуальным оптическим носителям.

Сохранение файлов протокола увеличивает уровень надежности записей, так как они не могут быть изменены пользователем с правами доступа root в клиенте LPAR, где они были сгенерированы. Несколько устройств виртуальных протоколов могут быть присоединены к одному и тому же LPAR клиента, и каждый протокол является отдельным файлом в каталоге /dev.

Защищенные протоколы позволяют объединять данные протоколов от нескольких LPAR клиента в одной файловой системе, доступной из VIOS. Поэтому, VIOS предоставляетодно расположение в системе для анализа и архивации протоколов. Администратор LPAR клиента может настроить приложения и операционную систему AIX на запись данных в устройства виртуальных протоколов, подобно записи данных в локальные файлы. Подсистема Audit AIX может быть настроена для перенаправления контрольных записей в виртуальные протоколы и другие службы AIX, такие как syslog, и работать с их существующей конфигурацией для перенаправления данных в виртуальные протоколы.

Для того чтобы настроить виртуальный протокол, администратор VIOS должен указать имя виртуального протокола со следующими отдельными компонентами:

- v Имя клиента
- v Имя протокола

В качестве имен двух компонентов администратор VIOS может указать любые значения, но имя клиента обычно одинаковое для всех виртуальных протоколов в заданной LPAR (например, имя хоста LPAR). Имя протокола используется для определения назначения протокола (например, audit или syslog).

В AIX LPAR каждое устройство виртуального протокола представлено двумя функционально эквивалентными файлами в файловой системе /dev. Первый файл назван после устройства, например, /dev/vlog0, а второй файл имеет имя, полученное соединением префикса vl с именем протокола и номером устройства. Например, если устройство виртуального протокола vlog0 имеет имя протокола audit, он присутствует в файловой системе /dev как vlog0 и vlaudit0.

#### **Информация, связанная с данной**:

Создание [виртуальных](http://publib.boulder.ibm.com/infocenter/systems/scope/hw/topic/p7hb1/iphb1_create_vir_log.htm) протоколов

# **Обнаружение устройств виртуальных протоколов**

После создания администратором VIOS устройств виртуальных протоколов и присоединения их к LPAR клиента, необходимо обновить конфигурацию устройства LPAR клиента, чтобы устройства стали видимы.

Администратор LPAR клиента обновляет параметры одним из следующих методов:

- v Перезагрузка LPAR клиента
- v Выполнение команды **cfgmgr**

Выполнение команды **Isdev** для просмотра устройств виртуальных протоколов. Устройства по умолчанию имеют префикс vlog. Пример вывода команды Isdev в AIX LPAR, в котором находятся два устройства виртуальных протоколов:

1sdev vlog0 Virtual Log Device vlog1 Virtual Log Device

Проверьте свойства отдельных устройств виртуальных протоколов с помощью команды 1sattr -E1 <имя устройства>, которая имеет вывод, подобный следующему:

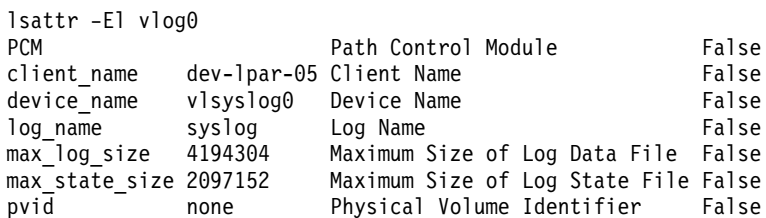

Этот вывод показывает имя клиента, имя устройства и объем данных протокола, которые могут быть сохранены в VIOS.

Виртуальный протокол хранит два типа данных протокола:

- Данные протокола: необработанные данные протокола, генерируемые приложениями в AIX LPAR.
- Данные состояния: информация о времени настройки, открытия, закрытия устройств, а также других операций, использованных для анализа протокола.

Администратор VIOS указывает объем данных протокола и данных состояния, которые могут быть сохранены для каждого виртуального протокола, и этот объем задается атрибутами max log size и max state size. Когда объем сохраненных данных превышает заданное ограничение, более ранние данные перезаписываются. Администратор VIOS должен обеспечить периодический сбор и архивацию данных протокола для их сохранения.

# Установка Защищенных протоколов

Можно установить функцию Защищенные протоколы PowerSC с помощью интерфейса командной строки или инструмента SMIT.

Предварительными требованиями для функции Защищенные протоколы являются VIOS 2.2.1.0 или выше и IBM AIX 6 с технологическим пакетом обслуживания 7 или IBM AIX 7 с технологическим пакетом обслуживания 1.

Имя файла для установки функции Защищенные протоколы — powerscStd.vlog, который включен в установочный компакт-диск PowerSC Standard Edition.

Для того чтобы установить функцию Защищенные протоколы:

- 1. Убедитесь в том, что запущен VIOS версии 2.2.1.0 или более поздней версии.
- 2. Вставите установочный компакт-диск PowerSC или загрузите его образ.
- 3. Используйте команду installp или инструмент SMIT для установки набора файлов powerscStd.vlog.

#### Информация, связанная с данной:

"Установка PowerSC Standard Edition 1.1.4" на стр. 7

Набор файлов необходимо установить для каждой конкретной функции PowerSC Standard Edition.

## Настройка защищенного ведения протокола

Настройка защищенного ведения протокола в подсистеме контроля AIX и утилиты syslog.

# **Настройка подсистемы контроля AIX**

В дополнение к записи протокола в локальной файловой системе подсистему контроля AIX можно настроить для записи двоичных данных в виртуальное устройство протокола.

**Примечание:** Перед настройкой подсистемы контроля AIX необходимо выполнить процедуру, описанную в разделе "[Обнаружение](#page-146-0) устройств виртуальных протоколов" на стр. 139.

Для настройки подсистемы контроля AIX выполните следующие действия:

- 1. Настройте подсистему контроля AIX для ведения протокола данных в двоичном режиме (auditbin).
- 2. Активируйте функцию защищенного ведения протоколов для контроля AIX путем редактирования файла конфигурации /etc/security/audit/config.
- 3. Добавьте параметр virtual  $log = /dev/vlog0$  в раздел bin:.

**Примечание:** Инструкция нужна, если администратору LPAR требуется записать данные auditbin в /dev/vlog0.

4. Перезапустите подсистему контроля AIX в следующей последовательности:

```
audit shutdown
audit start
```
Кроме записи протоколов в локальной файловой системе контрольные записи можно сохранить в Сервер виртуального ввода-вывода (VIOS) в указанных виртуальных устройствах протокола. Сохранение протоколов управляется существующими параметрами bin1 и bin2 в разделе bin: файла конфигурации /etc/security/audit/config.

**Информация, связанная с данной**:

Подсистема контроля

# **Настройка syslog**

С помощью добавления правил в файл /etc/syslog.conf syslog можно настроить для записи сообщений в виртуальные протоколы.

**Примечание:** Перед настройкой файла /etc/syslog.conf необходимо выполнить процедуру, описанную в разделе "[Обнаружение](#page-146-0) устройств виртуальных протоколов" на стр. 139.

Можно изменить файл /etc/syslog.conf для получения сообщений протокола, основанных на следующих критериях:

- v Утилита
- v Приоритет

При использовании виртуальных протоколов для сообщений syslog необходимо настроить файл /etc/syslog.conf в соответствии с правилами записи требуемых сообщений в соответствующий виртуальный протокол в каталоге /dev.

Например для отправки сообщений уровня отладки, созданных любой утилитой, в виртуальный протокол vlog0 добавьте в файл /etc/syslog.conf следующую строку:

\*.debug /dev/vlog0

**Примечание:** Не применяйте утилиты циклической смены протоколов, доступные в демоне syslogd, для команд, выполняющих прямую запись данных в виртуальные протоколы. Файлы в файловой системе /dev не являются обычными файлами и их нельзя переименовывать и перемещать. Администратор VIOS должен настроить циклическую смену виртуальных протоколов в VIOS.

После изменения конфигурации демон syslogd необходимо перезапустить с помощью следующей команды: refresh -s syslogd

#### Информация, связанная с данной:

Демон syslogd

## Запись данных в устройства виртуальных протоколов

Произвольные данные можно записать в устройство виртуального протокола, открыв соответствующий файл в каталоге / dev и записав в него данные. Виртуальный протокол может быть открыт одним процессом в один момент времени.

Например:

Для записи сообщений в устройства виртуальных протоколов с помощью команды echo введите следующую команду:

```
echo "Log Message" > /dev/vlog0
```
Для сохранения файлов в устройствах виртуальных протоколов с помощью команды cat введите следующую команду: cat /etc/passwd > /dev/vlog0

Максимальный размер отдельной записи ограничен 32 Кб, и программы, которые пытаются записать больше данных в одной операции записи, получают ошибку ввода/вывода (EIO). Утилиты интерфейса командной строки (CLI), такие как команда cat, автоматически разбивают передачу на операции записи по 32 K<sub>6</sub>.

# **Надежное сетевое соединение и управление исправлениями**

Надежное сетевое соединение (TNC) является компонентом группы надежных вычислений (TCG), которая предоставляет спецификации для проверки целостности конечной точки. TNC определяет открытую архитектуру решения, которая помогает администраторам применять стратегии для эффективного управления доступом к сетевой инфраструктуре.

# **Концепции структуры Надежное сетевое соединение**

В этом разделе описаны компоненты, настройка защищенного соединения и система управления исправлениями в структуре Надежное сетевое соединение (TNC).

# **Компоненты Надежного сетевого соединения**

В этом разделе описаны компоненты структуры Надежное сетевое соединение (TNC).

Модель TNC состоит из следующих компонентов:

## **Сервер структуры Надежное сетевое соединение**

Сервер структуры Надежное сетевое соединение (TNC) определяет клиентов, которые добавлены в сеть, и инициирует на них проверку.

Клиент TNC предоставляет требуемую информацию об уровне набора файлов на сервер для проверки. Сервер определяет, находится ли клиент на уровне, настроенном администратором. Если клиент не совместим, сервер TNC уведомляет администратора о необходимости исправления.

Сервер TNC инициирует проверки на клиентах, которые пытаются получить доступ к сети. Сервер TNC загружает набор верификаторов измерения целостности (IMV), которые могут потребовать измерения целостности от клиентов и проверить их. AIX имеет IMV по умолчанию, который проверяет набор файлов и уровень исправления защиты в системах. Сервер TNC является структурой, которая загружает множество модулей IMV и управляет ими. Для проверки клиента он использует IMV, чтобы запросить информацию от клиентов, и проверяет их.

## **Управление исправлениями**

Сервер структуры Надежное сетевое соединение (TNC) интегрирован с SUMA для предоставления решения по управлению исправлениями.

AIX SUMA загружает последние пакеты обновления и исправления защиты, доступные в IBM ECC и Fix Central. TNC и демон управления исправлениями передает последнюю обновленную информацию на сервер TNC, который служит в качестве набора файлов контрольной версии для проверки клиентов.

Демон **tncpmd** должен быть настроен для управления загрузками Ассистента по управлению служебными обновлениями (SUMA) и передачи информации набора файлов на сервер TNC. Этот демон должен быть расположен в системе, подключенной к Интернет, чтобы иметь возможность автоматически загружать обновления. Для использования сервера управления исправлениями TNC без подключения к Интернет можно зарегистрировать пользовательское хранилище исправлений на сервере управления исправлениями TNC.

**Примечание:** Сервер TNC и демон **tncpmd** могут быть расположены в одной системе.

#### Клиент структуры Надежное сетевое соединение

Клиент структуры Надежное сетевое соединение (TNC) предоставляет информацию, требуемую сервером TNC для проверки.

Сервер определяет, находится ли клиент на уровне, настроенном администратором. Если клиент не совместим, сервер TNC уведомляет администратора о необходимости обновления.

Клиент TNC загружает IMC при запуске и использует IMC для сбора требуемой информации.

### Определитель IP структуры Надежное сетевое соединение

Сервер структуры Надежное сетевое соединение (TNC) может автоматически инициировать проверку на клиентах, входящих в сеть. Определитель IP, который выполняется в разделе Сервер виртуального ввода-вывода (VIOS), обнаруживает новых клиентов, обслуживаемых VIOS, и отправляет их IP-адреса на сервер TNC. Сервер TNC проверят клиента в соответствии с определенной стратегией.

## Защищенная связь в структуре Надежное сетевое соединение

Демоны TNC связываются по зашифрованным каналам, предоставленным TLS или SSL (Secure Sockets Layer).

Защищенная связь обеспечивает идентификацию и защиту данных и команд, передаваемых по сети. Каждая система должна иметь собственный ключ и сертификат, которые генерируются при выполнении команды инициализации для компонентов. Этот процесс полностью прозрачен для администратора и требует от него минимум действий.

Для проверки нового клиента его сертификат должен быть импортирован в базу данных сервера. Первоначально сертификат помечается как ненадежный, а затем администратор использует команду psconf для просмотра и пометки сертификата как надежного, введя следующую команду: psconf certadd -i<ip> -t<TRUSTED|UNTRUSTED>

Для использования других ключа и сертификата команда psconf предоставляет опцию для импорта сертификата.

Для импорта сертификата с сервера введите следующую команду: psconf import -S -k<key filename> -f<key filename>

Для импорта сертификата с клиента введите следующую команду: psconf import -C -k<key filename> -f<key filename>

# Протокол структуры Надежное сетевое соединение

Протокол структуры Надежное сетевое соединение (TNC) используется со структурой TNC для поддержки нелостности сети.

ТМС предоставляет спецификации для проверки целостности конечных точек. Доступ к конечным точкам предоставляется на основании показателей целостности важных компонентов, которые могут повлиять на операционную среду. Структура TNC позволяет администраторам отслеживать целостность систем в сети. TNC интегрирован с инфраструктурой поставки исправлений AIX для компоновки полного решения по управлению исправлениями.

Спецификации TNC должны удовлетворять требованиям архитектуры систем AIX и семейство POWER. Компоненты TNC предназначены для предоставления полного решения по управлению исправлениями в операционной системе AIX. Эта конфигурация позволяет администраторам эффективно управлять конфигурациями программного обеспечения в развертываниях AIX. Она предоставляет инструменты для проверки уровней исправлений систем и генерации отчетов о клиентах, которые не совместимы. Кроме того, управление исправлениями упрощает процесс загрузки и установки исправлений.

# Модули IMC и IMV

Сервер или клиент структуры Надежное сетевое соединение (TNC) внутренне использует модули Коллектор измерений целостности (IMC) и Верификатор измерений целостности (IMV) для проверки сервера.

Эта структура позволяет загружать несколько модулей IMC и IMV на сервер и клиенты. Модуль, который выполняет и проверку уровня операционной системы и набора файлов, по умолчанию поставляется с операционной системой АIX. Для доступа к модулям, поставляемым с операционной системой АIX, используйте один из следующих путей:

- /usr/lib/security/tnc/libfileset imc.a: Собирает из системы клиента данные об уровне OS и установленного набора файлов и отправляет их в IMV (сервер TNC) для проверки.
- /usr/lib/security/tnc/libfileset imv.a: Запрашивает от клиента информацию об уровне OS и наборе файлов и сравнивает ее с контрольной информацией. Кроме того, обновляет состояние клиента в базе данных сервера TNC. Для просмотра состояния введите следующую команду: psconf list -s<COMPLIANT|IGNORE|FAILED|ALL>-i<ip|ALL> [-c] [-q]

Ссылки, связанные с данной:

"Команда psconf" на стр. 162

# Установка Trusted Network Connect

Для установки компонентов Trusted Network Connect (TNC) необходимо выполнить следующие действия.

Для настройки и использования компонентов TNC выполните следующие действия:

1. Определите IP-адреса систем для настройки сервера TNC, сервера Trusted Network Connect and Patch Management (TNCPM) и компонента указателя IP TNC для Сервер виртуального ввода-вывода (VIOS).

Примечание: Сервер TNC нельзя настроить для работы в качестве клиента TNC.

- 2. Настройте сервер управления сетевой установкой (NIM). Система, настроенная как сервер, является главным узлом NIM, наборы файлов sets: bos.sysmqt.nim.master должны быть установлены в системе клиента.
- 3. Настройте сервер TNCPM. Конфигурация может быть выполнена в системе NIM. Сервер TNCPM использует SUMA для загрузки исправлений с веб-сайтов IBM Fix Central и ЕСС. Для загрузки обновлений система должна быть подключена к сети Интернет. Для настройки сервера TNCPM введите следующую команду:

pmconf mktncpm [pmport=<nopt>]tncserver=<xoct:nopt>

Например:

pmconf mktncpm pmport=20000 tncserver=1.1.1.1.1:10000

- 4. Настройте стратегии на сервере TNC. Создание стратегий для проверки клиентов описано в разделе "Создание стратегий для клиента Trusted Network Connect" на стр. 149.
- 5. Настройте компонент указателя IP TNC в VIOS. Эта конфигурация VIOS запускает проверку на клиентах, подключенных к сети. Для настройки указателя введите следующую команду: psconf mkipref tncport=<nopr> tncserver=<ip:nopr>

Например:

psconf mkipref tncport=10000 tncserver=1.1.1.1:10000

Примечание: Значения порта сервера и порта TNC, который является портом клиента, должны совпадать.

6. Настройте клиентов с помощью следующей команды: psconf mkclient tncport=<nopt> tncserver=<ip-agpec-cepsepa>:<nopt>

Например:

psconf mkclient tncport=10000 tncserver=10.1.1.1:10000

#### **Ссылки, связанные с данной**:

"[Команда](#page-169-0) psconf" на стр. 162

#### **Информация, связанная с данной**:

"Установка [PowerSC Standard Edition 1.1.4"](#page-14-0) на стр. 7

Набор файлов необходимо установить для каждой конкретной функции PowerSC Standard Edition.

Установка с NIM

[IBM Fix Central](http://www.ibm.com/support/fixcentral/)

Электронный справочный центр [Passport Advantage](http://www.ibm.com/software/lotus/passportadvantage/pao_assistance.html)

# **Настройка Trusted Network Connect и управления исправлениями**

Trusted Network Connect (TNC) необходимо настроить для работы в качестве демона управления исправлениями. Для создания комплексного решения управления исправлениями сервер TNC интегрируется  $\sim$  SUMA.

# **Настройка сервера Trusted Network Connect**

В разделе описаны действия по настройке сервера TNC.

Для настройки сервера TNC в файле /etc/tnccs.conf должны быть указано значение, похожее на следующее:

component = SERVER

Для настройки системы в качестве сервера выполните следующую команду:

```
psconf mkserver tncport=<порт> pmserver=<ip|имя-хоста[,ip2|имя-хоста2..]:порт><br>[recheck interval=<время-в-минутах>]
[recheck_interval=<время-в-минутах>]
```
Например:

```
psconf mkserver tncport=10000 pmserver=2.2.2.2:20000 recheck_interval=20
```
**Примечание:** Порт tncport и порт pmserver должны иметь разные значения. Если не указано значение параметра recheck\_interval, то используется значение по умолчанию (1440 минут).

Для порта tncport по умолчанию используется значение 42830 минут, а для порта pmserver - 38240 минут.

**Ссылки, связанные с данной**:

"[Команда](#page-169-0) psconf" на стр. 162

# **Настройка клиента Trusted Network Connect**

В статье описаны этапы настройки клиента Trusted Network Connect (TNC) и параметры конфигурации, необходимые для настройки.

```
Для настройки клиента TNC в файле /etc/tnccs.conf должны быть указано значение, похожее на
следующее:
component = CLIENT
```
Для настройки системы в качестве клиента выполните следующую команду: psconf mkclient tncport=<порт> tncserver=<ip:порт>

Например: psconf mkclient tncport=10000 tncserver=1.1.1.1:10000

Примечание: Значения порта сервера и клиентского порта tncport должны быть одинаковыми.

#### Ссылки, связанные с данной:

"Команда psconf" на стр. 162

## Настройка сервера управления исправлениями

Приведены этапы настройки системы в качестве сервера управления исправлениями.

Сервер управления исправлениями TNC необходимо настроить на сервере NIM для возможности обновления клиентов TNC.

Для инициализации хранилищ исправлений с целью управления исправлениями TNC введите следующую команду:

```
pmconf init -i <интервал загрузки> -1 <список TL> [-A] [-P <каталог загрузки>][-х <интервал ifix>]
[-K <sub>K</sub>люч ifix>]
```
Пример команды pmconf:

pmconf init -i 1440 -1 6100-07,7100-01

Команда init загружает последний пакет исправлений для каждого технологического уровня и предоставляет доступ к нему серверу TNC. Обновленные пакеты исправлений позволяют серверу TNC выполнить проверку контрольных версий клиентов TNC, а серверу управления исправлениями TNC установить обновления для клиентов TNC. Флаг -А позволяет принять все лицензионные соглашения при выполнении обновления клиентов. По умолчанию хранилища исправлений, загружаемые сервером управления исправлениями TNC, находятся в файле /var/tnc/tncpm/fix repository. Для назначения другого каталога укажите флаг-P.

Для обеспечения автоматической загрузки IBM Security Advisory и промежуточных исправлений можно указать интервал промежуточных исправлений. Эта функция предоставляет автоматическое уведомление о новых промежуточных исправлениях безопасности и связанных идентификаторах CVE. Перед регистрацией в TNC выполняется проверки всех рекомендаций защиты и промежуточных исправлений. Общий ключ, связанный с уязвимостью IBM AIX и требуемый для автоматической загрузки промежуточных исправлений, доступен на веб-сайте Защита IBM AIX. Автоматическая загрузка пакетов обновлений и промежуточных исправлений запрещена, если значения интервалов для них равно 0.

Можно также обновить регистрацию пакета обновлений и промежуточного исправления вручную. Для регистрации вручную IBM Security Advisory с соответствующими промежуточными исправлениями введите следующую команду:

pmconf add -y <файл advisory> -v <файл сигнатуры> -e <файл tar ifix>

Для регистрации автономного промежуточного исправления вручную выполните следующую команду: pmconf add -p <SP> -e <файл ifix>

Для регистрации нового технологического уровня и загрузки его последнего пакета обновлений введите следующую команду:

pmconf add -1 <Список TL>

Для загрузки пакета обновлений, не являющегося текущей версией, либо для загрузки технологического уровня, который будет использоваться для проверки и обновления клиентов, введите следующую команду: pmconf add -1 <список TL> -d pmconf add -s <Список SP>

Для регистрации пакета обновлений или хранилища исправлений технологического уровня, существующего в системе, введите следующую команду:

pmconf add -s <SP> -p <пользовательское-хранилище-исправлений> pmconf add -1 <TL> -p <пользовательское-хранилище-исправлений> Для настройки системы в качестве сервера управления исправлениями введите следующую команду: pmconf mktncpm [pmport=<nopt>] tncserver=ip list[:nopt]

Пример:

pmconf mktncpm pmport=20000 tncserver=1.1.1.1:100000

Сервер управления исправлениями TNC всегда поддерживает работу с APAR защиты. Для настройки сервера управления исправлениями TNC для возможности управлениями другими типами APAR введите следующую команду:

pmconf add -t <список-типов-APAR>

В предыдущем примере <список-типов-АРАR> - это разделенный запятыми список, содержащий следующие типы APAR:

- HIPER
- $\bullet$  PE
- Enhancement

Сервер управления исправлениями TNC поддерживает работу с syslog для загрузки пакета обновлений, технологического уровня и обновлений клиентов. Утилита - user, а приоритет - это info. Пример: user.info.

Сервер управления исправлениями TNC ведет протокол всех обновлений клиентов в каталоге /var/tnc/tncpm/log/update/<ip>/<системное-время>.

#### Ссылки, связанные с ланной:

"Команда psconf" на стр. 162

Информация, связанная с данной:

 $\Box$  Зашита IBM AIX

# Настройка почтовых уведомлений сервера Trusted Network Connect

В статье описана процедура настройки уведомлений по электронной почте для сервера Trusted Network Connect (TNC).

Сервер TNC просматривает уровень исправления клиента и при обнаружении его несогласованности отправляет администратору сообщение электронной почты с результатами и требуемым исправлением.

Для настройки адреса электронной почты администратора введите следующую команду: psconf add -е <ИД-электронной-почты>[ipgroup=[±]G1, G2 ..]

Например:

psconf add -e abc@ibm.com ipgroup=vayugrp1,vayugrp2

В предыдущем примере сообщение электронной почты для группы IP vayugrp1 и vayugrp2 отправляется на адрес электронной почты abc@ibm.com.

Для отправки сообщения на глобальный адрес электронной почты для группы IP, не имеющей связанного с ней адреса электронной почты, выполните следующую команду:

psconf add -е <aдрес-электронной-почты>

Например: psconf add -e abc@ibm.com <span id="page-156-0"></span>В предыдущем примере, если у группы IP нет связанного с ней адреса электронной почты, то сообщение будет отправлено на адрес abc@ibm.com. Он играет роль глобального адреса электронной почты.

Ссылки, связанные с ланной:

"Команда psconf" на стр. 162

# Настройка указателя IP в VIOS

В статье описывается настройка указателя IP в Сервер виртуального ввода-вывода (VIOS) для автоматического начала проверки.

Примечание: Перед настройкой указателя IP необходимо настроить расширение ядра SVM в виртуальном сервере ввода-вывода.

Для настройки указателя IP TNC в файле /etc/tnccs.conf должен быть задан параметр, похожий на следующий: component = IPREF.

Для настройки системы в качестве клиента выполните следующую команду: psconf mkipref tncport=<nopr> tncserver=<ip:nopr>

Например: psconf mkipref tncport=10000 tncserver=1.1.1.1.1:10000

Значения порта tncserver и клиентского порта tncport должны быть одинаковыми.

Ссылки, связанные с данной:

"Команда psconf" на стр. 162

# Управление Trusted Network Connect и управление исправлениями

В статье описано управление Trusted Network Connect (TNC) для выполнения таких задач, как добавление клиентов, стратегий, протоколов, результатов проверки, обновление клиентов и сертификатов, относящихся к TNC.

# Просмотр протоколов сервера структуры Надежное сетевое соединение

В этом разделе описано, как просмотреть протоколы сервера структуры Надежное сетевое соединение  $(TNC).$ 

Сервер TNC вносит в протокол результаты проверки всех клиентов. Для просмотра протокола выполните команду psconf:

psconf list  $-H -i$   $\langle ip | ALL \rangle$ 

Ссылки, связанные с данной:

"Команда psconf" на стр. 162

# Создание стратегий для клиента Trusted Network Connect

В статье описана настройка стратегий, относящихся к клиенту Trusted Network Connect (TNC).

Консоль psconf предоставляет интерфейс для управления стратегиями TNC. С каждым клиентом или группой клиентов можно связать стратегию.

Можно создать следующие стратегии:

- Группа IP содержит несколько IP-адресов клиентов.
- Каждый IP-адрес клиента может принадлежать только одной группе.
- Группа IP связана с группой стратегий.
- Группа стратегий содержит различные виды стратегий. Например, стратегию набора файлов, определяющую, что должно относиться к уровню операционной системы клиента (т. е., выпуск, технологический уровень и пакет обновлений). В группе стратегий может быть несколько стратегий наборов файлов, при этом уровень клиента, указывающего на эту стратегию, должен совпадать с одной из стратегий наборов файлов.

Способы создания группы IP, группы стратегий и стратегий наборов файлов показаны в следующих команлах.

Для создания группы IP введите следующую команду: psconf add -G <wms-rpynnw-ip> ip=[±]<ip1,ip2,ip3 ...>

Например: psconf add  $-G$  myipgrp  $ip=1.1.1.1, 2.2.2.2$ 

Примечание: Для группы необходимо указать хотя бы один IP-адрес. Несколько IP-адресов должны быть разделены запятыми.

Для создания стратегии набора файлов введите следующую команду: psconf add -F <имя-стратегии-fs> <rel00-TL-SP>

Например: psconf add -F myfspol 6100-02-03 aparlist=IY0001, IY0002

Примечание: Информация о компоновке должна быть указана в формате <re100-TL-sp>.

Для создания стратегии и присвоения группы IP введите следующую команду: psconf add -P < имя - стратегии> ipgroup=[±] <ipgrp1, ipgrp2 ...]

Например: psconf add -P mypol ipgroup=myipgrp, myipgrp1

Для присвоения стратегии набора файлов стратегии введите следующую команду: psconf add -Р <имя-стратегии> fspolicy=[±]<fspol1, fspol2 ...>

Например: psconf add -P mypol fspolicy=myfspol,myfspol1

Примечание: Если указано несколько стратегий наборов файлов, система применяет наиболее соответствующую клиенту. Например, для клиента с 6100-02-01 и стратегиями наборов файлов 7100-03-04 и 6100-02-03 на клиенте будет применена стратегия 6100-02-03.

#### Ссылки, связанные с ланной:

"Команда psconf" на стр. 162

## Запуск проверки для клиента структуры Надежное сетевое соединение

В этом разделе описано, как проверить клиента структуры Надежное сетевое соединение (TNC).

Используйте один из следующих методов для проверки клиента:

- v Демон определителя IP в Сервер виртуального ввода-вывода (VIOS) отправляет IP клиента на сервер TNC: клиент LPAR запрашивает IP и пытается получить доступ к сети. Демон определителя IP в VIOS обнаруживает новые IP-адреса и направляет из на сервер TNC: сервер TNC инициирует проверку при получении нового IP-адреса.
- Сервер TNC периодически проверяет клиента: администратор может добавить IP клиентов, которые должны проверяться, в базу данных стратегии TNC. Сервер TNC проверяет клиентов, которые находятся в базе данных. Повторная проверка выполняется автоматически через регулярные интервалы времени, заданные значением атрибута recheck\_interval в файле конфигурации /etc/tnccs.conf.
- Администратор вручную инициирует проверку клиента: администратор может вручную инициировать проверку, чтобы проверить добавлен ли клиент в сеть, выполнив следующую команду: tncconsole verify -i  $\langle i \rangle$

**Примечание:** Для ресурсов, которые не подключены к VIOS, клиенты могут быть проверены и обновлены при их добавлении вручную на сервер TNC.

```
Ссылки, связанные с данной:
```
"[Команда](#page-169-0) psconf" на стр. 162

# **Просмотр результатов проверки структуры Надежное сетевое соединение**

В этом разделе описано, как просмотреть результаты проверки клиента структуры Надежное сетевое соединение (TNC).

Для просмотра результатов проверки клиентов в сети введите следующую команду: psconf list -s ALL -i ALL

Эта команда показывает всех клиентов, которые находятся в состоянии **IGNORED**, **COMPLIANT** или **FAILED**.

- v **IGNORED**: IP клиента игнорируется в списке IP (то есть, клиент может быть исключен из проверки).
- **COMPLIANT**: Клиент прошел проверку (то есть, клиент совместим со стратегией).
- v **FAILED**: Клиент не прошел проверку (то есть, клиент не совместим со стратегией, и требуется действие администрирования).

Для того чтобы определить причину неполадки, выполните команду **psconf** с IP клиента:

psconf list -s ALL -i <ip>  $\blacksquare$ 

#### **Ссылки, связанные с данной**:

"[Команда](#page-169-0) psconf" на стр. 162

# **Обновление клиента структуры Надежное сетевое соединение**

Сервер структуры Надежное сетевое соединение (TNC) проверяет клиента и обновляет базу данных с помощью состояния клиента и результата проверки. Администратор может просмотреть результаты и выполнить действие для обновления клиента.

Для того чтобы обновить клиента на предыдущем шаге, введите следующую команду: psconf update -i <ip> -r <buildinfo> [-a apar1,apar2...]

Например: psconf update –i 4.4.4.4 –r 6100-02-03 –a IY0004

Команда **psconf** обновляет клиента с помощью компоновки и установок APAR, если они существуют.

#### **Ссылки, связанные с данной**:

"[Команда](#page-169-0) psconf" на стр. 162

## Управление стратегиями управления исправлениями

Команда pmconf позволяет настроить стратегии управления исправлениями.

Стратегии управления исправлениями предоставляют такую информацию, как IP-адрес сервера TNC и интервал для инициализации обновления SUMA.

Для управления стратегией управления исправлениями введите следующую команду: pmconf mktncpm [pmport=<nopr>] tncserver=<xocr:nopr>

Например: pmconf mktncpm pmport=2000 tncserver=10.1.1.1:1000

Примечание: Порты pmport и tncserver должны быть разными.

Ссылки, связанные с данной:

"Команда pmconf" на стр. 159

## Импорт сертификатов Trusted Network Connect

В статье описана процедура импорта сертификата и безопасная передача данных по сети.

Демоны Trusted Network Connect (TNC) устанавливают соединение по защищенным каналам, организованным с помощью протоколов TLS или SSL. Этот демон гарантирует защищенную и идентифицированную передачу данных и команд по сети. Каждая система имеет собственный ключ и сертификат, созданные во время выполнения команды инициализации компонентов. Этот процесс является прозрачным для администратора и требует от него меньшего участия. Во время первоначальной проверки клиента его сертификат импортируется в базу данных сервера. Изначально сертификат помечается как ненадежный, затем администратор просматривает с помощью команды psconf просматривает его и помечает как надежный. Для этого используется следующая команда: psconf certadd -i <ip> -t <TRUSTED|UNTRUSTED>

Если администратору требуется использовать другой ключ и сертификат, то команда psconf предоставляет возможность их импорта.

Для импорта сертификата с сервера введите следующую команду: psconf import -S -k <имя-файла ключа> -f <имя-файла>

Для импорта сертификата с клиента введите следующую команду: psconf import -C -k <имя-файла ключа> -f <имя-файла> Ссылки, связанные с данной: "Команда psconf" на стр. 162

# Создание отчетов о сервере TNC

Сервер структуры Надежное сетевое соединение (TNC) поддерживает как формат значений через запятую (CSV), так и текстовый формат вывода для своих отчетов по уязвимости и открытости (CVE), IBM Security Advisory, стратегиям сервера TNC, исправлениям защиты клиента TNC и зарегистрированным пакетам обновления и временным исправлениям.

Отчет CVE показывает все уязвимости и открытости для зарегистрированных пакетов обновления. Для того чтобы показать результаты этого отчета, введите следующую команду: psconf report -v {CVEid|ALL} -o {TEXT|CSV}

Отчет по IBM Security Advisory показывает известные уязвимости защиты в установленном программном обеспечении IBM. Для того чтобы показать результаты этого отчета, введите следующую команду:

psconf report -A <advisoryname>

Отчет по стратегиям сервера TNC показывает стратегии защиты, применяемые на сервере TNC. Для того чтобы показать результаты этого отчета, введите следующую команду: psconf report -P {policyname|ALL} -o {TEXT|CSV}

Отчет по исправлениям клиента TNC показывает установленные и отсутствующие временные исправления для клиента TNC. Для того чтобы показать результаты этого отчета, введите следующую команду: psconf report -i {ip|ALL} -o {TEXT|CSV}

Можно также выполнить отчет, который генерирует список зарегистрированных пакетов обновления, связанных отчетов APAR и временных исправлений. Для того чтобы показать результаты этого отчета, введите следующую команду:

psconf report -B {buildinfo|ALL} -o {TEXT|CSV}

**Ссылки, связанные с данной**:

"[Команда](#page-169-0) psconf" на стр. 162

# **Устранение неполадокНадежного сетевого соединения и правления исправлениями**

Здесь описаны возможные причины неполадок и действия по их устранению в TNC и системе управления исправлениями.

Для того чтобы устранить неполадки TNC и системы управления исправлениями, проверьте параметры конфигурации, перечисленные в следующей таблице.

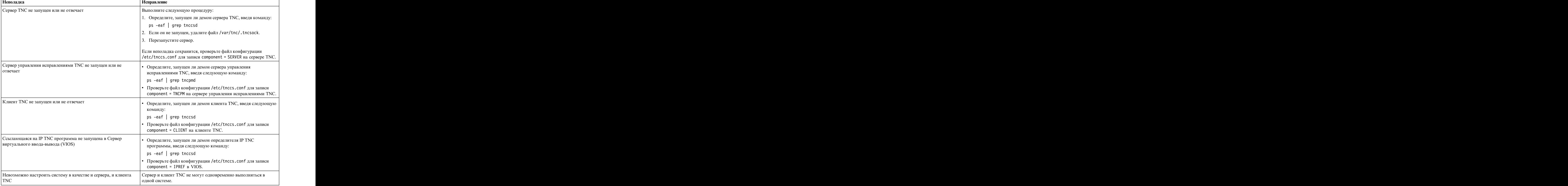

*Таблица 14. Устранение неполадок параметров конфигурации для TNC и системы управления исправлениями*

*Таблица 14. Устранение неполадок параметров конфигурации для TNC и системы управления исправлениями (продолжение)*

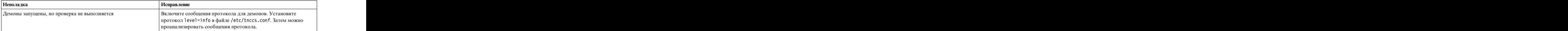

# **Команды PowerSC Standard Edition**

PowerSC Standard Edition предоставляет команды, позволяющие установить связь с компонентом Trusted Firewall и Trusted Network Connect с помощью командной строки.

# Команда chvfilt

## Назначение

Изменяет значения существующего правила фильтрации в виртуальных LAN.

### Синтаксис

chvfilt  $\lceil -v \le 4/6 \rangle$  -n fid  $\lceil -a \le D/P \rangle$   $\lceil -z \le v \rceil$  -  $\lceil -Z \le v \rceil$  -d  $\lceil -c \le 4/1$  -d  $\lceil -d \le 4/1$  -n fid  $\lceil -a \le D/P \rangle$   $\lceil -c \le 4/1$  -n  $\lceil -c \le 4/1$  -n  $\lceil -c \le 4/1$  -n  $\lceil -c \le 4/1$  -n  $\lceil -c \le 4/1$  -n  $\lceil -c$  $\le$ src port op>  $| \cdot |$  -р  $\le$ исходный-порт>  $| \cdot | \cdot O \le$ dst port op>  $| \cdot | \cdot P \le$ целевой-порт>  $| \cdot | \cdot c \le$ протокол>  $| \cdot |$ 

#### Описание

Команда chvfilt позволяет изменить определение правила фильтрации виртуальной LAN в таблице правил фильтрации.

#### <span id="page-162-1"></span>Флаги

- -а Задает действие. Допустимые значения:
	- D (Deny): блокирует трафик
	- P (Permit): включает трафик
- <span id="page-162-5"></span>-с указывает различные протоколы, к которым применимо правило фильтрации. Допустимые значения:
	- $\cdot$  udp
	- $\cdot$  icmp
	- $\cdot$  icmpv6
	- $\cdot$  tcp
	- любой
- <span id="page-162-2"></span>-d Задает целевой адрес в формате IPv4 или IPv6.
- <span id="page-162-0"></span>- m Задает маску исходного адреса.
- -М Задает маску целевого адреса.
- <span id="page-162-3"></span>- п Задает ИД фильтра в правиле, который необходимо изменить.
- о Указывает исходный порт или операцию типа ICMP. Допустимые значения:
	- $\cdot$  lt
	- $gt$
	- $\cdot$  eq
	- любой
- <span id="page-162-4"></span>-0 Задает целевой порт или операцию кода ICMP. Допустимые значения:
	- $\cdot$  lt
	- $gt$
	- $\cdot$  eq
	- любой
- <span id="page-163-6"></span><span id="page-163-5"></span><span id="page-163-4"></span><span id="page-163-0"></span>-р Задает исходный порт или тип ICMP.
- <span id="page-163-1"></span>-Р Задает целевой порт или код ICMP.
- <span id="page-163-2"></span>- 5 Задает исходный адрес в формате v4 или v6.
- <span id="page-163-3"></span>- • Задает версию IP в таблице правил фильтрации. Допустимые значения: 4 и 6.
- - Задает ИД виртуальной LAN в исходном логическом разделе.
- $-$  Задает ИД виртуальной LAN в целевом логическом разделе.

#### Код возврата

Команда возвращает следующие коды:

- $\boldsymbol{\theta}$ Успешное выполнение.
- >0 Произошла ошибка.

#### Примеры

- 1. Для изменения действующего правила фильтрации, существующего в ядре, введите следующую команду: chvfilt -n 1 -v4 -a P -z 100 -Z 300 -o eq -p 23 -0 lt -P 345 -c tcp
- 2. Если правило фильтрации (n=2) не существует в ядре, вывод будет следующим: chvfilt -n 2 -v4 -a P -z 100 -Z 300 -o eq -p 23 -O lt -P 345 -c tcp

Система отображает вывод следующим образом: ioctl(QUERY FILTER) failed no filter rule err=2 Cannot Change the filter rule.

# Команда genvfilt

#### Назначение

Добавляет правило фильтрации для VLAN между логическими разделами одного сервера IBM Power Systems.

#### Синтаксис

genvfilt -v <4|6> -a <D|P> -z <svlan> -Z <dvlan> [-s <исходный-адрес> | [ -d <целевой-адрес> | [ -о <src\_port\_op> | [ -p <исходный-порт> | [ -O <dst\_port\_op> ] [ -P <целевой-порт> ] [ -c <протокол> ]

#### Описание

Команда genvfilt добавляет правило фильтрации для VLAN между логическими разделами (LPAR) одного сервера IBM Power Systems.

#### <span id="page-163-7"></span>Флаги

- -а Задает действие. Допустимые значения:
	- D (Deny): блокирует трафик
	- Р (Permit): включает трафик
- <span id="page-163-8"></span>-с указывает различные протоколы, к которым применимо правило фильтрации. Допустимые значения:
	- $\cdot$  udp
	- icmp
	- $\cdot$  icmpv6
	- $\cdot$  tcp
- <span id="page-164-6"></span><span id="page-164-0"></span>v любой
- <span id="page-164-5"></span>**-d** Задает целевой адрес в формате v4 или v6.
- **-m** Задает маску исходного адреса
- **-M** Задает маску целевого адреса.
- **-o** Указывает исходный порт или операцию типа ICMP. Допустимые значения:
	- v lt
	- v gt
	- v eq
	- v любой
- <span id="page-164-8"></span>**-O** Задает целевой порт или операцию кода ICMP. Допустимые значения:
	- v lt
	- v gt
	- v eq
	- v любой
- <span id="page-164-9"></span><span id="page-164-7"></span><span id="page-164-4"></span>**-p** Задает исходный порт или тип ICMP.
- <span id="page-164-2"></span><span id="page-164-1"></span>**-P** Задает целевой порт или код ICMP.
- **-s** Задает исходный адрес в формате IPv4 или IPv6.
- <span id="page-164-3"></span>**-v** Задает версию IP в таблице правил фильтрации. Допустимые значения: 4 и 6.
- **-z** Задает ИД виртуальной LAN в исходном LPAR. Допустимые значения: от 1 до 4096.
- **-Z** Задает ИД виртуальной LAN в целевом LPAR. Допустимые значения: от 1 до 4096.

#### **Код возврата**

Команда возвращает следующие коды:

- **0** Успешное выполнение.
- **>0** Произошла ошибка.

#### **Примеры**

1. Для добавления правила фильтра, разрешающего передачу данных TCP от исходного ИД VLAN 100 к целевому ИД VLAN 200 на указанные порты, введите следующую команду:

genvfilt -v4 -a P -z 100 -Z 200 -o lt -p 345 -O lt -P 345 -c tcp

#### **Ссылки, связанные с данной**:

"[Команда](#page-165-0) mkvfilt" на стр. 158

"[Команда](#page-180-0) vlantfw" на стр. 173

## **Команда lsvfilt**

#### **Назначение**

Выводит список правил фильтрации в виртуальных LAN из таблицы фильтров.

#### **Синтаксис**

**lsvfilt** [**[-a](#page-165-1)**]

# <span id="page-165-0"></span>**Описание**

Команда **lsvfilt** позволяет вывести список правил фильтрации в виртуальных LAN и их состояния.

## <span id="page-165-1"></span>**Флаги**

**-a** Выводит список только активных правил фильтрации.

## **Код возврата**

Команда возвращает следующие коды:

- **0** Успешное выполнение.
- **>0** Произошла ошибка.

## **Примеры**

1. Для вывода списка активных правил фильтрации в ядре введите следующую команду:

lsvfilt -a

#### **Понятия, связанные с данным**:

"[Деактивация](#page-144-0) правил" на стр. 137

Можно деактивировать правила, которые разрешают маршрутизацию между VLAN в функции Надежный брандмауэр.

# **Команда mkvfilt**

## **Назначение**

Активирует правила фильтрации в виртуальных LAN, определенныев команде **genvfilt**.

## **Синтаксис**

**mkvfilt [-u](#page-165-2)**

## **Описание**

Команда **mkvfilt** активирует правила фильтрации в виртуальных LAN, определенныев команде **genvfilt**.

## <span id="page-165-2"></span>**Флаги**

**-u** Активирует правила фильтрации в таблице правил фильтрации.

## **Код возврата**

Команда возвращает следующие коды:

- **0** Успешное выполнение.
- **>0** Произошла ошибка.

## **Примеры**

1. Для активации правил фильтрации в ядре введите следующую команду: mkvfilt -u

**Ссылки, связанные с данной**:

"[Команда](#page-163-0) genvfilt" на стр. 156

# <span id="page-166-0"></span>Команда pmconf

## Назначение

Создание отчетов и управление сервером ТNCPM путем регистрации технологических уровней и серверов ТКС для получения новейших исправлений и создания отчетов о состоянии ТКСРМ.

Примечание: Для возможности загрузки метаданных пакета исправлений сервер ТNCPM должен запускаться только в AIX версии 7.1 с технологическим уровнем 7100-02.

## Синтаксис

pmconf mktncpm [ pmport= $\langle n_{\text{OPT}} \rangle$  ] tncserver= $ip$  | имя-хоста:  $n_{\text{OPT}}$ 

pmconf rmtncpm

pmconf start

pmconf stop

```
pmconf init -i <интервал загрузки> -l <Список TL> -A [ -P <путь загрузки> ] [ -х <ifix интервал>] [ -K <ifix
KMOU>1
```
pmconf add -1 Cmucok-TL

pmconf add -p <Список SP> [-U <пользовательский путь SP>]

pmconf add -p <SP> -e < $\phi$ aŭn ifix>

pmconf add -y < файл advisory> -v < файл сигнатуры> -e < файл tar ifix>

pmconf delete -1 Cmucok-TL

pmconf delete -p < Crucok SP>

pmconf delete -p  $\langle SP \rangle$ -e  $\Phi$ aŭn ifix

pmconf list -s  $[-c]$   $[-q]$ 

pmconf list -l SP

pmconf list -C

pmconf list -a SP

pmconf hist-u

pmconf hist-d

pmconf import -f имя-файла-сертификата -k имя-файла ключей

pmconf export -f имя-файла

pmconf modify -i <интервал загрузки>

pmconf modify -P <nyrb 3arpy3Ku>

**pmconf modify -g**  $\leq$ yes или по для принятия всех лицензий>

pmconf modify -t <Cancor Tunos APAR>

pmconf modify -x  $\leq$ uHTepsan ifix>

pmconf modify -K  $\lt$  *KAllou ifix* 

pmconf delete -1 <CTTUCOK TL>

pmconf restart

pmconf status

**pmconf**  $log$   $loglevel = info$  | error | none

**pmconf** chtncpm attribute =  $3$ *HayeHue* 

#### Описание

Функции команды pmconf:

#### Управление хранилищем исправлений

Регистрирует или отменяет регистрацию технологических уровней; отменяет регистрацию серверов TNC. TNCPM создает хранилище исправлений для каждого технологического уровня, в котором содержатся последние исправления, информация Islpp (например сведения об установленных наборах файлов или обновлениях наборов файлов), а также сведения об исправлении защиты для этого технологического уровня.

#### Создание отчетности

Создает отчеты о состоянии ТМСРМ.

С помощью команды pmconf можно выполнить следующие операции:

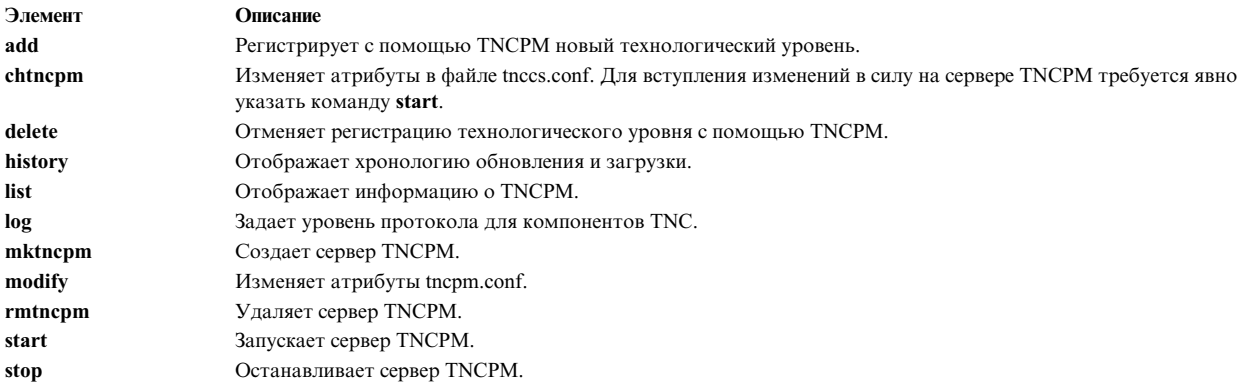

#### Флаги

<span id="page-168-0"></span>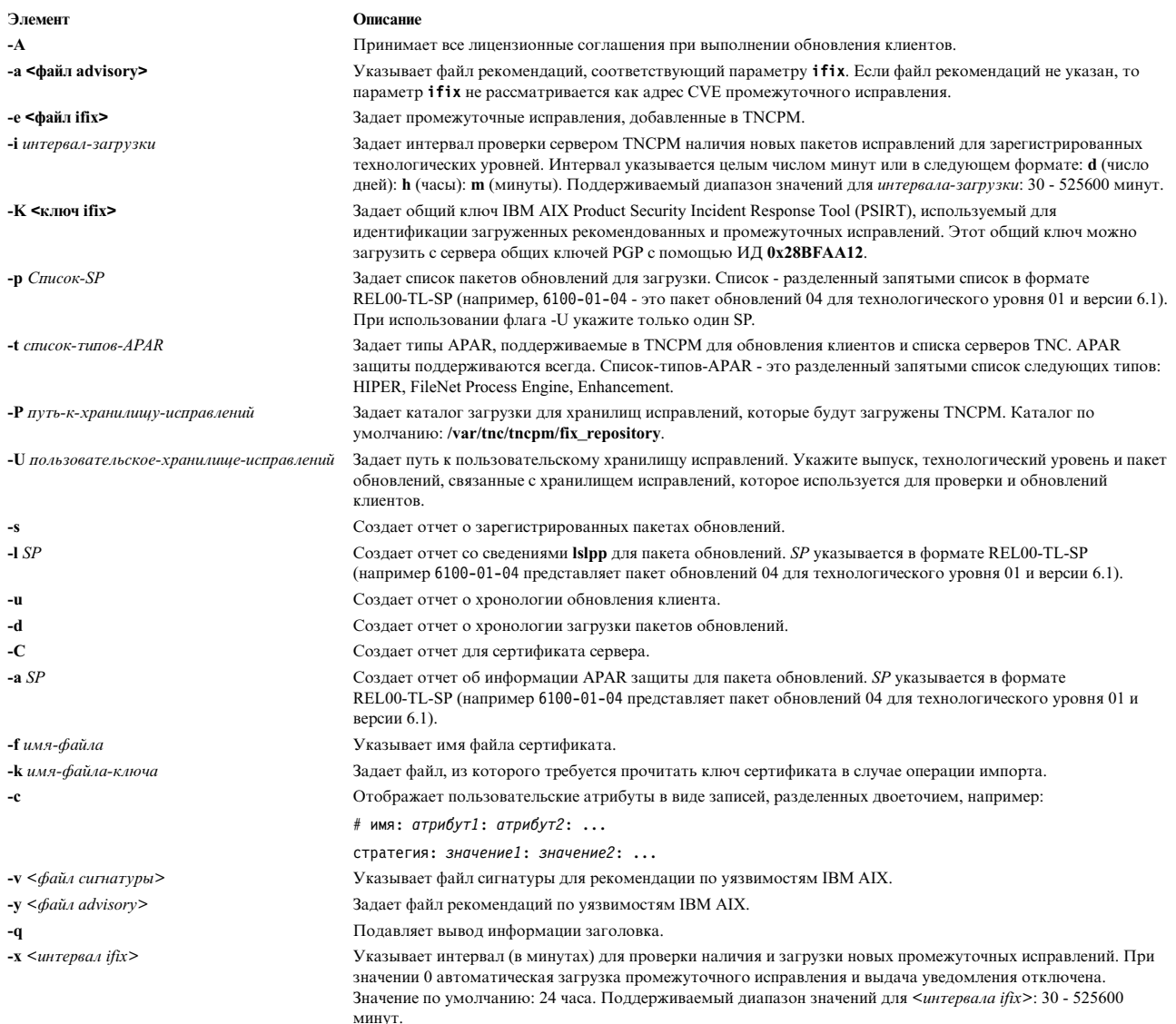

## <span id="page-168-3"></span>Код возврата

<span id="page-168-10"></span><span id="page-168-9"></span><span id="page-168-8"></span><span id="page-168-7"></span><span id="page-168-6"></span><span id="page-168-5"></span><span id="page-168-4"></span><span id="page-168-2"></span> $\overline{\phantom{a}}$  $\overline{\phantom{a}}$  $\overline{1}$ 

<span id="page-168-1"></span> $\begin{array}{c} | \\ | \end{array}$ Ť

Команда возвращает следующие коды:

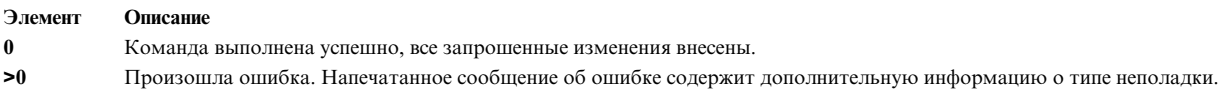

## Примеры

- 1. Для инициализации TNCPM введите следующую команду: pmconf init -f 10080 -1 5300-11,6100-00
- 2. Для создания демона TNCPM введите следующую команду: mktncpm pmport=55777 tncserver=11.11.11.11:77555
- 3. Для запуска сервера выполните следующую команду: pmconf start
- 4. Для останова сервера выполните следующую команду: pmconf stop
- <span id="page-169-0"></span>5. Для регистрации нового технологического уровня с помощью TNCPM введите следующую команду: pmconf add -l 6100-01
- 6. Для отмены регистрации технологического уровня в TNCPM введите следующую команду: pmconf delete -l 6100-01
- 7. Для отмены регистрации сервера TNC с IP-адресом 11.11.11.11 в TNCPM введите следующую команду:

pmconf delete -t 11.11.11.11

- 8. Для регистрации более новой версии пакета обновлений в TNCPM введите следующую команду: pmconf add -s 6100-01-04
- 9. Для отмены регистрации более ранней версии пакета обновлений в TNCPM введите следующую команду:

```
pmconf delete -s 6100-01-04
```
- 10. Для создания отчета о хранилищах исправлений для каждого зарегистрированного технологического уровня выполните следующую команду: pmconf list -s
- 11. Для создания отчета о зарегистрированном технологическом уровне**lslpp** введите следующую команду: pmconf list -l 6100-01-02
- 12. Для создания отчета о хронологии обновлений введите следующую команду: pmconf hist -u
- 13. Для создания отчета о хронологии загрузок введите следующую команду: pmconf hist -d
- 14. Для создания отчета о сертификате сервера введите следующую команду: pmconf list -C
- 15. Для создания отчета с информацией о APAR защиты пакета обновлений введите следующую команду: pmconf list -a 6100-01-02
- 16. Для импорта сертификата сервера введите следующую команду: pmconf import -f /tmp/server.txt -k /tmp/server-cert-key.txt
- 17. Для экспорта сертификата сервера введите следующую команду: pmconf export -f /tmp/server.txt

# **Команда psconf**

## **Назначение**

Создание отчетов и управление сервером Trusted Network Connect (TNC), клиентом TNC, IPRef TNC и SUMA. Она управляет стратегиями управления наборами файлов и исправлениями по отношению к целостности конечных точек (сервер и клиент) во время или после сетевого соединения для защиты сети от угроз и атак.

## **Синтаксис**

Операции сервера TNC:

```
psconf mkserver [ tncport=<порт> ] pmserver=<хост:порт> [tsserver=<хост>] [ recheck_interval=<время-в- |
минутах> | d (дни) : h (часы) : m (минуты) ] [dbpath = <пользовательский каталог> ] [default_policy=<yes | no
|
> ] [clientData_interval=<время в минутах > | d (дни) : h (часы) : m (минуты) ] [ clientDataPath=<полный-путь
|
>] and the contract of the contract of the contract of the contract of the contract of the contract of the contract of the contract of the contract of the contract of the contract of the contract of the contract of the 
| > ]
```

```
psconf { rmserver | status }
```

```
psconf { start | stop | restart } server
```
**psconf chserver** attribute = *значение*

**psconf clientData -i** *хост* **[\[-l](#page-173-0) | [-g\]](#page-173-1)** | psconf clientData -i  $xocT$  [-1] -g]

**psconf add [-F](#page-173-2)** <*имя-стратегии-FS*> -r <*информация-о-компоновке*> [**apargrp=** [**±**]<*apargrp1, apargrp2..* >] [*ifixgrp*=[+|-]<*ifixgrp1*,*ifixgrp2*...>]

psconf add  $\{-G \le u \le u \le g \le g \le g\}$  $\{-G \le u \le u \le g \le g \le g\}$  $\{-G \le u \le u \le g \le g \le g\}$  = [ $\pm$ ]  $\le x \le 1$ ,  $x \in T$ .  $\le x \le g$   $\{-A \le r$   $p$   $y \in T$  and  $a \in T$  [cnncok-apar = [ $\pm$ ] apar 1, apar 2... |  $\{-V$ <*группа-ifix*> [*список-ifix*=[+|-]*ifix1*,*ifix2*...]}

**psconf add [-P](#page-173-4)** <*имя-стратегии*> { **fspolicy=**[**±**]<*f1,f2...*> | **ipgroup=**[**±**]<*g1,g2...*> }

**psconf add [-e](#page-173-5)** *emailid* [-E FAIL | COMPLIANT | ALL ] [**ipgroup=** [**±** ]*<g1,g2...>*]

**psconf add [-I](#page-173-6) ip=** [**±**]<*хост1, хост2...*>

**psconf delete** { **[-F](#page-173-2)** <*имя-стратегии-FS*> | **[-G](#page-173-3)** <*имя-ipgroup*> | **[-P](#page-173-4)** <*имя-стратегии*> | **-A** <*группа-apar*> | **-V** <*группа-ifix*>}

**psconf delete [-H](#page-173-7) [-i](#page-173-8)** <*хост* | **ALL**> **[-D](#page-173-9)** <*гггг-мм-дд*>

**psconf certadd [-i](#page-173-8)** <*хост*> **[-t](#page-174-0)** <**TRUSTED** | **UNTRUSTED**>

**psconf certdel [-i](#page-173-8)** <*хост*>

**psconf verify [-i](#page-173-8)** <*хост*> | **-G** <*ipgroup*>

**psconf update [-p] [{-i](#page-173-8)**< *хост* >| **-G** <*ipgroup*> [**[-r](#page-174-1)** <*информация-о-компоновке*> | **-a** <*apar1, apar2...*> | [**-u**] **-v** <*ifix1*, *ifix2*,...>}

**psconf log loglevel=<info** | **error** | **none**>

**psconf import [-C](#page-173-10) [-i](#page-173-8)** <*хост*> **[-f](#page-173-11)** <*имя-файла*> | **–d** <*имя-файла базы данных для импорта>*

**psconf** { **import [-k](#page-173-12)** <*имя-файла-ключей*> | **export**} **[-S](#page-174-2) [-f](#page-173-11)** <*имя-файла*>

**psconf list** { **[-S](#page-174-2)** | **[-G](#page-173-3)** < *имя-ipgroup* | **ALL** > | **[-F](#page-173-2)** < *имя-стратегии-FS* | **ALL** > | **[-P](#page-173-4)** < *имя-стратегии* | **ALL** > | **[-r](#page-174-1)** < информация-о-компоновке  $|ALI > | -I -i < ip | ALL > | -A < rp$  $|ALI > | -I -i < ip | ALL > | -A < rp$  $|ALI > | -I -i < ip | ALL > | -A < rp$  $|ALI > | -I -i < ip | ALL > | -A < rp$ уппа-араг  $|ALL > | -V < rp$ уппа-і $fix$ }  $[-c]$  $[-c]$  $[-c]$   $[-q]$  $[-q]$  $[-q]$ 

**psconf list** { **[-H](#page-173-7)** | **[-s](#page-174-3)** <**COMPLIANT** | **IGNORE** | **FAILED** | **ALL**> } **[-i](#page-173-8)** <*хост* | **ALL**> [**[-c](#page-173-13)**] [**[-q](#page-173-14)**]

**psconf export -d** *<путь к каталогу экспорта>*

**psconf report -v <CVEid|ALL> -o <TEXT|CSV>**

**psconf report -A <имя-advisory>**

**psconf report -P <имя-стратегии|ALL> -o <TEXT|CSV>**

**psconf report -i <ip|ALL> -o <TEXT|CSV>**

**psconf report -B <информация-о-компоновке|ALL> -o <TEXT|CSV>**

Операции клиента TNC:

**psconf mkclient** [ **tncport=**<*порт*> ] **tncserver=**<*хост:порт*>

**psconf mkclient tncport=**<*порт*> [-T](#page-174-4)

**psconf** { **rmclient** | **status** }

**psconf** {**start** | **stop** | **restart** } **client**

**psconf chclient** attribute = *значение*

**psconf list** { **[-C](#page-173-10)** | **[-S](#page-174-2)** }

**psconf export** { **[-C](#page-173-10)** | **[-S](#page-174-2)** } **[-f](#page-173-11)** *<имя-файла>*

**psconf import** { **[-S](#page-174-2)** | **[-C](#page-173-10) [-k](#page-173-12)** <*имя-файла-ключей*> } **[-f](#page-173-11)** <*имя-файла*>

Операции IPRef TNC:

**psconf mkipref** [ **tncport=**<*порт*> ] **tncserver=**<хост:порт>

**psconf** { **rmipref** | **status**}

**psconf** { **start** | **stop** | **restart**} ipref

**psconf chipref** attribute = *значение*

**psconf** { **import [-k](#page-173-12)** <*имя-файла-ключей*> | **export**} **[-R](#page-174-5) [-f](#page-173-11)** <*имя-файла*>

**psconf list [-R](#page-174-5)**

## **Описание**

Технология TNC - это открытая основанная на стандартах архитектура для идентификации конечных точек, измерения целостности платформы и интеграции систем защиты. Архитектура TNC проверяет конечные точки (серверы и сетевые клиенты) на согласованность со стратегиями защиты перед их применением в защищенной сети. IPRef TNC уведомляет сервер TNC о любых новых IP-адресах, обнаруженных на виртуальном сервере ввода-вывода (VIOS).

SUMA позволяет освободить системных администраторов от необходимости вручную загружать обновления с веб-сайта. В ней предусмотрены разнообразные параметры, позволяющие системному администратору настроить интерфейс для автоматической загрузки обновлений с веб-сайта рассылки обновлений.

Команда **psconf** управляет сетевым сервером и клиентом путем добавления или удаления стратегий защиты, проверки клиентов на надежность, создания отчетов и обновления сервера и клиента.

С помощью команды **psconf** можно выполнить следующие операции:

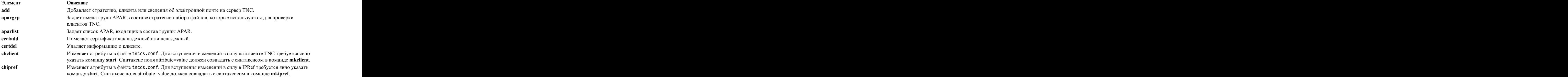

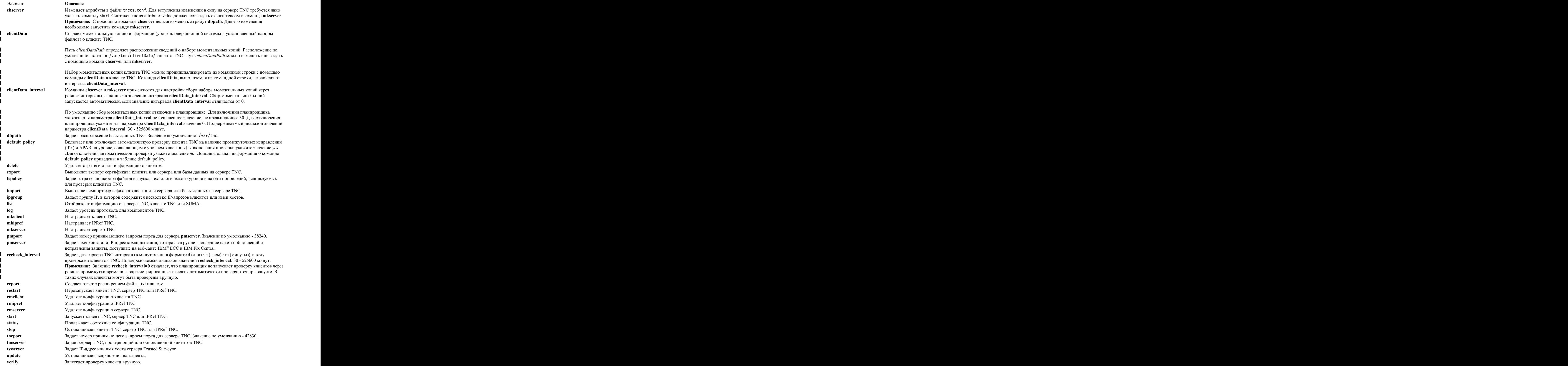

|

<span id="page-173-15"></span>В следующей таблице отображаются результаты настройки команды default\_policy в зависимости от значений уез или по:

| <b>FSpolicy (стратегия Fileset)</b>                                                                                    | $default policy = yes$                                                                                                    | $default policy = no$                                                                                                    |
|----------------------------------------------------------------------------------------------------|----------------------------------------------------------------------------------------------------|----------------------------------------------------------------------------------------------------|
| Клиент TNC относится к стратегии набора<br>файлов с определенными промежуточным<br>исправлением (iFix) и группами APAR | Стратегия по умолчанию заменяется iFix и<br>APAR, заданными в стратегии набора<br>файлов.                                                                                                  | Стратегия по умолчанию не используется.<br>Во время процесса проверки клиента TNC<br>применяются iFix и APAR, заданные в<br>стратегии набора файлов. |
| Клиент TNC относится к стратегии набора<br>файлов без определенных iFix и групп<br><b>APAR</b>                         | Во время процесса проверка клиента TNC<br>применяется стратегия по умолчанию с iFix<br>и APAR. Во время проверки применяются<br>только iFix и APAR, соответствующие<br>уровню клиента TNC. | Стратегия по умолчанию не используется.                                                                                                    |

Таблица 15. Результаты команды default\_policy

## Флаги

<span id="page-173-11"></span><span id="page-173-8"></span><span id="page-173-7"></span><span id="page-173-3"></span><span id="page-173-2"></span><span id="page-173-1"></span> $\frac{1}{1}$ 

<span id="page-173-14"></span><span id="page-173-12"></span><span id="page-173-6"></span><span id="page-173-4"></span><span id="page-173-0"></span> $\frac{1}{1}$ 

<span id="page-173-13"></span><span id="page-173-10"></span><span id="page-173-9"></span><span id="page-173-5"></span>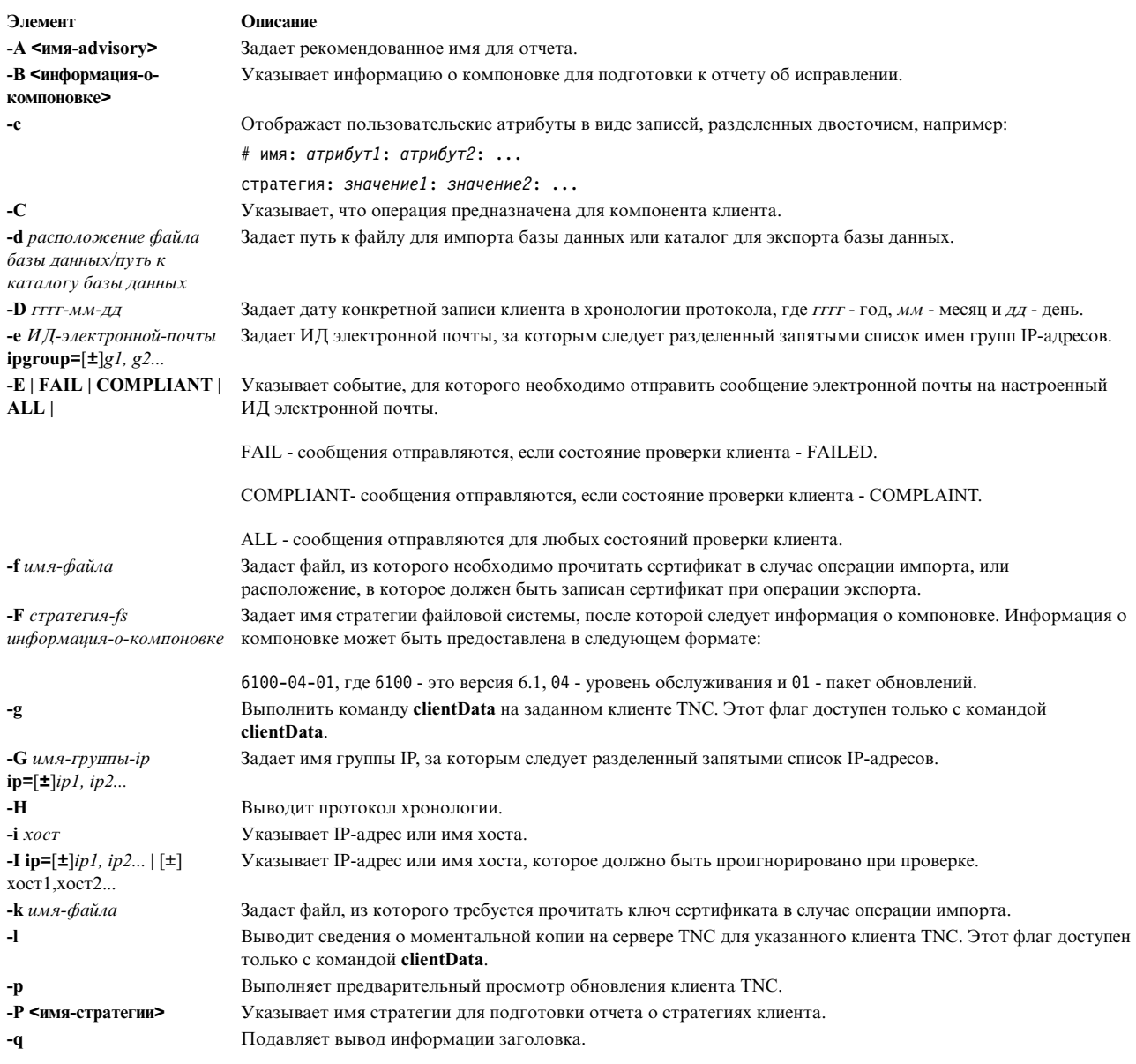

<span id="page-174-5"></span><span id="page-174-1"></span>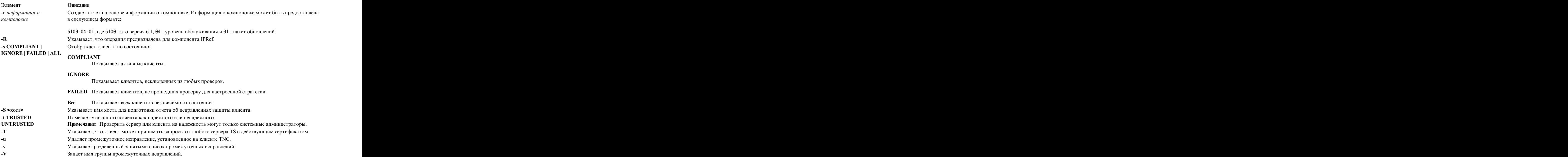

## <span id="page-174-4"></span><span id="page-174-3"></span><span id="page-174-2"></span><span id="page-174-0"></span>**Код возврата**

Команда возвращает следующие коды:

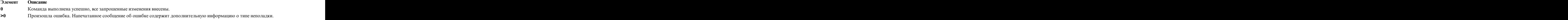

## **Примеры**

1. Для запуска сервера TNC введите следующую команду:

```
psconf start server
```
2. Для добавления стратегии файловой системы с именем 71D\_latest для компоновки 7100-04-02 введите следующую команду:

psconf add -F 71D\_latest 7100-04-02

- 3. Для удаления стратегии файловой системы с именем 71D\_old выполните следующую команду: psconf delete -F 71D\_old
- 4. Для проверки, что клиент с IP-адресом 11.11.11.11 является **надежным**, введите следующую команду: psconf certadd -i 11.11.11.11 -t TRUSTED
- 5. Для удаления клиента с IP-адресом 11.11.11.11 из сервера введите следующую команду: psconf certdel -i 11.11.11.11
- 6. Для проверки информации о клиенте с IP-адресом 11.11.11.11 введите следующую команду: psconf verify -i 11.11.11.11
- 7. Для отображения информации о клиенте с IP-адресом 11.11.11.11 введите следующую команду: psconf list -i 11.11.11.11
- 8. Для создания отчета о клиентах с состоянием **COMPLAINT** введите следующую команду: psconf list -s CPMPLIANT -i ALL
- 9. Для создания отчета о компоновке 7100-04-02 введите следующую команду: psconf list -r 7100-04-02
- 10. Для отображения хронологии соединений клиента сIP-адресом 11.11.11.11 введите следующую команду:

psconf list -H -i 11.11.11.11

- 11. Для удаления из хронологии протокола записей о клиенте с IP-адресом 11.11.11.11, созданных до 2 февраля 2009 года, введите следующую команду: psconf delete -H -i 11.11.11.11 -D 2009-02-01
- 12. Для импорта с сервера клиентского сертификата для клиента с IP-адресом 11.11.11.11 введите следующую команду:

```
psconf import -C -i 11.11.11.11 -f /tmp/client.txt
```
- 13. Для экспорта серверного сертификата из клиента введите следующую команду: psconf export -S -f /tmp/server.txt
- 14. Для обновления клиента с IP-адресом 11.11.11.11 до соответствующего уровня с сервера выполните следующую команду:

psconf update -i 11.11.11.11

- 15. Для отображения состояний клиентов введите следующую команду: psconf status
- 16. Для отображения клиентского сертификата введите следующую команду: psconf list -C
- 17. Для запуска клиента введите следующую команду: psconf start client
- 18. Для отображения сведений о моментальной копии, собранных с помощью команды **clientData**, введите | следующую команду: | следующую команду:
- psconf clientData -l [ip|host] | psconf clientData -1 [ip|host]
- 19. Для отображения хронологии для клиента TNC введите следующую команду: |

```
psconf list –H –i [ip|ALL]
| psconf list -H -i [ip|ALL]
```
## **Security**

#### **Вниманию пользователей RBAC и Trusted AIX:**

Данная команда может выполнять привилегированные операции. Такие операции могут выполнять только пользователи с привилегированными правами доступа. Дополнительная информация о правах доступа и привилегиях приведена в разделе База данных привилегированных команд в документе Защита. Список привилегий и прав доступа, связанных с этой командой, приведен в команде **lssecattr** или подкоманде **getcmdattr**

## **Команда pscxpert**

## **Назначение**

Помощь системному администратору в настройке конфигурации защиты.

#### **Синтаксис СИНТАКСИСТЕ В БОСТАВИТЕЛЬНОСТЬ В БОСТАВИТЕЛЬНОСТЬ** В БОСТАВИТЕЛЬНОСТЬ В БОСТАВИТЕЛЬНОСТЬ В БОСТАВИТЕЛЬНОСТЬ В Б

- **pscxpert [-l](#page-178-0)** {high|medium|low|default|sox-cobit} [ **[-p](#page-178-1)** ] | pscxpert -1 {high|medium|low|default|sox-cobit} [-p]
- **pscxpert [-l](#page-178-0)** {h|m|l|d|s} [ **[-p](#page-178-1)** ] | pscxpert -1  $\{h|m|l|d|s\}$  [ -p ]
- **pscxpert [-f](#page-176-0)** Профайл [ **[-p](#page-178-1)** ] | pscxpert -f Профайл [-p]
- **pscxpert [-u](#page-178-2)** [ **[-p](#page-178-1)** ] | pscxpert-u [-p]
- **pscxpert [-c](#page-176-0)** [ **[-p](#page-178-1)** ] [**[-r](#page-178-3)**|**[-R](#page-178-4)**] [**[-P](#page-178-5)** Профайл] [**[-l](#page-178-0)** Уровень] | pscxpert -c [ -p ] [-r|-R] [-P Профайл] [-l Уровень]

**pscxpert [-t](#page-178-6)** | pscxpert -t contract to the contract of the contract of the contract of the contract of the contract of the contract of the contract of the contract of the contract of the contract of the contract of the contract of the

- **pscxpert [-l](#page-178-0)** <Level> [ **[-p](#page-178-1)** ] <**[-a](#page-176-1)** *файл1* | **[-n](#page-178-7)** *файл2* | **[-a](#page-176-1)** *файл3* **[-n](#page-178-7)** *файл4*> |
- **pscxpert [-f](#page-176-0)** Профайл **[-a](#page-176-1)** Файл [ **[-p](#page-178-1)** ] | pscxpert -f Профайл -a Файл [-p]
- **pscxpert [-d](#page-176-2)** |

## **Описание**

Команда **pscxpert** включает указанный уровень защиты для различных параметров конфигурации системы.

Выполнение **pscxpert** только с флагом **-l** устанавливает соответствующие параметры защиты без запроса значений у пользователя. Например **pscxpert -l high** автоматически применяет все параметры защиты высокого уровня в системе. Однако при запуске команды **pscxpert -l** с флагами **-n** и **-a** параметры защиты будут сохранены в файле, заданном в параметре *Файл*. Затем флаг **-f** применит новую конфигурацию.

После начального выбора в меню отображаются все опции конфигурации защиты, связанные с выбранным уровнем защиты. Эти опции можно выбрать как все сразу, так и каждую в отдельности, включая или выключая. После вторичного выбора команда **pscxpert** продолжит применение параметров защиты в компьютерной системе.

Запустите команду **pscxpert** от имени пользователя root на целевом сервере виртуального ввода-вывода. Если вы не обладаете правами пользователя root целевого сервера виртуального ввода-вывода, выполните команду **oem\_setup\_env** перед запуском команды.

Если команда **pscxpert** запускается при уже запущенном другом экземпляре команды **pscxpert**, то команда | **pscxpert** завершит выполнение с выводом сообщения об ошибке. **| pscxpert** завершит выполнение с выводом сообщения об ошибке.

**Примечание:** Запускайте повторно команду **pscxpert** после любого крупного изменения системы, например после установки или обновления программного обеспечения. Если при повторном запуске команды **pscxpert** какой-либо элемент конфигурации не выбран, то он будет пропущен.

## <span id="page-176-2"></span><span id="page-176-1"></span><span id="page-176-0"></span>**Флаги**

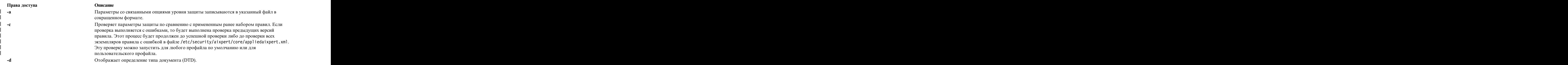

#### **Права доступа Описание**

|

**-f** Применяет параметры защиты, заданные в файле *Профайл*. Профайлы расположены в каталоге /etc/security/aixpert/custom. В список доступных профайлов включены следующие стандартные профайлы:

#### **DataBase.xml**

Этот файл содержит требования для параметров базы данных по умолчанию.

**DoD.xml** Этот файл содержит требования для параметров Department of Defense Security Technical Implementation Guide (STIG).

#### **DoD\_to\_AIXDefault.xml**

Этот файл восстанавливает параметры AIX по умолчанию.

#### **DoDv2.xml**

Этот файл содержит требования для параметров Department of Defense Security Technical Implementation Guide (STIG) версии 2.

#### **DoDv2\_to\_AIXDefault.xml**

Этот файл восстанавливает параметры AIX по умолчанию.

#### **Hipaa.xml**

Этот файл содержит требования для параметров HIPAA (акт о передаче и защите данных учреждений здравоохранения).

#### **NERC.xml** example of  $NERCxml$

Этот файл содержит требования для параметров NERC. |

#### **NERC\_to\_AIXDefault.xml** |<br>| NERC\_to\_AIXDefault.xml<br>| Этот файл измен

Этот файл изменяет параметры NERC и восстанавливает параметры AIX по | умолчанию.

**PCI.xml** Этот файл содержит требования для параметров стандарта защиты данных PCI.

#### **PCIv3.xml**

Этот файл содержит требования для параметров стандарта защиты данных PCI версии 3.

#### **PCI\_to\_AIXDefault.xml**

Этот файл восстанавливает параметры AIX по умолчанию.

#### **PCIv3\_to\_AIXDefault.xml**

Этот файл восстанавливает параметры AIX по умолчанию.

#### **SOX-COBIT.xml**

Этот файл содержит требования для параметров закона Сарбейнса-Оксли и COBIT.

В этом же каталоге можно создать пользовательские профайлы и применять их к своим параметрам путем переименования и редактирования существующих файловXML.

Например, для применения профайла HIPAA в системе выполните следующую команду: pscxpert -f /etc/security/aixpert/custom/Hipaa.xml

Если указан флаг **-f**, параметры защиты последовательно передаются от системы к системе путем передачи и применения файла **appliedaixpert.xml** профайла.

Все успешно примененные правила записываются в файл /etc/security/aixpert/core/ appliedaixpert.xml, а правила действия undo, соответственно, в файл /etc/security/ aixpert/core/undo.xml.

<span id="page-178-0"></span>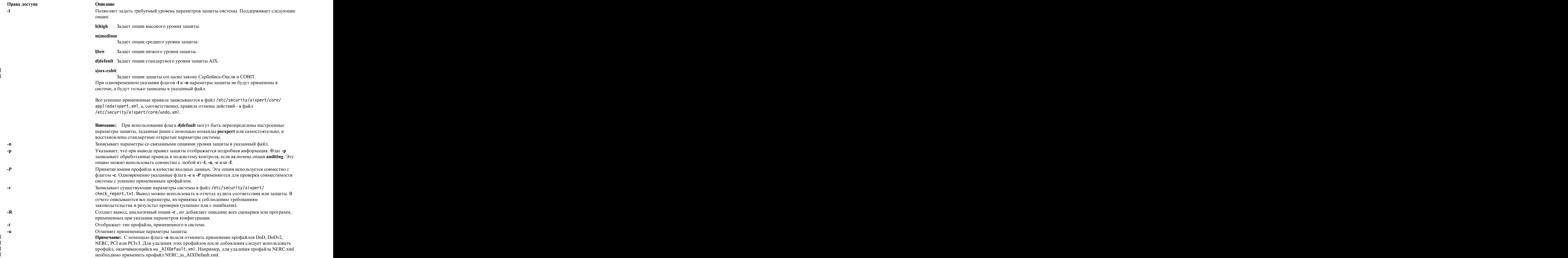

## <span id="page-178-7"></span><span id="page-178-6"></span><span id="page-178-5"></span><span id="page-178-4"></span><span id="page-178-3"></span><span id="page-178-2"></span><span id="page-178-1"></span>**Параметры**

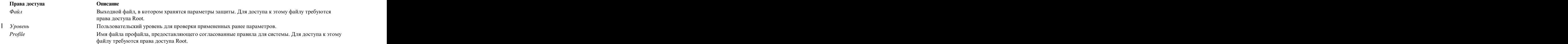

# **Security**

Для запуска команды **pscxpert** требуются права доступа root.

# **Примеры**

1. Для записи в выходной файл всех опций высокого уровня защиты выполните следующую команду:

pscxpert -l high -n /etc/security/pscexpert/plugin/myPreferredSettings.xml

<span id="page-179-0"></span>После выполнения этой команды выходной файл можно изменять. Для преобразования конкретных правил защиты в комментарий их требуется заключить в стандартные строки комментария XML (<- для начала комментария и -\> для его завершения).

- 2. Для применения параметров защиты из файла конфигурации STIG DoD введите следующую команду: pscxpert -f /etc/security/aixpert/custom/DoD.xml
- 3. Для применения параметров защиты из файла конфигурации HIPAA введите следующую команду: pscxpert -f /etc/security/aixpert/custom/Hipaa.xml
- 4. Для проверки параметров защиты системы и вывода протокола о непримененных правилах в подсистему контроля выполните следующую команду:

```
pscxpert -c -p
```
5. Для проверки пользовательского уровня параметров защиты для профайла NERC в системе и вывода | протокола о непримененных правилах в подсистему контроля введите следующую команду: |

pscxpert -c -p -l NERC | pscxpert -c -p -1 NERC

- 6. Для создания отчетов и их записи в файл /etc/security/aixpert/check\_report.txt введите следующую | команду: и производит в собстании и производит в собстании и производит в собстании и производит в собстании и производ<br>После после после после после после после после после после после после после после после после после после по
- pscxpert -c -r

#### **Расположение**

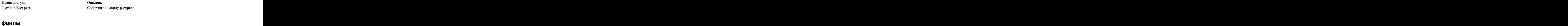

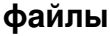

|

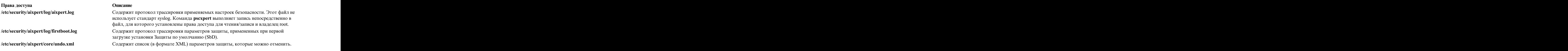

# **Команда rmvfilt**

## **Назначение**

Удаляет правила фильтрации между виртуальными LAN из таблицы фильтров.

## **Синтаксис**

**rmvfilt [-n](#page-179-1)** [**fid|all**> ]

## **Описание**

Команда **rmvfilt** используется для удаления правил фильтрации между виртуальными LAN из таблицы фильтров.

#### <span id="page-179-1"></span>**Флаги**

**-n** Указывает ИД правила фильтрации, которое будет удалено. Опция **all** используется для удаления всех правил фильтрации.
### <span id="page-180-13"></span>**Код завершения**

Эта команда возвращает следующие значения завершения:

- **0** Успешное завершение.
- **>0** Произошла ошибка.

### **Примеры**

1. Для удаления или деактивации всех правил фильтрации в ядре введите следующую команду: rmvfilt -n all

#### **Понятия, связанные с данным**:

"[Деактивация](#page-144-0) правил" на стр. 137

Можно деактивировать правила, которые разрешают маршрутизацию между VLAN в функции Надежный брандмауэр.

### **Команда vlantfw**

### **Назначение**

Показывает или очищает информацию о связывании IP и Media Access Control (MAC) и управляет функцией ведения протоколов.

### **Синтаксис**

**vlantfw -h** | **[-s](#page-180-0)** | **[-t](#page-181-0)** | **[-d](#page-180-1)** | **[-f](#page-180-2)** | **[-G](#page-180-3)** | **[-q](#page-180-4)** | **[-D](#page-180-5)** | **[-E](#page-180-6)** | **[-F](#page-180-7)** | **[-i](#page-180-8)** | **[-l](#page-180-9)** | **[-L](#page-180-10)** | **[-m](#page-180-11)** | **[-M](#page-180-12)** | **-N** *[integer](#page-181-1)*

### **Описание**

Команда **vlantfw** показывает или очищает записи связывания IP и MAC. Она также предоставляет возможность запустить или остановить средство регистрации Надежного брандмауэра.

### <span id="page-180-1"></span>**Флаги**

- <span id="page-180-6"></span><span id="page-180-5"></span>**-d** Показывает всю информацию о связывании IP.
- **-D** Показывает все собранные данные о соединении.
- <span id="page-180-2"></span>**-E** Показывает данные о соединении между логическими разделами (LPAR) в различных комплексах центральных процессоров.
- <span id="page-180-7"></span><span id="page-180-3"></span>**-f** Удаляет всю информацию о связывании IP.
- <span id="page-180-8"></span>**-F** Очищает кэш данных соединения.
- **-G** Показывает правила фильтрации, которые могут быть настроены для внутренней маршрутизации потока данных с помощью Надежного брандмауэра.
- <span id="page-180-9"></span>**-I** Показывает данные соединения между LPAR, которые связаны с различными ИД VLAN, но совместно используют одни и те же комплексы центральных процессоров.
- <span id="page-180-10"></span>**-l** Запускает средство регистрации Надежного брандмауэра.
- <span id="page-180-11"></span>**-L** Останавливает средство регистрации Надежного брандмауэра и перенаправляет содержимое файла трассировки в файл /home/padmin/svm/svm.log.
- <span id="page-180-12"></span><span id="page-180-4"></span>**-m** Включает отслеживание Надежного брандмауэра.
- **-M** Выключает отслеживание Надежного брандмауэра.
- <span id="page-180-0"></span>**-q** Запрашивает состояние защищенной виртуальной системы.
- <span id="page-181-0"></span>**-s** Запускает Надежный брандмауэр.
- **-t** Останавливает Надежный брандмауэр.

### **Параметры**

**-N** *целое число*

<span id="page-181-1"></span>Показывает правило фильтрации, которое соответствует указанному целому числу.

### **Код завершения**

Эта команда возвращает следующие значения завершения:

- **0** Успешное завершение.
- **>0** Произошла ошибка.

### **Примеры**

- 1. Для того чтобы показать все привязки IP, введите следующую команду: vlantfw -d
- 2. Для того чтобы удалить все привязки IP, введите следующую команду: vlantfw -f
- 3. Для того чтобы запустить функцию ведения протоколов Надежного брандмауэра, введите следующую команду:

vlantfw -l

- 4. Для того чтобы проверить состояние защищенной виртуальной машины, введите следующую команду: vlantfw -q
- 5. Для того чтобы запустить надежный брандмауэр, введите следующую команду: vlantfw -s
- 6. Для того чтобы остановить надежный брандмауэр, введите следующую команду:
- vlantfw -t 7. Для того чтобы показать соответствующие правила, которые можно использовать для генерации фильтров, направляющих поток данных в комплекс центрального процессора, введите следующую

команду: vlantfw -G

#### **Ссылки, связанные с данной**:

"[Команда](#page-163-0) genvfilt" на стр. 156

## Примечания

Эта информация предназначена для продуктов и услуг, предлагаемых на территории США.

Компания IBM может не предоставлять в других странах продукты и услуги, обсуждаемые в данном документе. Информацию о продуктах и услугах, распространяемых в вашей стране, вы можете получить в местном представительстве IBM. Ссылки на продукты, программы или услуги IBM не означают, что можно использовать только указанные продукты, программы или услуги IBM. Вместо них можно использовать любые другие функционально эквивалентные продукты, программы или услуги, не нарушающие прав IBM на интеллектуальную собственность. Однако ответственность за проверку действия любых продуктов. программ и услуг других компаний лежит на пользователе.

Компания IBM может обладать заявками на патенты или патентами на предметы обсуждения в данном документе. Обладание данным документом не предоставляет лицензии на эти патенты. Запросы на получение лицензии можно отправлять в письменном виде по адресу:

IBM Director of Licensing **IBM** Corporation North Castle Drive, MD-NC119 Armonk. NY 10504-1785 United States of America

За получением лицензий, имеющих отношение к двухбайтовому набору символов (DBCS), обращайтесь в местное отделение компании IBM по интеллектуальной собственности или направьте запрос в письменной форме по следующему адресу:

**Intellectual Property Licensing** Legal and Intellectual Property Law IBM Japan Ltd. 19-21, Nihonbashi-Hakozakicho, Chuo-ku Tokyo 103-8510, Japan

Следующий абзац не относится к Великобритании, а также к другим странам, в которых это заявление противоречит местному законодательству: ФИРМА INTERNATIONAL BUSINESS MACHINES СОRРОВАТІОН ПРЕДОСТАВЛЯЕТ НАСТОЯЩУЮ ПУБЛИКАЦИЮ НА УСЛОВИЯХ "КАК ЕСТЬ", БЕЗ КАКИХ-ЛИБО ЯВНЫХ ИЛИ ПОДРАЗУМЕВАЕМЫХ ГАРАНТИЙ, ВКЛЮЧАЯ, НО НЕ ОГРАНИЧИВАЯСЬ ЭТИМ, НЕЯВНЫЕ ГАРАНТИИ СОБЛЮДЕНИЯ ПРАВ, КОММЕРЧЕСКОЙ ЦЕННОСТИ И ПРИГОДНОСТИ ДЛЯ КАКОЙ-ЛИБО ЦЕЛИ. В некоторых государствах освобождение от явных и подразумеваемых гарантий запрещено в некоторых сделках, поэтому это заявление может к вам не относиться.

Эта информация может содержать технические неточности или типографические ошибки. В информацию периодически вносятся изменения, которые будут учтены во всех последующих изданиях этой книги. Компания IBM может вносить усовершенствования и изменения в продукты и программы, описанные в данном издании, в любое время без уведомления.

Любые ссылки на веб-сайты других компаний приведены в данной публикации исключительно для удобства пользователей и не должны рассматриваться как рекомендация этих веб-сайтов. Все материалы, опубликованные на этих сайтах, не относятся к материалам по данному продукту фирмы IBM, и ответственность за их использование ложится на пользователя.

IBM может использовать или распространять переданную вами информацию любым способом на свое усмотрение, без возникновения каких-либо обязательств перед вами.

Лицам, обладающим лицензией на данную программу и желающим получить информацию о ней с целью: (i) настройки обмена данными между независимо разработанными программами и другими программами (включая данную) и (ii) использования информации, полученной в результате обмена, этими программами, следует обращаться по адресу:

*IBM Corporation Dept. LRAS/Bldg. 903 11501 Burnet Road Austin, TX 78758-3400 USA*

Такая информация может быть предоставлена на определенных условиях, а в некоторых случаях - и за дополнительную плату.

Лицензионная программа, описанная в данном документе, и все лицензионные материалы для нее предоставляются компанией IBM на условиях соглашения с заказчиками IBM, международного соглашения о предоставлении лицензии на программу IBM или эквивалентного соглашения между сторонами.

Все данные о производительности, приведенные в настоящей документации, были получены в управляемой среде. В связи с этим результаты, полученные в других операционных средах, могут значительно отличаться от приведенных данных. Некоторые измерения могли быть выполнены в системах, находящихся в процессе разработки, поэтому нет гарантии, что в общедоступных системах будут получены аналогичные показатели. Более того, некоторые показатели могли быть получены с помощью экстраполяции. Фактические результаты могу отличаться от указанных. Пользователи настоящей документации должны проверять данные, относящиеся к их конкретной среде.

Информация о продуктах других компаний была получена от поставщиков этих продуктов, их опубликованных материалов или других общедоступных источников. Компания IBM не проверяла эти продукты и не может подтвердить правильность ихработы, совместимость или другие заявленные характеристики продуктов других компаний. По вопросам о возможностях продуктов других компаний следует обращаться к поставщикам этих продуктов.

Любые заявления относительно будущих проектов или намерений IBM могут быть изменены или аннулированы без предварительного уведомления и являются исключительно декларациями общего характера о целях.

Все указанные цены IBM являются рекомендуемыми розничными ценами IBM на данный момент и могут быть изменены без предварительного уведомления. Цены дилеров могут быть другими.

Данная информация предназначена исключительно для целей планирования. Приведенная здесь информация может быть изменена до того, как описанные в ней продукты станут доступными.

Настоящая документация содержит примеры данных и отчетов, применяемых в повседневной деятельности компаний. Для большего сходства с реальностью примеры содержат имена людей, названия компаний, товарных знаков и продуктов. Все эти имена и названия являются вымышленными и все сходства с реальными именами и адресами реальных предприятий случайны.

Лицензия на авторские права:

Настоящая документация содержит примеры исходного кода программ, иллюстрирующие приемы программирования в различных операционных системах. Вы имеете право копировать, изменять и распространять эти примеры программ в любой форме без уплаты вознаграждения фирме IBM в целях разработки, применения, сбыта или распространения прикладных программ, соответствующих интерфейсу прикладных программ операционной системы, для которой предназначены эти примеры. Эти примеры не были тщательно и всесторонне протестированы. В связи с этим IBM не может гарантировать их надежность, удобство обслуживания и отсутствие ошибок. Примеры программ предоставляются "КАК ЕСТЬ", без каких-либо гарантий. Ни при каких обстоятельствах IBM не несет ответственности за возможный ущерб, вызванный использованием этих примеров программ.

Каждая копия, часть или модификация приведенных примеров программ должна содержать следующее сообщение об авторских правах:

Некоторые фрагменты исходного кода получены из примеров программ фирмы IBM Corp.

© Copyright IBM Corp. \_ год или годы\_. Все права защищены.

### Замечания о правилах работы с личными данными

Продукты IBM Software, включая решения программного обеспечения как услуг, ("Предложения программного обеспечения") могут использовать cookie или другие технологии для сбора информации об использовании продукта в целях усовершенствования пользовательского интерфейса, для приспособления взаимодействий к конечному пользователю или для других целей. Во многих случаях Предложениями программного обеспечения собирается информация, в которой невозможно опознать персональные данные. Некоторые из наших Предложений программного обеспечения могут позволить вам собирать опознаваемую персональную информацию. Если это Предложение программного обеспечения использует cookie для сбора опознаваемой персональной информации, то специфическая информация об этом использовании cookie в предложении приведена далее.

Это Предложение программного обеспечения не использует cookie или другие технологии для сбора опознаваемой персональной информации.

Если конфигурации, развернутые для этого Предложения программного обеспечения предоставляют вам как клиенту возможность собирать опознаваемую персональную информацию о конечных пользователях посредством cookie и других технологий, вы должны самостоятельно проконсультироваться с юристом о всех законах, применимых к такому сбору данных, включая требования к уведомлению и согласию.

Более подробная информация об использовании различных технологий, включая cookie, для этих целей, приведена в Политике конфиденциальности IBM (http://www.ibm.com/privacy) и Заявлении IBM о конфиденциальности в Интернет (http://www.ibm.com/privacy/details), а также в разделах "Cookies, Web Beacons and Other Technologies" и "IBM Software Products and Software-as-a-Service Privacy Statement" на странице http://www.ibm.com/software/info/product-privacy.

### Товарные знаки

IBM, эмблема IBM и ibm.com являются товарными знаками или зарегистрированными товарными знаками International Business Machines Corp. во всем мире. Названия других продуктов и услуг могут быть товарными знаками IBM и других компаний. Текущий список товарных знаков IBM опубликован на веб-странице Copyright and trademark information по следующему адресу: www.ibm.com/legal/copytrade.shtml.

Linux является зарегистрированным товарным знаком Линуса Торвальдса в США и других странах.

Јауа и все основанные на Јауа названия и эмблемы являются товарными знаками или зарегистрированными товарными знаками Oracle и/или дочерних компаний.

## **Индекс**

### A

AIX syslog 141

## F

feature PowerSC Real Time Compliance 121

### P

PowerSC 10, 102, 114, 117 Защищенные протоколы установка 140 Надежный брандмауэр деактивация правил 137 настройка 134 настройка с несколькими SEA 135 Создание правил 136 удаление SEA 136 установка 133 Соответствие требованиям реального времени 121 PowerSC Standard Edition 5, 7

# S

SOX и COBIT 102 SUMA 143

# Т

TNC 153 Trusted Boot 124 trusted network connect 146, 149 Trusted network connect 146, 152 Trusted Network Connect 145, 146, 147, 149

## A

Анализ результатов аттестации 127

# B

виртуальные протоколы 139

## 3

Замечания о миграции 125 Запись данных в устройства виртуальных протоколов 142 зашита PowerSC Соответствие требованиям реального времени 121 защищенная загрузка 125, 126, 127 защищенная связь 144 защищенные протоколы 139, 142 Защищенные протоколы 139 установка 140

### И

изменение сбойного правила 115 изучение сбойного правила 115 импорт сертификатов 144 Импорт сертификатов 152 Инструмент управления и отчетности для TNCPM Использование команды pmconf 159

# $\mathbf H$

Клиент TNC 144 Команда chvfilt 155 Команда genvfilt 156 Команда Isvfilt 157 Команда mkvfilt 158 Команда pmconf 159 Команда psconf 162 команда pscxpert 168 Команда rmvfilt 172 Команда vlantfw 173 Команды chvfilt 155 genvfilt 156  $lsvfilt$  157 mkvfilt 158 rmvfilt 172 vlantfw 173 Компоненты 143 Концепции Надежного брандмауэра 131 Концепции Надежной загрузки 123

## M

Модули IMC и IMV 145 мониторинг систем для непрерывного соблюдения требований 116

## н

Надежная загрузка 123, 124, 125, 126, 127 Надежное сетевое соединение 143, 144, 145, 150, 151 Надежное сетевое соединение и управление исправлениями 143 Надежный брандмауэр 131 деактивация правил 137 настройка 134 множественные SEA 135 создание правил 136 удаление SEA 136 установка 133 настройка 146 Настройка автоматизации защиты и соответствия PowerSC 117 настройка защищенного ведения протокола 141 настройка защищенного ведения протоколов 141 Настройка клиента 146 Настройка Надежной загрузки 126 Настройка сервера 146 Настройка сервера управления исправлениями 147

## Ω

обзор 5, 143 Обзор Защищенных протоколов 139 Обновление клиента TNC 151 общие сведения 143 Определитель IP 144 Отчетность и инструмент управления для TNC, SUMA использование команды psconf 162

## П

Планирование 124 Подготовка к исправлению 124 подсистема контроля AIX 141 почтовое уведомление 148 Предварительные требования 124 Проверка клиента 150 Проверка системы 126 просмотр протоколов 149 просмотр результатов проверки 151 Просмотр устройств виртуальных протоколов 139 протокол 144

## P

регистрация системы 126

# C

 $Cep$ вер 143 Сервер Trusted Network Connect 148 сервер структуры Надежное сетевое соединение 149 соответствие требованиям STIG министерства обороны сша 10 Соответствие требованиям реального времени 121 Стратегии клиента 149

## Τ

тестирование приложений 116 требования к программному и аппаратному обеспечению 5

## У

Удаление систем 127 Указатель IP в VIOS 149 управление TNC и управление исправлениями 149 Управление автоматизацией защиты и согласования 114 управление автоматизацией защиты и соответствия 115, 116 Управление исправлениями 143 Управление стратегиями 152 Управление функцией Надежная загрузка 127 Установка 7, 145 Установка PowerSC Standard Edition 7 Установка компонента проверки 125 Установка программы сбора статистики 125 Установка функции Надежная загрузка 125 устранение неполадок 127 Устранение неполадок TNC и правления исправлениями 153

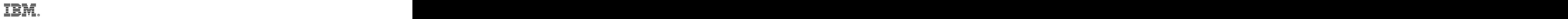

Напечатано в Дании